**595 PTAS** 

**Sólo** para .<br>adictos

## Páginas <del>s</del> REPORTAJE

La nueva generación de juegos en 3D **Quake, Unreal, Prey, Alien Trilogy** y muchos más

ma

# **Zork Nemesis**

Ia I

La guía más completa para viajar por Zork

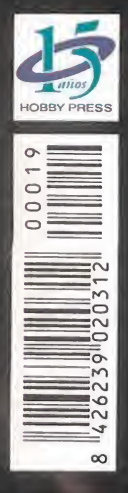

# Time Gommando Cruza la' puerta del futuro

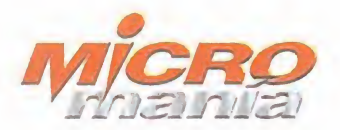

<sub>Edita</sub><br>HOBBY PRESS, S.A.

Presidente Maria Andrino Consejero Delegado Jose I. Gomez-Centuribn Subdirectores Generales<br>Domingo Gómez Amalio Gómez

Director<br>Domingo Gómez Directora Adjunta Cristina M. Fernandez

Director de Arte Jesús Caldeiro<br>Diseño y Autoedición<br>Carmen Santamaria Elena Jaramillo

Redactor Jefe Francisco Delgado Redacción<br>Carmelo Sánchez<br>Gonzalo Torralba Francisco Gutiérrez (Internacional)<br>Miguel Ángel Lucero (CD-ROM)<br>Alfonso Urgel (CD-ROM)

Secretaria de Redaccion Laura Gonzalez

Directora Comercial Maria C. Perera

Departamento de Publicidad Maria Jose Olmedo

Coordinación de Producción<br>Lola Blanco

Departamento de Sistemas Javier del Val

Fotografia Pablo Abollado

Corresponsal<br>**Derek de la Fuente (**U.K.) Colaboradores<br>Pedro J. Rodríguez Fernando Herrera Juan Antonio Pascual Francisco J. Rodriguez Anselmo Trejo<br>Santiago Erice Rafael Rueda Alejandro Sacristan Guillermo de Career Ventura y Nieto

Redacción y Publicidad<br>C/ De los Ciruelos, nº 4<br>San Sebastián de los Reyes 28700 (Madrid) Tel, 654 81 99 / Fax: 654 86 92

Imprime Altamira Ctra. Barcelona, Km.1 <sup>1</sup> ,200 28022 Madrid<br>Tel. 747 33 33

Distnbucion <sup>y</sup> Suscripciones HOBBY PRESS, S.A. Tel 654 81 99. S.S. de los Reyes. Madrid.

Transporte Boyaca Tel 747 88 DO

Esta publicacion es miembro de la Aso-ciacion de Revistas de Informacibn. MICROMANiA no se hace necesaria mente solidaria de las opiniones verti-<br>das por sus colaboradores en los articulos firmados.

Prohibida la reproduccion por cual quier medio o soporte de los conteni-<br>dos de esta publicación, en todo o en parte, sin permiso del editor.

Deposito legal: M-15.436-1985

Esta Revista se imprime en Papel Ecologico Blanqueado sin cloro.

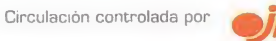

ESSA TANGES PRESS, S.A.<br>
Presidents<br>
Presidents<br>
Description des Constants<br>
Des Constants<br>
Des Constants<br>
Des Constants<br>
Des Constants<br>
Des Constants<br>
Des Constants<br>
Des Constants<br>
Des Constants<br>
Des Constants<br>
Des Constan (0**Example 18 ACCOMANÍA**<br>
Si antes ya disfrutábais con los<br>
midos de nuestro CD, preparaos<br>
mes para algo impresionante. E<br>
sa exclusiva para España, la ver<br>
vare completa de «QUAKE», jur<br>
tan impactantes como «Gender<br>
Mo in luic 0c $\sum_{i=1}^{N}$ ui CDin 0) in ID 010)o to<sup>o</sup> cn  $\lvert$ 0)Número<br>Colean<br>Colean El última<br>Idio de «l to<sup>0</sup><sup>0</sup> o.  $\sum_{i=1}^{n}$  $\frac{1}{2}$ l, **IIX** iC $\begin{array}{ccc} \textsf{d} & & & \textsf{t} \end{array}$ 

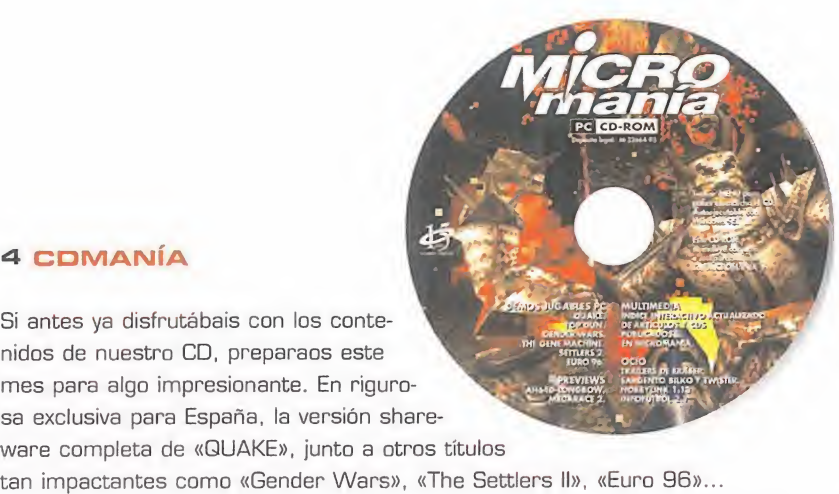

 $\overline{\mathbf{a}}$  and  $\overline{\mathbf{a}}$ Si antes ya disfrutábais con los contenidos de nuestro CD, preparaos este mes para algo impresionante. En riguro sa exclusiva para España, la versión shareware completa de «QUAKE», junto a otros titulos

#### S ACTUALIDAD

Un recorrido por las noticias más interesantes del panorama internacional.

#### 12 IMAGENES DE ACTUALIDAD

No intentéis recordar los contenidos de esta sección, porque es totalmente nueva. Una galería dedicada a las imágenes de algunos de los juegos más esperados de este año.

#### 16 TECNOMANIAS

Una vez más, hemos reunido la mejor selección del hard más innovador. Echad un vistazo a estas páginas y descubrid lo más nuevo en periféricos.

#### 22 CARTAS AL DIRECTOR

No desperdiciéis la oportunidad de haceros oír, sea con quejas, alabanzas, sugerencias o comentarios de cualquier tipo. Sólo para los lectores.

#### 24 PREVIEWS

«Close Combat» es uno de los nuevos proyectos de Microsoft en el mundo de los videojuegos, que abre este mes nuestra seccion. Pero no perdáis de vista el resto de programas que aquí os ofrecemos.

#### 26 «TIME COMMANDO». WORK IN PROGRESS

Constraints and Hernard Close Combatters and Hernard Close Combatters and Hernard Hernard Close Combatters and Hernard Close Combatters and Hernard Close Combatters and Hernard Close Combatters and Hernard Close Combatters El ultimo gran proyecto de Adeline, antes del lanzamiento de «LBA 2». Pero aún falta un tiempo para disfrutarlo. Mientras tanto, saboread el sabroso Work in pro gress que os hemos preparado sobre este impresionante juego de accion <sup>y</sup> viajes por elespacio <sup>y</sup> el tiempo.

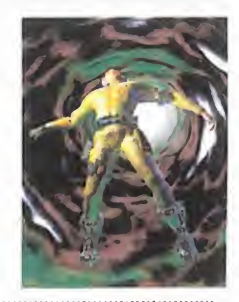

#### 36 REPORTAJE

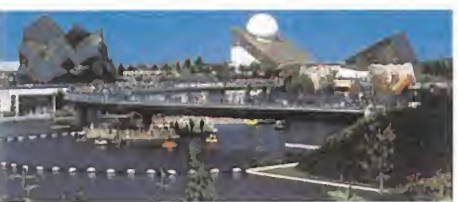

#### Futuroscope

La ciudad de la tecnologia puesta al servicio de la diversión. Un exhaustive vistazo al ocio del siglo XXI.

#### 42 ESCUELA DE ESTRATEGAS

Un mes muy especial con unos contenidos muy especiales en una de nuestras secciones especializadas. Trucos para dar y tomar. No os la perdáis.

#### 46 MEGAJUEGO

«**Gender Wars**» ¿Qué tendrán ellos, y ellas, para haber **a la** provocado una querra tan escalofriante? Acción y estrategia para un programa que se ha ganado a pulso el trofeo de Megajuego del mes.

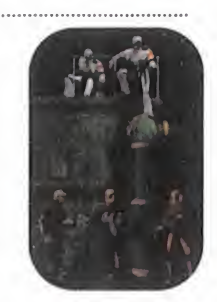

L

# Editoria

#### 52 EL CLUB DE LA AVENTURA

Ni siquiera agosto, el calor o las vacaciones van a conseguir que dejemos de lado las mejores aventuras. Claro que, ¿acaso no es ésta la mejor epoca para convertirse en un Indy cualquiera?

#### 55 REPORTAJE

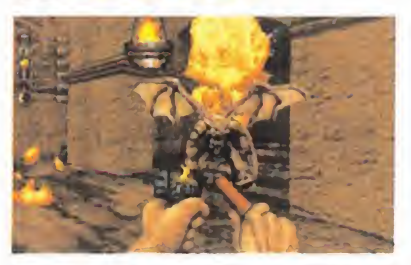

#### Juegos 3D.

¿Qué piensan los programadores más importantes de la actualidad sobre los nuevos juegos 3D? ¿Cómo serán los nuevos juegos de accion en 3D? Las respuestas a estas, <sup>y</sup> otras muchas preguntas, en elinterior de un macro reporta-

je de 24 páginas sobre los títulos más importantes de un género que dia a dia va ganando adeptos.

#### 81 PUNTO DE MIRA

Las novedades más importantes del mes analizados con todo detalle por nuestros implacables especialistas. Busca, compara <sup>y</sup> encuentra lo mejor.

#### 100 MANIACOS DEL CALABOZO

Con tanto calor lo que más apetece es pasar un buen rato a la "sombra" de un calabozo. Pero tened cuidado porque a lo mejor no estais solos... 

#### 102 CODIGO SECRETO

Sí, sí, sí. Además de la versión shareware en el CD-ROM, tenemos los trucos de «QUAKE». Y muchos más, claro.

#### 103 NEXUS 7

Las vacaciones no serian lo mismo sin los devaneos de nuestro querido replicante.

#### 104 ESCUELA DE PILOTOS

«AH 64D Longbow». Comienza una serie de articulos dedicados <sup>a</sup> uno de los mejores simuladores de helicópteros del mercado. Jane's y Origin mano a mano en el aire.

#### 108 PATAS ARRIBA

Zork Nemesis. La historia llega a su fin. El mundo de Zork tiene una última oportunidad para afrontar un futuro, o desaparecer para siempre. Todo depende de ti, <sup>y</sup> con estas ayudas, seguro que lo conseguirás.

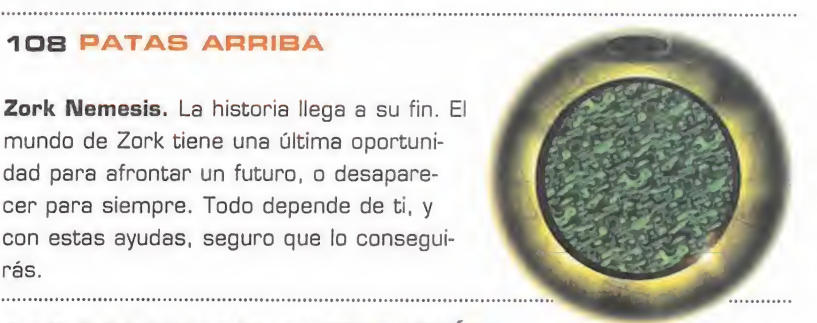

#### 116 PANORAMA AUDIOVISION

Lo más refrescante y atractivo de las artes visuales y musicales del momento.

#### **118 SOS WARE**

Cualquier duda, por compleja que sea, puedes resolverla en estas páginas. 

#### 12B EL SECTOR CRITICO

Un apartado en el que relajarse <sup>y</sup> contemplar, desde otra perspectiva, el mundo del videojuego.

Ante todo, y dado que estamos en la epoca, felices vacaciones a todos, aun que sea con tanto calor como el que es tá haciendo. Nosotros, va véis, al pie del cañón, aunque haga un frío polar o aunque se derritan hasta las piedras. Por eso, en agosto no nos hemos que dado dormidos <sup>y</sup> hemos preparado unos contenidos tan espectaculares, o más, que el resto del año.

Para abrir boca, un completo work in progress sobre «Time Commando nuestro juego de portada y próxima bomba de Adeline, los nuevos amos del soft francés

Pero los buenos articulos no se detie nen aqui. Todo lo contrario, esto es solo el comienzo.

Como los análisis, que por habituales no son menos importantes, de las no vedades más interesantes del mes. «Gender Wars» es la cabeza de esta lista en la que se incluyen programas como «Return Fire», «The Settlers ll», «Toh Shin Den», etc.

Pero si hablamos de novedades, muy atentos a la que os tenemos preparada para este número. Ni más ni menos que 24 páginas dedicadas a los próximos titulos que van a revolucionar el mundo de los juegos en 3D, con exclu sivas declaraciones de programadores y diseñadores.

El futuro se presenta esperanzador, aunque siempre impredecible, pero si alguna vez os habeis planteado la duda de cómo será el ocio del siglo XXI, venid con nosotros hasta Futuroscope, en un reportaje que nos desvela las claves de tan trascendental asunto.

Y, como siempre, nuestra habituales secciones de aventura, rol, estrategia -por cierto, no paséis por alto el especial de trucos para los mejores progra mas de estrategia de la historia. Algo sensacional, de verdad-, etc.

Como véis, el verano y las vacaciones no impiden que los contenidos de vuestra revista favorita mejoren mes a mes, pero como sabemos que aún se puede hacer mejor, no dudéis que seguiremos en la misma línea. Esperadnos el mes que viene, y veréis.

Así que, después de todo, otra vez, felices vacaciones, y que las disfrutéis mucho más con este nuevo número de Micromania.

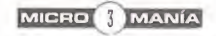

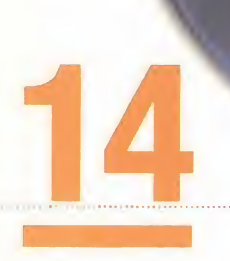

#### Micromania 19 - AGOSTO 1996

**CD-ROM** 

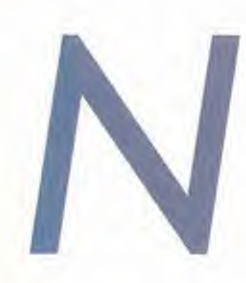

uestra redacción ya huele a playa, y en el momento en que llegue esta revista a vuestras manos ya estaremos disfrutando de unas merecidas vacaciones. Pero no os desanimeis por ello, ya que os hemos preparado un magnffico CD lleno de demos súper jugables, como el esperado «Quake», dos niveles del simulador de combate «Top Gun», la guerra de los sexos en «Gender Wars», deporte en «Euro 96», estrategia con «The Settlers 2» y aventura en «The Gene Machine». Por si esto fuera poco, la preview de «Megarace 2» - lo último de Cryo- y el vídeo de introducción del «AH64-LongBow». También encontraréis los trailers de las películas de más actualidad y el índice interactivo con los articulos <sup>y</sup> CDs publicados en nuestra revista.

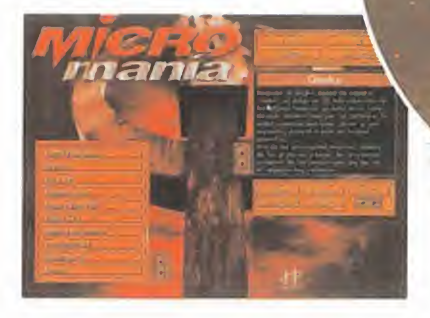

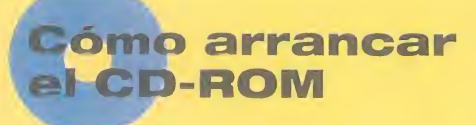

Teneis en vuestras manos el CD-ROM número 14 de Micromanía. Un CD compatible PC <sup>y</sup> Macintosh, en el que encontrareis las demos de los juegos más apasionantes, así como los vídeos más espectaculares sobre nuevas tecnologias y peliculas.

Si tu equipo es un PC compatible, lo unino que necesitas para ejecutar el CD es un lector CD-ROM, cuatro megas de RAM, CPU 386 <sup>y</sup> disponer de la version 3. 1 de Windows, o superior. Para un funcionamiento optimo del programa, se recomienda un procesador 486 DX con 8 Megas de PAM <sup>y</sup> lector de CD-ROM de doble velocidad.

Para comenzar, entra en la unidad del CD-ROM (por ejemplo, si la letra que define esta unidad es la D, tras arrancar el ordenador teclea D:J <sup>y</sup> teclea MENU. Pulsa ENTER <sup>y</sup> sigue las instrucciones que se ofrecen en pantalla para una correcta puesta en marcha del CD-ROM.

Si tu equipo es un Macintosh, los requisites minimos son un 68040, Gistema 7, 256 colores y lector CD. Demos

EURO 96

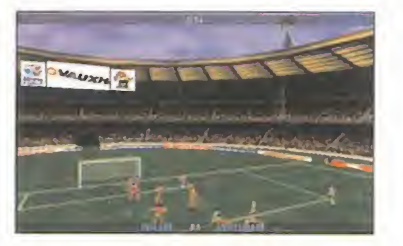

Este verano se ha celebrado la Eurocopa de Fútbol en la que Espana fue eliminada in justamente por Inglaterra, <sup>y</sup> con motivo de este evento los chicos de Gremlim han crea do este magnifico simulador deportivo en el que podréis cambiar la historia <sup>y</sup> hacer que nuestro equipo nacional gane el campeonato. Os ofre cemos una demo jugable del

pugar el partido<br>Eurocopa del I<br>Fra o Suiza. programa en la que podreis jugar el partido inagural de la Eurocopa del lado de Inglate rra o Suiza.

#### GENDER WARS

Siempre se ha hablado de la guerra de los sexos entre hombres <sup>y</sup> mujeres, pero nunca habia alcanzado un ni vel tan cruento como en «Gender Wars». Os ofrecemos una demo jugable de es te arcade en el que podreis controlar un equipo de espionaje y destrucción formado por hombres o por mujeres

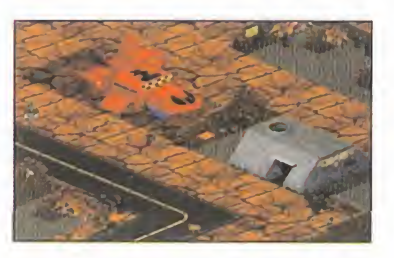

MICRO 4 MANÍA

en dos apasionantes misio nes, una por cada sexo. Vuestro equipo estará formado por cuatro componentes con diferente armamento. Uno de estos componentes será el líder del equipo y to-compre dos le seguirán, aunque para realizar misiones especificas podréis separarlos.

#### **QUAKE**

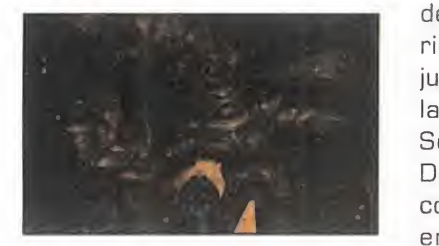

Después de largos meses de espera, «Quake», el juego en 3D más esperado de los últimos tiempos, ya está en la calle. Ha sido desarrollado por id Software, la misma compañía que creo «Doom» y, por su puesto, supera a éste en muchos aspectos. Una de las principales mejoras, además de los gráficos y luces, es la creacion poligonal de los per sonajes que les da un aspecto muy realista. Os ofrecemos una demo del programa en la que podreis jugar la primera fase completa del mismo.

#### THE SETTLERS 2

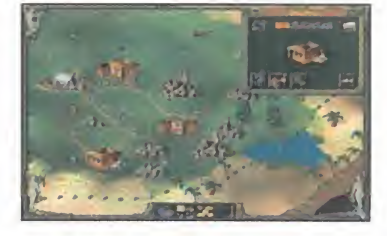

Si queréis convertiros en reyezuelos de un grupo de cu rrantes incansables <sup>y</sup> tratar de colonizar una isla en apariencia desierta, con la demo jugable que os ofrecemos de la segunda entrega de «The Settlers» lo podréis hacer. Después de que vuestro barco naufragara <sup>y</sup> con los pocos enseres que habeis podido salvar, tendréis que crear una ciudad de la nada con es tablos, granjas, serrerias, canteras, minas <sup>y</sup> todo lo ne cesario para que ésta prospere. En la demo que os ofre cemos podréis jugar las dos primeras campanas del jue go. La primera de ellas es un

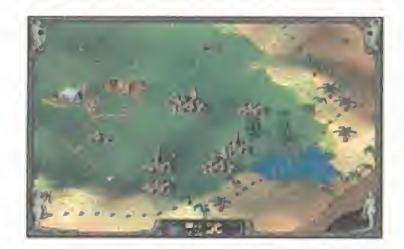

tutorial en el que podreis ini ciaros en el juego, <sup>y</sup> la segunda la podreis jugar de la manera que os pueda parecer más conveniente.

#### THE GENE MACHINE

Un malvado doctor ha crea do una máquina capaz de unir los genes de dos especies diferentes con el proposito de crear seres superio res <sup>a</sup> los humanos <sup>y</sup> asi conquistar el planeta. Pero una de sus creaciones, mitad gato mitad hombre, ha logrado escapar de la isla del doctor <sup>y</sup> llegar al Londres de la

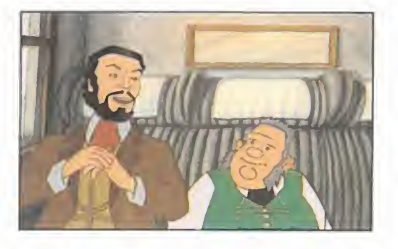

epoca victoriana en busca de un aventurero que logre aca bar con el doctor. Este es el argumento de «The Gene Machine» una aventura gráfica de la que os ofrecemos una demo jugable en la que tomareis el papel de dicho

aventurero de regreso de los Estados Unidos.

#### TOP GUN

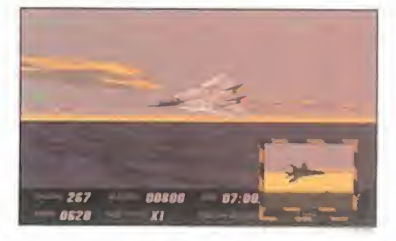

Seguro que todos recordáis la pelicula protagonizada por Tom Cruise, sobre todo por los fantásticos F-14 Tomcat que eran los auténticos héroes de la misma. Después del gran exito alcanzado por elfilm, salieron al mercado varios juegos sobre el tema para los antiguos y añorados Spectrum, pero ninguno se puede comparar con el nuevo simulador de combate aéreo creado por Spectrum Holobyte en el que tomareis el papel de "Maverick", nombre en clave de uno de los mejores de la fuerza armada americana. La demo que os ofrecemos es jugable en dos misiones de

combate diferentes de la ver sión comercial del programa y, además, podréis contemplar una magnífica introducción con personajes reales.

# VALE DESCUENTO DE <sup>1</sup> OOO PTA.

## EN LOS JUEGOS SENALADOS IXI

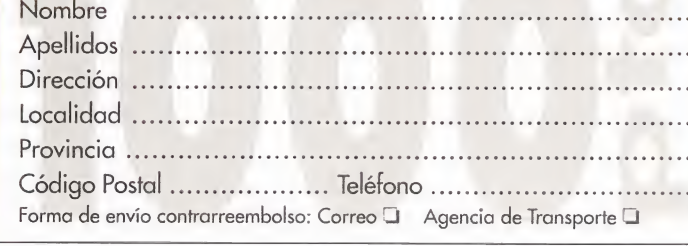

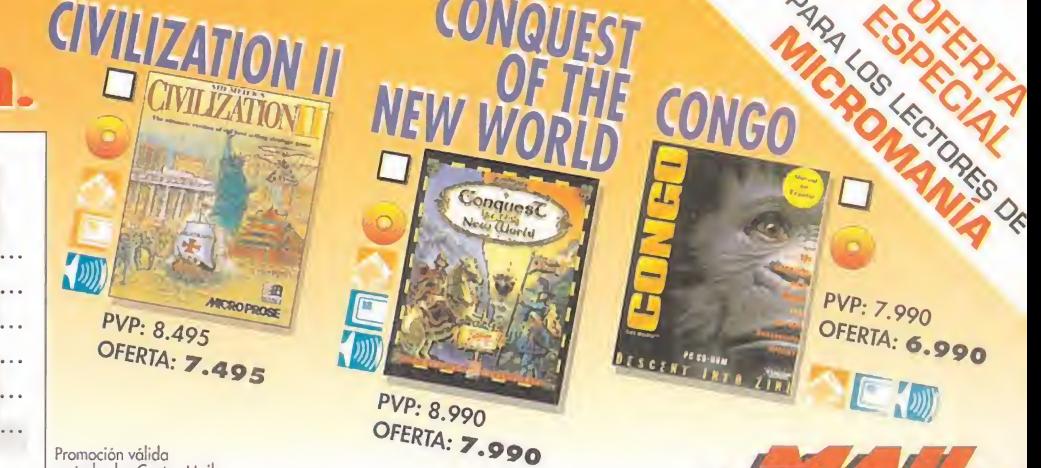

Promoción válida, entregando este vale, hasta el 31/08/96 o fin de existencias.

Promocion valida<br>en todos los Centro Mail<br>(ver ultimas páginas de la revista);<br>o por correo enviándolo a: Centro Mail • C<sup>e</sup> de Hormigueras, 124, ptal 5 - 5<sup>e</sup> F • 28031 Madrid

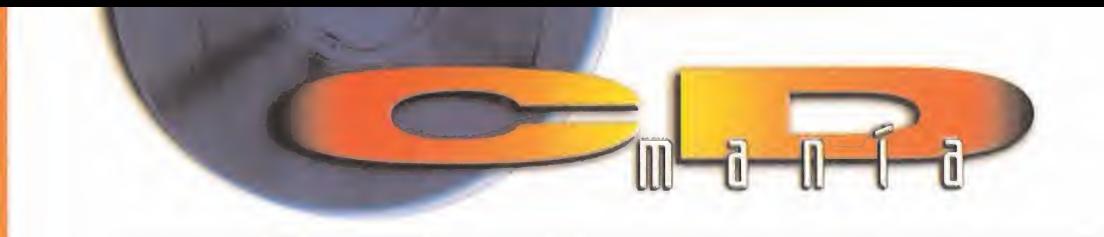

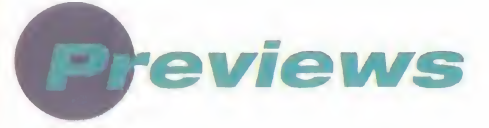

#### AH64D LONGBOW

Un nuevo simulador de combate de he licópteros llega de manos de la prestigiosa compania Jane's. Os ofrecemos el video de introducción del progra-

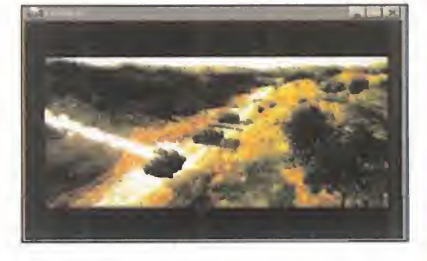

ms, realmente alucinante. El video es formato AVI o de video para Windows.

#### **MEGARACE 2**

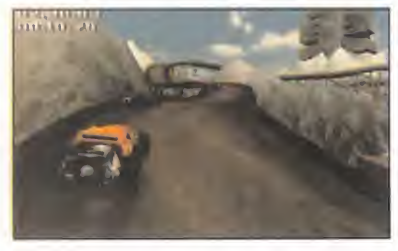

«Megarace 2» es el nombre del nuevo juego de Cryo. Una carrera endiablada a través de paisajes, carreteras <sup>y</sup> vehiculos rende-

rizados con gran calidad de imagen. Una de las co sas que más nos han sorprendido es que la carretera no se va generando según vayáis avanzando, sino que podréis ver curvas del circuito que están aún muy lejanas.

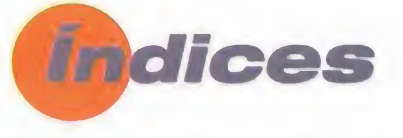

#### INDICE DE CDs

En él, además de acceder a todos los programas, demos <sup>y</sup> trailers publicados en nuestra revista, podreis instalarlos, desinstalarlos y ejecutarlos.

#### INDICE DE MICROMANlA

Os ofrecemos el indice actualizado de Micromania hasta la revista número 18. En él podréis encontrar toda la información que queráis acerca de los CDs.

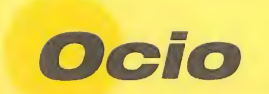

#### ERASER

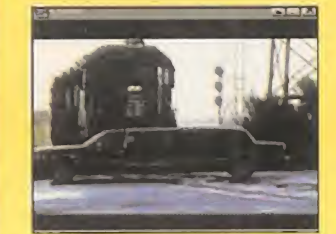

La misión de un "Eraser" o eliminador será borrar todo rastro de vuestro pasado <sup>y</sup> proporcionaros una nueva identidad. Este es el argumento del nuevo Thriller protagonizado por Arnold Schwarzenegger. Os ofrecemos un trailer de la misma en for mato AVI o de video para Windows.

#### HOBBY LINK 1.13

En el directorio HLINK113 del CD encontraréis la última versión del programs de conexion a nuestro centro servidor Ibertex. En el po dréis encontrar juegos Shareware, juegos en línea...

#### INFOFÚTBOL 2.1

Con este programa de conexión a Ibertex podréis obtener toda la información actualizada sobre los resultados y noticias del deporte rey.<br>'

#### SARGENTO BILKO

«Sargento Bilko» es el nombre de uno de los suboficiales más disparatados y graciosos del ejército americano. La acción se desarrolla en un campamento en el que el protagonista tratará de hacer la vida imposible a sus superiores. Os ofrecemos un trailer de la misma en formato AVI o de vi deo para Windows.

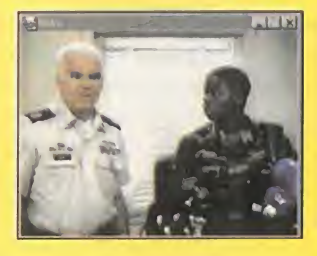

#### TWISTER

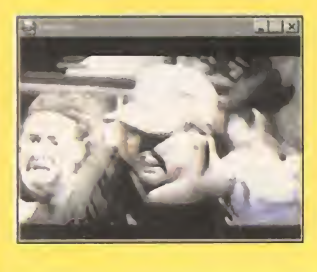

La naturaleza es hermosa, aunque aveces nos juega malas pasadas cuando cambia a su estado más salvaje. En esto se basa «Twister», ya que un publecito de los Esta dos Unidos va a ser sacudido por un tre mendo huracán. Os ofrecemos un trailer de la misma en formato AVI o de video para Windows.

#### Servicio de atención al usuario

En prevision de posibles problemas o dudas surgidos al utilizar el CD-ROM, disponemos de un servicio tecnico en el que podreis hacer todo tipo de consultas sobre instalación y ejecución de los programas contenidos en el CD.

Podeis poneros en contacto con nosotros. de lunes a viernes, y de 4 a 8 de la tarde, llamando al telèfono (91) 653 73 17. Os rogamos que, en la medida de lo posible, lo hagais frente al ordenador, y con este encendido.

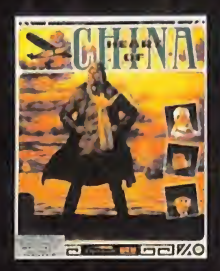

# 1914: Alberto lo dijo...

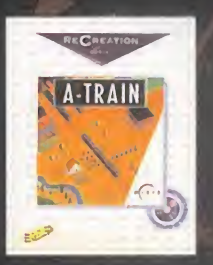

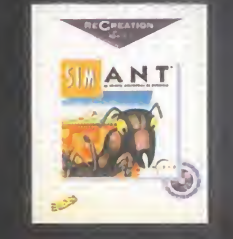

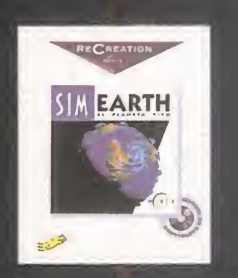

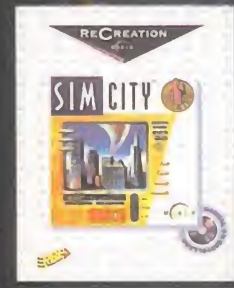

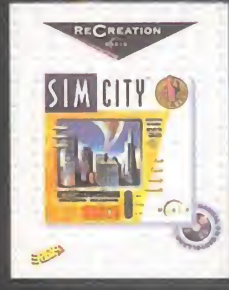

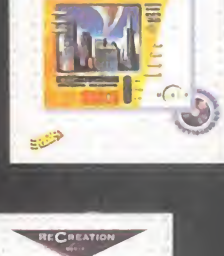

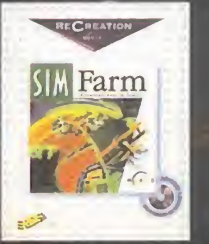

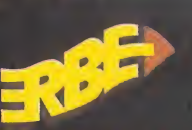

ERBE SOFTWARE, S.A. M6ndez Alvaro, 57 • 28045 Madrid Tel.: (91 <sup>1</sup> 539 98 72 • Fax: (91 ) 528 83 63

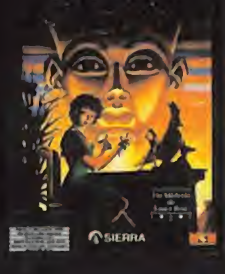

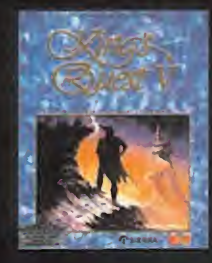

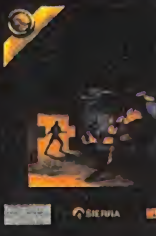

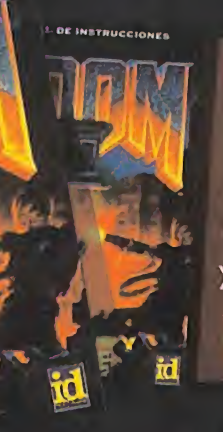

ERBE te trae, a través del tiempo, la colección grandes clásicos en CD. Todo lo que en su día no pudiste tener remasterizado hoy en CD, caja grande, manual completo en castellano / todo desde

.<br>Pesetas.

1996: ERBE lo demuesta

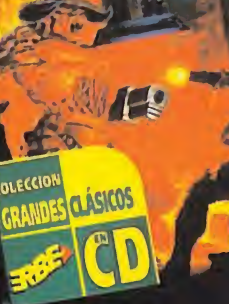

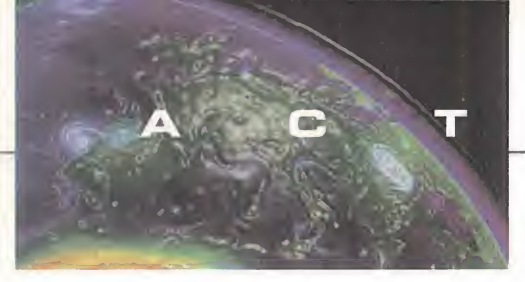

# UNA EPOPEYA FUTURISTA The Darkening

ORIGIN/EA En preparación: PC CD-ROM PELÍCULA INTERACTIVA

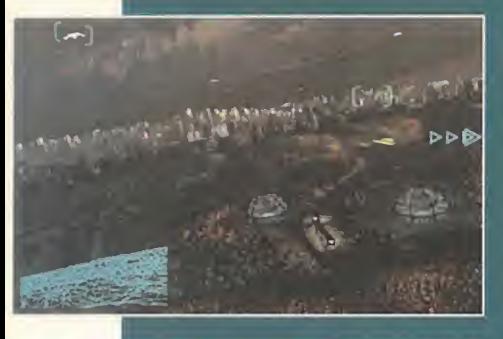

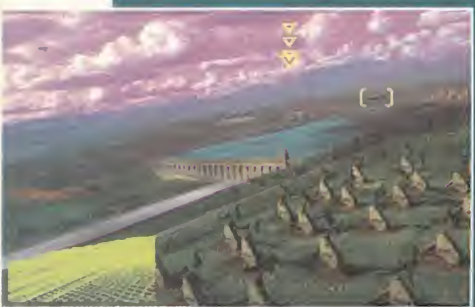

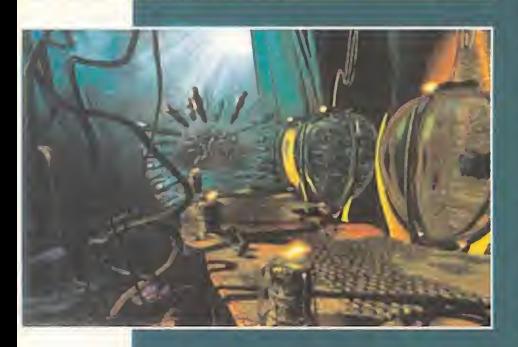

topher Walken o John Hurt, la imagen renderizada que compone el grueso del juego es de una calidad inusitada. El estilo de la accion de «The Darkening)) es muy similar al de productos como el mencionado «WC III», o su continuación, lo que quizá no sea de extrañar si decimos que el responsable maximo del juego es el hermano de Chris Roberts, Erin.

Poco falta ya para que «The Darkening» se estrene en todos los monitores del pais, asi que estad preparados para algo con lo que. nuevamente, Origin puede romper moldes.

ace tiempo que<br>en las páginas<br>de Micromanía<br>anarecieron las primera ace tiempo que en las paginas de Micromania aparecieron las primera noticias sobre uno de los más secretos proyectos en desarrollo de Origin. El nombre, «The Darkening», y entraba a formar parte de esa serie de peliculas interacti vas que se iniciaron con titulos como «BioForge» <sup>o</sup> «Wing Commander III)), <sup>y</sup> que tan buenos re sultados ha dado a la compania de Austin.

Ahora, <sup>y</sup> tras largos meses de trabajo, «The Darkening» está más cerca de la realidad que del proyecto. Y las pri meras imágenes de lo que vendrá a ser, más o menos, la version defi nitiva del juego, son al go increible.

Amén de la participación, en lo que toca a la parte del video digital, de acto res de la talla de Chris-

# SCi. Ahora si

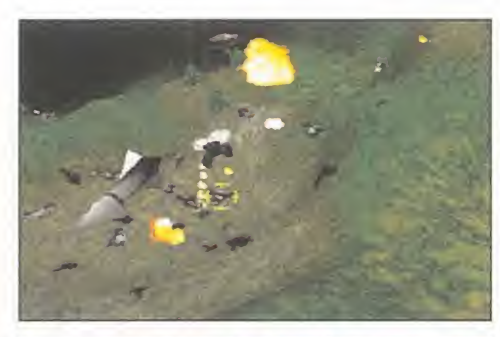

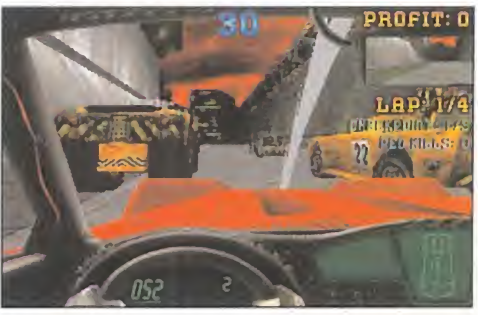

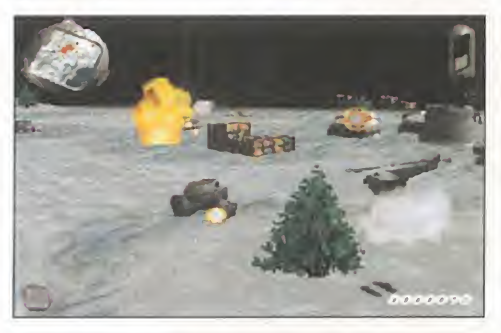

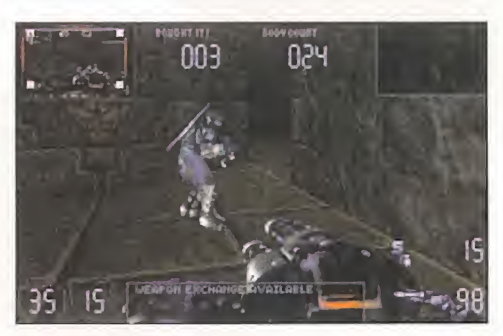

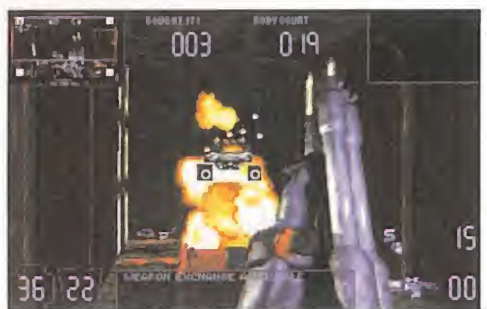

última hora, «King-<br>dom O'Magic» se<br>retrasó hasta sep-<br>tiembre – Con «Gender última hora, «Kingdom O'Magic» se retrasó hasta septiembre. Con «Gender Wars», sin embargo, ha pasado lo contrario, adelantando su fecha de lan zamiento antes del caluro so mes de agosto. Pero el extrano baile de fechas en los productos que SCi lle vaba anunciando desde hacía un año, habían empezado con el retraso, si ne die, de «XS».

Ahora, parece que «XS» ya es algo real, o al menos, tras largos meses en silencio, la compañía británica asegura que podremos verlo este año, allá por el último trimestre del mismo. Pero, sorpresivamente, no llegará solo, ya que dos títulos más, «SWIV 3D» -la nueva generacion de aquellos ex celentes «SWIV» <sup>y</sup> «Super SWIV»- y «Carmageddon» -una súper explosiva competicion automovilistica-, se anuncian ya para idéntica época.

Todos estos productos presentan, a priori, una calidad excelente en todos sus aspectos, gráficos, técnicos y de jugabilidad, <sup>y</sup> se encuentran lo bastante avanzados en su desarrollo como para pensar que SCi no volverá a las andadas en el tema de las previsiones de sus próximos lanzamientos. Ahora, sólo resta esperar un poco para que SCi vuelva a sorprendernos con la habitual calidad de sus juegos.

#### AVENTURAS DE PELICULA

# **Toonstruck**

#### VIRGIN En preparación: PC CD-ROM, MAC CD-ROM AVENTURA

ción de este mes<br>
recibimos en la entre de la edi-<br>
recibimos en la visi-<sup>I</sup> cierre de la edi ción de este mes recibimos en nuestra redacción la visita del creador de la última gran aventura de Virgin en desarrollo, «Toonstruck».

Es esta una aventura gráfica en el sentido más estricto, llevada a la práctica con un concepto quizá no muy original, pero si con extrema calidad.

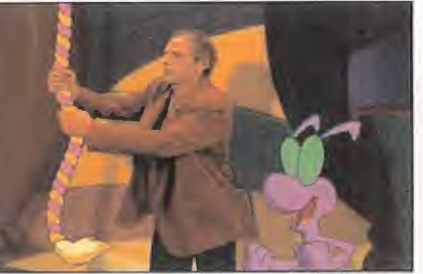

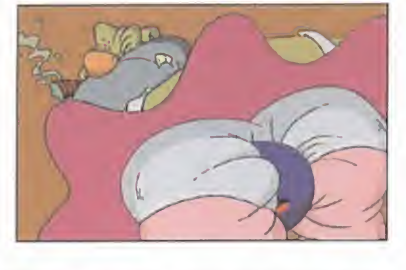

Diseñada como una película de dibujos, que integra parte de vídeo real, esta protagonizada por Christopher Lloyd en el papel de Drew Blanc, un animador que odia su trabajo <sup>y</sup> que por un hechizo se ve atrapado en el mundo que ha dibujado. Las escenas de la pelicula, así como su orientación hacia un público más adulto que infantil, hacen de el un juego inusual, dotado de un corrosivo sentido del humor <sup>y</sup> una jugabilidad <sup>a</sup> prueba de bombas.

Hagamos notar, además, que en su versión original no sólo está presente Christopher Lloyd como representante del mundo de Hollywood ya que los diálogos han sido doblados por artistas tan conocidos como Dom DeLuise <sup>o</sup> Tim Curry.

«Toonstruck» es, quizá, la más divertida aventura que podremos esperar en la época invernal, además de una fantástica muestra de cómo Virgin domina -también- este género.

# LA CARRERA CONTINÚA legarace 2

CRVO/MINDSCAPE En preparación: PC CD-ROM ARCADE

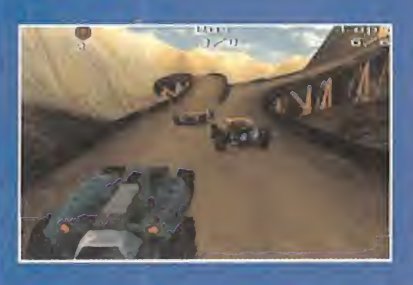

**Voltai** un programa apare-<br>años en nuestro país, que lu-<br>años en nuestro país, que luuchos recordaréis un programa aparecido hace un par de anos en nuestra pais, que lu cia el conocido logo de la compania gala Cryo, llamado «MegaRace». Su desarrollo era tan simple como el de una ca-

rrera futurista de coches en la que la única regla era que no existía ninguna regia, <sup>y</sup> con la victoria como objetivo unica.

Ahora, Cryo y Mindscape ya tienen a punto su continuación, y hay que descubrirse ante los primeros resultados contemplados.

Nada que ver con el original, tanto en diseno como en calidad. Los coches ya no son sprites sobreimpresionados en un escenario renderizado que se movía con algunas dificultades; su diseño se basa en modelos poligonales que presentan un aspecto mucho mas realista. La resolucion se encuentra entre los modos graficos X (320x400], pero ofrece una apariencia de SVGA muy convincente. Además, el resto de los

vehiculos en competicion han mejorado en têrminos de IA, además de circular de un modo mucho más real y verosímil.

Mucha atención a «Megarace 2», por que viene con el acelerador pisado a tope.

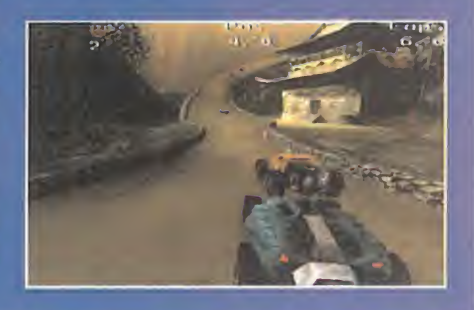

# **NUEVO TELEFONO DE** SOPORTE TECNICO (91) 578 13 67

VIRGIN INTERACTIVE ENTERTAINMENT ESPAÑA, S.A. Hermosilla 46, 2° D - 28001 <sup>N</sup>

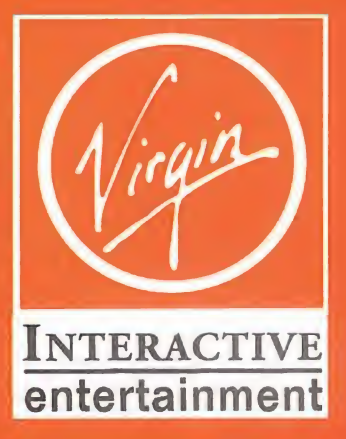

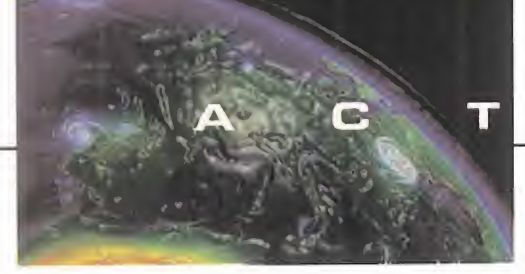

# U A L I D A D

### GANADORES DEL CONCURSO KLINGON

Aquí tenéis la lista de los "Trekkies" ganadores del concurso con sus mejores galas. Cada uno recibirá un disfraz de Start Trek.

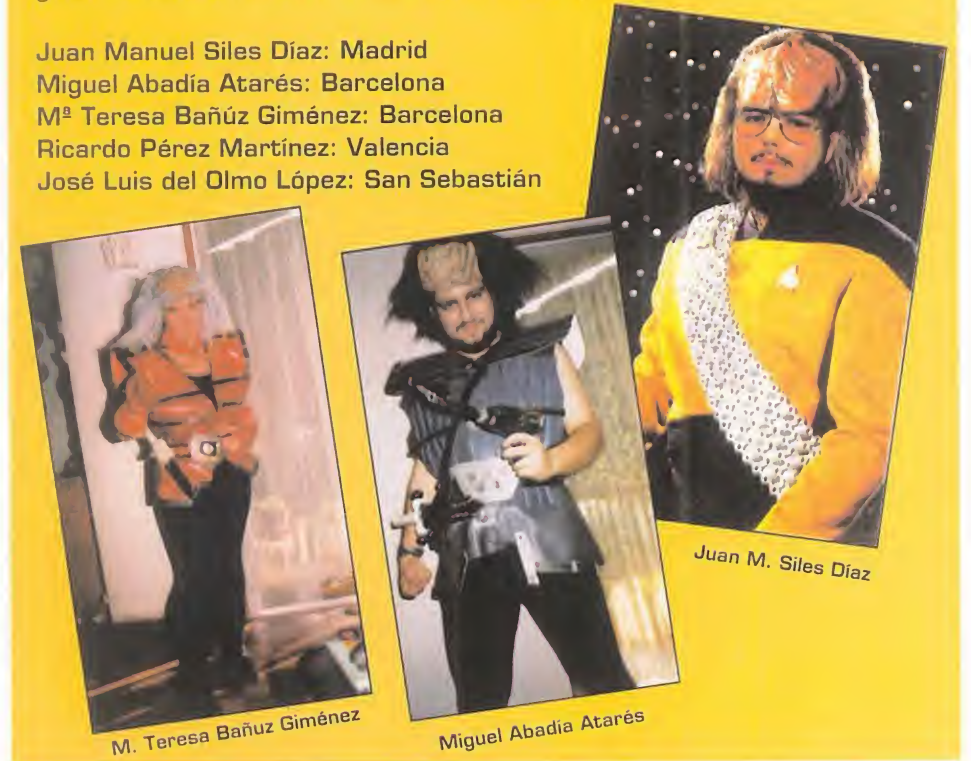

# lash

Rumores circulan por el mundillo del software sobre la marcha de Chris Roberts de su compañía de toda la vida, Origin, para fundar una compañía propia e independiente de las grandes. Pero es algo sobre lo que no existe ningún tipo de confirmación oficial, ni se ha escuchado nada sobre lo posibles motivos de tan sorprendente decision.

Por fin, «Warcraft 2», uno de los juegos de más éxito en todo el mundo, aparecerá en nuestro país totalmente traducido al castellano, de la mano de Ubi Soft. Pero como todo no podian ser buenas noticias, tendremos que es perar hasta septiembre para ver a orcos <sup>y</sup> humanos batallar en nuestro idioma. Dicen que más vale tarde que nunca, y este es uno de los mejores ejemplos.

● Más rumores como el de Chris Roberts, siguen circulando fuera de nues-<br>tras fronteras. Lo último es que Sid Meier, el creador de «Civilization 2», ↓ ( definido como el mejor juego de estrategia de lahistoria, deja Microprose para  $i$ rse a...  $i$ ? Misterio.

Parece que algo se mueve entre los "gurús" de la programación, que andan buscando nuevos horizontes fuera de las compahias que les dieron fama, gloria y, por qué no decirlo, fortuna -y mucha-.

NOTA: Los ganadores del concurso Selección española, aparecerán en el próximo número de Micromanía.

#### GANADORES DEL CONCURSO NBA LIVE'96

25 primeros premios: cada uno ha ganado un juego NBA LIVE'96, una camiseta de la NBA <sup>y</sup> una pegatina.

Pedro Pablo Polo Zoya (Madrid) · Rafael Martínez Medialdea (Madrid)<sup>•</sup> Alejandro Fernández Toro (Almería)• Juan Ignacio Plaza Alonso (Madrid) · Raúl Hernández García (Madrid)<sup></sup> Cristian Ortíz Utreros (Barcelona)<sup>®</sup> Gerardo Salvador Comino (Alicante) José Carlos Aledo Angel (Murcia)<sup>•</sup> Jesús Gómez Vázquez (Madrid)<sup>•</sup> Raúl Ramírez López (Granada)<sup>®</sup> José M<sup>a</sup> Suárez Sáez (Murcia)<sup>•</sup> Ricardo Santos Donegana (Cantabria)• José Javier Lop Lis (Teruel)<sup>•</sup> Javier González del Tánago (Cadiz)\* Francisco de la Calle Garcia (Madrid)\* David García Jiménez (Barcelona)<sup>•</sup> Javier Docampo Rodríquez (Madrid) · Daniel Martínez Martínez (Barcelona) · Juan Antonio Blázquez (Toledo)<sup>®</sup> Alberto R. López Martínez (Madrid)<sup></sup> Carlos A. Haring Bernardo (Madrid) · Roberto Marín Muñoz (Málaga) · Adrián Moore Felipe (Baleares) Miguel A. Benitez Olmo (Cádiz) Israel Andrés Rodríguez (Madrid).

Y 50 segundos premios: cada uno recibirá una camiseta de la NBA y una pegatina.

Francisco Fasré Bertrán (Barcelona) Roberto Sánchez Pardo (Valladolid)·Pedro José López Moratalla (Albacete)\*Juan Mas Pedrosas (Baleares)\*Fco. Cardenal Aguado (Zamora)·lván José Aristín Ortega (Cantabria)<sup>•</sup>José Nogales de la Torre (Granada)•lván Abellán López (Barcelona)·Aitor Sole Martínez (Tarragona) Alonso Pardo Ortega (Valencia) David Izquierdo López (Sevilla)·José Nogales de la Torre (Granada) Ner del Campo Saiz (Alava) David Pérez (Madrid) Pablo Pamplona Zabal (Zaragoza) Antonio J. García Lozano (Cádiz)·José Medina Mújica (Madrid) Carlos Hojsholt Urbano (Granada) Borja Alonso Knackstedt (Valencia)·Álvaro Gómez Ruano (Barcelona) elgnacio Sánchez de Paz (Madrid) e Francisco Valdés [Murcia]•Alejandro Ezquerro Sánchez (Zaragoza) • Andrés Cibrián Martínez (Madrid) • Ernesto Corral Alonso (Pontevedra) Gabriel Dominguez Salas (Cáceres)•Jaime Carpio Gallardo (Alicante)•David López Rey (La Coruña) · Álex Alsina Sero (Barcelona) · Pedro Cantero Baeza (Murcia)·Juan M. Collazos Gámiz (Barce-Iona). Álvaro Sánchez Palenzuela (Córdoba). Marc de Valois González (Barcelona).Cristóbal Dobarro (Madrid) Antonio Morente Morente (Málaga) Antonio Viñuelas (Zaragoza) Antonio Poveda Sala (Alicante) e Esteban Saíz Martínez (Valencia)·Alberto González Fueyo (Asturias) \* Katy Ballesteros López (Barcelona) \* Francisco Martínez Serrano (Valencia)·José M<sup>a</sup> Camargo Alonso (Cantabria). Sergio rosano Rodríguez (Cádiz)•Juan Manuel Varela Ares (Lugo)•Laura Cenzual Miñano (Tenerife) Mallol Nolla Roig (Tarragona) Javier Sánchez Vázquez (Málaga)·Álvaro Guadaño Narjares (Madrid) Sergio Rojas Fernández (Barcelona) Juan A. García Romero (Málaga).

## TABLA PERIÓDICA DE LOS ELEMENTOS BASKETBOLÍSTICOS

Los elementos Air More Uptempo <sup>y</sup> Air Much Uptempo ya estan disponiblcs en Foot Locker. (Establecimientos en Barcelona, Bilbao, Las Palmas, Madrid, Santa Cruz. Valencia y otros ) — —

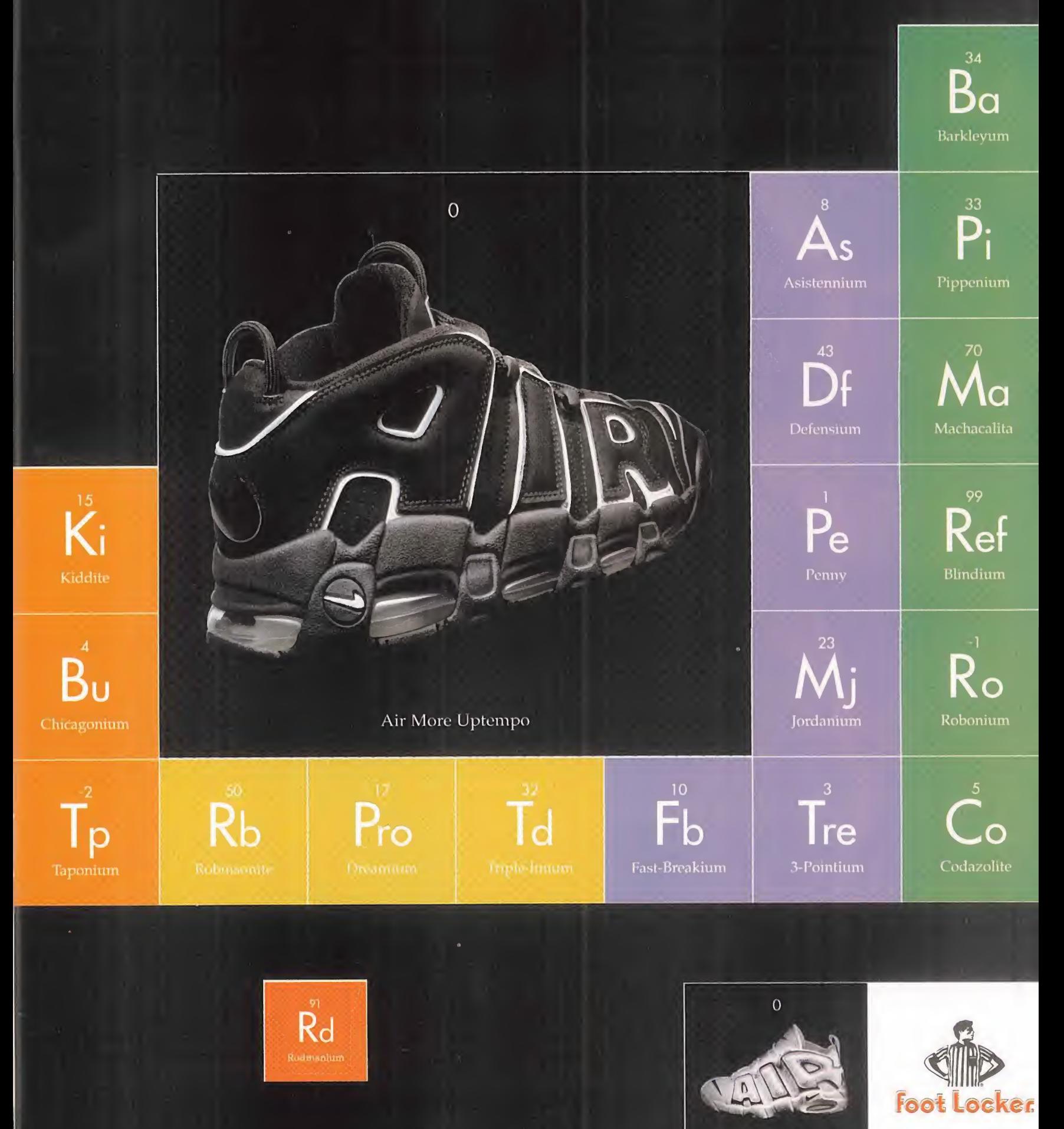

Air Much Uptempo

Nace una nueva seccion en Micromania, con el objetivo de cubrir la actualidad sobre títulos que se encuentran en preparacion para los próximos meses.

Su contenido se estructura en base a todo ese trabajo que suele rodear a los preparativos de un juego y que, por haberse convertido en parte habitual de los mismos, muchas veces llega a pasar hasta ligeramente inadvertido: la imagen sintetica. Mo es sino una muestra, la mas

**OFOSTER'S OTOSTER'S GEOSTE** 

## FORMULA ONE

Septiembre será el mes que verá nacer la Fórmula 1 según Psygnosis. PlayStation comienza a ca lentar motores para el final del verano, mientras que la version PC no llegará hasta nosotros hasta noviembre, salvo imprevistos. Un juego que ha llamado la aten ción por dos razones principales: la fidelidad total en el diseno de los circuitos, y el detalle en el diseño. Acción y simulación se reparten el pastel de «Formula One», ofreciendo la posibilidad de pilotar los monoplazas más veloces del mundo, con total seguri dad y sin movernos del sillón.

espectacular, quiza, del trabajo desarrollado por un grupo de disenadores, programadores y artistas que, dia a dia, y no sin gran esfuerzo, se dedican a dar forma a muchos de esos programas destinados a hacernos pasar un buen rato. Pero como, según dicen, una imagen vale más que mil palabras, dejémonos de preámbulos y presentemos ya lacara mas llamativa de los primeros programas que han llegado hasta es tas paginas.

**MARKETTERING** 

# $-131$ SI SI SI UU UUJUUJI *ARTHUR LIFE*

**THURSDAY** 

*WHITE 2 2 2* 

alcidualudiglaid

#### ALIEN TRILOGY

«A1ien Trilogy» se ha convertido en uno de los juegos de más éxito en Europa para PlayStation, <sup>y</sup> espera que ocurra otro tanto con la versión PC, preparada para su estreno en septiembre. La información oficial de Acclaim asegura que la similitud con el original de PlayStation será total, incluyendo las increibles ani maciones desarrolladas por Ac claim Studio para el corto «Alien Trilogy», con el que confirmaron en Imagina que el sistema de motion capture desarrollado para «Duel», su primer trabajo en este campo, no fue fruto de la casualidad. Los humanos sintéticos más reales jamás vistos, y los xenomorfos virtuales, unidos en un programa que te hará gritar..., aunque nadie podrá ofr tus gritos en elespacio.

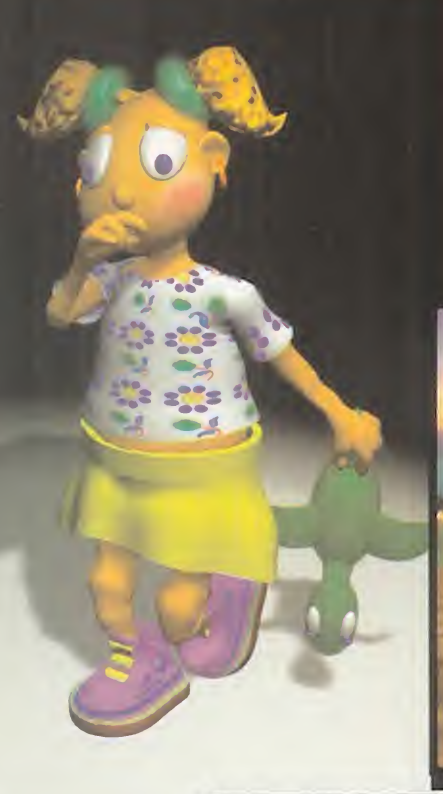

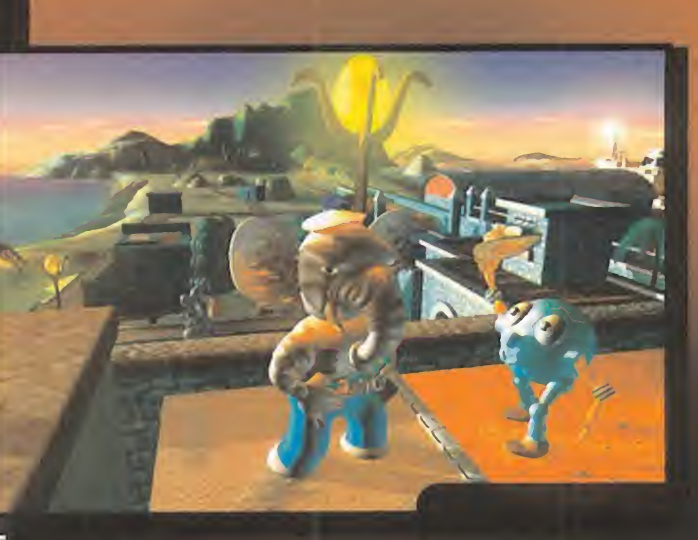

## LBA<sub>2</sub>

Cuando Frederick Raynal dejo In- Fogrames, poco o nada se supo del hecho hasta que una compam'a, Adeline, surgio entre el caos mundial, para hacer notar su pre sencia con una de las más fantásticas y preciosistas aventuras vistas en un ordenador, «Little Big Adventure». El tiempo ha pa sado, y el tiempo, precisamente, se ha convertido en protagonista del segundo proyecto de la companfa gala, «Time Commando». Pero mientras, la segunda parte de «LBA» se ha estado desarrollando en el más absoluto secreto. Grandes novedades para una nueva aventura capaz de hacer ol vidar el juego original, aunque conservando el encanto de su ambientación y de los llamativos habitantes de Twinsun.

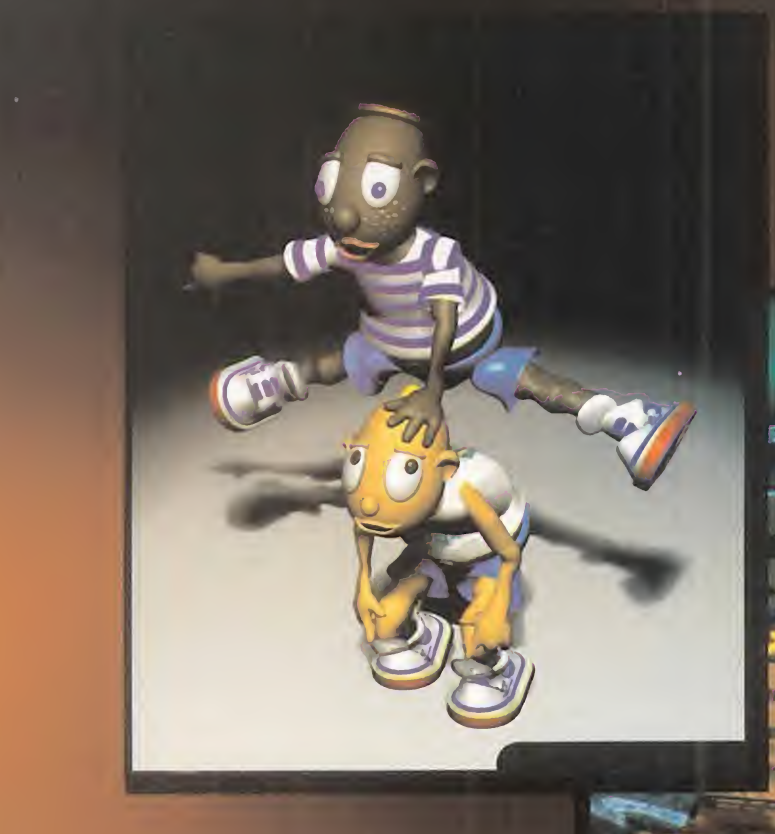

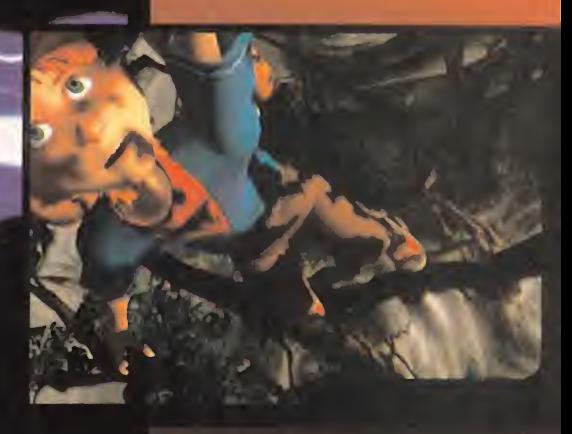

#### HEART **NEWS** OF DARKNESS

La conmoción que se produjo en el panorama internacional al contemplar las primeras imagenes de «Heart oF Darkness», hace casi dos largos años, cuando su desarrollo se anuncid oFicialmente, no hacían pensar en que este estado se alargaría hasta el momento en que ahora nos encontramos. La increfble belleza graFica del pro yecto de Amazing Studio se hace de rogar en su contemplacidn en nuestros ordenadores.

La última edición del E3 no aclaró gran cosa sobre su posible Fecha de lanzamiento, pero despejo to das las dudas que pudieran haber surgido sobre si su calidad se habría mantenido al elevado nivel que parecia presentar la primera vez. Casi era mejor de lo esperado. Y ahora, tras más de cuatro años en desarrollo... ¿llegaremos a verlo acabado durante el 96?

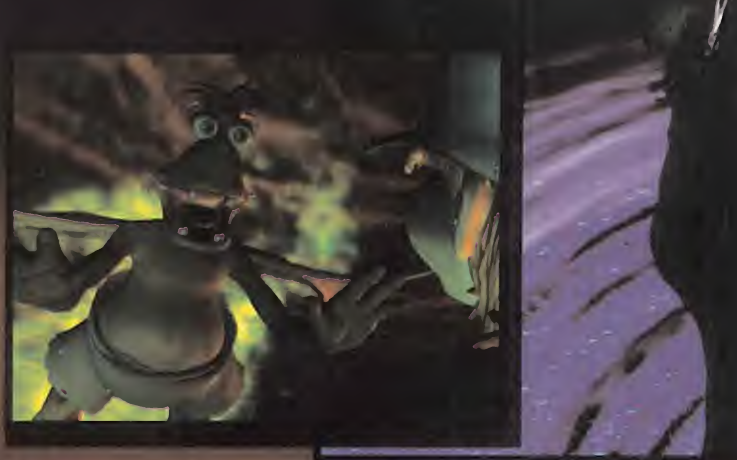

U

**record** 

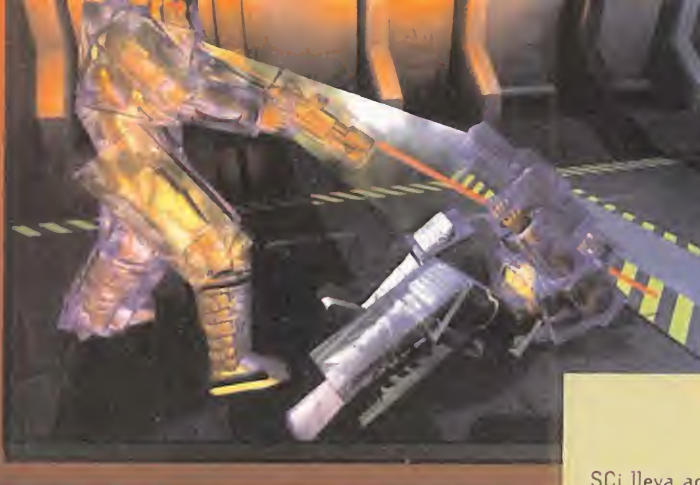

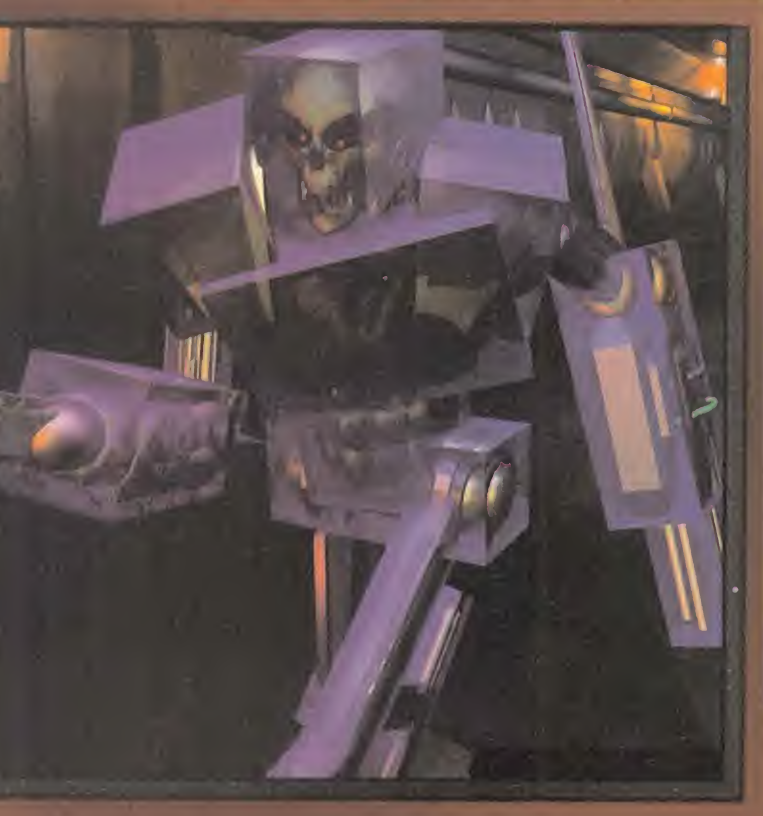

## **XS**

SCi Ueva acariciando la idea de su primer juego en 3D reales, des de hace casi dos anos. Cuando el verano pasado acudimos a sus es tudios de Southampton el proyecto parecía ir viento en popa, hasta que, de repente, todo se paralizó ante la oportunidad "de introducir sustanciales mejoras en el juego" -declaraciones literales-. Este, un programa de acción, multijugador, y para el que se habfa reali zado un intenso trabajo con motion capture, pasó a la oscuridad más absoluta hasta que, de nuevo, la noticia ha resurgido. «XS» llegará en otoño, según SCi. Los cambios son aún un enigma, pero la base del trabajo parece haberse mantenido. Un trabajo capaz de mostrar imágenes como éstas.  $\qquad$ 

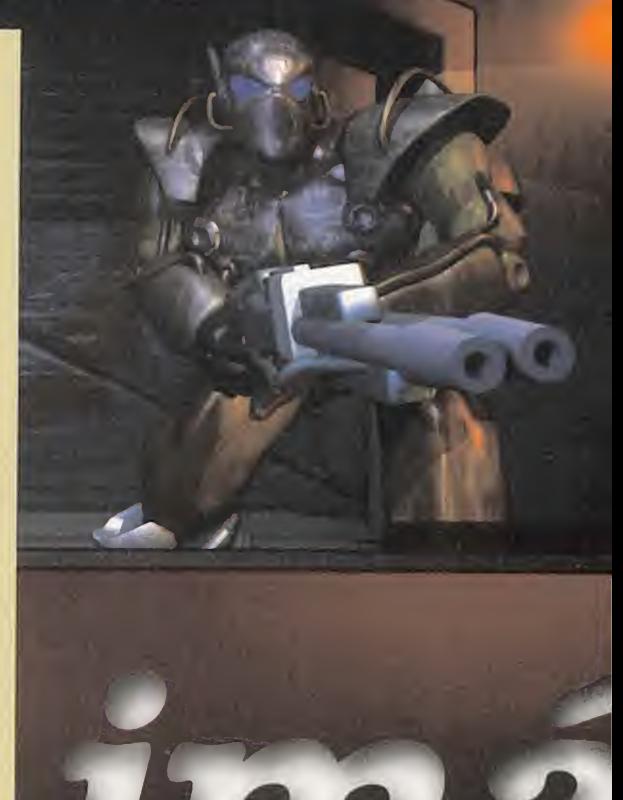

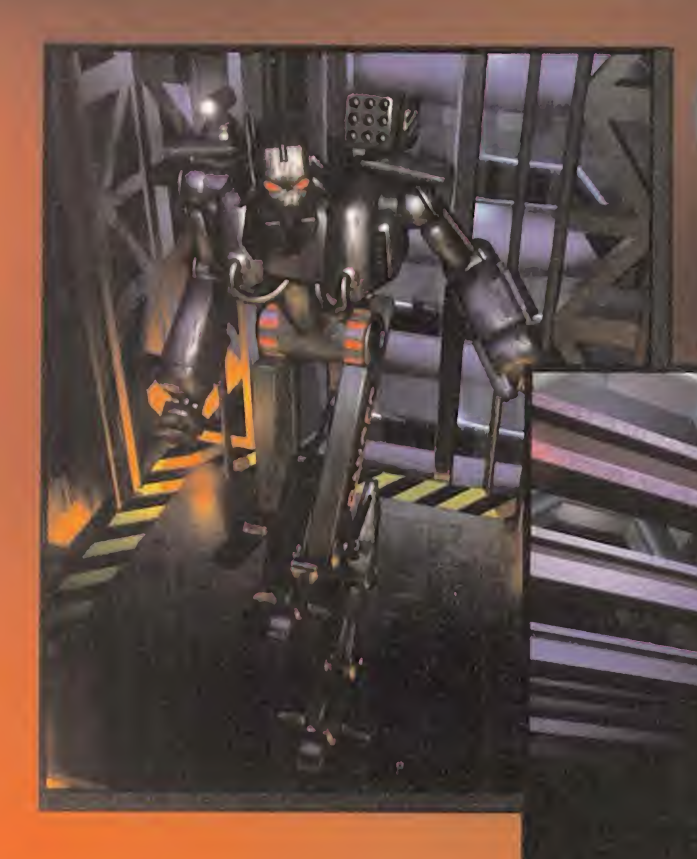

**CMDR: ZOD** 

## Z

La historia de «Z» parece la del mal de ojo que algún rival de los Bitmap Brothers echó a Eric Matthews y sus chicos. Hablamos de un juego que deberfa haberse lanzado esta primavera, tras múltiples retrasos, y que ha visto su carrera fre nada una vez tras otra. Pero ahora, todo parece distinto. El mismo Matthews nos confirmó en el E3 que su "criatura" estaria preparada sobre octubre del 96, <sup>y</sup> que los aplazamientos ya eran cosa del pa sado. ¿Seguro, Eric? Esperemos que sf, porque todo lo que hemos podido ver <sup>y</sup> jugar de «Z» nos ha dejado un más que agradable sabor de boca, ante la calidad derrochada y el sentido del humor que los Bit map han demostrado poseer, <sup>y</sup> del que «Z» es la mejor muestra.

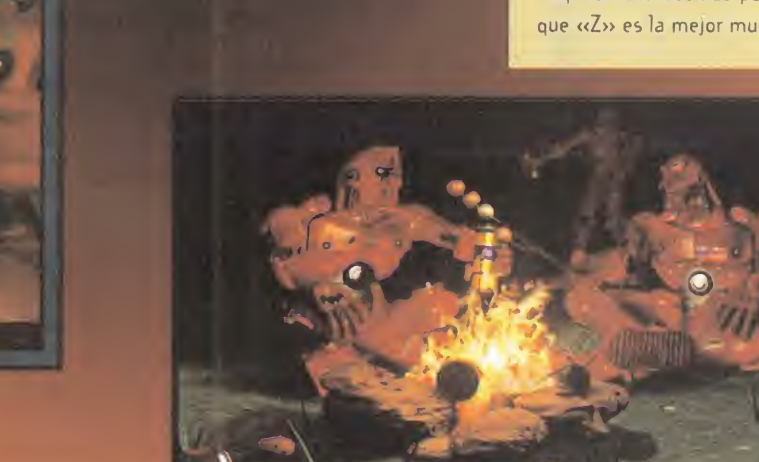

tace

EC 1

#### $\overline{A}$ N  $\Box$ IM<sub>1</sub> N

Tiene una utilidad de cap tura de video <sup>y</sup> todas las prestaciones del CD-i -descompresion MPEG <sup>y</sup> repro duccion VideoCD-. Además, no utiliza los recursos donde se instala, pues tiene sus micros <sup>y</sup> memoria propios. A partir de 486/25 (o 68040/25 en Mac) con 4 MB de RAM, Windows 3.1 <sup>y</sup> un CD-ROM 2X estamos en condiciones de tener un CD-i.

#### CD-I/PC 2.0

Por Carmelo Sánche

#### TARJETA CD-i

Fabricante: PHILIPS

e ace ya unos meses os de de de la producción de la este de la producción de la producción de la producción de<br>En este de la producción de la producción de la producción de la producción de la producción de la producción **l**comunicábamos existencia de una tarjeta que haria nuestro PC compatible con el CD-i de Philips. Pues bien, esa tarjeta ya está disponible en España distribuida por DMJ (91)3198562.

Disponible en modelos para PC (ISA) o Mac (NuBus) convierte literalmente el or denador en un CD-i con ca pacidad de reproducción de cualquier software de este sistema, incluyendo elmando especifico de Philips. Bien sobre el mismo monitor del ordenador o sobre uno externo RGB, la tarjeta consigue video <sup>y</sup> animación a pantalla completa con sonido estéreo.

œ

#### SPEEDMOUSE MINI

#### rat6n para PORTATILES

Fabricante: LOGIC 3

este periferico puede resultar<br>Eigualmente interesante y atractivo ste periférico puede resultar para tres grupos de personas: los usuarios de portátiles, quienes dispongan de muy poco espacio en su ecritorio, o aquellos que estén enamorados de las miniaturas. Y es que este «Speedmouse Mini» es un completento ideal para noteboooks <sup>y</sup>

laptops, tan práctico y funcional como cualquier otro ratón, pero de dimensiones muy reducidas. Esta forma circular de tan sólo cuatro centímetros de diámetro es un ratón de PC con mecanismo de bola convencional <sup>y</sup> dos botones de función, realizado con microswitches, y cuya resolución dinámica varía entre los 100 <sup>y</sup> los 6.000 dpi.

Un ratón en miniatura que se conecta al puerto serie del PC, que tiene su propio software de instalación y que garantiza una total compatibilidad con Windows 95.

# Flash

La compañía Europay International ha lanzado al mercado el primer monedero electrónico multidivisa, que no es otra cosa que una tarjeta de credito equipada con un chip del tamaño de una uña en el que se puede almacenar una cantidad de dinero. Similar a las tar jetas telefónicas, cada vez que se paga con la tarjeta, el dinero se deduce de la cantidad almacenada en el chip, que se puede recargar con más dinero. Este nuevo método será ideal para compras inferiores a 5.000 pesetas y evi tará el tener que llevar dinero suelto encima.

Thrustmaster participa en un proyecto de la NASA, en concreto en el desarrollo del RHC (Rotational Hand Controler), un mando especial usado en el transbordador espacial para tareas de entrenamiento. Se trata de un peculiar joystick dotado de las mismas funcio nes que las palancas de juego convencionales, y una buena muestra de hasta dónde llega la técnica de Thrustmaster en este campo.

La carrera por la velocidad de proceso tambien ha alcanzado a los Mac, yya se comercializan en nuestro pais ordenadores compatibles Mac con altisimos niveles de rendimiento: los PowerTower de PowerComputing. Son ordenadores basados en micros PowerPC 604 a <sup>1</sup> 66 <sup>y</sup> 180 MHz, equipados con tres ra nuras PCI, salidas Ethernet en placa, CD 4X, <sup>y</sup> salida de video Mac y SVGA.

Intel incorporará en sus nuevos micros Pentium y Pentium Pro la tecnología MMX(MultiMedia extensions) de manera es tándar, que no es otra cosa que 57 nuevas instrucciones incorporadas dentro del micro como operaciones máquina. Esta tecnología proporcionara al micro extraordinarias facul tades en el manejo de gráficos más complejos, con más colores en pantalla, y sonidos de mayor calidad.

#### **FUJIX DS-**220

#### **CÁMARA** DIGITAL

#### Fabricante: FUJIFILM

Y riormente en esta seccion al a os hemos mostrado ante guna otra camara fotografica digital, pero la DS-20Q de Fujifilm que os presentamos este mes deja atrás a todo lo conocido anteriormente. Sin ser una cámara profesional, proporciona unas prestaciones sorprendentes de calidad de imagen <sup>y</sup> co modidad <sup>y</sup> facilidad de manejo, mediante

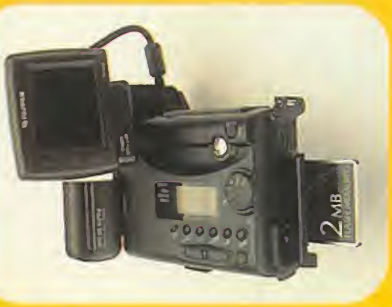

el empleo de la tecnología más avanzada en es te campo. Elio trae asimismo aparejado que el precio de la cámara sea por ahora un tanto elevado.

Como cámara di-

gital que es, su función es realizar fotografias que almacena en formato digital en una tarjeta de memoria flash -de 2 a 20MB decapacidad- que se le incorpora externamente. Estas imágenes posteriormente se pasan con toda facilidad -con un simple cable de conexión entre la cámara y el ordenador- a un PC o Mac, donde las graba en formato JPEG con tres distintos grados de compresión. Cuando las imágenes están todavía almacenadas en la cámara, podemos revisionarlas mediante un visor LCD en color que se vende como ac cesorio, para borrar las que no nos intere sen. El visor simplifica al máximo la obtencion de fotografias, pues reproduce las imágenes que enfocamos con la cámara para que tener la mejor previsualización de las fotos a hacer, y aprovechemos al máximo los dos niveles de zoom.

Además de ser autofocus -con memoria-, tener funciones de variación de calidad de imagen y de compensación de luz, <sup>y</sup> disponer de flash incorporado, la DS-220 funciona con una bateria recargable

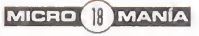

# **Hibros**

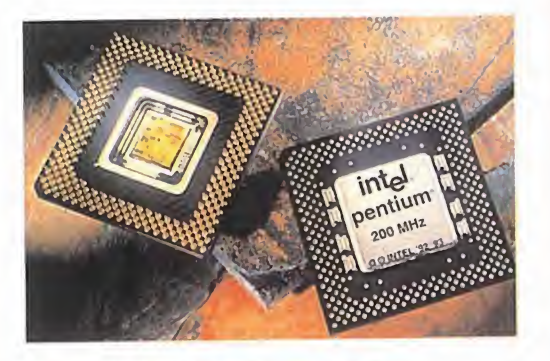

#### PENTIUM 200 MHZ<br>MHZ

#### MICROPROCESADOR

Fabricante: INTEL

En estos momentos, los rematiriantes y electrónico en Intel <sup>n</sup> estos momentos, los Pentium <sup>a</sup> <sup>1</sup> 20 <sup>y</sup> como de gama baja. Esto es debido <sup>a</sup> que Intel piensa lanzar al mercado en los próximos meses su nuevo Pentium <sup>a</sup> 200 MHz, que completa la gama alta que forman los micros a <sup>1</sup> 50 <sup>y</sup> <sup>1</sup> 66 MHz <sup>y</sup> que pasaran en breve al consumo masivo.

El Pentium a 200 MHz, realizado con la tec nología de proceso avanzada de 0.35 micras de Intel, incluye un nuevo encapsulado PPGA -Plastic Pin Grid Array- que ofrece mejores resultados ante la exposición prolongada a altas temperaturas. Esta nueva tecnología, junto con las avanzadas características de proceso del micro, son las que permiten obtener la elevada frecuencia de reloj de este Pentium, <sup>y</sup> por consiguiente, las altas prestaciones que se esperan en to dos los campos de la informatica, desde el proceso gráfico hasta las comunicaciones.

<sup>o</sup> mediante un adaptador <sup>a</sup> la red. Sus posibilidades de conexión son elevadísimas, tanto <sup>a</sup> los ordenadores ya comentados como a videos, televisores o impresoras de fotografías. Una maravilla con la que podríamos hacer las mejores fotos de estas vacaciones.

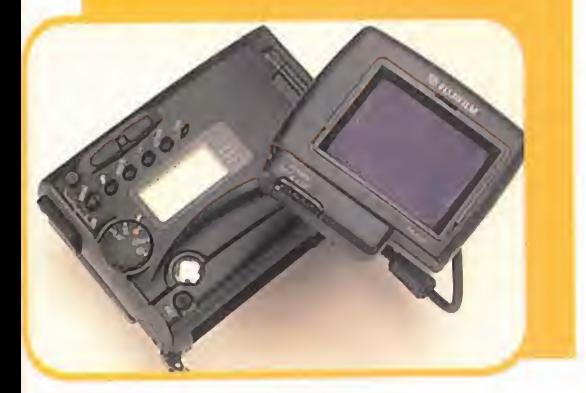

#### REDES

#### World Wide Web. Fundamentos, navegacibn y lenguajes de la red mundial de informacidn

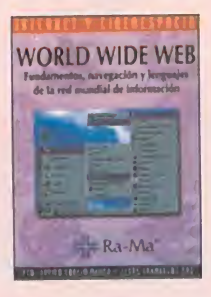

Algo tan apasionante<br>
-- para algunos-co-<br>
-- btesset se osdie fol -para algunos- co mo Internet no podia fal tar en la lista de títulos de la edtorial Ra-Ma. Es ta vez se trata de una obra sobre World Wide Web, uno de los mayores espacios de infor macion <sup>y</sup> conocimientos de la actualidad, que es utilizado como soporte de las tecnologías de te-

lecomunicaciones e informáticas, poniendo a u disposición del usuario multitud de documentos <sup>y</sup> multitud de recursos informativos mediante la creación de servidores.

La finalidad es conseguir que el lector tenga una vision general <sup>y</sup> exhaustive de los princi pios, significado <sup>y</sup> aprovechamiento del tema. Está desarrollado a lo largo de nueve capítulos, que van desde una introducción al concepto WWW, hasta los lenguajes utilizados.

Es una obra que pueden utilizar tanto los que se inicien, como todos aquellos que ya tengan unos conocimientos profundos, aunque se echa en falta una mayor extensión.

273 Págs. 2.950 Ptas.

FCO. JAVIER GARCÍA MARCO/JESÚS TRA-MULLAS SAZ RA-MA NIVEL "I"

 $0000000$ 

#### APLICACIONES

#### PowerBuilder. Desarrollo de aplicaciones cliente servidor

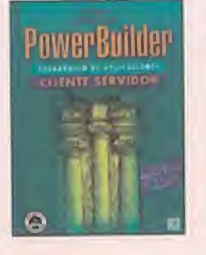

**P**owerBuilder es una<br> **Pherramienta de de-**<br> **Pherramienta de de**herramienta de desarrollo de aplicaciones para la construcción de aplicaciones cliente ser vidor industriales.

troduce al lector en la aplicaciones con esta herramienta, aunque no

es un manual de la misma. El libro está estructurado en dos partes -conceptos de Po werBuilder <sup>y</sup> conceptos de baese de datos con una información completa sobre todo lo que necesita saber el lector, además de incluir una version gratuita de la biblioteca de clases NexGen SI en disquete.

Una buena manera de comenzar el aprendizaje de PowerBuilder es mediante la adquisicion de esta interesante obra, que ade más goza de una muy buena traducción.

409 Págs. 4.000 Ptas.

PAUL MAHLER PRENTICE HALL NIVEL "I"

 $\phi \otimes \phi \otimes \phi \otimes \phi$ 

#### SISTEMAS OPERATIVOS

#### Seguridad en UNIX. Sistemas abiertos e Internet

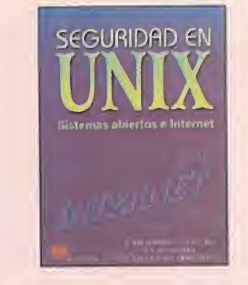

SEGURIDAD EN SISTEMA de CONEXIUN DE 105 a conexion de los sistemas de infor mación empresariales **como a contra** a las redes publicas de comunicacion de datos, ha suscitado lanecesidad de proteger el acceso al sistema frente a usuarios no autorizados.

Este libro esta dedicado principalmente a UNIX

-control de terminales y conexiones, contraseñas robustas, asignación de privilegios a los usuarios, auditoría e interfaces para la programación de aplicaciones seguras, etc.-

La obra requiere unos conocimientos previos de lo que es el sistema operativo UNIX, para así poder hacerse con el control absoluto del libro y no perderse en ningún momento.

En definitiva, es una buena obra para saber más sobre este sistema operativo y la seguridad que con el se puede llegar a conseguir.

217 Págs. 2.100 Ptas.

A. RIBAGDRDA/A. CLAVO/ M. ANGEL GALLARDO EDITORIAL PARANINFO NIVEL "C"

#### APLICACIONES

#### 3D Studio 4. Creación de imdgenes sint&ticas en su PC

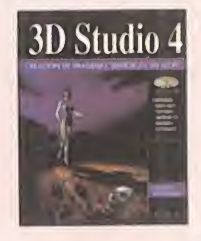

Oon el programs 30 3D Studio 4 Studio 4 el lector dis-**Landré de lector dis-<br>Landré de una de las** mejores herramientas informáticas para crear imágenes, modelos y animaciones de alta cali dad <sup>y</sup> con resultados to talmete profesionales. Con este amplio manual

La obra en cuestión in-<br>y completa de su sistema de trabajo, expliescritura de sus propias com numerosas anotaciones, trucos y con-<br>aplicaciones con esta sejos de ayuda. Además, se incluye un CDde uso se ofrece al usuario una visión clara cando detalladamente sus posibilidades, con numerosas anotaciones, trucos <sup>y</sup> con-ROM con ejemplos tutoriales sobre los principales modulos de 3D Studio 4, multiples texturas y modelos e imágenes del autor que ilustran las posibilidades del programa. Un muy buen manual que no pueden dejar escapar aquellos lectores que vayan a utili zar esta version del programs de Autodesk.

637 Págs. 637 - 5.495 Ptas.

ROBERTO POTENCIANO ACEBES ANAYA MULTIMEDIA NIVEL "I"

 $000000000$ 

**S** PÉSIMO •> FLOJO **\*\*\* NORMAL** <sup>●◆●◆</sup>● BUENO ••••••••• MUY BUENO

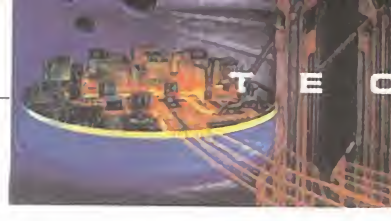

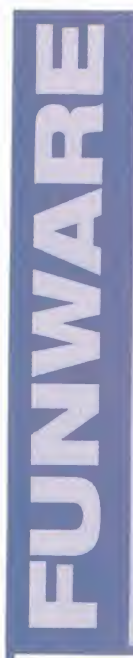

#### GAMA DE PERIFERICOS Y ACCESORIOS

Fabnicante: FUNSOFT

**Fundamar Funware. Pero no de la** En la variedad esta el gusto, co- mo afirma el dicho. <sup>Y</sup> variedad es precisamente lo que rebosa la re cien presentada gama de productos Funsoft con aplicaciones informaticas, lo que ellos han dasólo variedad, sino también funcionalidad, calidad de fabricación, tanto en diseño como en materiales, y precios bastante ajustados. La gama Funware tiene practicamente de todo para elusuario informático y para cubrir cualquier necesidad.

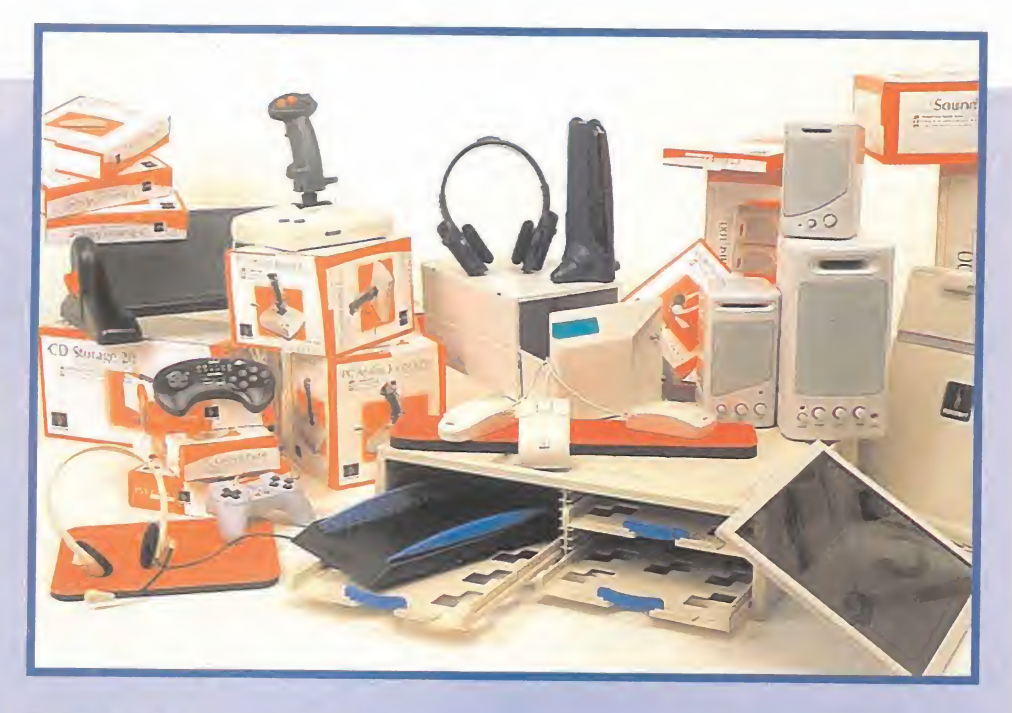

#### TODO BAJO CONTROL

El apartado lúdico es uno de los mejores cubiertos, con un total de seis periféricos: tres joysticks para PC -uno digital, PC Arcade <sup>y</sup> dos analogicos PC Analog <sup>y</sup> PC Analog Proy tres pads -para PC, Saturn y PlayStation-. Todos los joysticks están equipados con botones de disparo rápido, y los analógicos además tienen ajuste de ejes y control de la la rotación y aceleración. Los pads son de seis botones con autofire independiente y palanca de control de movimiento muy preciso y respuesta rápida.

En el apartado de periféricos más "serios" encontramos cuatro ratones -modelos PS/2 y serie, con dos y tres botones–, optomecánicos, realizados con microswitches y dotados de un movimiento muy suave, además de seguir normas de ergonomía.

#### SÓLO PARA TUS OÍDOS

La importancia que el aspecto sonoro tiene en las aplicaciones y juegos actuales es más que evidente, y que el usuario busca siempre el sonido de más calidad también. Pero no basta con tener una buena tarjeta, sino que los altavoces han de tener la calidad -y potencia- suficiente para reproducir sonidos y música de la forma más clara y nitida posible. Este es el objetivo del apartado sonoro de Funware. Altavoces.

modelos 100, 200 y 400 respectivamente. Cuentan además con controles de volumen, tono <sup>y</sup> bajos <sup>e</sup> interruptor, ademas de estar apantallados magneticamente. Fun cionan con pilas <sup>o</sup> <sup>a</sup> la red con adaptador. Pero tambien auriculares, disponibles en tres modelos. Multimedia Headset, con solo cascos; Headset with Head Mic, cascos con micrófono; y Stereo Infrared Headphones, auriculares inalámbricos. Todos tienen multitud de aplicaciones, al igual que Speech Creator <sup>y</sup> Mic Creator, dos microfo nos de tamaño reducido y alta sensibilidad que se acoplan al escritorio o monitor.

#### OTROS UTILES ACCESORIOS

Y es que la gama Funware no obvia nada, ya que tambien ofrece objetos que han de estar presentes en el arsenal de todo usuario de ordenadores, como la amplia gama de fundas y archivadores para discos y CD-ROM, desde los más simples a los más completos, pero todos muy practicos. Y tambien filtros opticos para eliminar de nuestro monitor radiacion, reflejos <sup>y</sup> electricidad estatica; organizador de papeles para impresora, reposapiés graduables, atriles, reposamuñecas y alfombrillas de ratón. Si no encontramos entre estos el "gadget" que nos hace falta, lo más seguro sea que no exista.

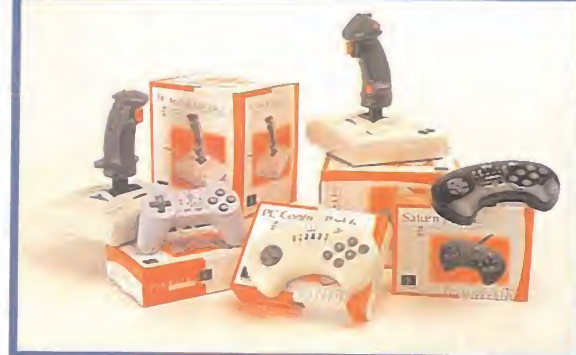

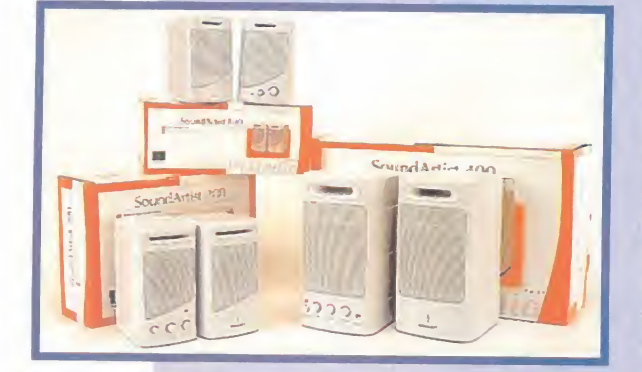

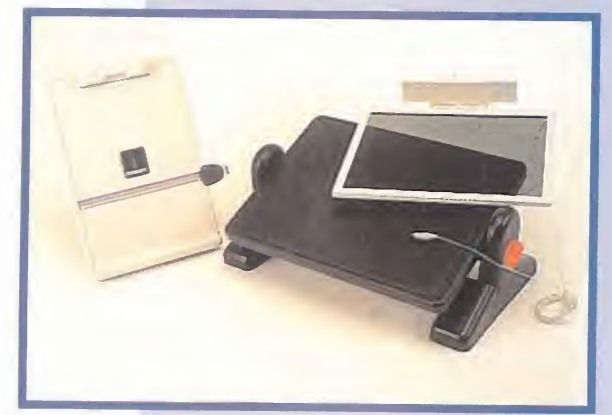

MICRO <sup>20</sup> MANIA

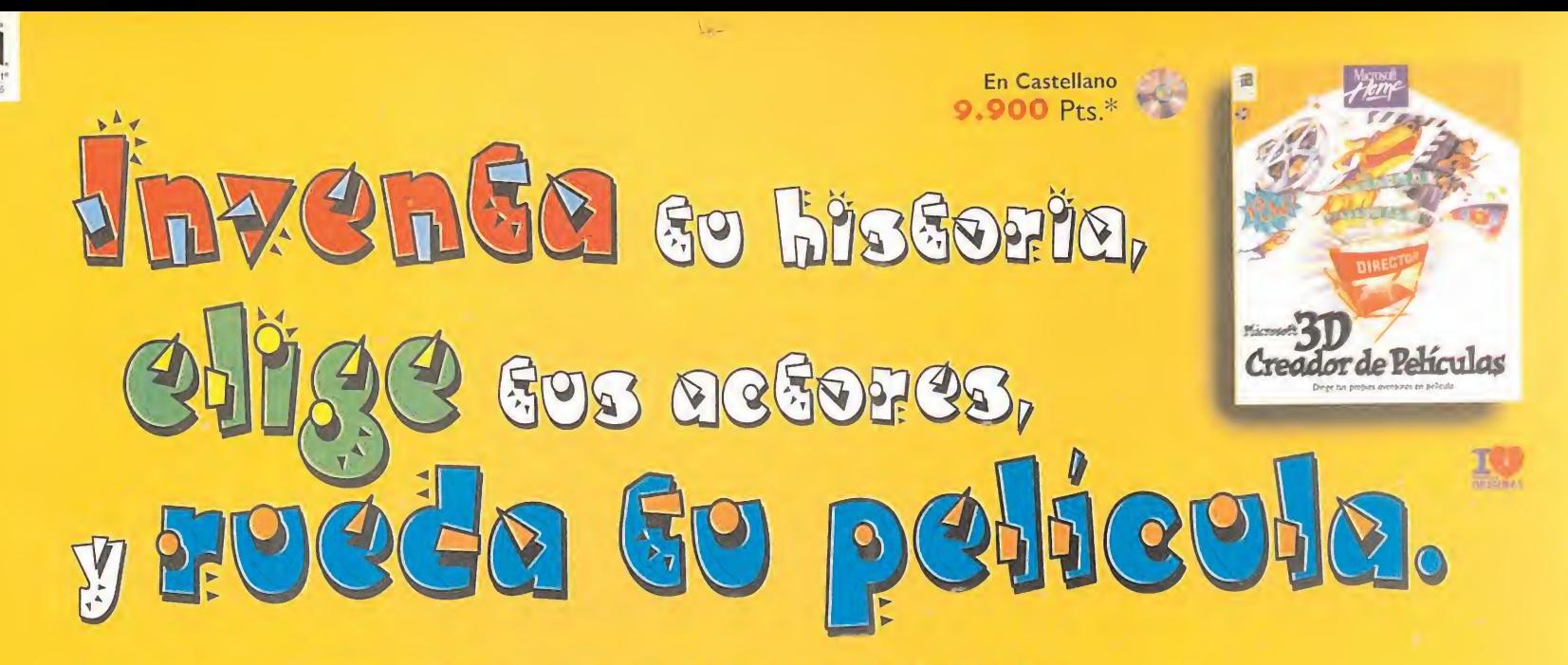

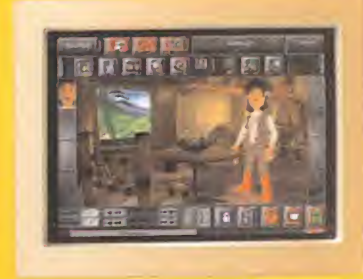

#### Microsoft 3D Creador de Películas. Convierte tu PC en unos estudios de cine en 3D.

jGuau! 3D Creador de Peliculas de Microsoft es un nuevo <sup>y</sup> fabuloso programa de creatividad que permite que cobren vida <sup>y</sup> movimiento los personajes que hayas imaginado en animacion tridimensional.

Podrás explorar la sala de proyección virtual donde puedes hacer las tomas y rodar las películas basadas en las historias que tú mismo has creado. El Taller de Ideas te ofrece montones de historias entretenidas <sup>y</sup> fantasticas. En el Taller de Proyectos

harás, con la experta y joven Melanie, todos los proyectos fáciles y divertidos ayudándote con los trucos que ella conoce para que logres una sensacional película.

Luces... Camara... ;Acción! Este programa también te ofrece Efectos de Sonido. Podrás elegir entre variadísimos efectos sonoros para reforzar los movimientos de tus personajes. Podrás elegir entre 40 actores y vestirlos con el traje que más te guste para representar tus personajes.

Da vida a tus actores y condúcelos a través del escenario ayudándote del ratón. Podrás aproximarlo hasta conseguir un espectacular primerfsimo piano, <sup>y</sup> despues anadiras la musica <sup>y</sup> los dialogos para que tus personajes cobren vida. Este programa está lleno de propuestas que te ayudarán a despertar tu imaginación. Además de Melanie, cuentas con el creativo Mac Zee, siempre

dispuesto a echarte una mano para que termines tu película y puedas verla, al momento, con tu familia.

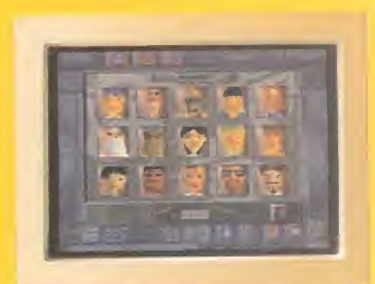

Elige tus actores.

Para ver como sc supone que debe quedor la paticula, haz el batún Acción VcOtro proyecto?

Estos son algunos de los titulos que componen la Coleccion Microsoft Home, que transformará tu ordenador en una fuente dinámica de conocimientos y aventuras con una calidad técnica y visual garantizada por Microsoft. Su extensa variedad de titulos, disponibles en diskette y/o CD-ROM, la convierten en una extraordinaria fuente de interés para ti, así como para los demás miembros de tu familia.

iANNEN JE

CON LA FAMILIA DE CREATIVIDAD INFANTIL DE MICROSOFT HOME

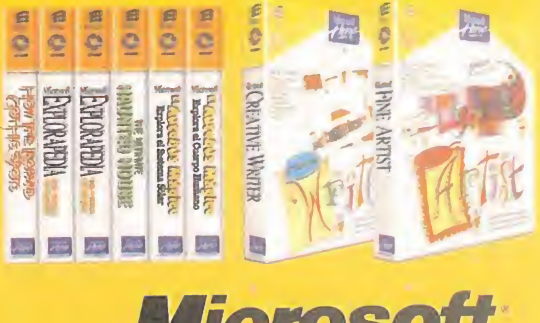

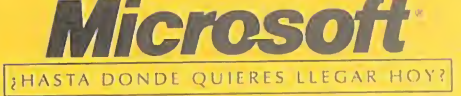

\*\*\*

Fotocopia o corta esta página, y envíala junto con tus datos personales a Microsoft Ibérica, S.R.L. Apartado de Correos 855 F.D. 28080 Madrid. RECIBIRAS UN REGALO. //www.Microsoft.com/spain ó Infofax (91) 804 00 96 (pulsando 1-7-5 en sistema de tono).

Adquicralo en. **EASA DE SOFTWARE: (93) 410 62 6** MARKET SOFTWARE: (93| <sup>318</sup> <sup>85</sup> 08. MADRID CDR: (91) <sup>577</sup> 4S <sup>43</sup> CENTROS MAIL: (91) 380 28 22 - COMPUTER CASH & CARRY: (91) 411 51 13 EI SYSTEM: (91) 468 05 15 - FNAC CALLAO: (91) 595 61 05 MASTER MADRID: (91) 577 65 23 - TBC: (91) 562 10 02<br>Y ENICADENA BEEP: (977) 30 91 00 - FAMILY SOFTWARE: (91) 388 40 52 JUMP: .9021 <sup>23</sup> <sup>95</sup> <sup>94</sup> - KM TIENDAS: |93l <sup>412</sup> <sup>76</sup> <sup>37</sup> LOGIC CONTROL: (900) 30 10 10 - VOBIS: (93) 419 18 86 TIENDAS CRISOL. Y en todos los Centros Comerciales de EL CORTE INGLES.  $\blacksquare$ 

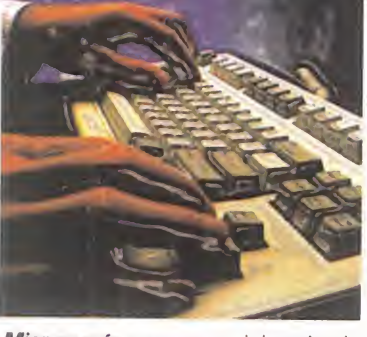

Micromania se reserva el derecho de publican las cartas que se reciban en esta sección, así como de resumirlas o extractarlas cuando lo considere oportuno. No se devolverán los originales no solicitados, ni se facilitará informacion postal o telefonica sobre los mismos.

S AL DIRECTOR CONTANDO CON QUE ES AGOSTO, QUE LA MAYORÍA DE VOSOTROS ES-TAIS DE VACACIDNES BUSCANDD EL MEJOR MDDD DE PASAR VUESTRD TIEMPD LIBRE, Y TENIENDD EN CUENTA QUE BRAN PARTE DE ESE TIEMPD LO PASÁIS CON VUESTROS JUEGOS PREFERIDOS -SALVANDO A LA TIE-RRA DE UNA NUEVA DESTRUCCIÓN SEGURA, HACIENDO QUE ESPAÑA GA-NE LA EUROCOPA (?), PILOTANDO LOS AVIONES DE COMBATE MÁS AVAN-ZADOS, O CONSTRUYENDO UN MUNDO A VUESTRO GUSTO-, ES DIFÍCIL PENSAR QUE MAS PODEIS DESEAR EN ESTE MOMENTO. PUES CLARO, LEER DE CABO A RABO MlCROMANIA, HACIENDO UNA PARADA ESPECIAL EN LA SECCIÓN QUE CUENTA CON EL MAYOR ÍNDICE DE PARTICIPACIÓN. Y DE PASO COMPROBAR SI ALGUNA DE LAS CARTAS DE ESTE MES ES LA VUESTRA. Y SI NO, ¿QUIÉN SABE SI LO SERÁ EL PRÓXIMO?

#### Dos grandes juegos

Tengo un Pentium <sup>100</sup> con <sup>16</sup> MB, 1GB de disco duro <sup>y</sup> monitor SVGA, pero solo puedo liberar 520 KB de memoria convencional. ¿Cuál de estos juegos me iria mejor para mi PC: «EF2000» o «Wing Commander IV». Si los dos van bien, ¿cuál me recomiendan comprar? ¿es aconsejable adquirir «EF2000» sin tener joystick? ¿Cuál sería el mejor joystick que podria comprar para estos?

Jose Manuel Mufioz Berengena. Córdoba

RESPUESTA: Con tu equipo y la memoria convencional que tienes libre, te funcionarán ambos juegos. ¿Cuál comprar? Ambos son de los mejores programas de su género, uno en simulador de vuelo y otro en simulador de combate espacial, por lo que escoge el que más te guste. Ambos puedes manejarlos con teclado, pero lo debe esto, y cómo podría solucionarlo? más recomendable es un buen joystick espedfico, siendo alguno de Thrustmaster el aconsejado por nuestros expertos, aunque la oferta es mucho más amplia -ver reportaje de joysticks en Micromanía 8-.

#### Adaptar la memoria

Mi duda es sobre el adaptador de me-<br>moria de 30 a 72 pines. Tengo 4 MB de RAM de 30 pines. Si colocase el adaptador y comprase 4 MB de 72 pines, ¿podria conservar mis <sup>4</sup> MB de <sup>30</sup> pines más los 4 MB de 72 para tener así 8 MB? Si no fuera posible, ¿qué tendría que hacer, comprar <sup>8</sup> MB de <sup>72</sup> pines <sup>y</sup> desha cerme de los otros 4 MB?

Xodn Pereira Couso. Pontevedra

RESPUESTA: El adaptador de memoria de 30 a 72 pines sirve para que, si nos compramos una nueva placa, podamos

utilizar nuestros viejos SIMMS de 30 contactos en una placa cuyos slots de memoria son de 72. Nosotros pinchamos nuestros viejos SIMMS de 30 contactos en el adaptador, que a su vez va pinchado be: en un slot de 72, compatibilizando ambos tipos de SIMM. Lo único que te puede dar problemas es la diferencia de velocidad entre los dos tipos de SIMMS.

#### ^Videos, que videos?

Tengo «Full Throttle» <sup>y</sup> me gustaria poder ver las secuencias de video sin tener que llegar a ellas jugando. Lo he intenta do con el«Media Player» o «Video for Windows» pero no puedo pues me pi de el dispositivo SAN. ¿Cómo podría verlas? ¿Cómo podría conseguir un dispositivo SAN? Cuando estoy viendo en un partida imagenes de video, se corta y se queda la imagen quieta. ¿A qué se Me iba a comprar «Alone in the Dark 3», pero he visto en el número 17 de la revista que va a salir «Jack is Back». ¿Cuál debería comprar? ¿«Jack is Back» tendrá las voces dobladas al castellano?

Guillermo Bruno. Huesca

RESPUESTA: Lamento decirte que muy seguramente no haya ningún medio de ver los videos separadamente del juego, pues tienen un formato especial que sólo el juego puede reproducir. Los cortes en elvídeo pueden tener múltiples causas, desde fallos de lectura del CD-ROM, hasta faltas de memoria. «Jack is Back», es la version para PlayStation y Saturn del jue go de PC «Alone in the Dark 2».

#### «Quake» Y «EF2000»

Tengo un Pentium <sup>60</sup> con <sup>16</sup> MB, CD 2X, y queria saber qué tal funcionaría el contr

«EF 2000» en este PC -suponiendo que instalo los 60 MB-. Tengo el joystick Si dewinder 3D Pro y quería saber qué tal va el juego con este joystick. Queria sa ber para cuándo saldrá «Quake» y si $_{\rm l}$ vais a publicar la versión shareware. ¿Me recomendáis que compre un Overdrive para acelerar el Pentium?

Sebastian Damunt Romero. Murcia

RESPUESTA: Con tu equipo, «EF 2000» te funcionará bien, casi de forma óptima, y el manejo con el joystick, especifico para este tipo de juegos, tambien sera bueno. En cuanto <sup>a</sup> «Quake», en un principio su salida se espera para finales de este mes, y si tenemos posibilidad, no dudaremos en ofreceros la version shareware. Finalmente, el Overdrive serd una buena opcion para cuando pienses que necesitas incrementar la potencia de tu ordenador.

#### Un par de botones más

Os escribo para que me digáis algo sobre los pads; tengo el juego de lucha «Ri se 2» y con algunos luchadores necesito contra seis botones, y tengo un pad de cuatro, y como dos de estos botones son turbo, no sirven de nada. Me gustaría saber qué pad me puedo comprar, que no sea muy caro, con seis botones independientes.

Jofrdn Rodriguez. Monforte de Lemos

RESPUESTA: Afortunadamente, la oferta en cuanto <sup>a</sup> pads es muy amplia <sup>y</sup> tienes muchos modelos donde elegir, pero el número de los que tienen seis botones es re ducido. Y es que cuando pasan de cuatro los botones que el puerto de juegos del PC<br>C/DE LOS CIRUELOS 4. tiene que controlar, empiezan los proble mas. De todas formas, si el juego permite el uso de pads de seis botones, tienes a tu disposicion modelos como el "Command Pad" o el "Sprint Pad".

#### La nueva línea de Sega

Me gustaria plantearos unas cuestiones acerca de las conversiones que esta rea lizando Sega para PC: ¿es cierto que están en desarrollo juegos de Saturn como «Sega Rally», «VF», «Virtua Cop», «Daytona U.S.A» y «Panzer Dragoon»? ¿Cuándo se estima puedan estar a la venta en Espana? Me interesan sobre to do «Sega Rally» y «Virtua Cop». ¿Será necesario poseer alguna de las nuevas tarjetas aceleradoras 3D? ¿Funcionarán a pleno rendimiento en un Pentium 100 con 16 MB? ¿Son malas conversiones, o estan desarrollados a conciencia?

Angel Perez Cantero. Santander

RESPUESTA: «VF» ya esta en la calle, «Daytona USA» <sup>y</sup> «Panzer Dragoon» es tarán disponibles para finales de año, y «Sega Rally» Y «Virtua Cop» -que se va a llamar «Virtua City, P.D.»- lo estardn para principios del que viene. Y no son los únicos, puesto que hay más títulos en preparacion. Todas las conversiones son excelentes, y funcionan de sobra en el equipo que mencionas sin necesidad de tarjetas aceleradoras 3D.

NOTA: El número de teléfono de "Herederos del Nostromo" aparecido en anteriores numeros de la revista ha cambiado. En su lugar podeis llamar al siguiente: (91) 4471933.

Para participar en esta sección debéis<br>enviar vuestras cartas a: enviar vuestras C/ DE LOS GINGLEDO 4.<br>SAN SEBASTIÁN DE LOS REYES<br>28700 MADRID No olvideis indicar en el sobre la resefia CARTAS AL DIRECTOR

Tambien podeis mandarnos un e-mail al siguiente buzón: cartas.micromania@hobbypress.es

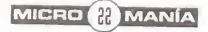

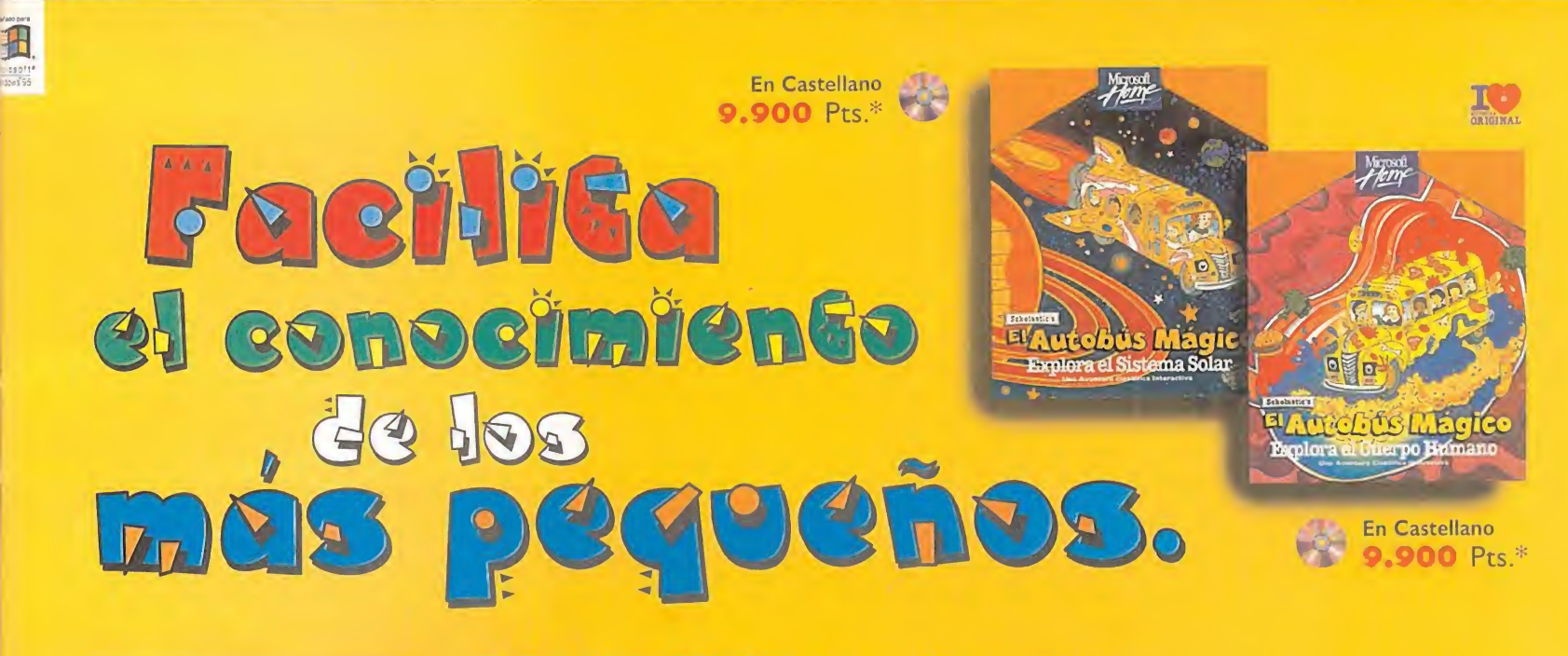

# $\mathbf{r}$

#### El Autobús Mágico Explora el Cuerpo Humano. Una aventura científica interactiva para niños con edades a partir de 6 años.

Tu hijo se unirá a la profesora Ricitos y a su clase, que se disponen a iniciar un chiflado viaje por el cuerpo de Arnoldo. Viajarán en tres dimensiones a través de distintos órganos del cuerpo de Arnoldo. Incluso podrá hacer clic en los glóbulos blancos para convertirlos en coches de policía que se enfrentan a los gérmenes. Todos los personajes ofrecen relatos multimedia descriptivos que facilitan la comprensión de los temas cientificos <sup>y</sup> podran divertirse con <sup>12</sup> juegos informativos. No hay mejor manera de descubrir datos divertidos sobre el cuerpo humano.

#### Un paseo por el interior de tu cuerpo. **G| Autobús Mágico Explora el Sistema Solar.**

#### Una aventura científica interactiva para niños con edades a partir de 6 años.

Tus hijos disfrutarán con esta aventura interplanetaria en el Autobús Mágico de Scholastic, que se <sup>&</sup>gt; embarca en una exploracion del sistema solar. La profesora Ricitos se pierde en el espacio <sup>y</sup> los ninos tienen que recoger pistas, descubrir los secretos del universo y encontrar a la profesora. Viajarán en tres  $\frac{8}{2}$  dimensiones investigando planetas y lunas, y disfrutarán de los realistas vídeos de la NASA. Los nueve experimentos científicos aportan a los pequeños las herramientas de exploración, al tiempo que 9 juegos ofrecen la máxima diversión.

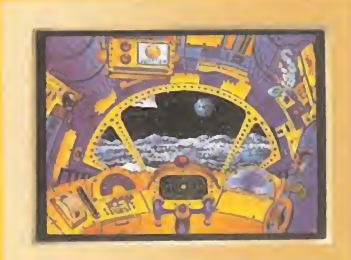

Lánzate a una aventura cósmica.

Estos son algunos de los titulos que componen la Coleccion Microsoft Home, que transformará tu ordenador en una fuente dinámica de conocimientos y aventuras con una calidad técnica y visual garantizada por Microsoft. Su extensa variedad de titulos, disponibles en diskette y/o CD-ROM, la convierten en una extraordinaria fuente de interés para ti, así como para los demás miembros de tu familia.

> CON LA FAMILIA DE CREATIVIDAD INFANTIL **9 A G G**  $\bullet$  In the set of  $\bullet$

DE MICROSOFT HOME

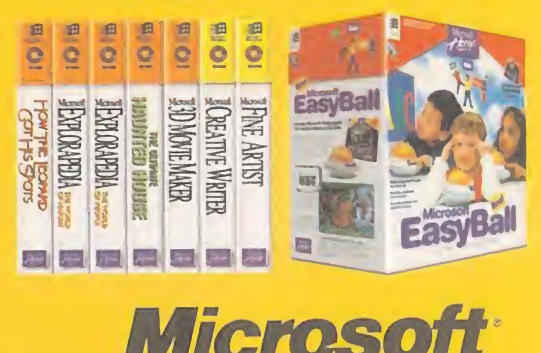

jHASTA DONDE QUIERES LLEGAK HOY?

Adquiéralo en:<br>**BARCELONA. CASA DE SOFTWARE**: (93) 410 62 69 **HARKET SOFTWARE:** (93) 318 85 08, **MADRID.** CDR: (91) 577 45 43<br>**CENTROS MAIL:** (91) 380 28 21 - **COMPUTER CASH & CARRY:** (91) 411 51 13<br>**EIS SYSTEM:** (91) 468 05 15 - **FNAC CALLAO:** (91) 595 61 05<br>**MASTER MADRID:** (91) 5 OGIC CONTROL: (900) 30 10 10 - VOBIS: (93) 419 18 86 TIENDAS CRISOL.<br>7 en todos los Centros Comerciales de EL CORTE INGLES. **Y ENIC CADENA BEEP:** (977) 30 91 570 ST TEC: (91) 562 ION<br>LOGIC CONTROL: (902) 33 95 94 - KM TIENDAS: (91) 412.76 37<br>LOGIC CONTROL: (903) 30 10 10 - YOBIS: (91) 412.76 37<br>Y en todos los Centros Comerciales de EL CORTE ING

Fotocopia o corta esta página, y enviala junto con tus datos personales a Microsoft Ibérica. S.R.L. Apartado de Correos 855 F.D. 28080 Madrid. RECIBIRAS UN REGALO. Na processo da actor da actor de substancia en substance d Teléfono de Atención al Cliente (91) 804 00 96, Internet http://www.Microsoft.com/spain 6 Infofax (91) 804 00 96 (pulsando 1-7-5 en sistema de tono).

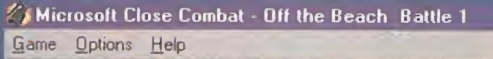

. • .-A i. **I** End  $\frac{1}{2}$  $\mathcal{H}^{\text{max}}$  ,  $\mathcal{H}^{\text{max}}$  ,  $\mathcal{H}^{\text{max}}$  ,  $\mathcal{H}^{\text{max}}$  ,  $\mathcal{H}^{\text{max}}$  ,  $\mathcal{H}^{\text{max}}$ \*\*\*\*\*\*\*\*\*\*\*\*\*\*\*\*\*\*\*\*\* Anti-Pers: Matter of State Anti-Tank  $j$   $j$  ,  $k$  ,  $k$  ,  $k$  ,  $k$  ,  $k$  ,  $k$  ,  $k$  ,  $k$  ,  $k$  ,  $k$  ,  $k$  ,  $k$  ,  $k$  ,  $k$  ,  $k$  ,  $k$  ,  $k$  ,  $k$  ,  $k$  ,  $k$  ,  $k$  ,  $k$  ,  $k$  ,  $k$  ,  $k$  ,  $k$  ,  $k$  ,  $k$  ,  $k$  ,  $k$  ,  $k$  ,  $k$  ,  $k$  ,  $k$  ,  $k$  , ISE CO No Target  $\overline{G}$ Healths  $-$ t it) $R$ **Taking Cover** Garand  $\overline{R}$ Healthy **1** - 1 ibi <sup>|</sup> Stable No Target Thompson || AP || Ensimal

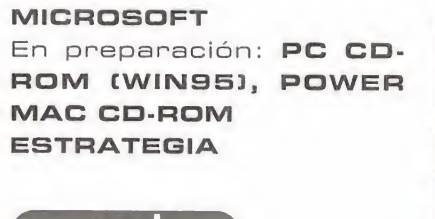

**A GUERR** 

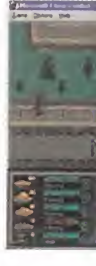

preview

FEX

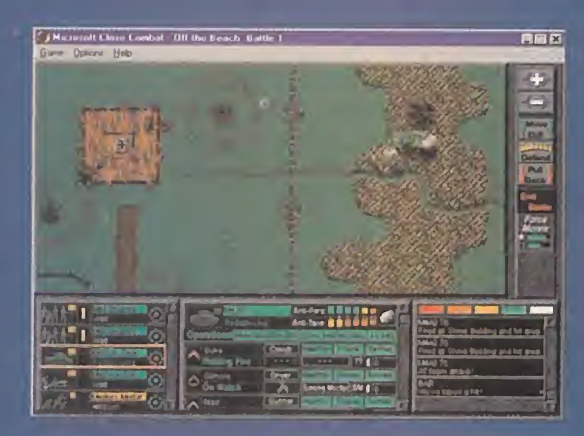

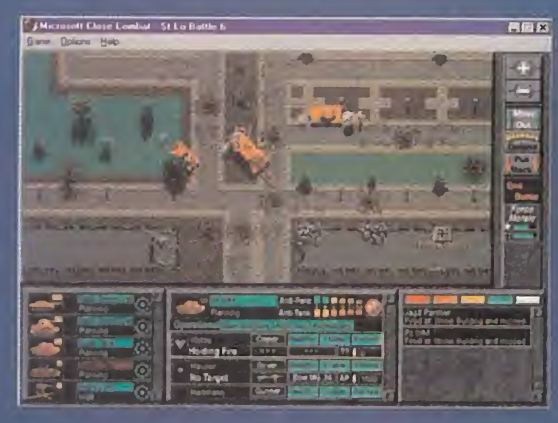

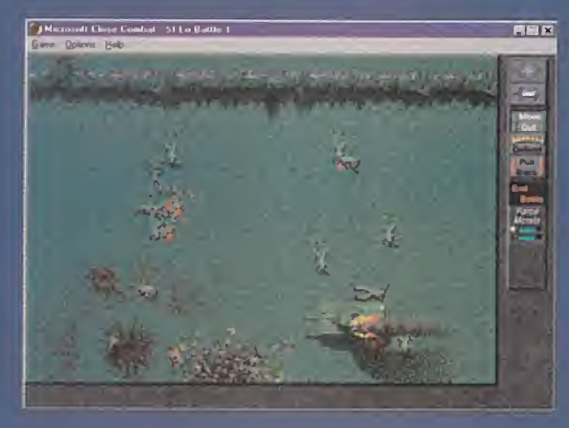

LA INCURSIÓN DE MI-CROSOFT EN EL ÁMBI-TO DE LOS JUEGOS PARA ORDENADOR, Y DE FORMA MÁS ESPE-CÍFICA EN LOS EXCLU-**SIVOS PARA WINDOWS** 95, PRETENDE SER **TOTAL ABARCAR** PRÁCTICAMENTE TO-DOS LOS GÉNEROS. INCLUSO LA ESTRATE-DENTRO DE GIA. ELLA LOS WARGAMES. CON UN PRIMER TÍTU-LO DE NOMBRE «CLO-SE COMBAT» QUE SE AMBIENTARÁ EN LA BATALLA DE NORMAN-DÍA. Y CUYA PRIMERA IMPRESIÓN NO PUEDE SER MÁS FAVORABLE.

E primer wargame publicado por Micro-<br>soft para Windows 95 viene fuerte-<br>mente avalado, ya que ha sido desa<sup>l</sup> primer wargame publicado por Microsoft para Windows 95 viene fuerte rrollado por Atomic Games, grupo de programación especialista en ello, y que cuenta en su haber con juegos como «V for Victory)) <sup>y</sup> «World at War». Con «Close Combat)) Microsoft puede llegar a demostrar que es capaz de desarrollar todo tipo de software, hacer que este aproveche al máximo las posibilidades de Windows 95 <sup>y</sup> que el jugador se encuentre más cómodo jugando con el que bajo otro sistema operativo.

A diferencia de los wargames clásicos, «Close Combat» no se desarrollará por turnos, sino en tiempo real. Esta será quizás una de sus mayores innovaciones, puesto que en lo que se refiere al aspecto externo ha sido realizado en una vista superior plana similar a la usada en «Steel Panthers» con dos niveles de zoom. En principio, el uso del tiempo real añade toques de acción que, no obstante, no van a ocultar la estrategia.

#### PSICOLQGIA DEL **COMBATE**

Se trata de un wargame histórico ambientado en las batallas del dia D, que podremos vi vir desde el lado alemán o americano, tanto en escenarios sueltos como en campaha. En cada una de las modalidades se prestara especial atención al seguimiento histórico de los combates, comparando siempre nuestros resultados con los reales.

Dentro de los necesarios parámetros de realismo, Microsoft intentará que cada uno de nuestros soldados sea eso, <sup>y</sup> no una simple ficha que se desplaza por un tablero. Es

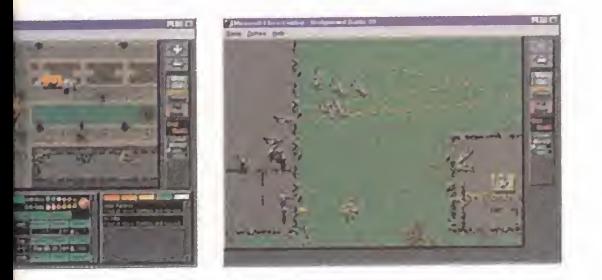

**IN VENTANA** 

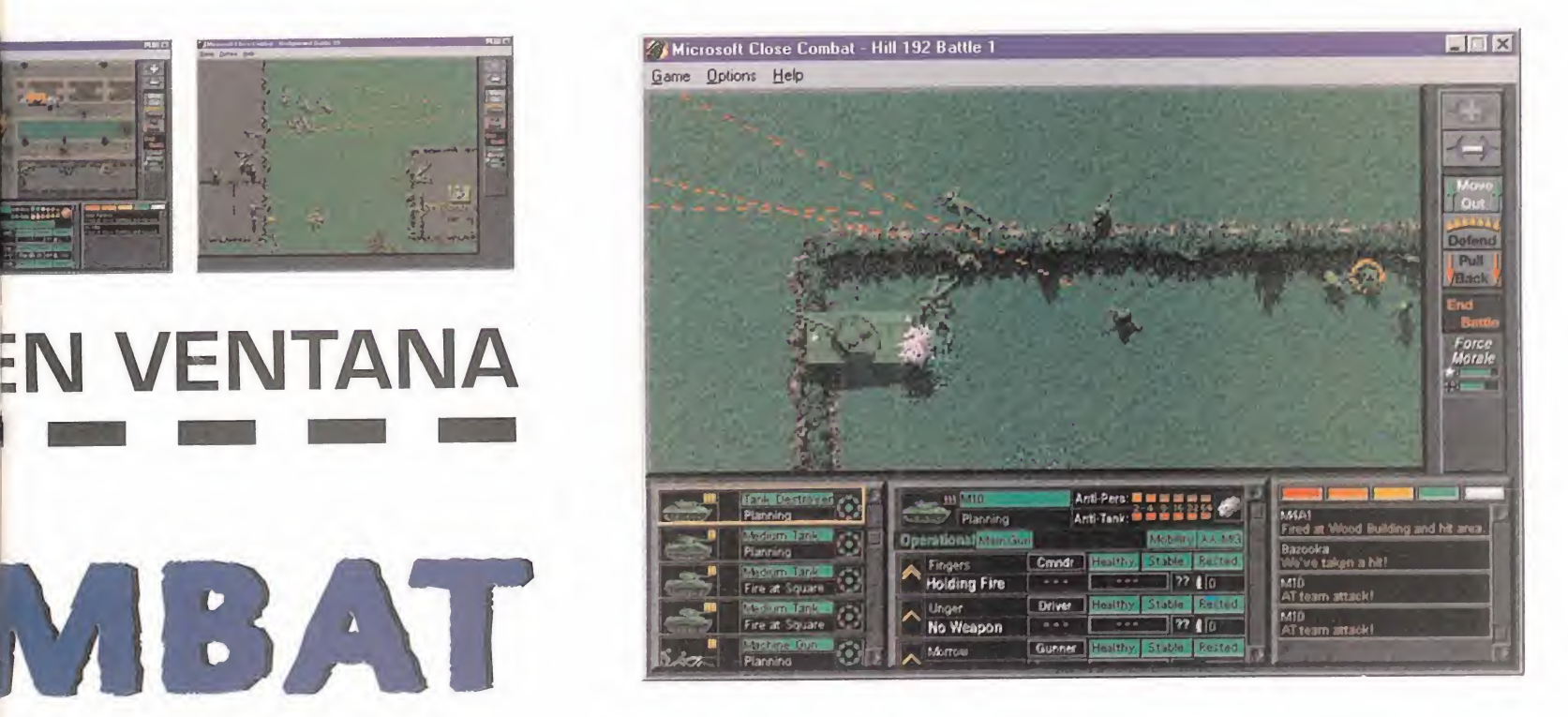

lo que llaman "el lado humano de la guerra". Esto se presta a varias lecturas. Primero, el nivel de detalle de las unidades será admirable, representadas a nivel de soldado <sup>y</sup> tanque agrupados en sus correspondientes pelotones, y con información puntual acerca de su armamento y munición, pero tambien con caracteristicas como poder de ata que contra infanteria <sup>y</sup> contra carros, nivel de daños y estado de ánimo.

Sí, las unidades serán más "humanas". Porque para ello utilizará un avanzado modelo de inteligencia artificial que emula el comportamiento humano <sup>y</sup> que incluye aspectos

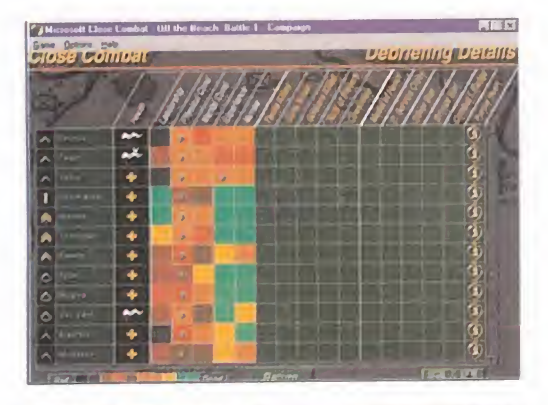

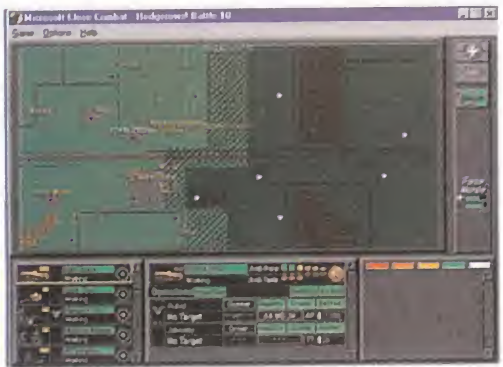

de psicología de combate. Los soldados tendrán personalidad propia y distintos perfiles — dis psicologicos dependiendo de sus experien cias. Así, cuando nosotros demos órdenes a nuestras tropas, tanto estas como las del enemigo, podrán tener un rango de reacciones y formas de actuar más amplio, que

# APRENDER La acción en tiempo real yor rapidez y precisión a<br>denes, y tener un control<br>que ocurre en el campo

Bueno, quizá la afirmación sea un poco exagerada. Viene a cuento de que «Clo se Combat», y esperemos que de ahora **en adelente la mayoría de los juegos** en la<br>en adelente la mayoría de los juegos en la -por no decir todos- incluye un tutorial interactivo. Que no nos enseñará tan sólo cómo manejar el programa sin necesidad de practicar mucho, ni leer ex tensos manuales, sino que también nos explicará tácticas para usar dentro del mismo; manejar correctamente la in fanteria o la manera de cubrir su avan ce con un blindado serán algunos de los temas que desarrollará, y por cuyo aprendizaje nos guiará paso a paso. No os esperéis una enciclopedia de la guerra, pero si sera un bonito detalle a tener en cuenta por los juegos que se hagan en el futuro.

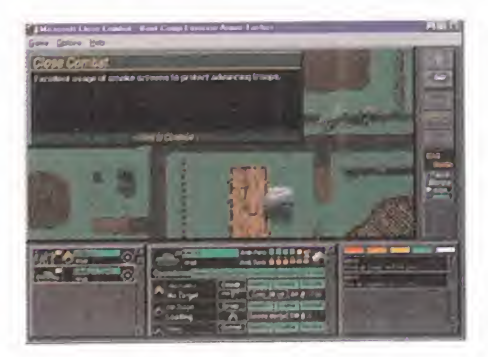

decidiran el resultado del combate de forma distinta cada vez.

Naturalmente, esto no es aleatorio, sino que dependerá de una serie de parámetros que deberemos saber manejar, pero que esta rán reflejados de manera natura.

#### **Y CON POSIBILIDADES**

La acción en tiempo real requerirá una mayor rapidez y precisión a la hora de dar órdenes, <sup>y</sup> tener un control total sobre todo lo que ocurre en el campo de batalla. El apar tado de las acciones estará de sobra cubierto por un interfaz claro, conciso <sup>y</sup> con las opciones necesarias. Ni una más, porque ante todo, en Microsoft quieren que «Close Combat» sea muy sencillo de manejar, con todas las acciones integradas en los dos botones del ratón. En pantalla sólo tendremos la información de las tropas y la vista del terreno de juego.

En cuanto al campo de batalla, gráficamente tendrá la sencillez que acompaña al wargame, pero sin faltar los consabidos efectos de explosiones, disparos o humo. Se prevé una miniaturización en los gráficos, aunque con opciones de zoom, lo que esperamos no redunde en una ausencia de detalle. Co mo ya es costumbre, tambien habra video, con la buena calidad que le dara DirectX, con películas originales de la época.

Con las correspondientes opciones de jugar por red, modem, o incluso Internet, cree mos que quedan cubiertas todas las posibili dades que quisiéramos que «Close Combat» tuviese. Tendremos que esperar a verlo pa ra confirmarlo.

C.S.G.

preview

**CISTAR** Elite Elite

**MOTIVETIME TELSTAR** En Preparación: PC CD-ROM SIMULADOR DEPORTIVO

Que el lanzamientd de ESTE NUEVO SIMULADOR DE FÚTBOL SE HAGA TRAS LA CELEBRACIÓN DE LA EU-ROCOPA 96, TAN DECEP-CIONANTE COMO POCO AFORTUN ADA PARA NUES-TRA BRAVA SELECCIÓN NA-CIONAL, 5IGNIFICA QUEL NO

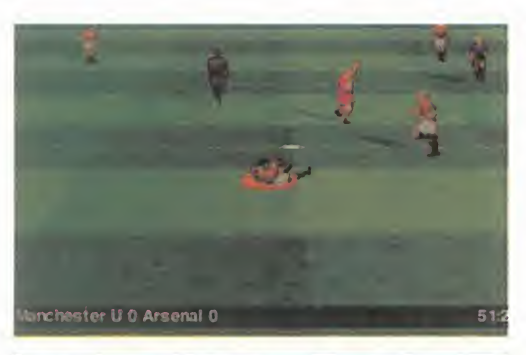

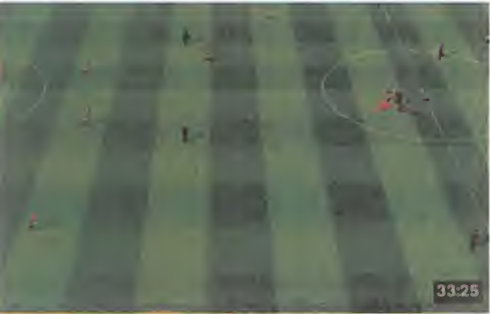

NECESITA, COMO TANTOS OTROS, DE LA PUBLICIDAD DE TAN IMPORTANTE EVEN-TO DEPORTIVO, PUES SU CALIDAD LE BASTA PARA LOGRAR ATRAER LA ATEN' CIÓN DEL AFICIONADO IN-CLUSO EN LA TEMPORADA BAJA DEL DEPORTE REY.

**McDonald's** 

Reebok

o sabemos si es que el equipo de formário programadores de Motivetime no puega poder de la prendencia de la prendencia de la poder<br>Siguiera se ha prencunado de cuándo em la pode o sabemos si es que el equipo de programadores de Motivetime no ha llegado a tiempo o es que ni tan siquiera se ha preocupado de cuándo empezaba la Eurocopa. Y su único interés ha sido emplear el tiempo necesario para ha cer las cosas como es debido cuando se quiere dar vida al simulador de fútbol más revolucionario, jugable y realista del m<mark>erca-</mark> do. Nosotros preferimos pensar en esto último, sobre todo después de ver los primeros resultados obtenidos.

#### **MÁS FÚTBOL VIRTUAL**

Aunque ya no es ninguna sorpresa, siempre se queda uno maravillado cuando con templamos la acción desde la perspectiva tridimensional que más nos guste gracias a la representación de un partido de fútbol en un entorno virtual. Antes de comenzar el

partido o cuando se produzca una interrupción podremos ubicar la cámara en cualquier sitio del rectángulo de juego mediante las rotaciones a lo largo del eje horizontal, ajustando el campo de visión a distintas inclinaciones <sup>y</sup> definiendo el zoom de acercamiento. Se pueden conseguir vistas semi-cenitales, desde los fondos, laterales o en los ángulos. El plano variará desde el general para contemplar todo el terreno de juego <sup>y</sup> facilitar tanto los pases largos como la vision del posicionamiento de los equipos, o el pri mer piano, en el que un solo jugador inunda toda la pantalla. Con «Fifa 96», «Actua Soccer» y ahora este «Onside» se acabaron las discusiones entre los amantes del fútbol informatico sobre desde que perspectiva se juega mejor. Ahora se sirve al gusto exacto del cliente, <sup>y</sup> sea cual sea tu vista preferida, la podrás encontrar. Sin olvidar que en cuanto a definición y calidad de imagen será como si contemplarais el partido por television, pues estamos hablando de SVGA.

En cuanto a las evoluciones de los jugado res en este espacio en 3D, <sup>y</sup> aunque tanto los sprites como sus movimientos estaban

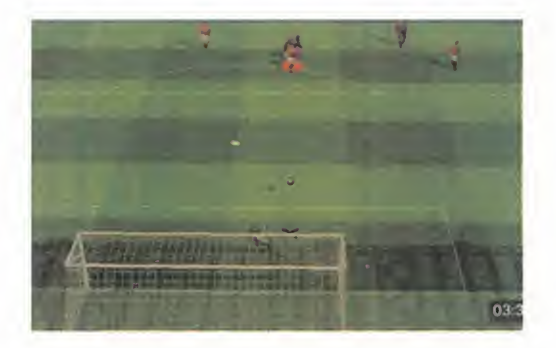

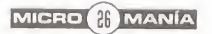

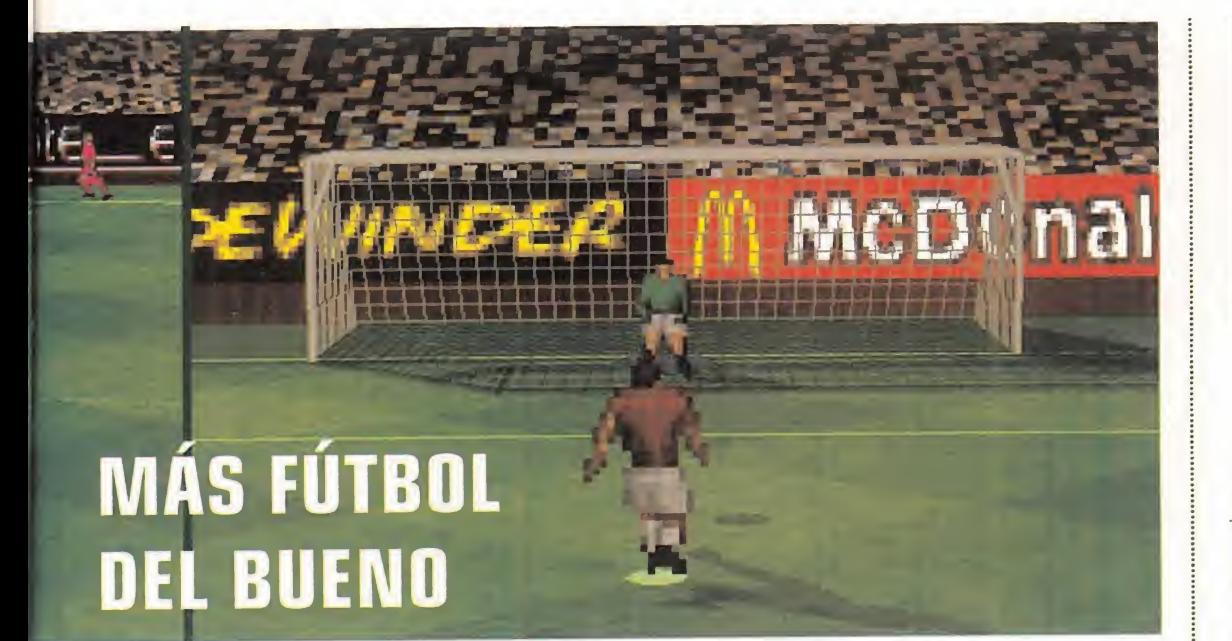

en el momento de escribir estas líneas aún en fase de elaboración, todo parece indicar que los mas exigentes en cuanto <sup>a</sup> realismo no se podran quejar. Una autenticidad que no se limitará a las animaciones, sino incluso a factores tan importantes como las condiciones meteorológicas, que determinarán el comportamiento del balon, la visibilidad y el estado del césped. El viento, la lluvia o la nieve podrán ser protagonistas secundarios del partido, a los que tambien se puede sumar el arbitro si seleccionamos su aptitud como severo o blando, pues en ambos casos pro vocará la ira de al menos uno de los contendientes y dejará de pasar desapercibido, el sueño de todo juez de fútbol. Si sois de los que qustan de las experiencias fieles a la realidad, os gustará saber que «Onside» presentará un gran nivel de inteligencia de los jugadores y podréis optar porque se aplique la regia del fuera de juego.

#### MANAGER INCLUIGO

A la grata impresión que nos han producido las primeras imágenes del juego, hay que unir la extensión y verismo de la parte denominada manager, que nos permitirá conver-

tirnos en presidentes de nuestra es cuadra preferida del calcio italiano, la premier leage inglesa, la bundesliga ale mana o la premiere francesa. Bajo nuestras decisiones estarán todos los estamentos del club. Vamos, que «0nside» va a ser como «PCFútbol» o «Player Manager 2» pero con la representación de la acción en un estadio virtual.

Como es lógico, ya estamos contando las pocas horas que tienen que podamos ir a comprar esta excelente combinación de otros productos ya conocidos.

AT./.

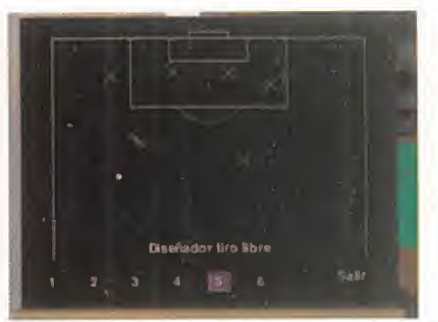

#### **DIRECTOR** DE FÚTBOL

Si, se puede decir que «Onside» os pro pone a los más expertos un nuevo empleo: director de futbol. Consiste nada menos que en ser entrenador, mana-<br>ger y presidente. Ahí es nada.

Como "mister" del equipo, deberemos pensar en la alineación, la estrategia entre las ocho formaciones clasicas, la actitud en el terreno de juego entre normal, ofensiva o defensive, <sup>y</sup> establecer las jugadas en sayadas en los saques de esquinas y free-quicks. Asi mismo, en los entre namientos podremos jugar partidos de futbol sala y ensayar los penaltis; sabemos de algún seleccionador al

que le hubiera qustado disponer de más tiempo para esto último.

Como manager pensaremos en los jugadores transfe ribles y en las futuras adquisiciones según las necesidades que nos dirá el

entrenador, <sup>y</sup> como presidentes de beremos ser poco menos que licen ciados en empresariales para controlar los gastos, ingresos e inversiones. Aumentar la capacidad del estadio, el precio de las entradas, controlar los sueldos y vigilar nuestro indice de po pularidad entre la aficion.

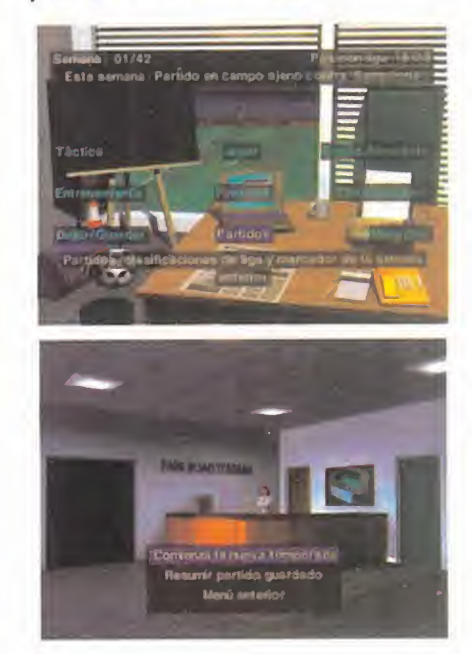

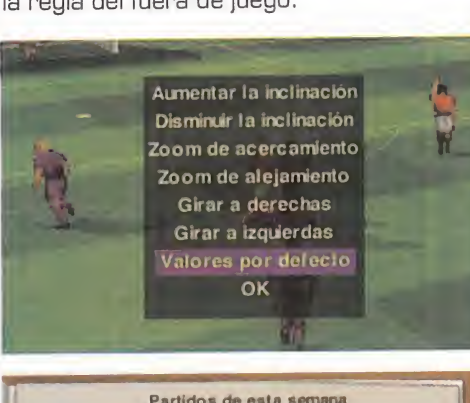

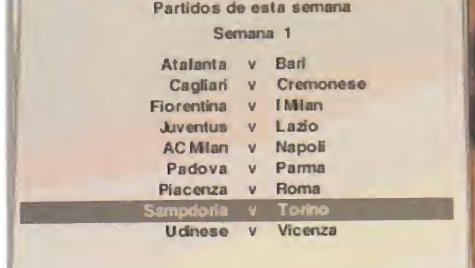

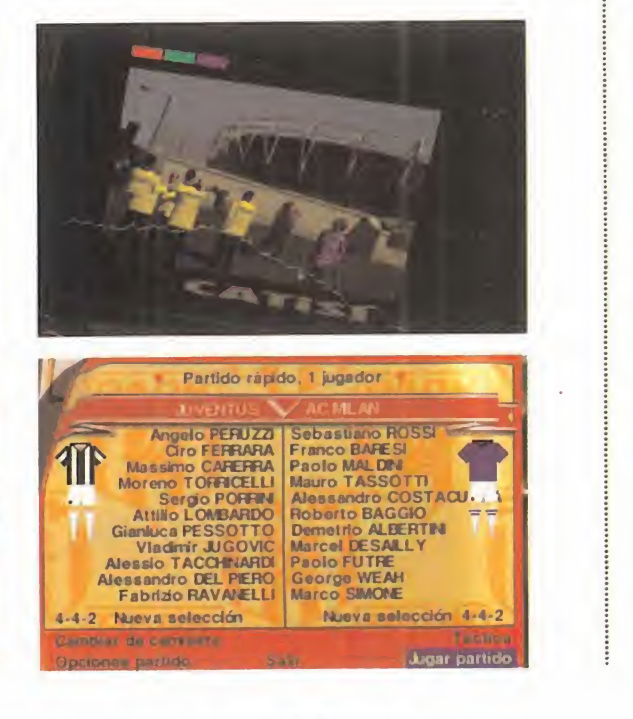

MICRO WANÍA

# Tine comma LA CONQUISTA ADELINE/EA En preparación: PC CD-ROM.

ARCADE/AVENTURA

 $\label{eq:1} \frac{1}{\sqrt{2\pi}}\frac{1}{\sqrt{2\pi}}\frac{1}{\sqrt{2$ 

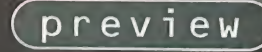

PLAYSTATION

Cuandd Adeline, la cdmpani'a creada pdr Frederick Raynal, und DE LOS MÁXIMOS RES-PDNSABLES DE «ALQNE IN THE DARK», TRAS DEjar INFQGRAMES, SDR- PRENDIÓ A PROPIOS Y EXTRANDS HACE MESES / **CON EL LANZAMIENTO** DE UNA AVENTURA TAN ORIGINAL COMO IM-SIONANTE EN TO-|U5 ASPECTOS, POCO **PODÍAN SABER ENTONL S** QUE DESDE MUCHO ANTES gUE «LlT-**" " " "** TLE BIG ADVENTURE»

VIERA  $LA$   $LUZ$ , YA SE HA-BÍAN INICIADO LOS PREPARATI<sup>v</sup> vas PARA UN NUEVO \ PROYECTO, UN JUEGD DE ACCIÓN CON EL QUE SE PRETENDIA UNIR CONCERTOS DE ARCADE Y AVENTURA, UTI-LIZAR UNA TECNOLOGÍA INE-**XISTENTE HASTA ESE MO**mento, y tenerlo a punto EN UN PLAZO MENOR A DOS AÑOS. ESTO, DICHO ASÍ, PUE-DE PARECER UNA IDEA ALGO DESCABELLADA, PERO CUANDO POR MEDIO SE ENCUENTRAN

ALGUNOS DE LOS VENIOS FRANCESES DE LA PROGRAMA-CIOION DE VIDEOJUEGOS, TODO ES POSIBLE, INCLUSO, VI AJAR POR EL TIEMPO. CD ESA, AL MENDS, ES LA BASE SOBRE LA QUE SE COMENZÓ A DESARROLLAR «Tl-ME COMMAN-DO», LA NUE- VA BOMBA DE ADELINE SOFTWARE, QUE ESTÁ A  $\sim$   $\mathbb{N}$ PUNTO DE 3ALIR A LA LUZ.

# non ( EL TIEMPO

## LOS PERSONAJES

En un juego de acción el papel y la importancia que asume la creación de los personajes, en caracteristicas de personalidad, diseno grafico. animaciones, etc., resulta vital para que el programa pueda tener, siquiera, una minima garantia de éxito.

No basta con sacarse de la manga un protagonista, más o menos trabajado en detalles como los mencionados, si el resto de los enemigos, o amigos, que aparez can <sup>a</sup> lo largo del juego son simples adornos.

Por eso. desde el papel resulta importante definir ciertas cuali dades. Los bocetos <sup>y</sup> storyboards resultan, desde hace unos años, casi fundamentales para afrontar cualquier proyecto.

El heroe de «Time Commando)), Stanley, al igual que el resto de los personajes, además es el ejemplo más claro de la tecnología más avanzada puesta al servicio de un juego de ordenador. Diseños 3D, mapeado de texturas, sombreados gouraud, iluminacion en tiempo real, animación en tiempo real... Teniendo en cuenta, además, la enorme variedad de escenarios <sup>y</sup> caracteres en juego, con un guion basado en los viajes en el tiempo <sup>y</sup> el paso por distintas epocas de la humanidad, que deben recrearse con el máximo realismo posible. El trabajo efectuado en este area es facilmente cuantificable.

Pero un trabajo, eso sí, que está dando óptimos resultados.

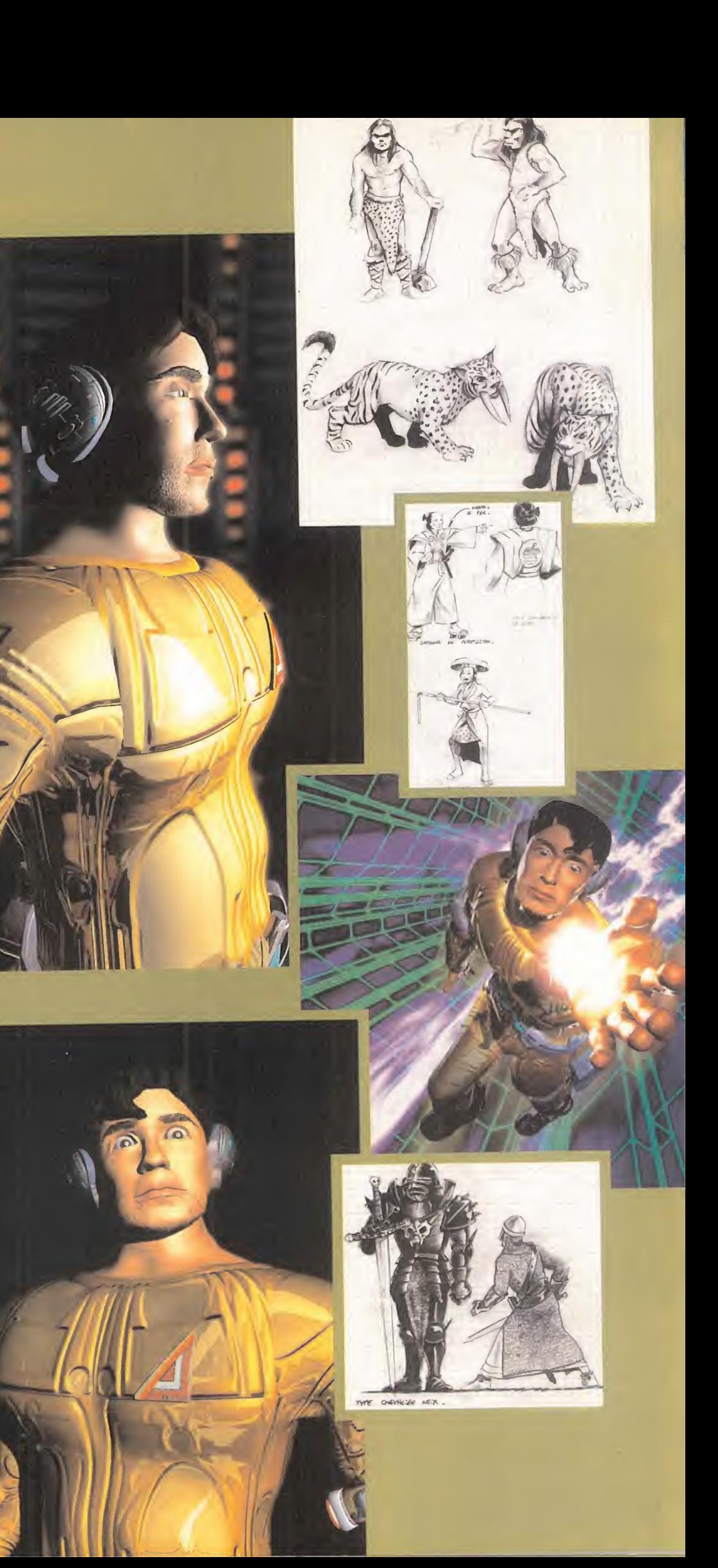

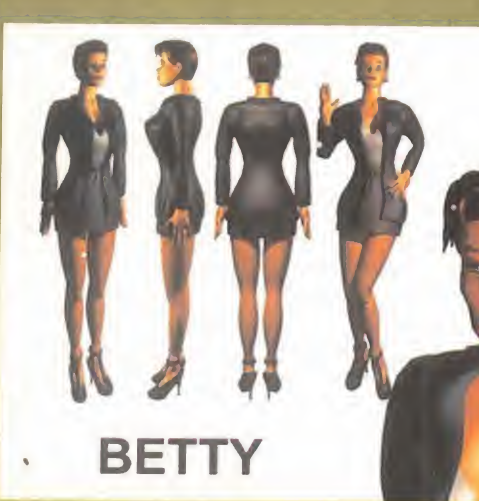

## UNA BASE PARA EL DISEÑO

Hemos hablado de la creacion de los personajes en «Time Commando», <sup>y</sup> hemos mencionado un dato sumamente importante, el disefio en 3D de los mismos.

Bien, pero ese mismo dato no se debe limitar a lo ya comentado, puesto que absolutamente todo

en «Time Commando», refiriéndonos siempre al apartado visual, posee la misma base.

Toda la accion en el juego, sin embargo, parte del mismo punto, el storyboard.

Una vez definidos aspectos del programa como nu mero de fases, disefio preliminar -sobre un texto explicativo- de la misma, tipo de personajes, objetos, objetivos, acciones, etc. Es decir, una vez puesto sobre el papel todo el contenido, se empieza a trabajar en el disefio definitivo del programa.

Lo que en Adeline se trabajó con gran intensidad -el resto puede ser considerado como pura tecni ca de graficos <sup>y</sup> programacion, no menos importante, pero en cierto modo, secundario a todo es te disefio preliminar- fue la base de la accion en cada fase del juego. Primero, un mapa detallado dibujado a mano, con todo lo que alli ocurrirá y se encontrara. Y sólo después, empieza el trabajo sobre el ordenador.

Escenarios totalmente disefiados <sup>y</sup> renderizados en PC -"3D Studio"- <sup>y</sup> Silicon Graphics -"Softimage"-, por un lado.

Personajes 3D por otro.

Se coge todo, se le añaden unas gotas de técnica y habilidad <sup>y</sup> tenemos un resultado.

Escenarios 3D pasados <sup>a</sup> resolucion VGA, moviendose mediante travellings, a una velocidad de 15 fps al tiempo que los objetos <sup>y</sup> personajes en SVGA hacen lo propio en tiempo real, adaptándose a la capacidad de proceso de la CPU, <sup>y</sup> llegando en oca siones a los 70 fps. Algo casi increible.

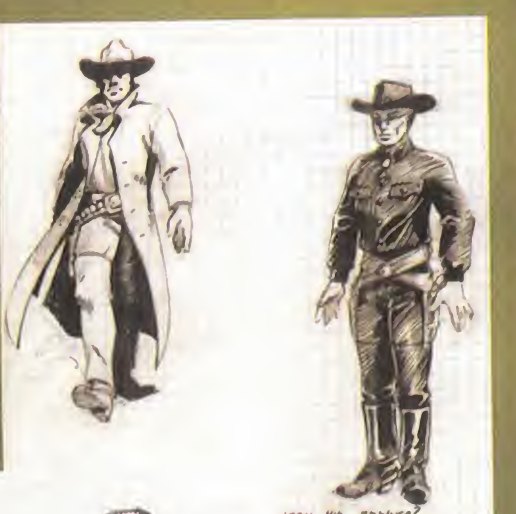

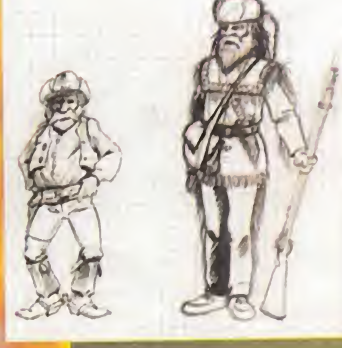

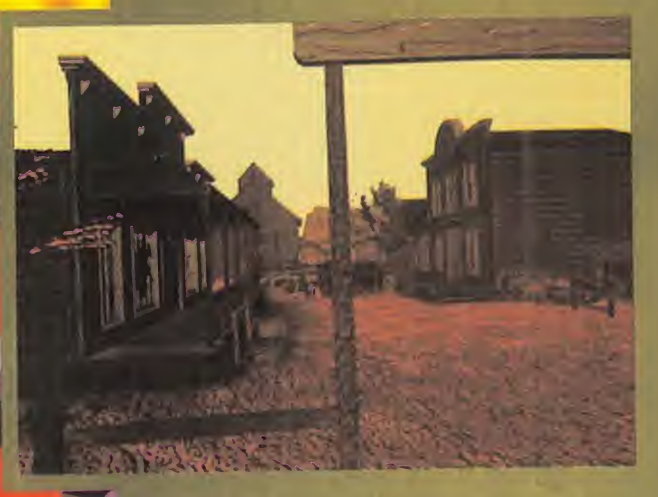

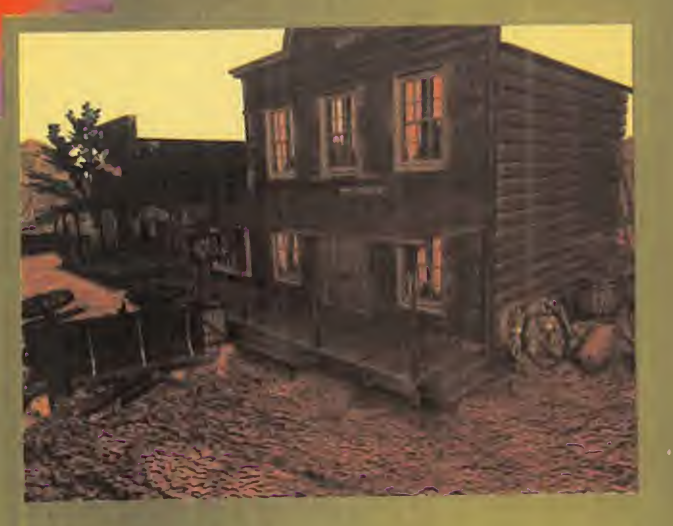

## EL OESTE PASO A PASO

Pongamos un ejemplo practico de todo lo visto anteriormente. Entre los ocho nive les principales de «Time Commando» divi didos an vsrias fases cada uno, tomemos, como muestra. el dedicado al salvaje oesta.

Pistoleros, cañones, indios, minas de oro, carromatos, damas pasenado por la calle, caballos, rifles... En fin, algo con lo que John Wayne se sentiria co mo en casa.

#### DISENO 2D

Lo primero, claro está, es poner sobre el papel todas las ideas, y realizar los pri meros diseftos 2D a mano. Algo tan simple como el tipo de indumentaria que debe portar uno u otro personaje es aqui un aspecto significative, <sup>y</sup> que puede echar al traste, si no se cuida, la ambientacion, realismo <sup>y</sup> hssta lajugsbilidad <sup>y</sup> atractivo global del juego.

Una vez que tenemos alos actores perfilados, debemos llevar a la practica todas las ideas en el diseño. pasando a trabajar sobre el ordenador.

#### OBIETOS Y ESCENARIOS 3D

Un PC es la primers herramienta utllizada al entrar en la creacidn de los mundos virtuales del juego. Adeline utilize "3D Studio" como programs basico para desarrollar toda la malls sobre la que posteriormente se insertaran las textures y se ejecutará el render final. Todo aquello que deba estar en una fose cualquiera hay que diseharlo, aunque no vaya a contemplarse en la versidn final del juego.

Dada la técnica de movimiento continue de los fondos <sup>y</sup> escenarios sobre los que "viven" los personajes, el mas mimmo descuido podria ser fatal estropeandolo todo.

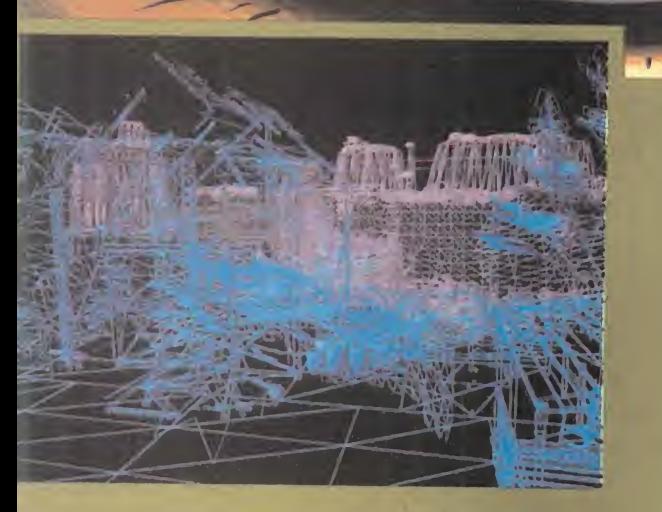

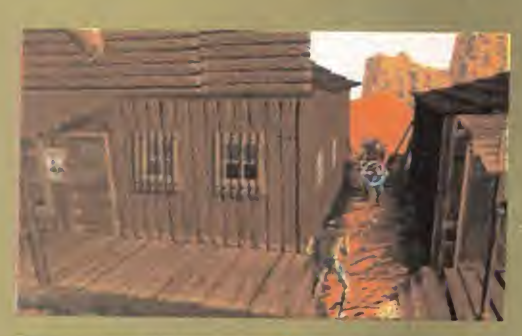

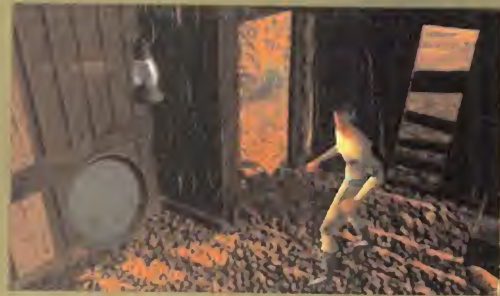

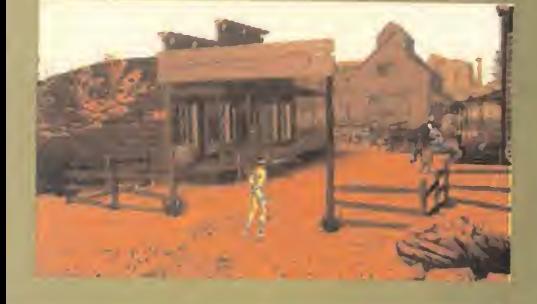

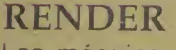

Las máquinas de Silicon Graphics son ahora protagonistas. La resolución y detalle se fuerzan al máximo durante el render para que, al posteriormente reducir la calidad en texturas, color y resolución, al integrar los graficos en el juego, esta disminución se vea afectada en la práctica en la menor cuantía posible. Cientos de horas de trabajo se han gastado durante este proceso.

#### EL EDITOR

Ya tenemos todos los componentes por separado. Juntarlos en lo que el usuario contemplará y jugará como version final es tarea del editor dise ñado para «Time Commando». Las tareas de incorporación de objetos y personajes, ajustes y reducción o implementación de detalle gráfico se realizan con esta herramienta, de desarrollo propio de Adeline.

#### EL JUEGO

Por fin, tenemos algo palpable después de todo el esfuerzo invertido en las tareas previas. Algunas de las

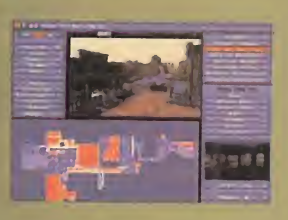

escenas de la fase del salvaje oeste po seen este impresionante aspecto. El re sultado, ni más ni menos, de un trabajo bien hecho.

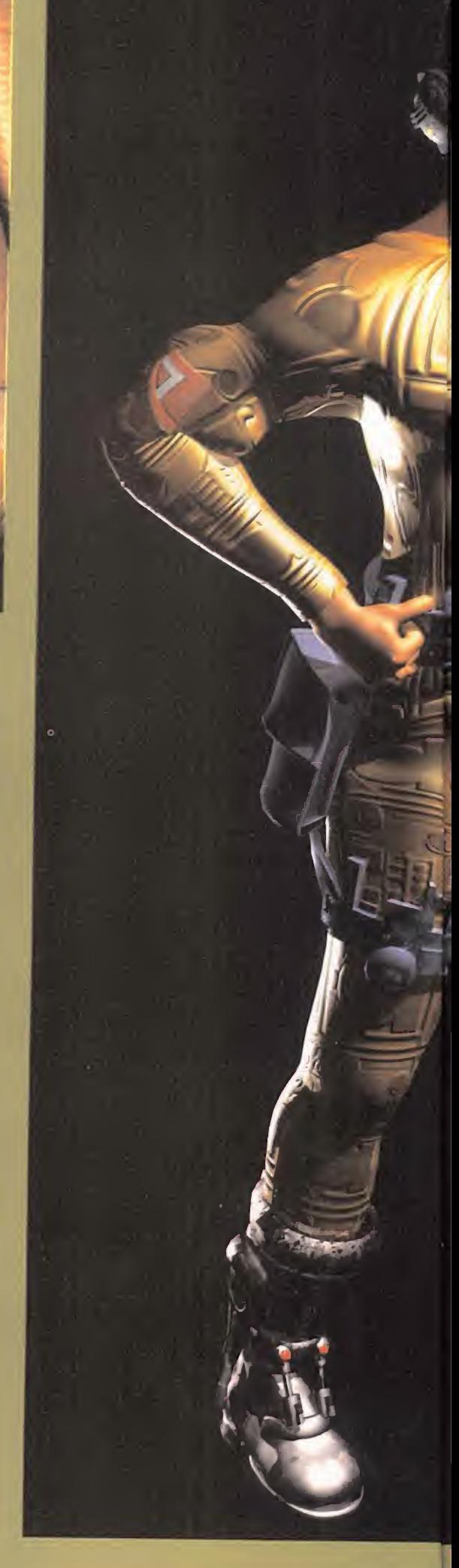

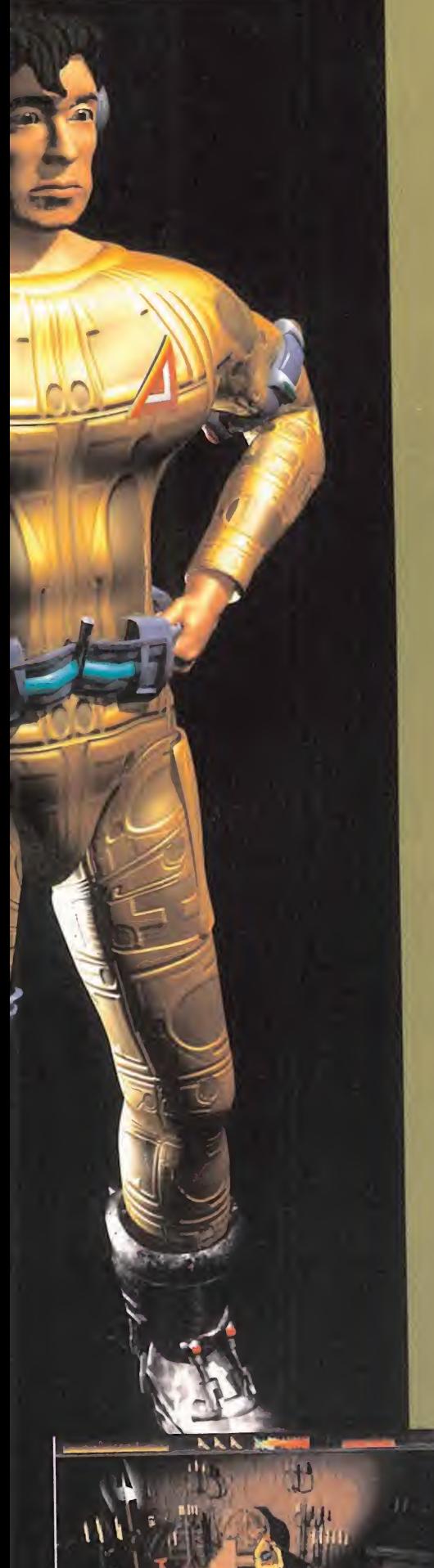

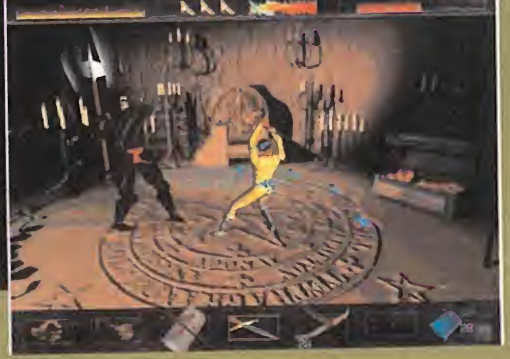

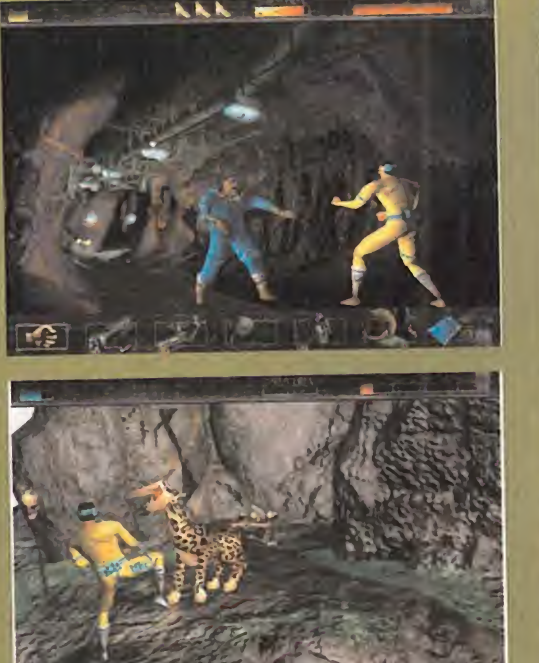

Todo lo anterior ha sido el preámbulo de la unica realidad que el usuario contemplara de «Time Commando». Un juego de acción de excelente factura técnica, así como de desarrollo y jugabilidad.

Un viaje por el tiempo que, accidentalmente. Ileva al protagonista, Stanley, por epo cas como el antiguo Imperio Romano, la Prehistoria, la época de los conquistadores del nuevo mundo, las grandes guerras, etc. Todo recreado a la perfección, todo en su lugar, cambiando las acciones a realizar, los objetos y los personajes casi a cada momento, plagado de diversidn <sup>y</sup> calidad, con el único objetivo de salvar un futuro incierto que, a consecuencia de sus propias intervenciones, se vuelve cambiante e ines table a cada instante.

Stanley tiene un duro trabajo ante si, cuando «Time Commando» deje de ser un proyecto para convertirse en uno de los mejores juegos del otoho, pero, desde luego, lo que ha quedado claro es que las tareas más "sucias" las han llevado <sup>a</sup> cabo en Adeline, para

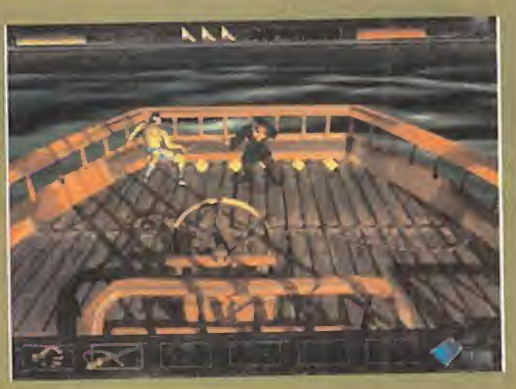

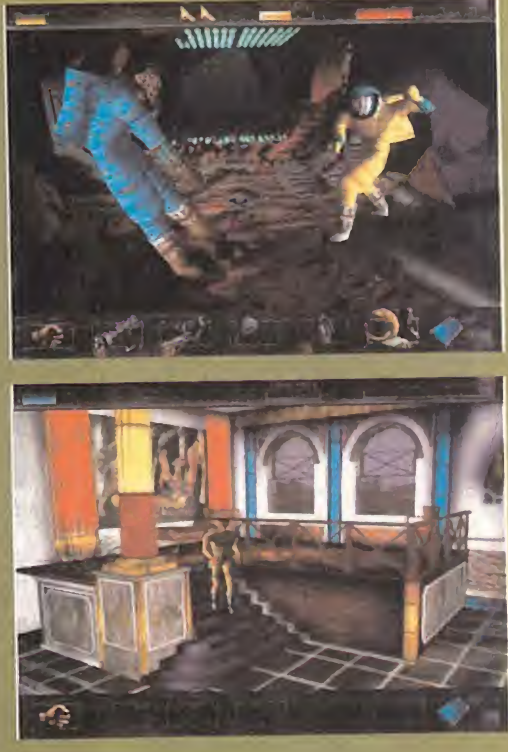

EL RESULTADO offecer algo de tanta calidad. Y, aunque sea<br>demostrar hasta dónde puede llegar la calidad de un videojuego, con talento <sup>y</sup> ganas.

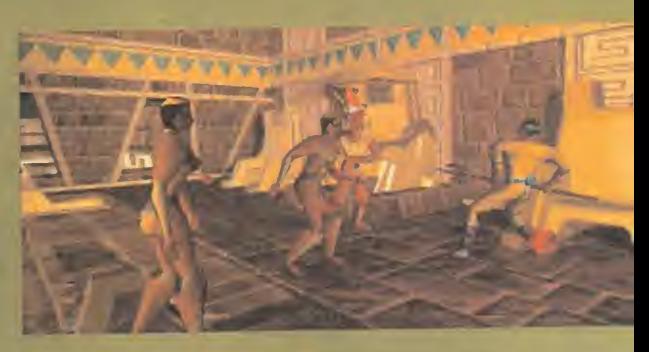

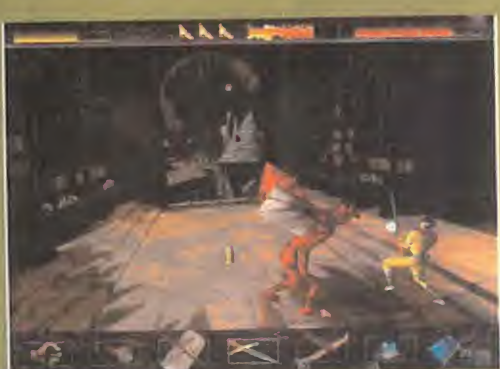

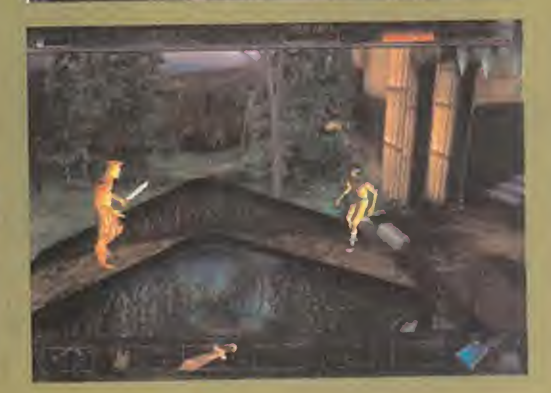

# dudes:decid

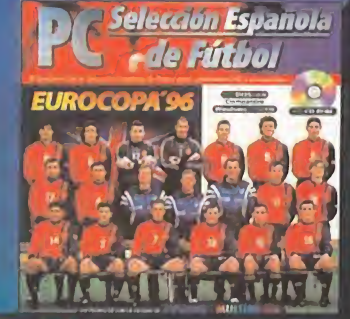

PC-CDROM DOS/4 MB 4DIS0UETES DOS/4 MB  $\blacksquare$  Compatible-Windows"95/8MB

Historia completa de todas las eurocopas y base de datos con historial, perfil y caracterislicas de los 352 jugadores y de los 16 seleccionadores.

Seleccionador: haz la lista de 22 entre todos los jugadores de Primera División y participa en la Eurocopa 96.

Simulador 4.0: el mejor simulador español de fútbol

adaptado a la magia de los míticos estadios ingleses.<br>  $\begin{array}{ccc}\n\bullet & r & n & i & \bullet & n \\
\text{#El producto, que incluye la posibilidad de \\
convertimos en seleccionado, tiene la calledida \\
habitud que Dinamic Multimedia inprime a sus\n\end{array}$  $-6$ "El producto, que incluye la posibilidad de **1. PONTIFICONVERTITIOS en seleccionadoi, tiene la calidad convertitios en seleccionadoi, tiene la calidad convertition** habitual que Dinamic Multimedia imprime a sus programas de deportes" PCMANIA

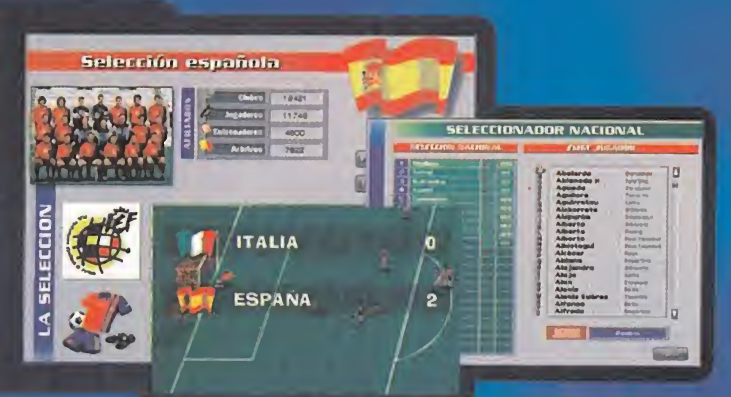

E I de la Selección programa

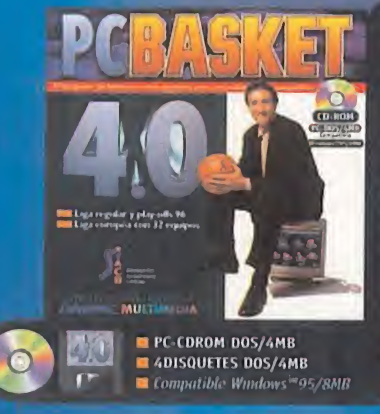

la mejor base de datds de nuestrd Ealoncesto: lodos los clubes, entrenadores y jugadores ACB con foto, historial, perfil y estadísticas de su carrera deportiva. Tra **Manager con fichajes nacionales y extranjeros,** finanzas, quinteto, tácticas, Liga regular completa, playoffs y Liga Luropea.

Simulador con miles de animaciones y las más espectaculares jugadas: mates, pases por la espalda, ganchos, bandejas, alley-hoops...

 $0$   $P$   $1$   $N$   $1$ "La version 4.0 de PCBASKET cuenta con importantes **EXECUTED MOS/4 MB** novedades: mas competiciones, inas elementos y mas **temperatural de mos/4 \* \*** \*  $\blacksquare$  **c detailes'** 'Recomendado/ **\* \* \* \***  $\blacksquare$  PCACTUAL

#### Súper Epi Εl  $d e$ programa

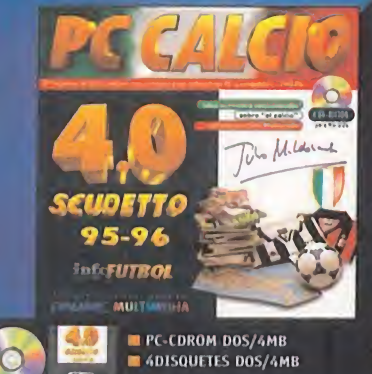

■ La base de datos que distingue al experto del aficionado: todo sobre los mas de 400 jugadores <sup>y</sup> <sup>18</sup> lecnicos de la serie A italiana.

Manager con todas las prerrogativas de entrenador <sup>y</sup> presidente: alineación, tácticas, fichajes, finanzas... todo en la disputa de la Liga Italiana y de las 3 competiciones europeas.

Simulador 4.0 con cambio de protagonistas. Las más grandes estrellas del futbol mundial estan en Italia: Weah, Savicevic, Boksic, Del Piero, Batistuta...<br> $\begin{array}{ccc} o & r & s & t & o & s \end{array}$ 

 $\frac{P}{C}$ Calcio nos permite vivir toda la emoción del  $\frac{P}{C}$  64 0 6 Scudetto, In liquide futbol in the futbol itnlium of the futbol itnlium method it.<br>Scudetto, In lign de futbol itnliumn MICROMANIA m Anisometrs postagges

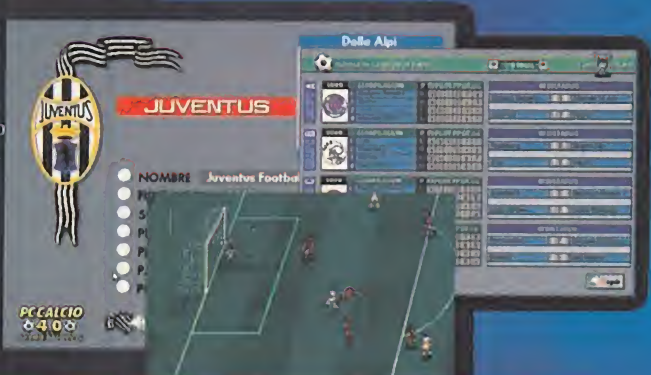

**FRIDA** 

#### liga italiana  $\mathsf{L}$  a t u ordenador e n

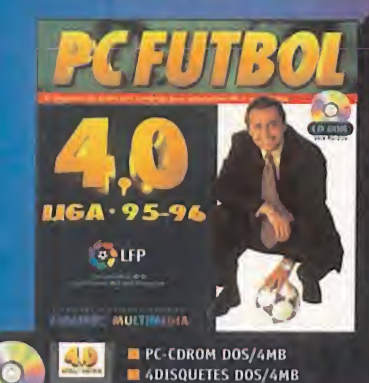

El programa que ya ha hecho historia y la base de **caractería** y la base de caractería en la programa e datos que usan los profesionales de la información: Primera y Segunda División al completo.

■ Liga pro-manager: comienza de cero como tecnico y yana presliqio. Todo esta en tus manos: ficliajes, finanzas, ampliación del estadio, estado de forma y moral de tus jugadores...

El simulador más completo: miles de animaciones, sonidos espectaculares, cabezazos, chilenas, paradones, árbitro y jueces de línea...

"Si usted liene la oportunidad de ver y oil como funciona este programa, se convencera." PCACTUAL Premio PCACTUAL'96 "Mejor desarrollo de software español"

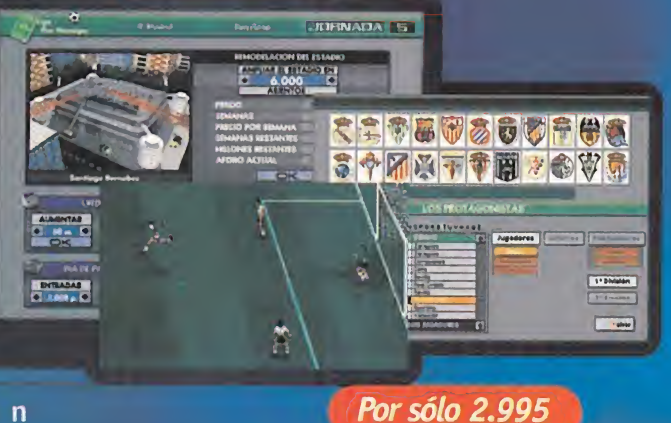

E L  $d e$ programa Michael Robinson **Por sólo 2.995** 

**Por sólo 2.995** 

 $m<sub>2</sub>$ 

10<br>10<br>10

<u>ma m</u>

**BOOT CITY** 

**Por sólo 2.995** 

#### t a e a

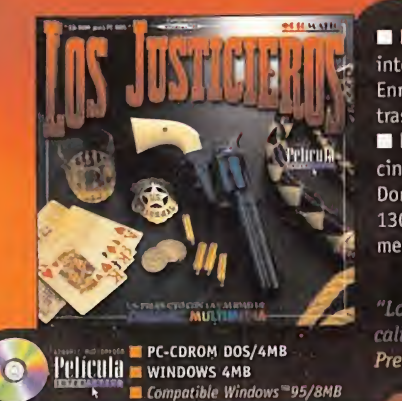

h trasladara al lejano Oeste Dinamic Multimedia presenta la primera película interactiva totalmente producida en Espana y dirigida por **la c** Enrique Urbizu. Un Western repleto de accion que te

Los Justicieros es una auténtica producción cinematografica con un reparto de lujo: Mariano 1,85, Don Pepito, Javier de Campos y Paco Calatrava además de 130 extras, 10 especialistas, 25 caballos y más de mes y medio de rodaje... Todo un estreno en tu PC.

"Los Justicieros tiene una de las mejoies relaciones calidad - precio del género'' **EL PAIS** Premio PCWORLD'96 "Mejor desarrollo de software espanol"

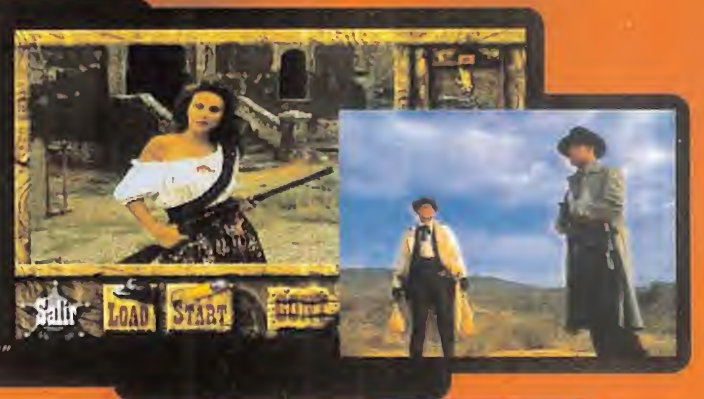

 $\boldsymbol{a}$ 

La primera película interactiva producida en España *Por sólo 2.995* J

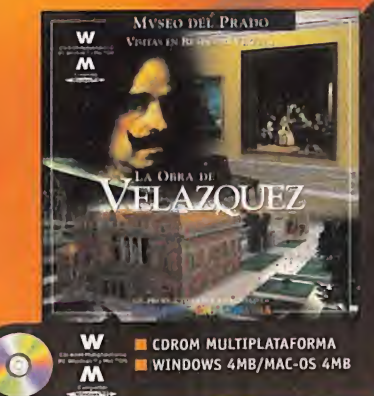

Un CD-ROM que permite realizar una visita virtual al museo más importante del mundo

Seleccione la obra deseada y obtendrá al instante toda la información sobre el cuadro: composición, técnica, fuentes de inspiración, contexto histórico, temática... ■ Todo ello mediante 6 Megas de texto, 600 fotografías a toda pantalla, 2 horas de locucion, 1.300 hipertextos

con fotos, audio, vídeo y hasta 210 detalles comentados.<br>  $\rho$   $\rho$   $I$   $N$   $\phi$   $\mu$   $\mu$   $\theta$   $N$   $\mu$   $\alpha$  Obra de Velázquez es un programa que, por su calidad cultural y los medios utilizados para su realización, merece la pena adquirir" EL MUNDO Premio PCACTUAL'95 "Mejor CD-ROM del aho"

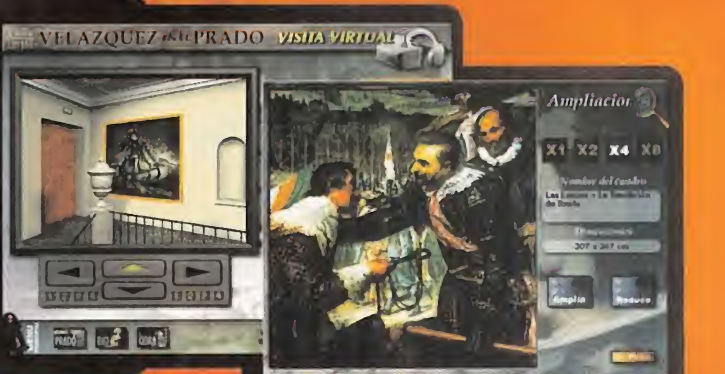

#### en realidad virtual al Museo del Prado D **Por sólo 4.950** Visitas

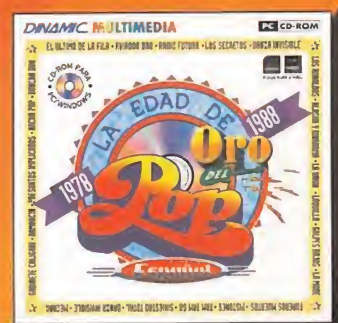

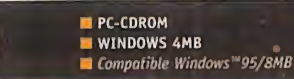

Mecano, El Último de la Fila, La Unión, Duncan Dhu, MOLVER ALAEKA Y LEE PERAMENEE Danza Invisible, Alaska y Dinarama, Nacha Pop, Radio Futura, Los Secretos...Están todos y son más de 200 Son los más grandes grupos musicales de nuestra Edad de Oro, una época que difícilmente se repetirá y que está a tu-alcance en un CD-ROM de verdadera antologia. 600 Megas de información con cientos de fotografías, portadas, discografias y videoclips ademas de las entrevistas interactivas a los protagonistas de lamovida.

gran calidad en el que se ha cuidado con especial atencion su aspecto grajico" CD-ROM TODAY

Los entrenadores, los árbitros y los más de 1.100

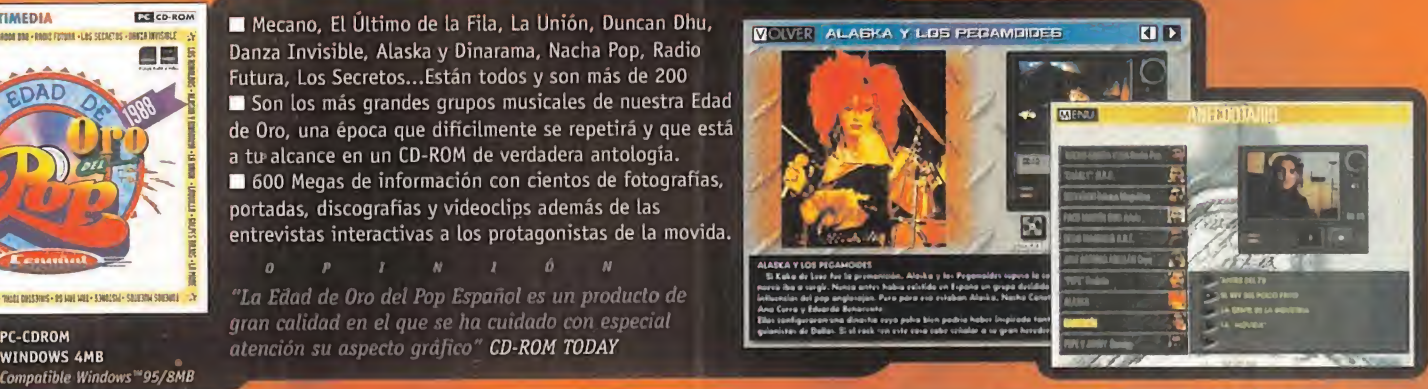

#### Por sólo 4.950 enciclopedia multimedia del pop español

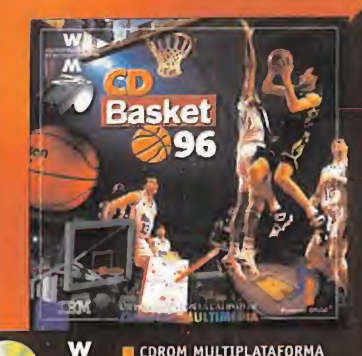

WINDOWS 4MB/MAC-0S 4MB Compatible Windows<sup>w95</sup>

jugadores que alguna vez han pisado una pista ACB con su foto, historial y estadisticas. Todos los clubes, su segundo escudo, su palmarés, sus plantillas, su pabellón... Las mejores jugadas de la liga 94/95 en video digital. Mates, triples, tapones... Son más de 300 y dispones de moviola. Y si quieres volver al pasado pon en marcha el video de recopilacion realizado por Pedro Barthe con los mementos historicos de la ACB.  $\overline{a}$  $\blacksquare$  $\theta$ 

"La compañía española Dinamic se anota tres puntos con CDBasket'96, gracias <sup>a</sup> dos programas: un trivial y un arcade. La base de datos es la estrella" CAMBI016

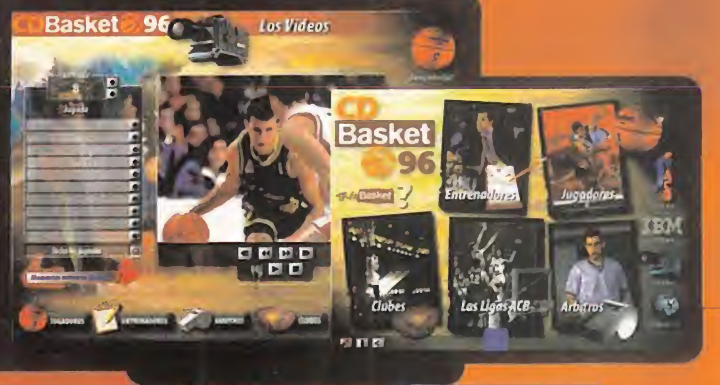

Multimedia para incondicionales del basket Por solo 4.950

Ciruelos 4, 28700 San Sebastián de los Reyes MADRID www.canaldinamic.es/dinamic SON PRODUCTOS CON LA CALIDAD DE DINAMIC

**All Call 1** 

**5 - 5 - 7 - 6** 

/

## SUPERCINES Y REPORTAJE **ALTA TECNOLOGÍA**

al servicio del espectaculo y del entre tenimiento cultural tienen su mejor ex ponente en Futuroscope. Ejemplo de Futuroscope es sinónimo de "aluvión de imágenes asombrosas que invaden y transtornan nuestros sentidos" A quien cautiven las imagenes hiperreales de los supercines, las imagenes virtuales, las imágenes dinámicas, las tridimensionales o las interactivas. tiene que acercarse a Futuroscope. El Parque Eu ropeo de la Imagen, situado en Poitiers, prácticamente en el centro de Francia. Las nuevas tecnologias informaticas y de simulacion. por un lado. y la "vieja" tecnología del cine llevada hasta sus últimas consecuencias, por otro. puestas Parque Temático con idiosincrasia europea superior a la mayoría de parques tematicos norteamericanos.

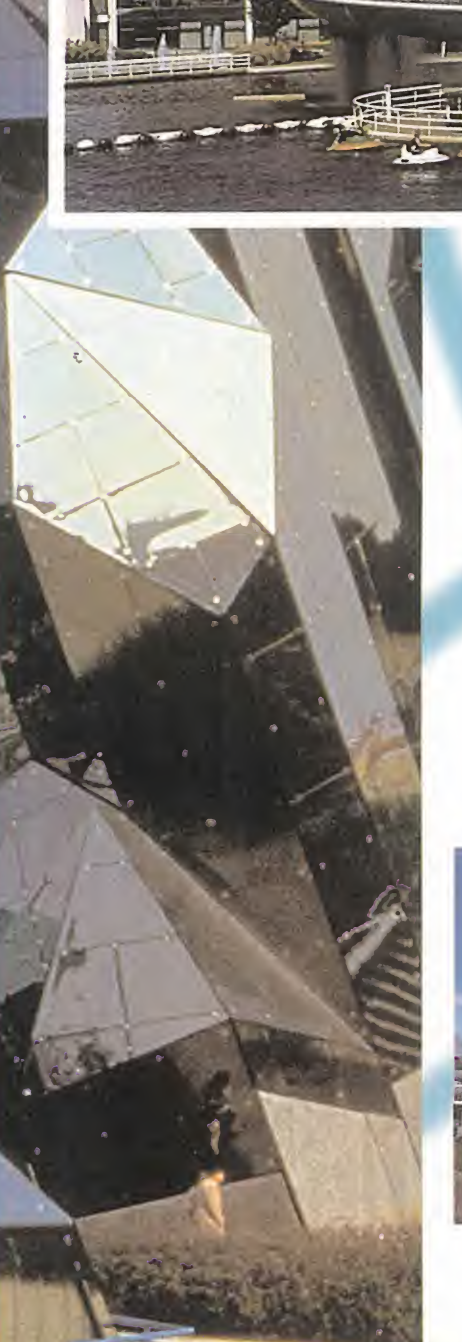
na de las claves de Futuros-<br>
cope es su vocación de cre-<br>
cimiento y de renovación al En estos supercines, también llamad<br>
tiempo que avanza la tecnolo- "cines de gran formato", el cine toma u<br>
gía, y al compás de las exi na de las claves de Futuroscope es su vocación de crecimiento y de renovación al tiempo que avanza la tecnología, y al compás de las exi- nu gencias, cada vez mayores, que en materia de imágenes reclaman las jóvenes generaciones: más realismo, más sonido, más fantasía, más velocidad, realidad virtual, interactividad, introducirse en la película, montarse en la película y saltar o volar con ella.

ellos sustentados por tecnologia canadiense de la compania IMAX.

En estos supercines, tambien llamados "cines de gran formato", el cine toma una nueva dimensión y la sala de proyección segi recobra su protagonismo ritual. Pantallas que van desde BOO hasta 900 metros cuadrados, de ocho pisos de altura, que envuelven al espectador en las imágenes, quedando éste en el centro de la acción. Con semejantes pantallas el espectador no llega a ver los bordes de la imagen de

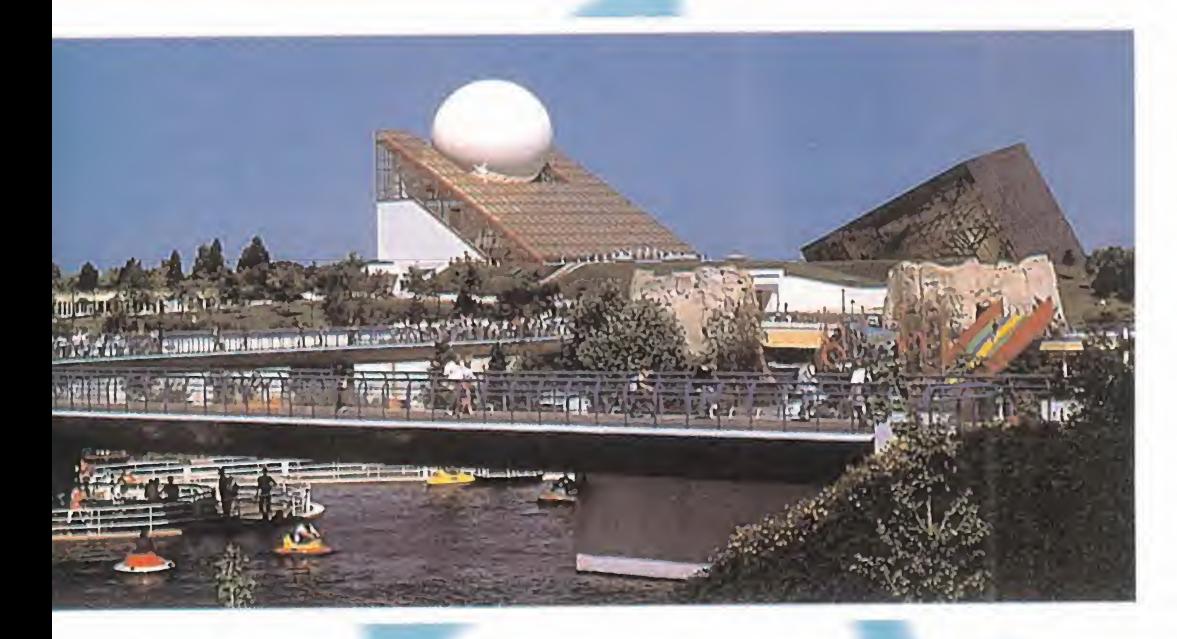

### SUPERCINES

Futuroscope reúne todo esto en veinte pabellones <sup>y</sup> atracciones levantados con un criterio arquitectónico y urbanístico futurista. Los supercines son los pabellones estrella de Futuroscope, la mayoria de alta resolución, que llena eficazmente el campo visual, con aproximadamente un ángulo horizontal de vision de 90 grados. El fo tograma de una pelicula Imax es diez veces superior en superficie al tradicional de 35mm. Cada fotograma tiene 15 perforaciones frente <sup>a</sup> las 4 del convencional, <sup>y</sup> la

pelicula desfila horizontalmente en vez de for ma vertical. Estas caracteristicas suponen que, a 24 imágenes por segundo, la película se desplaza <sup>a</sup> una velocidad de <sup>1</sup> 70 cm por segundo, contra los 45 cm por segundo del cine estándar. Por todo ello, la calidad y definición de los fotogramas resulta insuperable, así como las sensaciones que acompañan a este tipo de proyección, en la que se percibe la emocion colectiva del publico. El sonido tambien es extraordinario e induce al hiperrealismo de la experiencia cinematografica. El sonido, de <sup>1</sup> 8.000 a 27.000 watios de potencia repartidos en seis pistas in dependientes, es reproducido por lectores especiales de Compact Disc.

### **CINES DINÁMICOS**

Otro de los grandes atractivos de Futuros cope, sobre todo para los amantes de las emociones fuertes, son los tres cines dinamicos con que cuenta el parque, sencilla mente alucinantes. La aplicación de nuevas tecnologías al cinematógrafo alcanza una de sus mejores expresiones en el Cine Di námico. El cine del futuro aspira a sumergir a los espectadores en la acción. Para conseguirlo, el cine dinámico aporta una nueva dimensión: el movimiento. Se utiliza alta tecnologia desarrollada para simuladores de vuelo, experimentada durante más de 20 años por pilotos de pruebas.

En Futuroscope hay dos sistemas, en el más fuerte, de Showscan e Intamin, la sala de proyección está dividida en filas de asientos, soportada cada fila sobre una plataforma hi draúlica que imprime el movimiento. De 45 a 80 espectadores pueden vivir al unisono las aceleraciones inerciales que procuran los

# EN LAS ALAS DEL CORAJE

El prestigioso director francés Jean-Jacques Anneau, director del primer film de ficción cinematográfica realizado en IMAX 3D, nos presentó la pe-Itcula en la sesion inaugural del 22 de

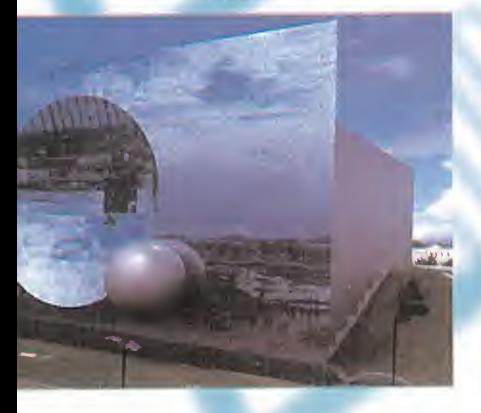

Mayo . "Volvemos alos inicios del ci ne cuando los espectadores se levan taban de sus asientos al abalanzarse sobre ellos la locomotora en movimiento; las emociones que produce la trama de la pelicula se ven reforza das y ampliadas por el formato tridimensional. Se modifica la cultura misma del modo de ver las imágenes desde un distanciamiento de la proyeccion, donde todo estaba en un re cuadro -la pantalla-. Ahora las imágenes superan el campo de visión natural. El espectador penetra casi de manera obscena en las escenas y este sistema hace que nuestra mirada entre en el espacio intimo de los personajes". Realmente cierto, la escena es todo el espacio que nos rodea y la tensión dramática se dispara.

«Guillaumet: Las Alas del Coraje» re lata el desafio que protagoniza Guillamet, un piloto heróico contemporáneo y amigo de Antoine de Saint Exupéry, al atravesar la cordillera de

los Andes en 1.930, para transportar el correo de Santiago de Chile a Buenos Aires. Cuando su avion, en medio de una tormenta, se averia ha de realizar un aterrizaje de emergencia <sup>y</sup> atravesar las cumbres heladas <sup>a</sup> pie. Solo el amor por su mujer Noelle le permitirá finalizar la hazaña. En medio de la tormenta la lluvia parece que te golpea en la cara o el humo de los motores te ciega e intentas apartarlo con la mano para ver a Guillamet. En otra, asistes sentado a la mesa que comparten Noelle,

Antoine, Guillamet <sup>y</sup> Mermoz plani ficando el vuelo. En ese momento pa rece que debieras advertirles de lo que va a suceder; es una experiencia que deja huella.

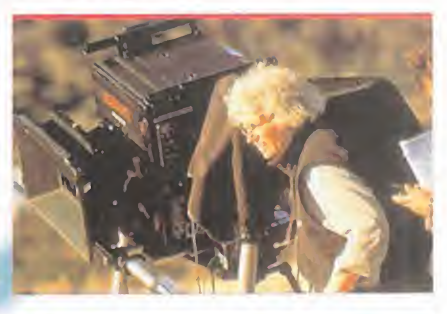

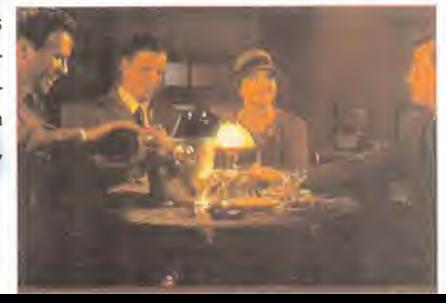

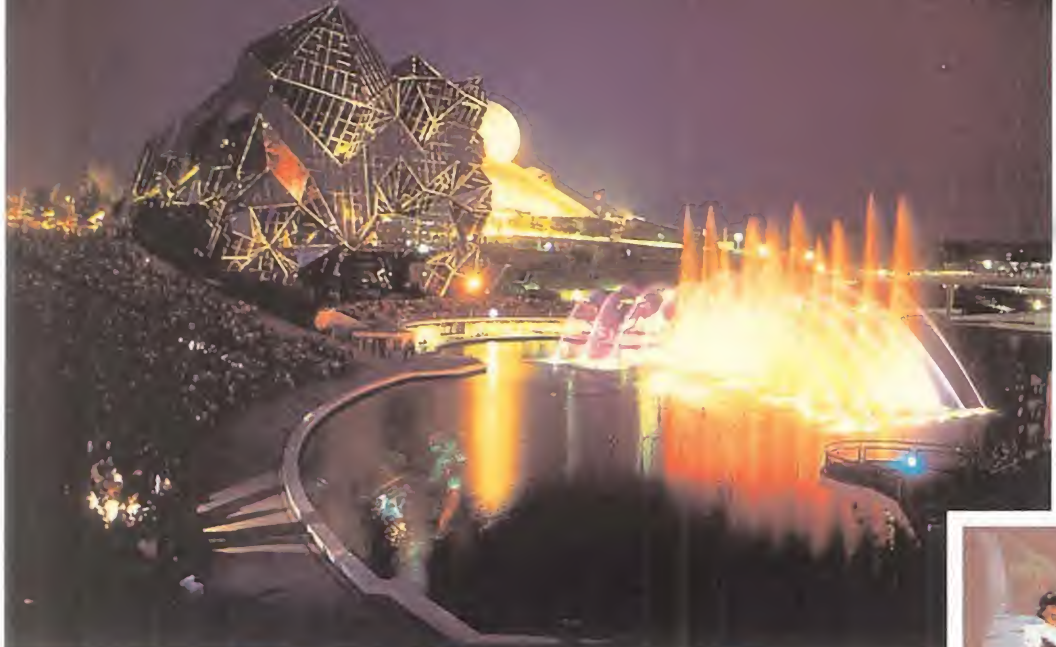

las imágenes desde un ángulo ligeramente diferente. Los ojos suministran esta in formacion al cerebro que "funde" las dos imagenes, <sup>y</sup> asi se puede reconocer la for ma tridimensional de los objetos <sup>y</sup> juzgar la distancia a la que se encuentran. En Futu roscope los distintos sistemas consiguen que cada ojo vea una imagen ligeramente desplazada respecto del otro. La perfección con la que se ha conseguido nos permite afirmar que estamos viendo el cine del futuro desde el momento presente.

• IMAX 3D:

hidraúlicos. En el otro caso, la sala cuenta con una pantalla de gran formato <sup>y</sup> los que se mueven, coordinados con la propia pelf cula, son los asientos, a los cuales se suje tan los espectadores con un cinturón de seguridad. El Turbo Tour Theatre de Iwerks.

La película que se proyecta está rodada mediante cámara subjetiva o generada por ordenador, desde el punto de vista del espectador, quien tiene la sensación de estar situado en el centro de la acción. La proyeccion esta sincronizada informaticamente con los movimientos de la plataforma hidráulica o de los asientos que incluyen hidraúlicos en su interior. Los espectadores disfrutan de una experiencia casi real, sometiéndose a fuerzas centrifugas y aceleraciones.

### MUNDO DE ENSUENOS

Muchos de los visitantes de Futuroscope aseguran que lo más increíble de todo son

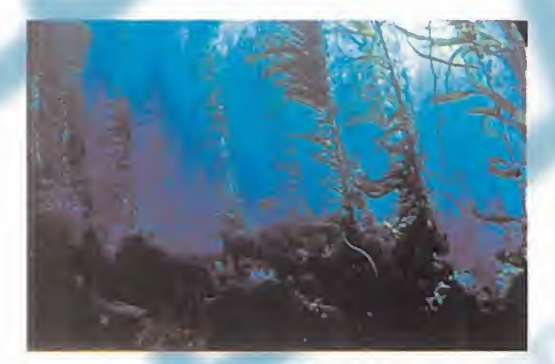

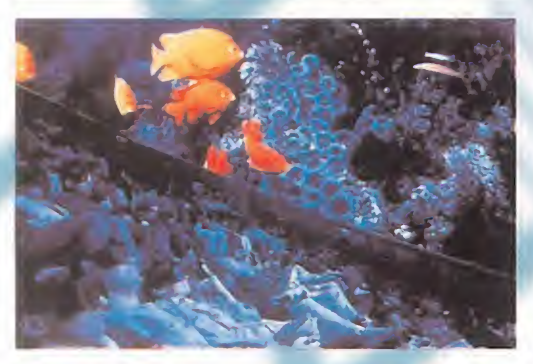

las imágenes tridimensionales que rodean al espectador <sup>y</sup> lo in troducen en la pelicula, <sup>y</sup> ahora tambien, en la trama. Es como el mundo de los sueños, que a veces parecen tan reales, imágenes solidas, pero que puedes atravesar con tu mano, como un fantasma.

En Futuroscope existen tres sis-

temas diferentes: IMAX 3D, el único lugar de Europa donde se proyecta la primera pelicula de ficcion rodada en IMAX 3D:«Guillaumet: Las Alas del Coraje»; IMAX SOLIDO, proyección estereoscópica sobre cúpula hemiesférica; y Cine en relieve de Iwers.

En la vida real podemos ver en tres di mensiones porque existe una distancia de seis centimetros <sup>y</sup> medio aproximadamente entre nuestro ojo izquierdo <sup>y</sup> nuestro ojo derecho, lo cual hace que veamos

### VIAJE SUBMARIMO

Si nunca te has sumergido bajo el agua equipado con botellas de buceo, ésta es tu oportunidad para hacerlo sin mojarte un pelo. La sensación de inmersión submarina que se consigue en "Le Solido" es perfecta; en un momento te meces en la corriente, ingrávido, rodeado de algas laminarias tridimensionales de más de diez metros de altura, al instante siguiente un tiburón roza tu cara con su áspera piel, y te preguntas si no sangras.

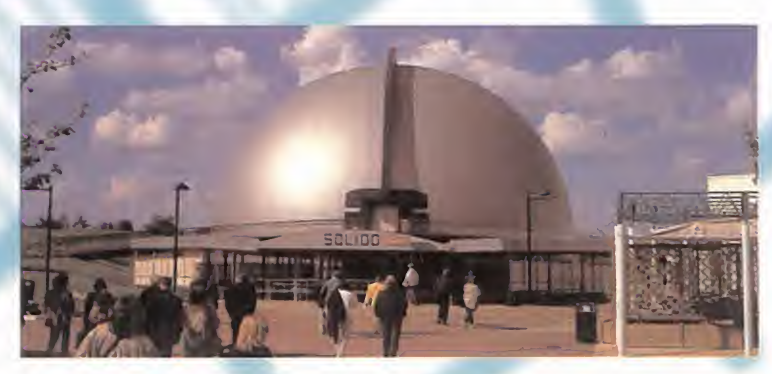

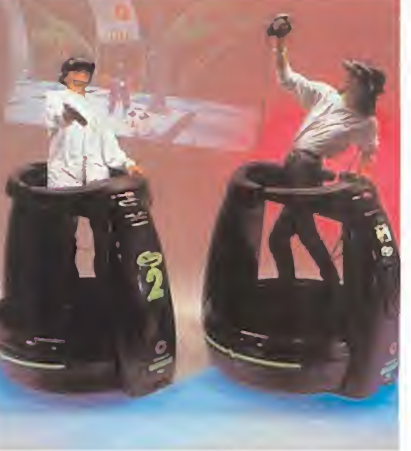

En elIMAX 3D tenemos las ca racteristicas de los supercines: 600 metros cua drados de pantalla, 30.000 watios de luz de proyeccion, seis canales cuadrafónicos de sonido sub bass digi tal, 7 pisos de altura... <sup>y</sup> además, gafas pola-

rizadas IMAX 3D. En este caso se pro yectan dos peliculas ligeramente desplazadas una de la otra <sup>y</sup> las gafas polarizadas permiten que cada ojo vea una imagen diferente correspondiente a una de las dos peliculas que se proyectan. La luz de cada pelicula esta polarizada -orientada en una direccion perpendicular a la luz de la otra pelicula, <sup>y</sup> cada lente de las gafas esta polarizada para dejar pasar al ojo una sola imagen, la que corresponda con su dirección de polarización. De este modo, el

ojo derecho capta una imagen desplazada res pecto de la que capta el izquierdo. Y asi se con sigue el efecto de vision en tres dimensiones.

### • IMAX SOLIDO:

El otro sistema utilizado en Futuroscope, más sofisticado <sup>y</sup> perfecto si cabe, es el SOLIDD. Sobre una cúpula semiesferica de 800 metros cuadrados de superficie se proyectan las imágenes "ojo de pez" con correcion de ana morfismos. El proyector está equipado con dos rotores superpuestos unidos por un único sistema de arrastre de

las películas. El rotor superior está previsto para la pelicula del ojo derecho <sup>y</sup> el inferior para el izquierdo. Los dos rotores son acoplados juntos con un desfase angular; este desfase esta establecido de tal manera que cada fotograma del film -izquierdo <sup>y</sup> derecho- no sea proyectado al mismo tiempo. Las gafas, en este caso con lentes de cristal líquido, ocluyen un ojo <sup>u</sup> otro sucesivamente, 24 veces por segundo cada ojo, mediante un sistema electrónico incorporado en la montura, que recibe una señal de sincronización transmitida a las gafas por infrarrojos.

Toda esta tecnología cinematográfica y electrónica deviene en el que quizá sea el mayor espectáculo del mundo: convertir el reino de la imaginación en una sucesión de imágenes espectaculares prácticamente corpóreas.

### **HAY MUCHO MÁS...**

En los distintos pabellones de Futuroscope hay mucho más que ver: cine circular 360 grados, cine interactivo, cine en alta definición, realidad virtual.

Futuroscope cuenta con diez máquinas Virtuality serie 2000, el sistema de reali dad virtual inmersiva orientada al ocio de mayor éxito en el mundo. Uno puede enfundarse un casco de visión y sumergirse en un mundo virtual compartido con otros jugadores que combaten en un duelo en

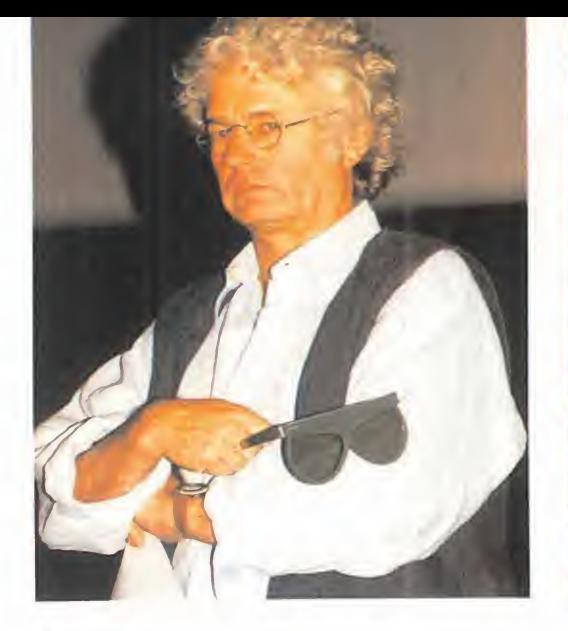

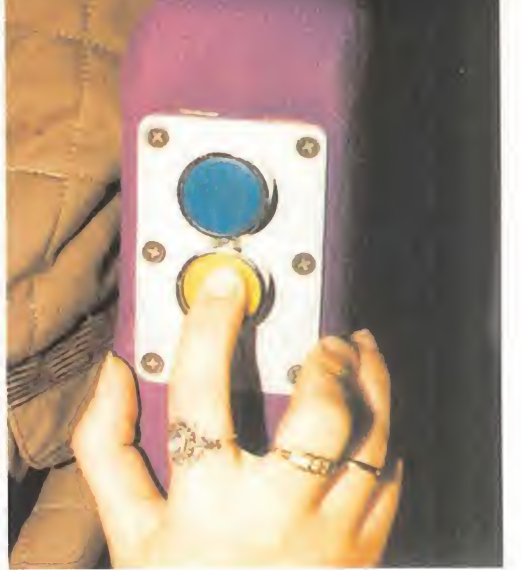

# "VIENNE DINÁMICA"

Frente a una pantalla de 300 metros cuadrados y sujetado por un cinturón de seguridad a un endiablado asiento que parece girar, saltar y abalanzarse sobre la pantalla, disfrutas de un vertiginoso y dinámico viaje por los paisajes y las calles empedradas del departamento de La Vienne. Un simpatico monstruo y efectos especiales cre ados por Ex Machina te acompañan en un torbellino de divertidas y agitadas situaciones.

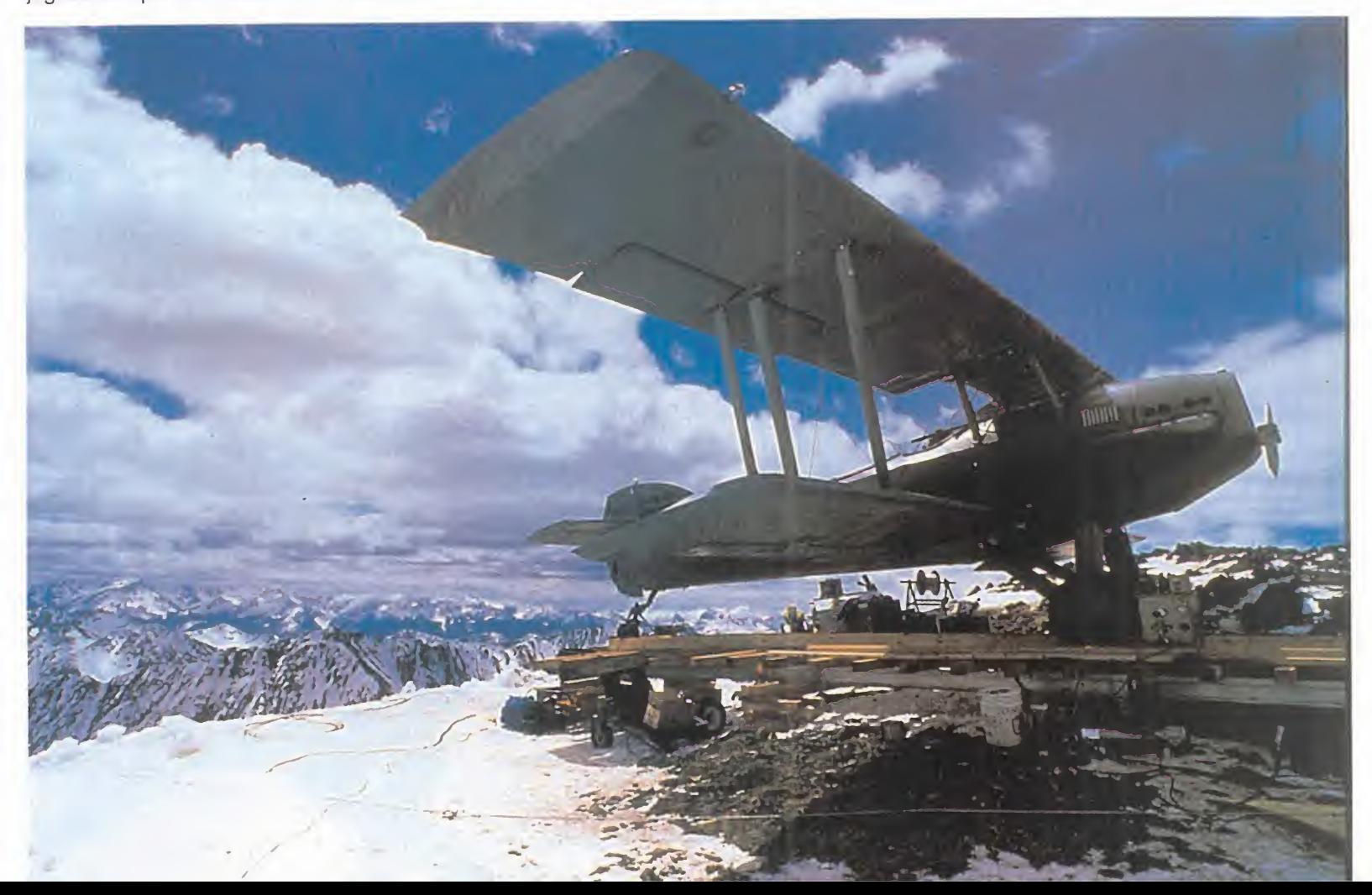

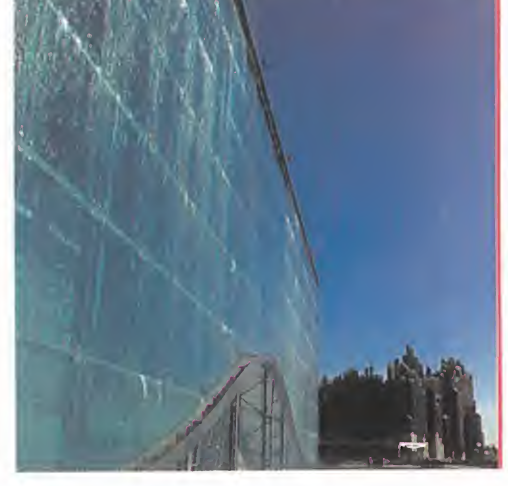

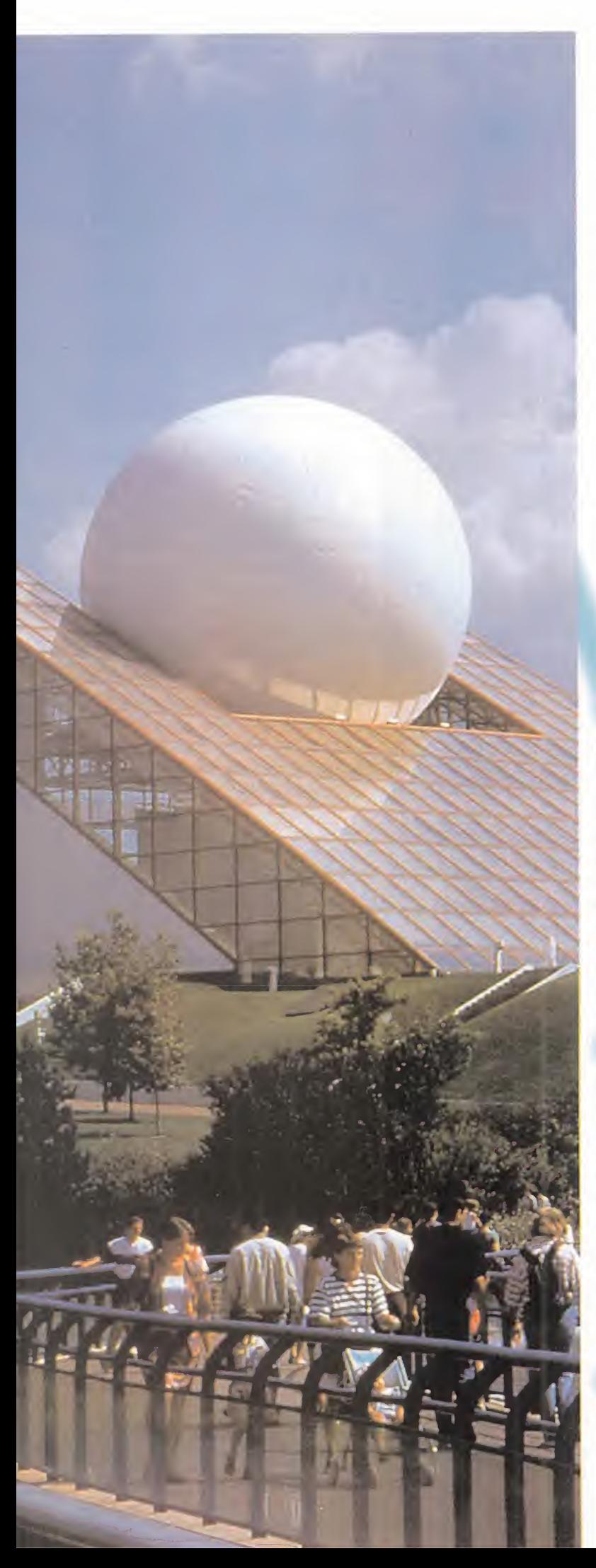

# "FLORES EN El CIEEO"

Exclusividad mundial de Futuroscope. Los espectadores se sitúan a 25 grados sobre el suelo frente a una pantalla IMAX de 672 metros cuadrados, y bajo sus pies observan otra superpantalla de 748 metros cuadrados. La originaiidad de este metodo da al espectador la oportunidad de ver pasar las imágenes gigantes delante de él y bajo sus pies. Es La Alfombra Mágica, si acaso quieres volar no tienes más que seguir a una mariposa "Monarca" en su viaje desde Canadá a México. Impresionante la escena en la que literalmente te quedas flotando en el aire en la caida del torrente de agua de las cataratas del Niagara, y sin Marilyn <sup>a</sup> tu lado. Las imágenes de millones de mariposas cubriendo un valle al completo, co mo si estuviera vivo. Hay que verlo.

el ciberespacio. En este sentido Futuroscope tambien ofrece lo mejor, sin embargo se echan de menos los cines de realidad virtual para grandes audiencias, aprovechando las tecnologías de proyección para grandes formatos.

Sin duda, en los próximos años incorporará un cine de realidad virtual ya que Futuroscope integra al menos un nuevo pabellón cada ano. En estos cines se podrá jugar interactivamente con las imágenes de modo colectivo, diri giendo un submarino vir tual en busca del monstruo del lago Ness o haciendo aterrizar un ca za sobre una cumbre ne vada, como ya se demostró en SIGGRAPH, la feria de imágenes por ordenador que se realiza cada año en Norteamérica. • CINE INTERACTIVO:

El cine interactive es otra de las extensiones tecnológicas del cine del futuro, donde juegan un papel importante los ordenadores. En Futuroscope esta re presentado por "Le Cineautomate". Esta atracción permite elegir al espectador,

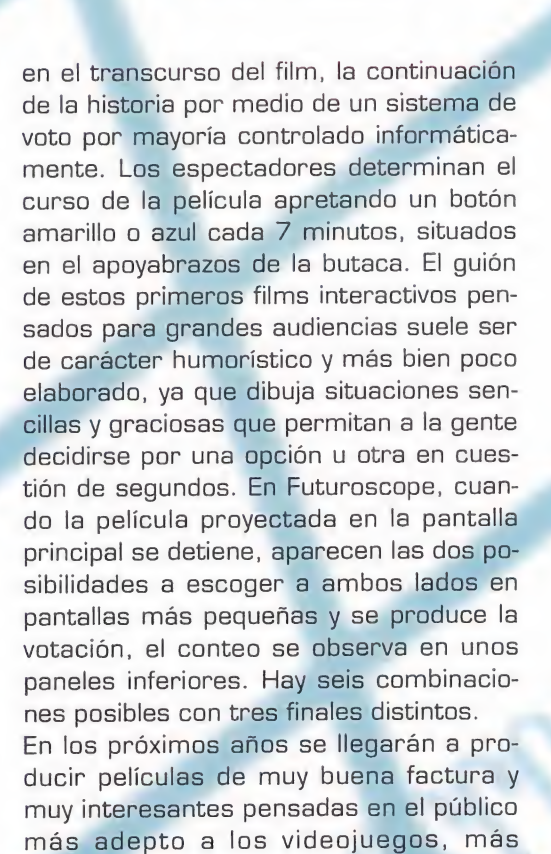

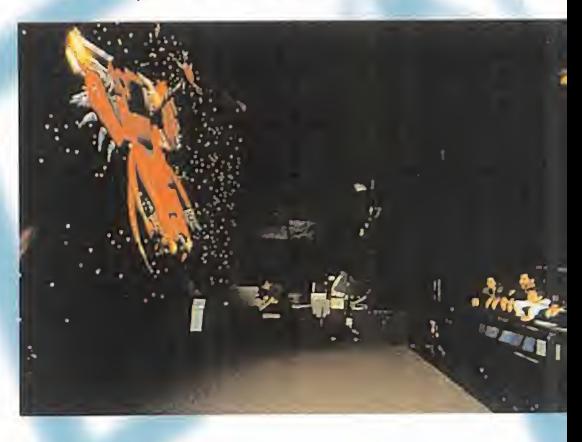

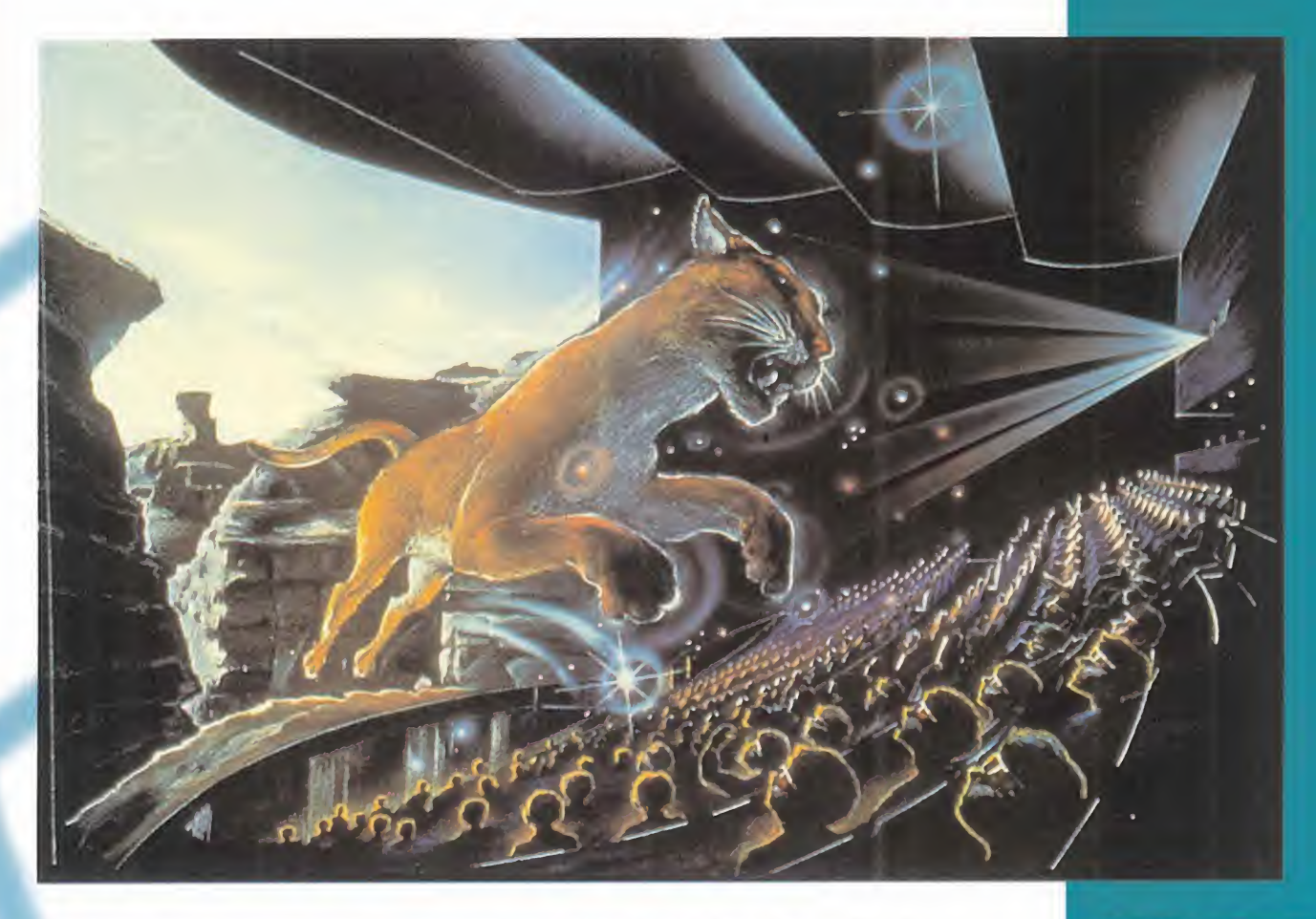

# **IMAX EN ESPAÑA**

En Madrid <sup>y</sup> Barcelona, IMAX ha abierto sus puertas y con ello ha acercado el cine del futuro a nuestro pais. Por primera vez en el mundo se han integrado en una misma sala tres sistemas de superci nes diferentes: IMAX PLA- NO, IMAX 3D <sup>y</sup> OMNIMAX -proyección hemiesférica-. Las películas más impresionantes son «EI Ulti mo Bufalo» una alegoria ecológica filmada en tres dimensiones en El Cañón del Colorado, y «Planeta Azul» proyectada en Omnimax. con alucinantes imágenes de la Tierra vista desde el espacio, peli cula filmada por los astro nautas del transbordador espacial de la NASA.

proclives a la interaccion del joystick o de pulsadores tipo botón de control. En Futuroscope ya trabajan sobre producciones propias para estrenar este mismo año.

#### • EUROPA EN MULTICASCO:

Otra de las producciones propias de Fu turoscope es "Europa en Multicasco", un recorrido vertiginoso <sup>y</sup> alucinante a bordo de un trimarán.

El espectador comparte el pavor de los navegantes ante los caprichos del oceano, durante la interminable regata de Venecia a Londres. El espectador se sitúa en el centro de un cine circular compuesto de nueve pantallas en circulo, cu yas películas están sincronizadas electrónicamente para ofrecer un campo de vision de 360 grados, abstenerse los sensibles al mareo.

# "CARRERA EN EL ESPACIO"

Aqui no hay tregua, porque no puedes bajarte en marcha de una nave es pacial que parece enfilar a velocidad superlumínica por un rally intergaláctico. Los hidraúlicos del cine dinámico de Intamin te "montan" en una simulation generada por ordenador, pro ducida por la factoría LucasFilm, a 60 imágenes Showscan por segundo. Una pasada, vaya.

### LA CLAVE DEL ÉXITO

La estrategia de Futuroscope, según su director general Daniel Bulliard, es "inves tigar y testar los principales y más espectaculares sistemas audiovisuales del mundo e incorporarlos al parque, asi como producir parte de las peliculas <sup>y</sup> firmar ex clusivas europeas o mundiales con los principales fabricantes de las tecnologias o de las películas". Esta ecléctica postura les ha convertido en el Parque de imágenes del futuro más atractivo del mundo: en ningún lugar se reúnen tantos y tan variados sistemas de supercines.

Este año tienen previsto recibir tres millones de personas. El éxito de público es también un éxito económico con unos beneficios netos previstos de 875 millo nes de pesetas para el año 1.996. El objetivo es convertirse en el Parque más visitado de Europa con 4 millones de visitantes anuales, sólo por detrás de EuroDisney Paris.

La clave de este éxito se encuentra en las nuevas tecnologias punta que se utili zan en la creación de cada nuevo pabellón, con la particularidad de que con una menor inversión anual se renueva el espectáculo en dicho pabellón: produciendo una nueva simulación por ordenador o una nueva pelicula, asi las atracciones no envejecen. Daniel Bulliard nos comenta: "todos los años se cambian el 50% de las

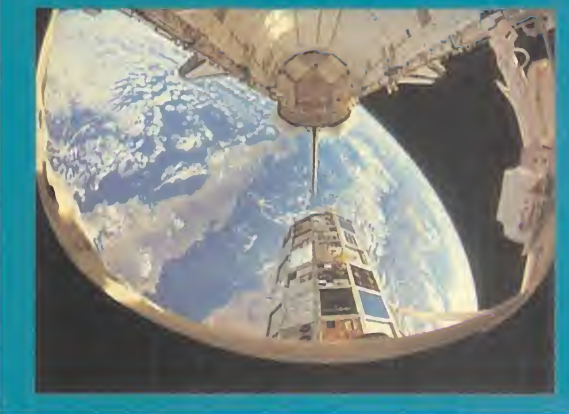

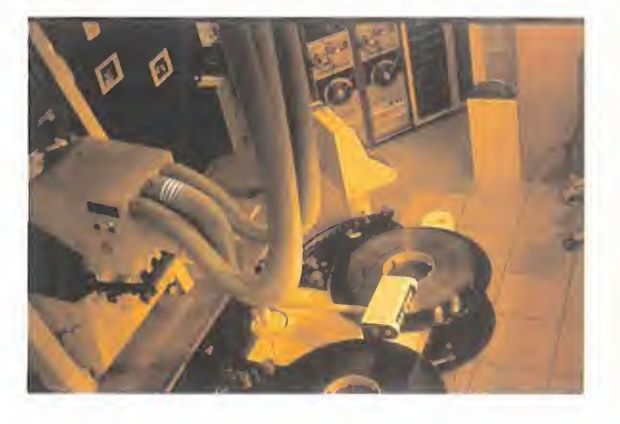

peliculas <sup>y</sup> se ahaden nuevas experiencias". Si quieres disfrutar de atracciones de alta tecnologia <sup>y</sup> viajar al cine del Futuro, te esperan en Futuroscope.

Alejandro Sacristán

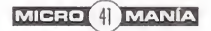

# scuela

TRUCOS Este mes no hay novedades, ni cartas, ni tan siquiera votación, tan sólo trucos y más trucos. Aquí está, por fin, el especial que todos estábais esperando y por el que no parábais de preguntar. Espero que a todos os sea útil y que no decepcione a nadie, porque es de lo más variado y abundante. Los hay para todos los gustos y necesidades, tanto para juegos antiguos como modernos. Los hay tan sencillos de realizar como pulsar una tecla, pero en otros necesitaréis un editor hexadecimal como los que incluyen PcTools o las Utilidades Norton. La mayoria de los juegos seran conocidos por todos, y aunque algunos de los trucos ya los sepais, otros son ineditos. Todos han sido probados y testeados, y funcionan, por lo que siteneis problemas con alguno de ellos no dudeis en comunicarmelo. Cualquier error en alguno de ellos es totalmente fortuito y , en caso de producirse, lo susbsanaria prontamente. Cualquiera puede equivocarse, porque todos somos humanos. Y además, nos gusta mucho hacer trampas.

### **A-TRAIN**

ESPECIAL

Para este antiguo juego de trenes, un truco que nos sacará de apuros monetarios. En cualquier momento del juego, mantened pulsados CTRL <sup>y</sup> SHIFT <sup>y</sup>

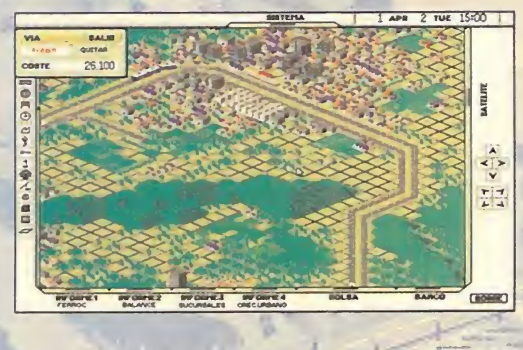

escribid cheater-cheaterwimp para conseguir un millón de dólares. Además, para ver algo realmente simpático en la escena del final del juego, durante el mismo, presionad CTRL <sup>y</sup> ALT <sup>y</sup> teclead bellybutton.

### COLONIZATION

ssing and the state of

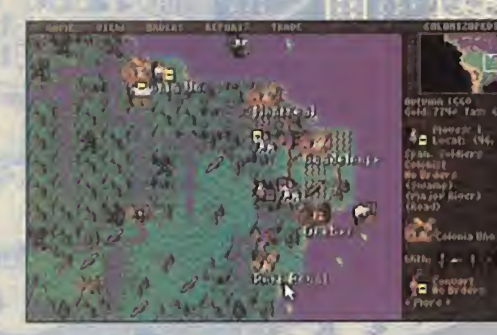

El truco para hacer aparecer la opcidn "Cheat" en el menú del juego tiene dos posibles realizaciones. Una de ellas consiste en hacer  $\mu$ nas pequeñas

TILL

modificaciones sobre el fichero de texto MENU.TXT con un simple editor de texto. El fichero está dividido en secciones, y lo único que tenéis que hacer es cortar la sección @CUP entera y pegarla a continuación de la sección @PEDIA, con lo que engañaréis al juego y tendréis acceso a codiciada opción "Cheat". El mismo resultado, pero con menos trabajo, lo obtendreis si, manteniendo presionada la tecla ALT, tecleáis WIN.

Otros ficheros del juego con extensión .TXT también son susceptibles de modificación y sobre los que podéis hacer pruebas, haciendo una copia de seguridad de los mismos previamente, por si algo falla...

### DEFENDER OF THE CROWN

Nada más empezar a jugar, si mantenemos pulsada la letra K (o la R) durante la carga de una batalla, conseguiremos 1.024 caballeros para nuestro ejército y otros 1.024 que se quedarán protegiendo nuestro castillo.

### **DUNE 2**

Si el máximo de 25 unidades os parece insuficiente o necesitáis más dinero, echad mano del consabido editor hex -no vale uno de texto- y en el fichero SCENARIO.PAK buscad una línea que tenga Brain=Human, Maxunit=25, Credit=1500, y modificad los valores que necesitéis. Sin exceder el máximo, que en el caso de Maxunit es 99.

# Estratega

# Escuela

### HIGH SEAS TRADER POPULOUS

¿Queréis variar algunos parámetros de este juego a vuestro gusto? Pues echad mano de un editor hexadecimal que os permita buscar los sectores parciales de un fichero -el que incluye

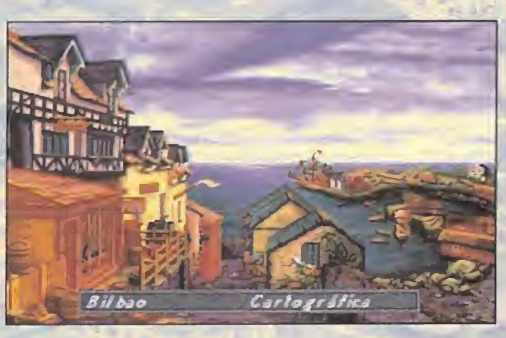

PcTools es ideal y haced lo si guiente sobre la partida salvada -fichero .SAV-. Para modificar el dinero, localizad el sector 75 y cambiad bytes 319 a 321 por FF FF FF. Para aumentar la

capacidad del barco, tambien en el sector 75 sustituid los bytes 234 <sup>y</sup> 235 por E8 03.

### MASTER OF MAGIC

La magia lo hace todo posible, y si no os lo creéis, no tenéis más que dirigiros a la pantalla de la Magia -accesible mediante la tecla M-.

Una vez allí, si mantenéis pulsada latecla ALT <sup>y</sup> tecleáis PWR, absolutamente todos los hechi zos -incluido el superpoderoso Spell of Mastery- estarán a vuestra disposi-

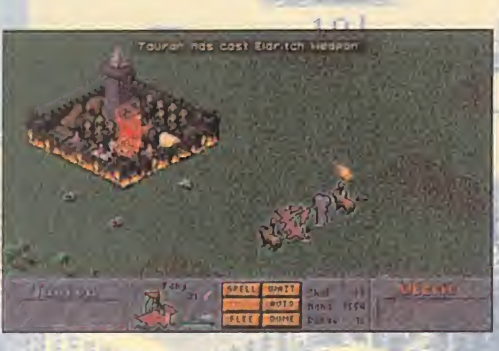

ción. Además, obtendréis una buena cantidad de maná. La única pega es que los otros magos del juego dispondrán de vuestras mismas ventajas y os puede salir el tiro por la culata. Aunque un poco menos impresionante, pero igual de útil, sería el poder ver todo en el mapa, lo que conseguiremos presionando la tecla ALT y escribiendo RVL, también en la pantalla de la Magia.

### MASTER OF ORION

**WEST STATE** 

Una vez más, otro juego que lleva implementados esos buenos y bonitos códigos que tanto nos gustan y que tan prácticos<br>resultan. Ver hasta el último rincon de la galaxia es tan fácil el truco es tan sencillo como mantener pulsada SHIFT y escribir resultan. Ver hasta el último rincon de la galaxia es tan fácil como presionar ALT <sup>y</sup> escribir GALAXY. Y para conseguir lOObc, en la pantalla del planeta mantendremos pulsada ALT <sup>y</sup> teclearemos MOOLA. Ahora la conquista de la galaxia es un poco más sencilla.

Si en la pantalla de presentación tecleáis KILLUSPAL, saltaréis directamente al nivel 999, que ya son unos cuantos niveles.

### **POPULOUS 2**

Aquí van los códigos para que accedáis a niveles realmente avan-Aquí van los códigos para que accedáis a niveles realmente avanzados: ITABAB (nivel 500), NELLAF (nivel 600), CCEGAT<br>(nivel 700), SIUNAT (nivel 800), ISEGAC (nivel 900). Y si que-<br>réis usar el rayo sin gastar maná, simplem (nivel 700), SIUNAT (nivel 800), ISEGAC (nivel 900). Y si queréis usar el rayo sin gastar maná, simplemente lo activáis nor-

malmente, y en cuanto aparezca pulsdis F10 para pausar el juego. Movéis el cursor hasta el borde de la pantalla, vol véis a presionar F10 y el rayo<br>permanece sin permanece gasto de mand.

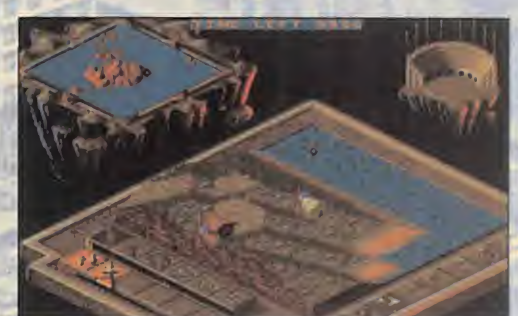

### RAILROAD TYCOON

En la pantalla del mapa regional -a laque se accede mediante la tecla F1-, si pulsamos SHIFT y 4 obtendremos 500.000 dólares para nuestra compañía de ferrocarriles. Lo repetiremos las veces que queramos, y que alguien se atreva a hacernos la competencia, ¿verdad?

### RAILROAD TYCOON DELUXE

¿Que la falta de dinero es un pro blema insalvable para vosotros en este juego de Microprose?. Pues entonces probad a pulsar SHIFT y \$ desde diferentes pantallas del mismo y

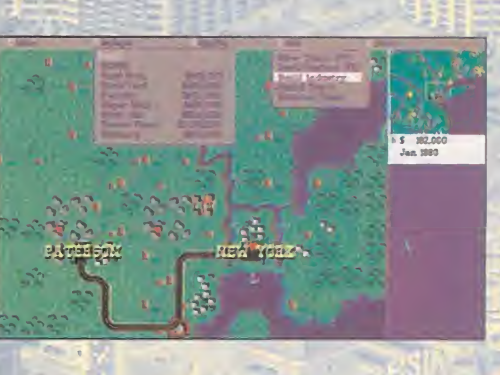

apreciad la diferencia, sobre todo monetaria.

### **SIMCITY**

FUND para obtener la cantidad de 10.000 dólares. Esto lo podremos hacer las veces que queramos, aunque la excesiva experimentacidn me ha demostrado que <sup>a</sup> veces se producen resultados no deseados. Que cada uno los descubra por si mismo.

### SIMCITY 2000

Más códigos tramposos, que funcionan en la versión 1.0 del juego, aunque algunos pueden no hacerlo en la 1.1. Mientras jugáis podéis teclear FUND para obtener un préstamo al 25% de interés, CASS para ver aumentado vuestro dinero en 250 dólares al final del mes -no es aconsejable abusar de él-, o TORG para obtener un millón de dólares de ganacia cada año.

<u>Victorian de la pro</u>

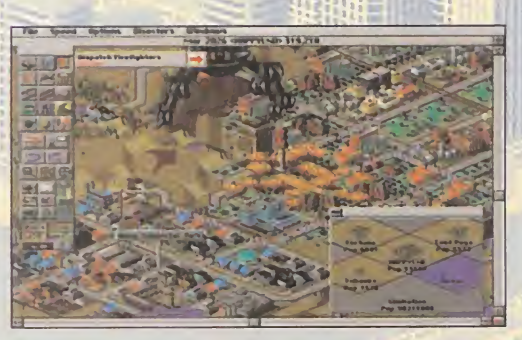

Para quien quiera echar mano de un editor hexadecimal, deberá cambiar en su partida salvada (.SC2) en la dirección 0027 el valor 01 por OF, en la 0029 el valor 4E por FF,

y en la 002A sustituir 20 por FF también. Previamente a esto, deberéis haber creado una ciudad costera con 0% colinas, 0% agua y 100% árboles, salvarla y luego modificarla con el editor antes de jugar. Resultado: 240 millones de d61ares para vuestros gastos. Dentro del juego, se entiende.

Y para aquellos que tengais la versión Mac de SimCity 2000, cada vez que tecleéis PORNTIPSGUZZARDO -en mayúsculasobtendréis nada menos que medio millón de dólares. Y lo podréis hacer las veces que queráis. A forrarse...

### SIMEARTH

No tendréis más que teclear SMOOTH -en mayúsculas- para que el terreno que queráis se haga llano. Y a modelar el mundo a vuestro antojo. Probad también a teclear JOKE y echad un vistazo a la ventana Gaia.

### **SIMFARM**

El mejor método para recolectar dinerito con el que mejorar y ampliar nuestra granja es editar una partida salvada (.SFM) y cambiar en el sector 267 los bytes 228 al 231 por FF FF FF 7F -con un editor hex que busque sectores parciales, como en «High Seas Trader»-.

### **SYNDICATE**

Aunque este juego no tenga una complejidad muy elevada, siempre podemos probar los siguientes códigos introduciéndolos cuando el juego nos pida el nombre de nuestra compañía:

- ROB A BANK: Cien millones de dólares de fondo para nuestra causa.

- NUK THEM: Los agentes que mueren resucitan más tarde.

TO THE TOP: Para que podáis escoger la mision que queráis, además de dar dinero infinito. - DO IT AGAIN: Pulsando CTRL <sup>y</sup> C durante el juego pasaremos de misión.

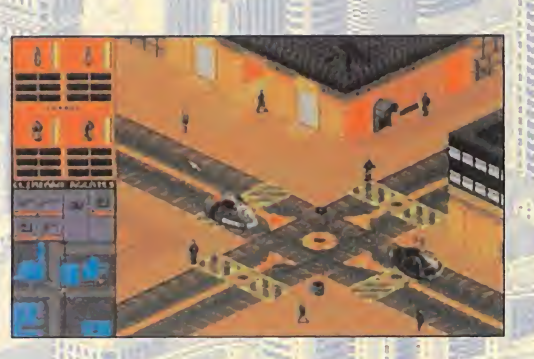

- WATCH THE CLOCK: Juego en tiempo acelerado. - COOPER TEAM: Nos da todos los agentes con equipamiento pleno, y además diez millones de dólares de caja.

### THEME PARK

Para activar el "cheat mode", cuando el progra ma os pida vuestro apodo, pondréis HORZA. Durante el juego, obtendréis distintas facilidades pulsando las siguientes teclas:

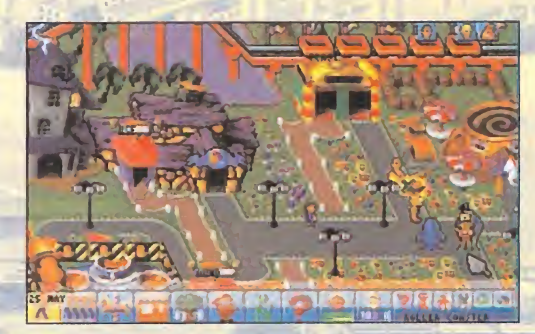

- CTRL <sup>y</sup> C: Montones de dinero: nos da unos cuantos miles de créditos

- ALT y 9, después SHIFT y Z, y finalmente CTRL y Z: Todas las tiendas y atracciones a vuestra disposición.

- F8: Muy útil para aplacar instantáneamente los ánimos de los empleados huelguistas.

- 8: Si la presionamos tras perder una negociación dispondremos de una segunda oportunidad, e incluso de una tercera.

### THE SETTLERS

¿Qué puede ser más fácil y efectivo que complicarnos la vida siempre encima de nuestro ejército de colonos? Pues introducir los códigos que dan acceso a las fases superiores. Fase 10: ACORN. Fase 15: PIECE. Fase 20: BEACON. Fase 25: CHUDE. Fase 30: PASSIVE.

### TRANSPORT TYCOON

Para conseguir una cantidar de dinero realmente insultante y escandalosa sólo tenéis que hacer lo siguiente. Haced zoom para ampliar el mapa. y seleccionar el icono para construir un tiinel de carretera y buscad un trozo de tierra en pendiente al nivel del mar. Apretad la tecla SHIFT y haced click con el ratón cuando el proyecto de túnel aparezca, y repetid la operación hasta que el

# **Escuela**

mensaje de "Coste Estimado" sea sustituido por "Ganancia Estimada". Soltad la tecla SHIFT, construid el túnel, y a disfru-

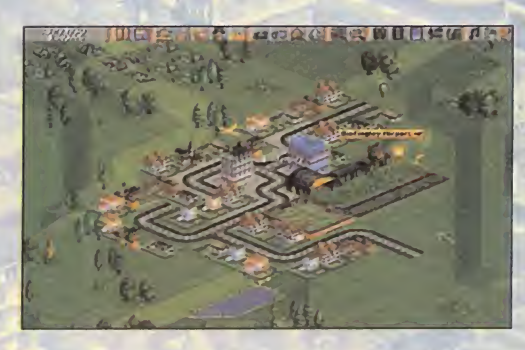

tar del dinero ganado "honradamente". Procurad que el túnel sea lo más grande posible, e intentad que vaya de la parte izquierda a la derecha de la pantalla.

### UFO: ENEMY UNKNOWN

Otro juego en el que nos puede proporcionar grandes ventajas el trastear con un editor hexadecimal en ciertos ficheros .DAT, pero que dispone de un truquillo más simple de realizar. Es sumamente efectivo, porque nos permitirá ganar todos los encuentros que tengamos con los aliens. Para ello, con el único requisito de haber terminado con éxito al menos una batalla, coge una nave de transporte vacía -o con un tanque, pero sin soldados- y llévala hasta un lugar de encuentro con los aliens y hazla aterrizar allí. El juego se colgará, así que presiona ESC o F1 repetidas veces hasta que saiga un mensaje de error <sup>y</sup> vuelvas <sup>a</sup> la pantalla del mundo con la mision resuelta. En versiones superiores del juego, este error está subsanado, por lo que la misión comienza normalmente, con lo que sólo tendréis que pulsar CTRL y BREAK durante la misma para abortarla <sup>y</sup> obtener el resultado deseado.

Pero hay más. Si durante el juego salváis una partida, os váis al DOS, editáis con el susodicho editor hex el fichero LIGLOB.DAT y escribís al principio del mismo FF FF FF 7F, e contra conseguireis dos mil millones de dolares. Probad vosotros con otras cantidades. Así de fácil y cómodo.

### WARCRAFT

Probablemente, de los juegos que más códigos tengan implementados internamente, que se introducen con sólo pulsar ENTER durante el juego como si fuéramos a escribir un mensaje, pero pondremos:

- POT OF GOLD: Sube considerablemente la leña y el oro.

- SALLY SHE-ARS: Nos enseña el mapa del mundo al completo. - **IRON FORGE:** Sube la tecnologia al máximo. EYE OF NEWT: Da todos los hechizos a

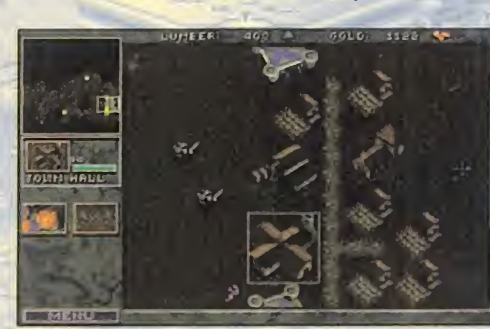

todos aquellas unidades que puedan usarlos.

- HURRY UP GUYS: El tiempo de construcción decrece considerablemente.

- CORWIN OF AMBER: Activa el segundo nivel de "cheats", que son las siguientes:

• THERE CAN BE ONLY ONE: Las unidades se hacen invencibles excepto <sup>a</sup> impactos directos de catapulta, y los ataques son mucho más poderosos.

• CRUSHING DEFEAT: Nos muestra la secuencia de derrota del escenario actual.

• IDES OF MARCH: Finaliza la campana actual <sup>y</sup> nos ensena el final del juego.

• YOURS TRULY: Nos muestra la secuencia final de victoria del escenario.

• ORCxx o HUMANxx: Nos lleva al nivel indicado en xx. S61o funciona en modo campaña.

### X-COM: TERROR FROM THE DEEP

Al igual que su predecesor, otro juego muy manipulable con un editor hex, pero también con una treta más elegante que no nos exigira mancharnos las manos manejando bits. Cuando estemos en una misión de combate pegándonos con los aliens, tan sólo tenemos que llevar el cursor hasta la tecla de zoom -la que centra la accion sobre nuestro soldado, una que tiene dibujado un hombrecillo con dos flechitas- y clickear sobre ella con los dos botones del ratón simultáneamente -si nuestro ratón tiene tres, con el derecho y el izquierdo- para que la

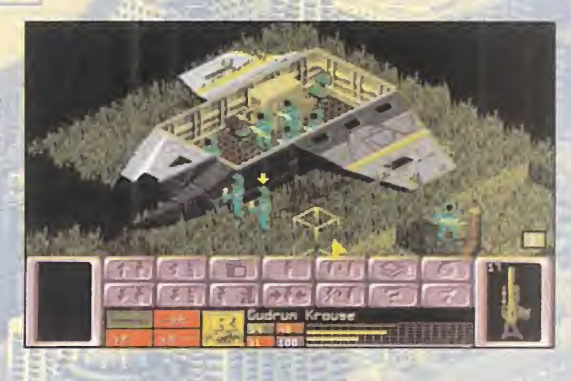

misidn se de por finaliza da, y un nuevo éxito contra el ene migo invasor pase a engrosar nuestro palmarés... Y una buena cantidad de objetos nues-

tros almacenes. El único requisito previo es haber terminado una misión con éxito -y a ser posible una buena misión-, si no el juego se colgará.

Si aún con esto insistís en usar un editor hex, entonces manos a la obra. En las partidas salvadas, en el fichero LIGLOB.DAT, los cuatro primeros bytes son el dinero de que disponemos, por lo que bastard cambiarlos para hacemos inmensamente ricos. El mayor valor que podemos poner es FF FF FF FF, pero es mejor poner uno menor como 00 00 00 7A para que no nos salgan cantidades negativas al tener ganacias. Como veis, en «X-COM» funcionan casi todos los trucos de «UFO».

Nicolás Maguiavelo

iguiente buzón: , consejos, opiniones y votaciones a los mejores juegos, <del>truna</del>d vuestras carta yes. 28.700 MADRID, No olvidéis indicar en el sobre «ESCUELA DE ESTRATEL estrategas.micromania@hobbypress.es

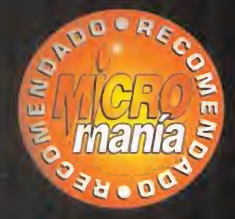

THE STH HOUR/SCI Disponible: PC CD-ROM En preparación: PLAYSTATION ESTRATEGIA/ARCADE

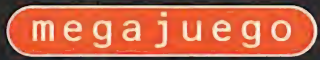

三格形的

**TUTT** 

**TILE** 

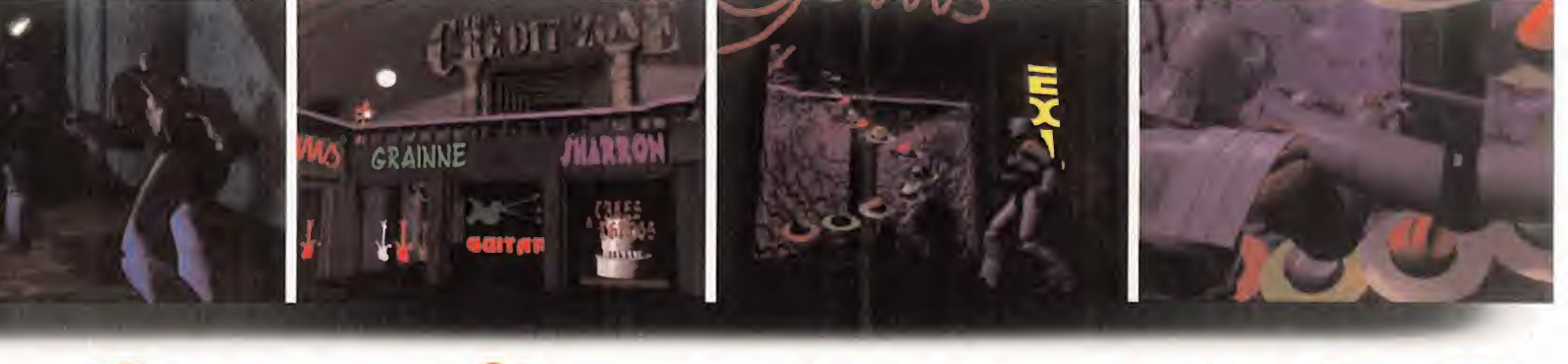

# GENDERWARS ERA INEVITABLE QUE DESPUÉS DE

os no discuten si uno no quiere. Esta claro que para que haya una lucha tiene que ha ber dos bandos: los buenos <sup>y</sup>

los malos. Pero, ¿qué pasa cuando es imposible distinguir quién es quien? Pues que hay que hacer una elección según nuestros gustos. Y es precisamente lo que nos propone «Gender Wars»: una eleccion entre hombres o mujeres, con la destruccion del contrario como única finalidad. Una lucha con unos objetivos bastante claros que solo alcanzará el más fuerte, pero también el más inteligente, pues aunque el avance se basa en el uso de las ar mas, tambien es necesario meditar el cómo usarlas. Como ya se ha oído por ahí antes: la potencia sin control no sirve para nada.

«Gender Wars» es de esos pocos juegos que llevan colgado el calificativo de brillante desde que se ve la primera pantalla hasta que se acaba. Por refe rirnos a algo ya conocido, recuerda un tanto a «Crusader: No Remorse» de Origin, pero en realidad va más allá. Es **continentamento en continental en la continentación en la continentación** un gigantesco despliegue de accion destructiva sobre graficos miniaturizados hasta la perfeccción y con la estrategia oculta, pero necesariamente controlándolo todo. Es la nueva gran bomba de SCI.

### LA ELECCION PREVIA

Con bastante sentido del humor, como se desprende de la intro <sup>y</sup> de las secuencias

TANTOS AÑOS DE TENSA CONVI-VENCIA Y DE POLÉMICAS RELACIO-NES SUCEDIERA ALGO ASÍ. EL EN-FRENTAMIENTO ENTRE HOMBRES Y MUJERES ES ALGO CDTIDIANO, QUE RESIDE EN LA FORMA DE SER DE AMBOS. CONDENADOS A ENTEN-DERSE POR EL BIEN DE LA RAZA HUMANA, PERO CONSTANTEMENTE ABOCADOS AL ENFRENTAMIENTO. Una relacion amor-odio que, CUANDO PREVALECE EL SEGUNDO SOBRE EL PRIMERO, HAY ALGO MÁS QUE PALABRAS, QUE SCI HA LLE-VADO HASTA SUS ÚLTIMAS CONSE-CUENCIAS EN « GENDER WARS». SÓLO QUEDA UNA COSA POR SA-BER: ¿QUIÉN GANARÁ?

# ENFRENTADOS HASTA LA MUERTE

cinematicas que aparecen antes de cada mision, The 8th Day <sup>y</sup> SCI nos introducen en las luchas de sexos en un futuro hipertecnificado. Mandados por sus respecti vos cabecillas -el Patriarca <sup>y</sup> la Matriar ca- hombres <sup>y</sup> mujeres luchan entre si para dilucidar una guerra que sólo puede tener un vencedor. Nosotros podremos tomar partido por cualquiera de los dos

bandos, teniendo 28 misiones para realizar -catorce en cada uno de ellos- englobadas en sendas campañas. Para completar con éxito cada mision deberemos cumplir unos objetivos <sup>y</sup> regresar con al menos un hombre -de los cuatro que forman nuestro grupo como máximo- al punto de partida. Aparte de los objetivos principales obligatorios, tenemos otros secundarios que aumentarán nuestra puntuación y prestigio, además de los consiguientes ratos añadidos de diversión.

Aunque la accion es casi constante a lo largo del juego, la estrategia no pierde ocasidn de mostrarse nada más comenzar, con la elección de nuestro grupo de soldados de entre todos los disponibles <sup>y</sup> su armamento. Previamente, conviene haber echado un vistazo a las intrucciones <sup>y</sup> condiciones de la mision, que nos orientarán sobre la elección que vamos <sup>a</sup> hacer.

Los soldados tienen un rango, ex periencia en batallas anteriores y cualidades que les hacen más ade-

cuados para unas misiones que otras, <sup>y</sup> que condicionan su actuación en la lucha. El perfil de cada uno esta formado por cualidades como puntería, intuición, reflejos <sup>y</sup> agresividad, pudiendo tener al gunas de ellas sumamente elevadas. En el grupo tiene que haber al menos un líder que los dirija, <sup>y</sup> si nos quedamos sin líderes se acaba la partida; aunque los

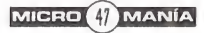

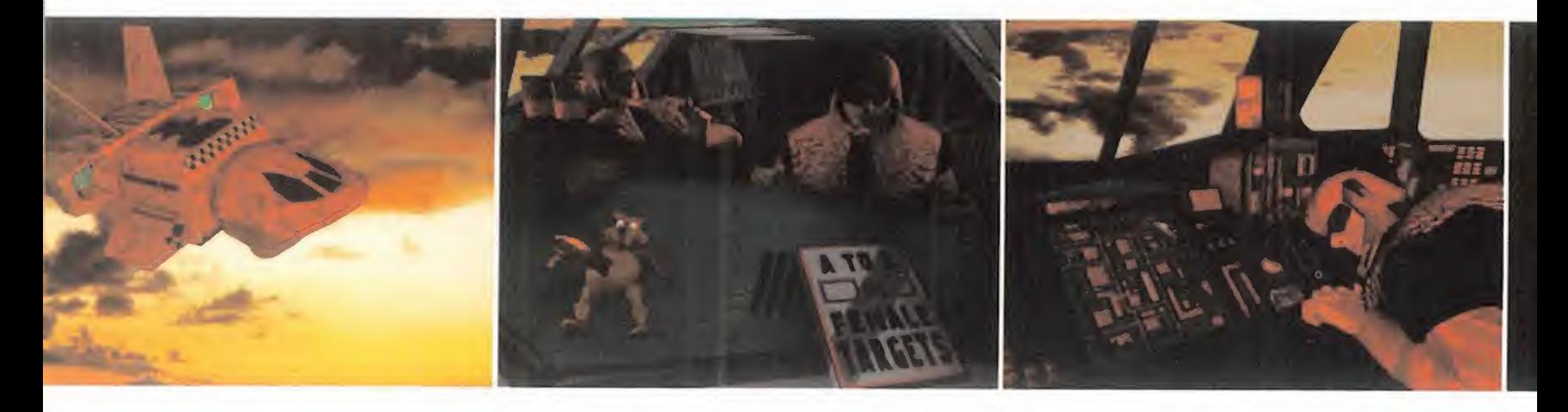

# EL EQUIPO DE TUS SUEÑOS

En SCI se han cuidado de poner en nuestras manos -en las de los solda dos que manejaremos- el equipo más completo de armas para afrontar las misiones en condiciones y contribuir a aumentar el índice de mortalidad del sexo contrario. Las armas son variadas, de distintos tipos, ca racteristicas y poder destructivo. Pero tambien funcionan por energia que se gasta; además algunas no se pueden recargar y no podemos llevar todas las que queramos. Y es que hasta las orgías de sangre, muerte y destrucción tienen sus limitaciones.

Cada uno de nuestros soldados viene representado por unas caracteristicas numericas y rango que condicionan la cantidad de peso y, por tanto, de armas que puede llevar. Como es lógico, arma más potente implica arma más pesada, y a su vez arma más limitada. El arsenal en Gender Wars se divide en cuatro categorías.

En armas normales tenemos cuatro rifles: dos con munición específica y otros dos que funcionan con nuestra energia; y es que cualquier cosa es mejor que la simple metralleta que todos los soldados llevan por defecto. En lanzaderas contamos con lanzagranadas, lanzaminas, <sup>y</sup> otras dos es peciales, muy utiles todas, pero tremendamente escasas en cuanto a munición. El apartado de armas especiales está cubierto por el arma centinela, el penetrador y el liberador, de usos muy específicos y bastante pesadas.

Hay bastante variedad, por lo que una sabia elección de las mismas nos hará un poco más accesible el éxito. No obstante, hay misiones que exigirán que portemos un armamento especial, como el arma éxtasis que elimina enemigos de forma silenciosa <sup>y</sup> que tendremos a nuestro alcance en misiones avanzadas.

soldados suben de rango a medida que completan con éxito misiones. Para aumentar las habilidades de los soldados tambien podemos someterlos a periodos de instrucción de duración variable.

### **DESTRUCCIÓN** MEDITADA

Una vez satisfechos los trámites previos, ya estamos en el campo de batalla isometrico. Un rápido vistazo a nuestro alrededor nos permitirá darnos cuenta de lo mucho que dice en favor de «Gender Wars» el empleo de la alta resolución (640x480) para realizar los gráficos, todo un derroche de detalles en miniatura.

Pero para los que no queráis tanto detalle -o tengáis una máquina lenta- podéis bajar la resolución a VGA 320x200, con lo que baja tambien la jugabilidad <sup>y</sup> la efecti vidad al reducirse muy considerablemente el campo de vision de la accion.

Acción, la palabra mágica. Explorar, disparar, destruir, avanzar. Esta es la mecánica básica de «Gender Wars», y que

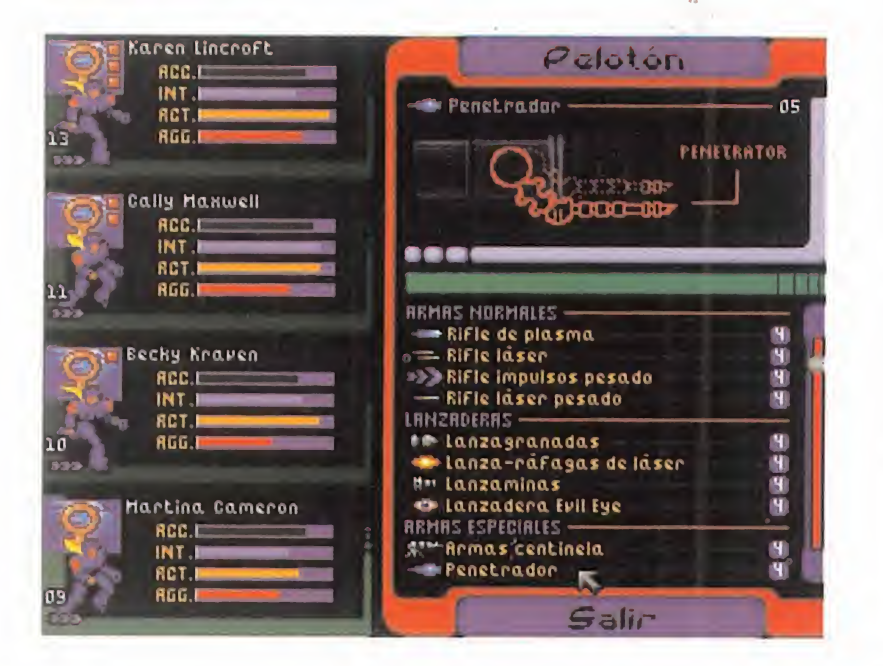

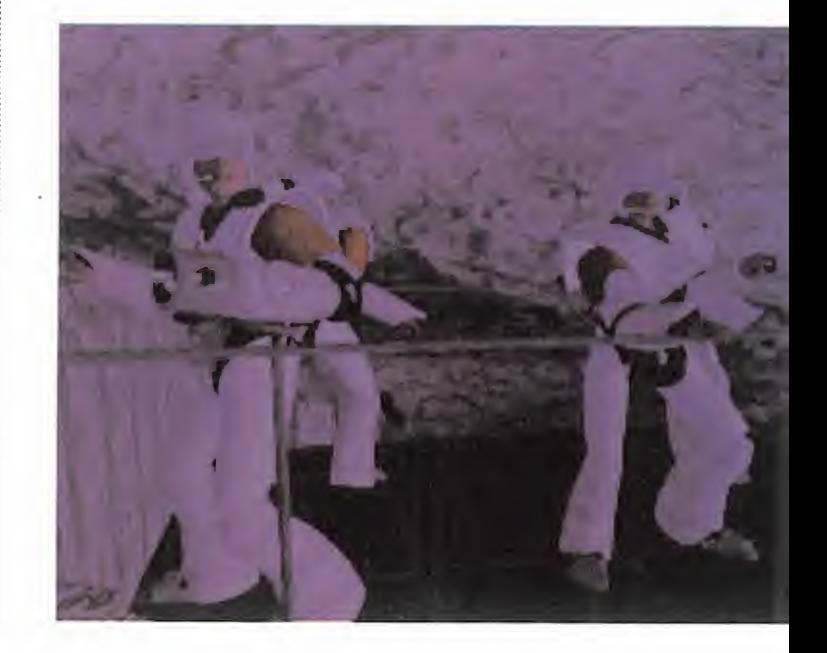

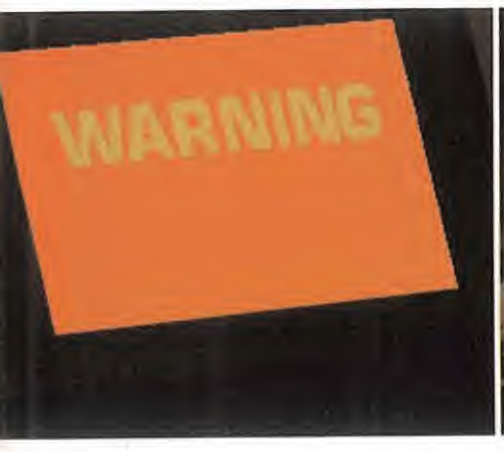

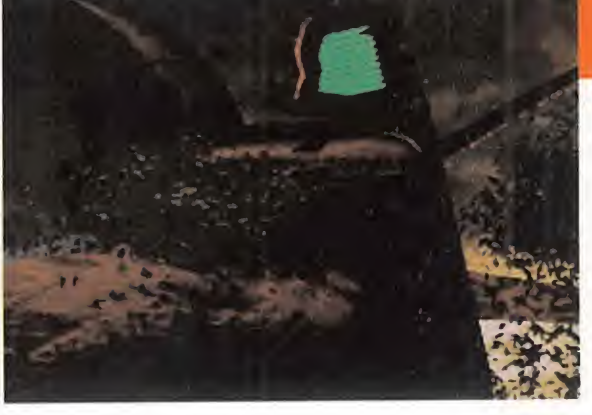

podremos cumplir a rajatabla. Bajo la acción de nuestros disparos no caerán tan sólo los enemigos que osen enfrentársenos, sino tambien los decorados, pues practicamente todo el mobiliario, adornos y decoración que nos encontremos puede ser destruido, aunque no podamos modificar la arquitectura principal de los niveles, lo que ya seria demasiado. Nos veremos inmersos en una voragine de destrucción sólo equiparable a la que sentiamos, salvando las distancias, con «Duke Nukem 3D».

Pero que nadie aparque el cerebro <sup>y</sup> sa que sólo a relucir su lado salvaje, porque «Gender Wars» tambien es un juego de estrategia, por si a alguien se le habia ol vidado. La meditación será necesaria para emplear con acierto nuestras limita das fuerzas contra un enemigo que nos

supera en efectivos y potencia, por lo que muchas veces una exploración previa del terreno nos evitará muchos disgustos. El propio diseno de los decorados justifica el uso de la estrategia, con distintas al turas accesibles mediante plataformas <sup>y</sup> ascensores, con corredores estrechos <sup>y</sup> grandes áreas abiertas, además de todo tipo de habitaciones.

Luego están nuestros soldados, que requieren nuestra atención sobre sus indicadores de energia, escudo <sup>y</sup> vida, asi co mo la munición de las armas.

Tambien existe la posibilidad de agruparlos de diferentes formas para así plantear otros distintos modos de combate, o in otros distintos modos de combate, o in-<br>cluso manejar a cada uno de ellos de forma individual <sup>y</sup> por separado. Y de hecho habrá misiones en las que no tengamos más remedio que hacerlo.

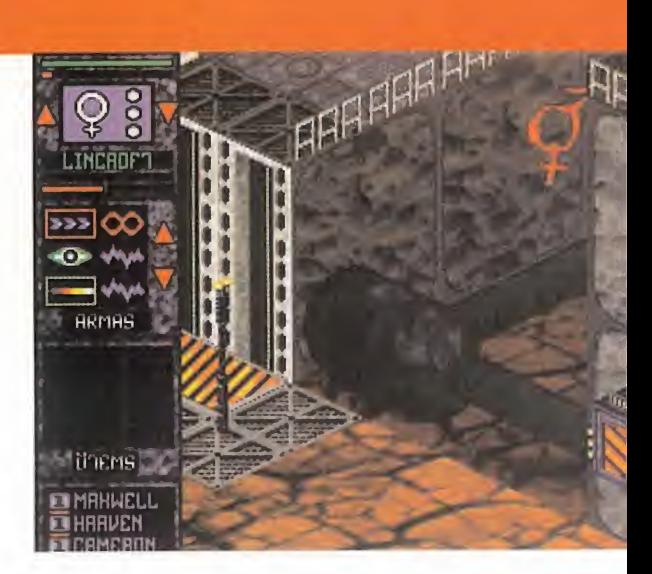

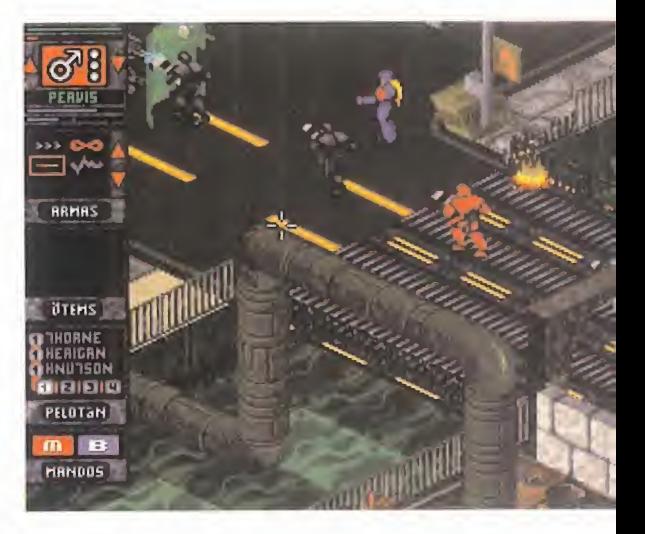

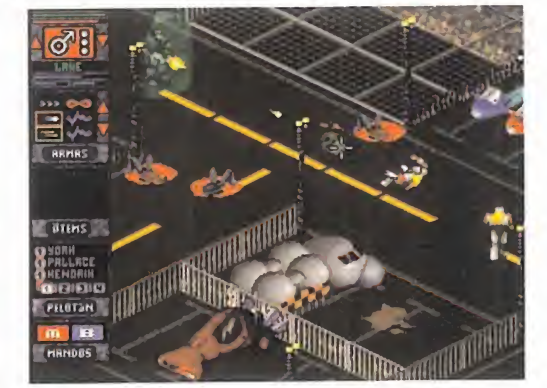

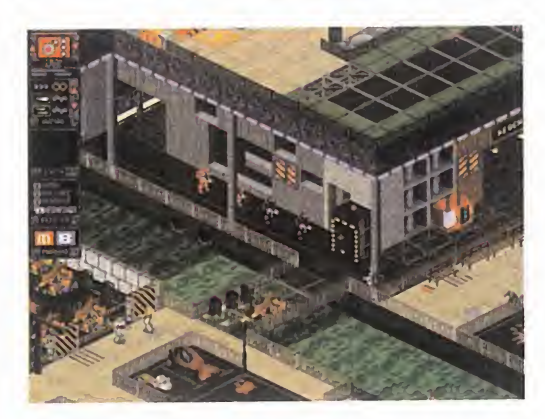

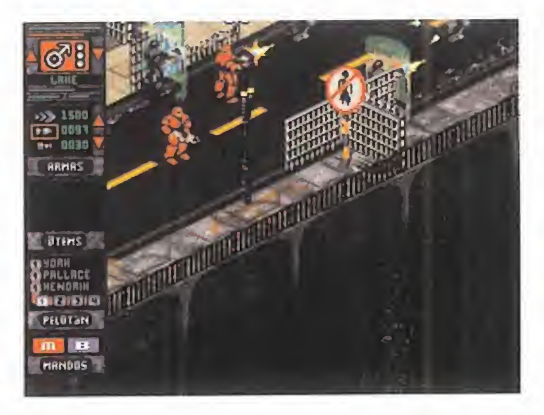

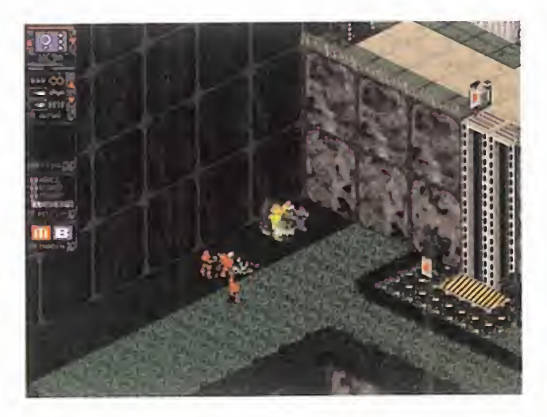

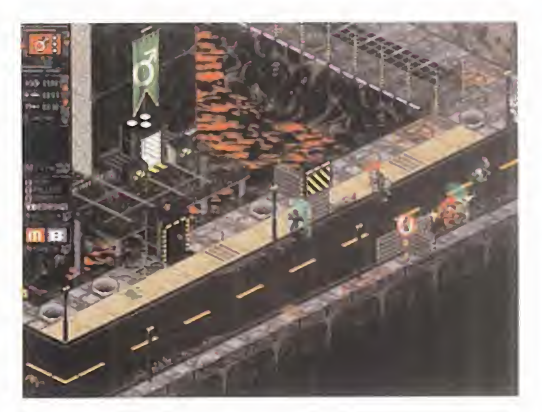

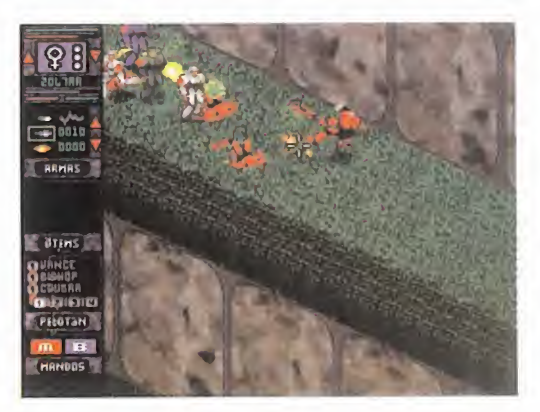

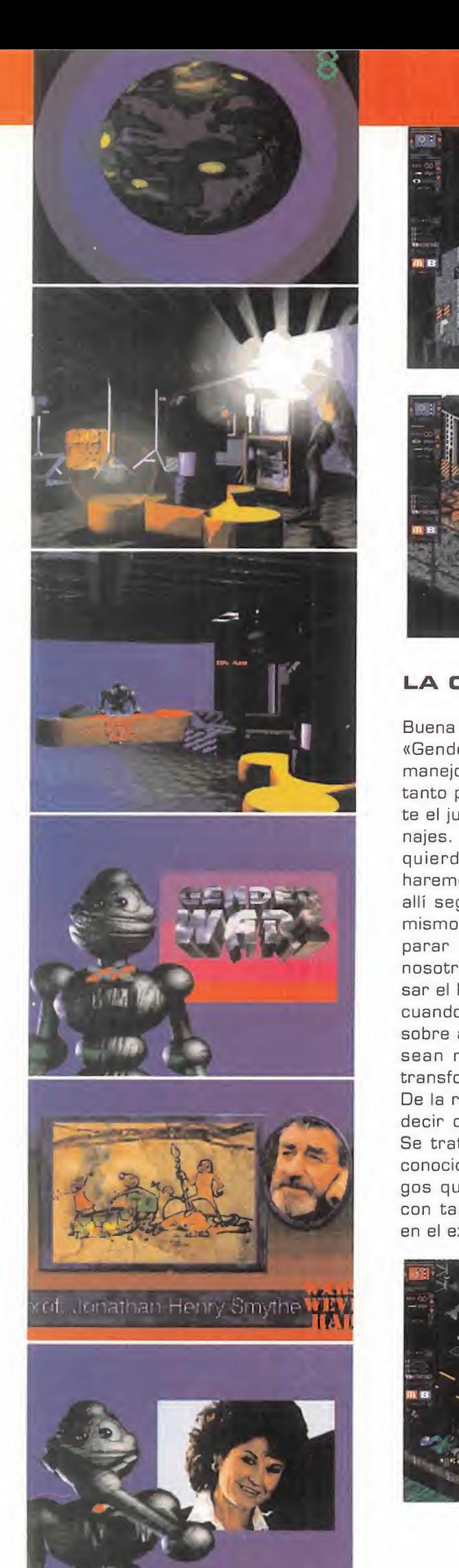

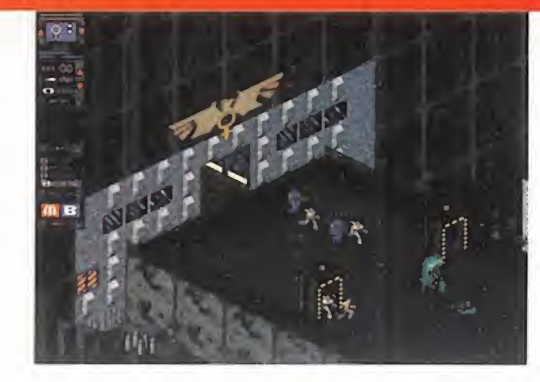

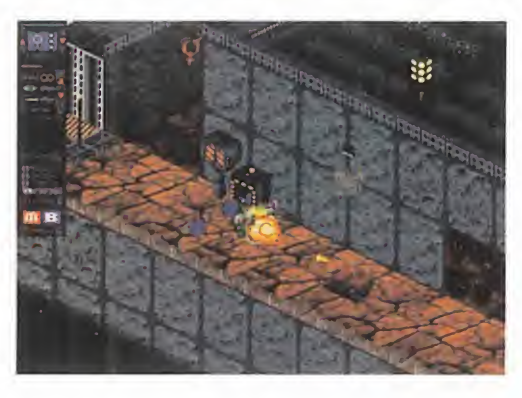

### LA CALIDAD QUE SE VE

Buena culpa de la enorme jugabilidad de «Gender Wars» la tiene el metodo de manejo empleado, todo a base de raton tanto para acceder a los menús durante el juego como para mover los personajes. Con sólo pinchar con el botón izquierdo en un determinado punto haremos que el soldado se dirija hacia allí seguido por sus compañeros; y al d mismo tiempo que se mueve puede dis parar hacia cualquier otro sitio donde nosotros estemos apuntando con pul sar el botón derecho. Así de fácil, pues cuando se trata de realizar una accion sobre algo o coger objetos -aunque no sean muy frecuentes- el puntero se transforma indicándonoslo.

De la realización gráfica poco podemos decir que no se vea en las imágenes. Se trata de un sistema isometrico ya conocido, pues han sido muchos los juegos que lo han usado antes, pero no con tan buenos resultados. Y no sólo en el extraordinario nivel de detalle con-

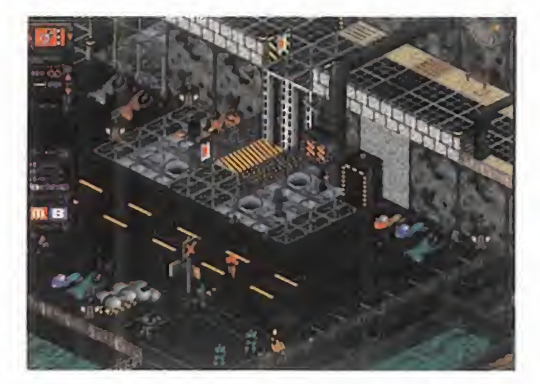

MICRO SI) MANÍA

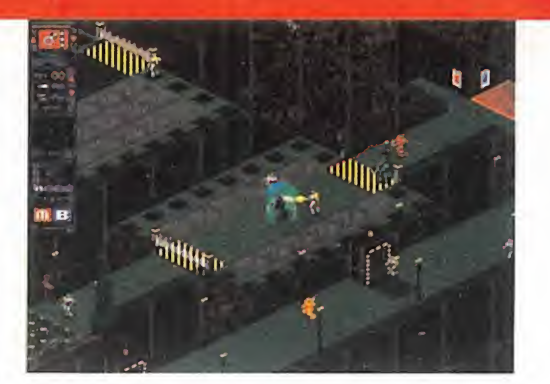

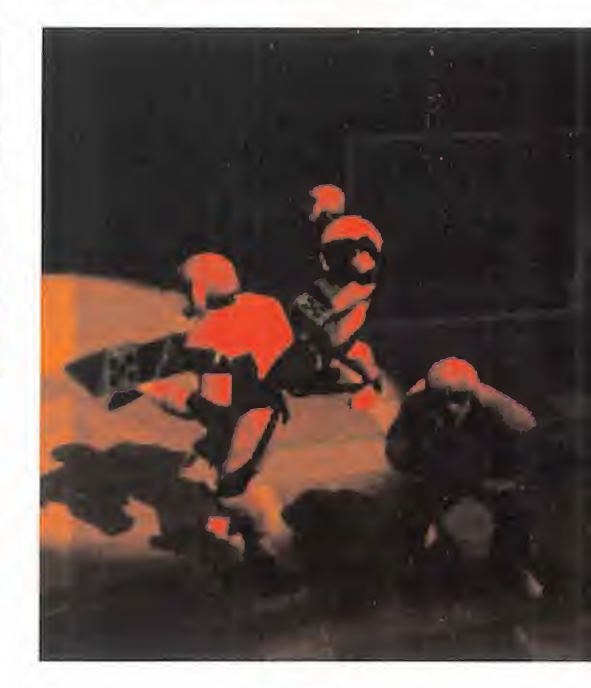

seguido sino en la variedad de decorados, en la profundidad de los mismos, <sup>y</sup> en lo bien lograda que está la sensación de tridimensionalidad. Tambien es admirable el scroll, máxime teniendo en cuenta el reducido tamano de los sprites <sup>y</sup> que se realiza en cualquier dirección, centrando siempre la acción en nuestros soldados.

En lo que respecta a los efectos especiales -tanto visuales como de sonido-, son otro aspecto de «Gender Wars» del que deben estar orgullosos en SCI, pues tanto las explosiones como los disparos, el escudo que absorbe los impactos, o las formas de morir de los per sonajes son puramente cinematográficas.

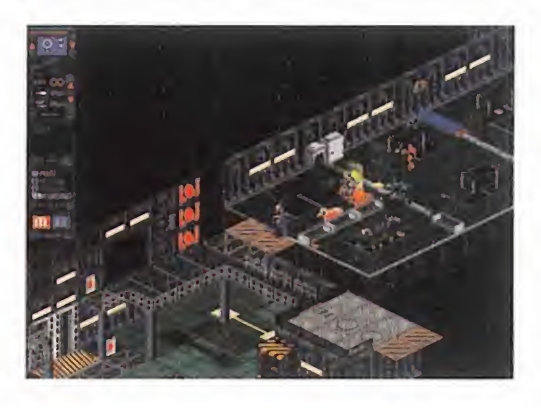

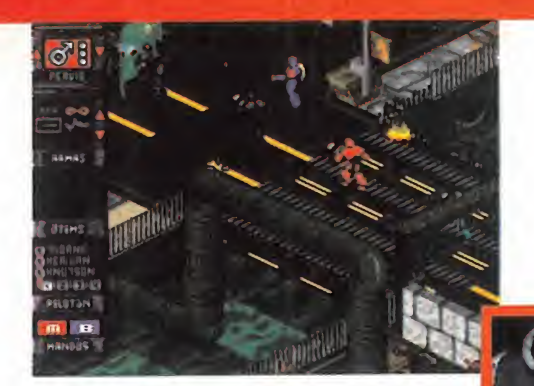

ORIA FEMENINA

Y eso que el juego no tiene video, <sup>y</sup> ni falta que le hace, puesto que hasta las escenas cinematicas son un dechado de belleza. Y por si fuera poco, todos los textos del juego y manuales están en un perfecto castellano -¿parece realmen-

te increible, verdad?-. Si con todo lo que os hemos dicho to davia no estais deseando compraros «Gender Wars», entonces probad <sup>a</sup> echaros una partida con la demo jugable que incluimos en el CD de este número de la revista. Se os disiparán las dudas y comprobaréis de primera mano por qué nos gusta tanto.

C.S.G.

LO BUENO: Todas y cada una de las<br>misiones que componen el juego, con sus inmensos mapeados, sus cientos de enemigos que masa crar y decorados que destruir.

LO MALO: Lo engorroso que re-<br>sulta el manejo de las plataformas y ascensores, porque o bien hay que llevar a los soldados de uno en uno o hay que colocarlos minuciosamente para que quepan todos.

# COSAS DE MUJERES...  $Y$  DEHOMBRES  $\frac{por\; lo\; que\; eso\; lo\; tena}{sotros. Atacan\; con\; la\; lo\; non\; la\; lo\; non\; la$

El nivel de dificultad que en SCI han dota do a «Gender Wars» es bastante elevado, para qué engañarnos, por lo que las cerca de treinta misiones nos van a dar mucho, pero que mucho juego. Quizá jugar con el bando de los hombres sea un pelin más difícil, por la variedad y amplitud de objetivos desde el principio; y por los metodos destructivos con que cuentan las feminas. Pero no se llevan gran diferencia, aunque si nos tuvieramos que decantar por uno de los dos como más demoledor, nos quedariamos con las mujeres. Pero puestos a jugar, lo tendremos que hacer con ambos bandos, por lo que ten dremos que tener en cuenta algunos detalles. El más importante de todos es hacer un buen uso de nuestro equipo de soldados: el que llevemos cuatro miembros es por algo, y aunque sólo manejemos a uno, los otros también están totalmente bajo nuestro control, aunque de manera indirecta.

Al entrar en una sala avanzaremos lo más posible, y así conseguiremos que nuestros hombres -o mujeres- se abran y cubran los objetivos de alrededor, apo vandonos con éxito. Si la oposición es demasiado fuerte, recordad el dicho de que "una retirada a tiempo es una batalla ga nada". Preservad sobre todo la integridad física del soldado que manejéis vosotros, ya que los demás se saben cuidar muy bien solos en la mayoria de los ca sos. Por otra parte, no tenéis por qué manejar siempre al mismo hombre: cambiar de jefe y dividir el grupo; es útil y en algunas ocasiones hasta necesario. Aunque los soldados siguen siempre a<sup>I</sup> li der, tambien tienen iniciativa -sobre todo los más agresivos- y van por su cuenta a masacrar a todo enemigo que ven cerca. Eso está muy bien, pero son un tanto suicidas, y no miden las fuerzas propias y las del enemigo. Les encanta avanzar contra las barreras de fuerza sin antes destruir los generadores que las crean, por lo que eso lo tendréis que hacer vosotros. Atacan con la misma alegría a un civil desarmado que a un tanque pesado o a una torreta artillera, por lo que cuan do veais este tipo de enemigos, intentad no avanzar -porque sino lo hará también vuestro grupo y el desastre es seguro- y plantear una estrategia para acabar con ellos. Lo mejor son ataques a distancia o desde un lugar elevado con lanzagranadas o armas pesadas.

**ICTORIA MASCULINA** 

Destruid las cámaras de televisión en cuanto las veáis, ya que activan los transportadores de soldados y los cañones fijos. Los robots de defensa que pululan por ciertas estancias son muy molestos <sup>y</sup> resistentes, por lo que se hacen acreedores de un impacto del arma más grande que llevéis. Devastar todo lo que podáis también es interesante, pues da puntos para el final de las misiones, pero cuidado con estar cerca de las explosio nes en cadena, que tambien nos afectan. Cuando veáis un tanque abandonado, meteros en él con precaución y preparaos a hacer una masacre en vuestros sorpren didos enemigos. Tened localizados siempre los puntos de reabastecimiento que os recargan la energia y transformadla en escudo siempre que podáis, aunque por ello os quedéis sin ella para las armas. Es mejor estar vivo que bien armado. Es aconsejable, además, concentrar los objetos que tengamos que recoger en un solo soldado, y protegerlo bien, pues si muere no podremos recuperarlos.

Y como consejo final, recordad que cuando crece el número de bajas, decrece la población del bando enemigo. Obrad en consecuencia.

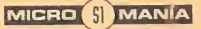

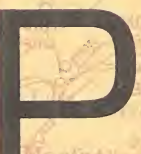

or una vez, <sup>y</sup> sin que sirva de precedente, yo, el Gran Tarkilmar, os invito a comenzar jun-

tos nuestra asamblea mensual por el final, echando un vistazo a las listas de las mejores aventuras elegidas por todos vosotros.

Bien, ¿ya lo habéis hecho? Si es así, entonces os habréis fijado en un llamativo detalle que se lleva repitiendo a lo lar-

go del ano <sup>y</sup> medio de andadura del Club. No es otro que el de la antiquedad de las aventuras que componen las dos listas. Ni una sola aventura comercializada en <sup>1</sup> .996 -y han sido unas cuantas- aparece en ellas. «The Dig» se publicó en diciembre de 1.995; «MundoDisco» y «Pri- so soner of Ice» aparecieron a principios de ese mismo año, y el resto, entre <sup>1</sup> .990 <sup>y</sup> <sup>1</sup> .993.

Enseguida surgen las inevitables preguntas. ¿Es que las aventuras actuales no son del agrado de los aficionados? ^0 es que nadie puede igualar a las antiguas aventuras de LucasArts? Es un tema que ha levantado pasiones, a te nor de las cartas recibidas.

### LA VOZ DE LOS AVENTUREROS

Vamos inmediatamente a conocer las opiniones de los socios que nos han escrito. Dos son las corrientes mayoritarias a las que se unen la mayoria de los opinantes. Así, Héctor Cadavil, de Vigo, piensa que las aventuras que se hacen ahora son, técnicamente, impresionantes, pero demasiado realistas, dejando la diversión en un segundo piano. Los programadores se preocupan tanto de hacer la aventura perfecta, que se olvidan de lo más importante: el disfrute de los usuarios. Raúl Rodríguez, de Madrid, justifica la actual situación de las listas ateniéndose a algo tan simple como la adicción. Sólo adicción. La

"Nostalgia: del griegd Nds-TOS, REGRESO, Y ALGOS, DO-LOR. PESAR gUE CAUSA EL RE-CUERDO DE ALGÚN BIEN PERDIDO". ¿ES ESTA LA PALAer una vez, y sin<br>
que sirva de LAS AVENTURAS GRÁFICAS DE «Knight Lore» e<br>
precedente, yo,<br>
el Gran Tarkil-<br>
mar, os invito a SENCILLAMENTE, LAS VIEJAS lo" se ha compl<br>
comenzar jun-<br>
tos nuestra asamblea men-<br>
avENTURAS S BRA CLAVE QUE PLANEA SOBRE LAS AVENTURAS GRÁFICAS DE NUESTRAS LISTAS?, O ES QUE, SENCILLAMENTE, LAS VIEJAS AVENTURAS SON MEJORES QUE LAS ACTUALES? LA RESPUES-TA, EN LA HABITUAL ASAMBLEA DE VUESTRO CLUB FAVORITO, QUE AHDRA COMIENZA...

SAILRGO Romenburg a

,

misma que a el le hacia disfrutar con «Knight Lore» en su Amstrad CPC, <sup>y</sup> que ahora le hace volver a jugar una <sup>y</sup> otra vez a ciertos juegos porque "solo" se ha completado el 98%. Según Raúl, "no hace falta vídeo digital y 14 CDs para desarrollar una historia agradable, con humor <sup>y</sup> sentido co mún, cualidades necesarias para conseguir auparse al TOP 5".

E

**Fo** 

En la misma linea, C.O.V., un socio anónimo de Sevilla, opina que "los últimos juegos están centrados en los graficos virtuales <sup>y</sup> vistas en primera persona, con músicas y voces digita-

les, lo cual está muy bien, pero hay que recordar que una aventura está hecha para JUGAR, no para ver cómo pasan las imágenes por la pantalla, que para eso está la tele. Antes, al no haber video a pantalla completa y banda sonora de "Los Pechuguitas", se preocupaban más de trabajar en un buen guion <sup>y</sup> una mayor jugabilidad". Para cerrar este grupo de opinión, dejamos hablar a Luis Melgar, de Algeciras (Cádiz). Rotundamente, afirma que "ya no se publican aventuras como antes. Las de ahora son rematadamente faciles, <sup>y</sup> para demostrarlo basta con echarle un vistazo a las preguntas de los aventureros; casi siempre se refieren a las aventuras más antiguas. Si LucasArts sacara «Monkey III» con los gráficos, el SCUMM <sup>y</sup> la calidad del guion de sus antecesores, fun cionaria en un 286, se colocaria rapidamente en las dos listas, y sería el éxito del año". Se admiten opiniones...

"Clasico" es la palabra que podria resumir todo este conjunto de ideas. Tal como afirma Jacobo Diaz, de Granada, al igual que en el cine, la música o la pintura, también existen los llamados "clásicos" en el mundo de las aventuras graficas, definidos como "algo que nunca pasa de moda". Titulos como las sagas de «Monkey Island» e «Indiana Jones» parecen englobarse en este apartado. "El secreto de los clásicos no va ligado a la calidad técnica de las aventuras gráficas", concluye a modo de frase lapidaria. Queda clara, pues, la primera postura defendida por

# $6 - 9$ u e gregorian de S

N

E

la mayoria de aquellos que nos han escrito: las mejores aventuras son aquella que disponen de una mayor jugabilidad, adicción y calidad en el guión.

A

A

Victor Ruiz, de Coslada (Madrid) le en cuentra una explicacion a esta forma de pensar, recurriendo a la naturaleza del cerebro humano. Según Víctor, "el hombre, por naturaleza, tiende a clasificar de forma exhaustiva todos los conocimientos que a través de todos sus sentidos percibe. Asi se produce una especie de encasillamiento <sup>y</sup> una asociacion entre un término y una idea. Aplicando estos principios al mundo de las aventu ras graficas, la gente que ha jugado a las primeras aventuras, ha asignado el término "Aventura Gráfica" a esos primeros ejemplos del género. Cuando estas personas prueban algo nuevo, pien san que es una derivación de ellas, y aunque sea tan buena <sup>y</sup> tan entretenida como una clásica, a la hora de elegir cuál es la mejor, elegirán la clásica. De esta forma, la mayoria de los aficionados que defienden el mantenimiento del SCUMM, son aventureros veteranos". Pasamos pues, a dar la palabra al otro grupo de opinion, mucho mas materialista. Esta encabezado por Samuel Castillo, de Aviles (Asturias), que justifies el

predominio de las aventuras más antiguas, ateniéndose casi exclusivamente a su precio, mucho más barato que el de las novedades. Mario Alba, alias "The Dark Jedi", de Paiporta (Valencia), es de la misma opinión, pues además de reconocer el peso de un argumento complejo y un personaje con gran personalidad, "las aventuras ac tuales necesitan superequipos y superbolsillos. Yo no estoy dispuesto a pagar 11.000 ptas. por la mejor aventura del mundo, para luego acabármela en cinco días". En resumen, que las aventuras actuales aún no están lo

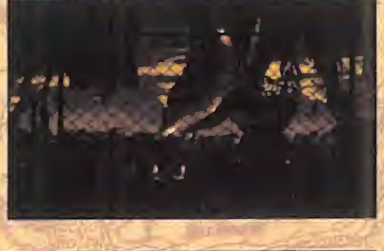

 $\overline{a}$ 

14

R

A

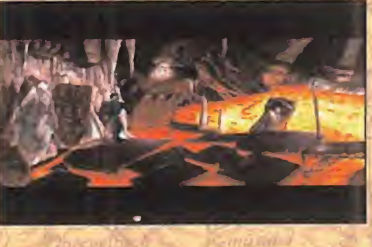

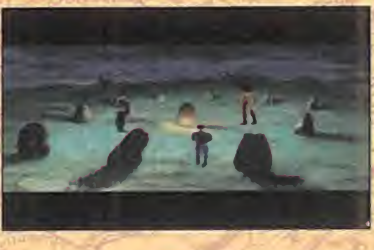

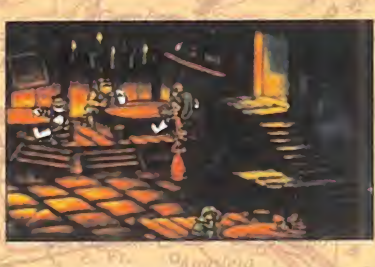

MAR

suficientemente extendidas, y sólo con el paso del tiempo, <sup>y</sup> su "abaratamiento", se irán ganando los favores de los aficionados. Estas son, pues, las posturas mantenidas por los usuarios. Mi modesta opinión personal, no varía, en demasía, con lo que aqui se ha dicho. Hay que partir del hecho, sin embargo, de que algunos de los guiones de las primeras aventuras son simplemente geniales, por lo que parecen muy dificiles de superar. «La Isla del Tesoro» se escribió hace más de cien años, y «El Señor de los Anillos» hace casi cincuenta y, sin embargo, nadie ha con seguido superarlos en sus respectivos ge neros. Para que una aventura triunfe en plenitud, debe gozar de un argumento muy trabajado, una gran jugabilidad, <sup>y</sup> una pizca de adicción, debiendo funcionar ademas en equipos no muy potentes, asi como disponer de un buen precio. Todo este conjunto de cualidades están perfectamente reflejadas en las aventuras más clásicas.

No obstante, las reglas anteriormente citadas no tienen un carácter de ley. Las aventuras actuales no requieren equipos demasiado grandes, <sup>y</sup> el precio nunca ha sido un problema para un gran juego. To dos estamos dispuestos a pagarlo, por elevado que sea, si sabemos que vamos

a obtener la merecida recompensa. El concepto que considero clave en este asunto es lo que yo llamo "ritmo de juego", algo parecido a lo que ocurre en los partidos de futbol. Un partido sin ritmo es un partido soso <sup>y</sup> aburrido. Aplicado al mundo de los juegos, todos los programas convertidos en clásicos, independientemente de su género -«lndiana Jones Atlantis», «Tetris», «Sonic», Civiliza tion II»-, poseen un elevado "ritmo de juego", es decir, una identificacion entre eljugador <sup>y</sup> el juego, donde el pri mero obtiene un control total sobre todas las decisiones

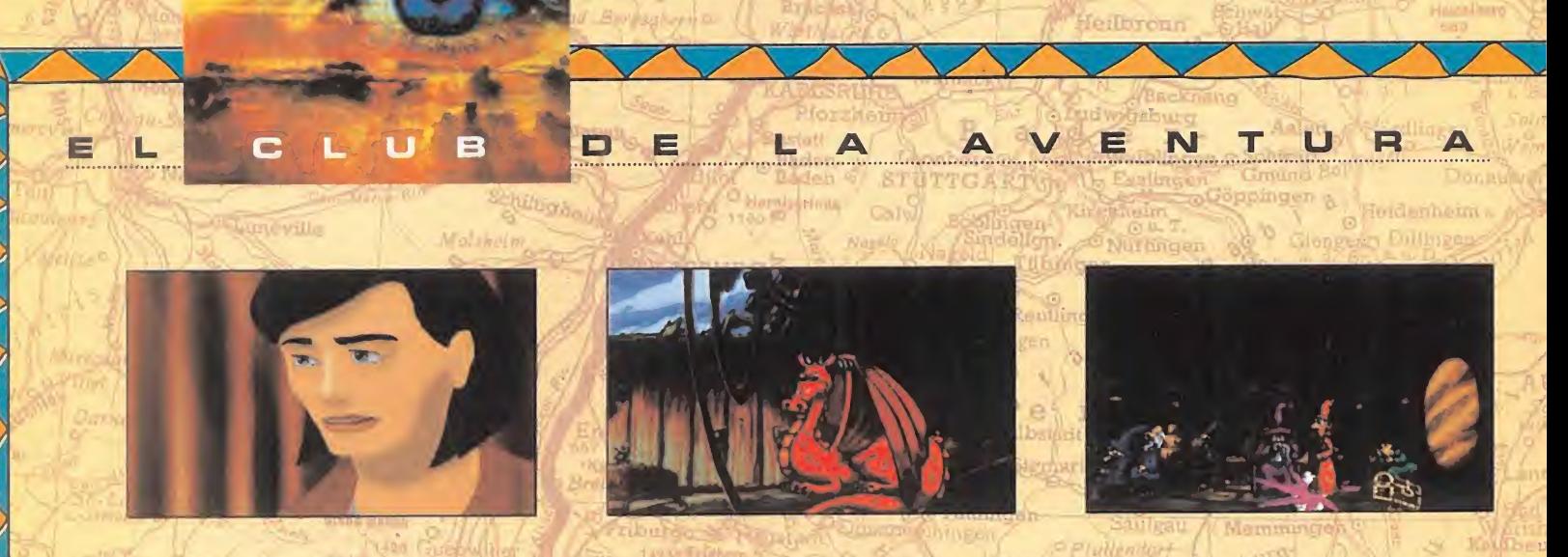

importantes, que le permite realizar una serie de accio nes encadenadas durante todo el desarrollo, sin perder continuidad en el flujo de la acción. Esto es un poco más difícil de conseguir en las aventuras actuales, donde las escenas de vídeo no interactivas, múltiples animaciones, o desarrollos demasiados "teledirigidos" por el programs, producen excesivas pausas que rompen el ritmo de juego. Esto no quiere decir, sin embargo, que las técnicas más actuales no sean compatibles con la esencia de una buena aventura grafica. Titulos como «The Dig», «Zork Nemesis» o «Normality» asi lo atestiguan. «Full Throttle)) es la aventura que más se ha acercado a la hora de obtener esa comunión perfecta entre una aventura clásica y las últimas novedades técnicas. Sólo su excesiva facilidad, limitado interfaz, y corta duración la impidieron alcanzar a títulos como «Day of the Tentacle».

Bien, hasta aqui llegan las opiniones vertidas por los afi cionados. A vosotros os corresponde meditarlas. Sólo me queda proponeros el proximo tema de debate para el siguiente "Y tú, ¿qué opinas?", remitido por nuestro viejo conocido José Vicente Alfaro, de Huelva. José propone debatir las siguientes cuestiones: ¿Cuáles son las mejores aventuras gráficas? ¿Aquellas en las que el personaje aparece en pantalla -«Simon the Sorcerer II», «Touché», «The Dig»- o las que poseen perspectiva en primera persona -«Myst», «Zork Nemesis», o el espectacular «Normality»-? Vosotros tenéis la última palabra...

### NO HAV TIEMPO PARA MAS

Sin darnos cuenta, el final se nos ha echado encima. Tan sólo me queda deciros que, el próximo mes -esta vez va en serio-, dedicaremos una gran parte del espacio a so correr a los sufridos aventureros que se amontonan en las puertas del Club, además de estrenar una nueva seccion. Tambien, recordaros que, desde el mes pasado, podéis enviar vuestras opiniones, preguntas y propuestas por correo electrónico, en la dirección que aparece al final de la página. ¡Renovarse o morir!

No lo olvideis, tenemos una nueva cita el mes que viene. Hasta la proxima...

erlingen

#### El Gran Tarkilmar

### LA OPINION DE LOS EXPERTOB

El verano sigue sin depararnos excesivos sobresaltos. Tan solo «Sam & Max» parece dispuesta a no sestear ni un momento, pues viene <sup>y</sup> va, como el Guadiana, por los distintos puestos de las listas. El mes pasado aparecia en las dos, y en éste ha sido sustituida por otros clásicos como «Monkey Island» e «Indiana Jones y la Ultima Cruzada», que esporádicamente suele asomar la cabeza por la parte baja de la lista TOP 5.

### LAB MEJORES DEL MOMENTO

The Dig **MundoDisco** Day of the Tentacle Prisoner of Ice Monkey Island

### TOP B

Monkey Island Indiana Jones Atlantis Monkey Island II Day of the Tentacle Indiana Jones <sup>y</sup> la Ultima Cruzada

#### NOTA IMPORTANTE

Para participar en esta sección tenéis que enviarnos una carta con vuestras opiniones o preguntas a la<br>siguiente dirección: **MICROMANÍA**, C/ Ciruelos 4, San Sebastian de los Reyes, 28700 Madrid

No olvidéis incluir en el sobre la reseña «EL CLUB DE LA AVENTURA\*, para que vuestras peticiones sean atendidas lo mas rbpidamente posible.

También podéis mandarnos un e-mail al siguiente buzón: clubayentura.micramania@hobbypress.es

# JUEGOS 3D

gos de accion 3D ya esta calentando motores para la temporada postveraniega. Más realismo, tecnología de vanguardia, accion sin freno, toques de aventura <sup>y</sup> una calidad cada vez más elevada en todos los aspectos imaginables.

^Cuales son estos juegos tan revolucionarios? ; Cómo son? ;Cómo han sido desarrollados? ¿Quiénes los han creado? ¿Qué opinan los programadores <sup>y</sup> disenadores de estos juegos...?

Todas estas dudas, y más, quedan aclaradas en las siguientes páginas. Un macro reportaje que no representa sino un simple vistazo a una parte importante del más cercano futuro. Una parte que se mueve a la voz de ¡más 3D! ;mas realismo!

# LA NUEVA REALIDAD

T?

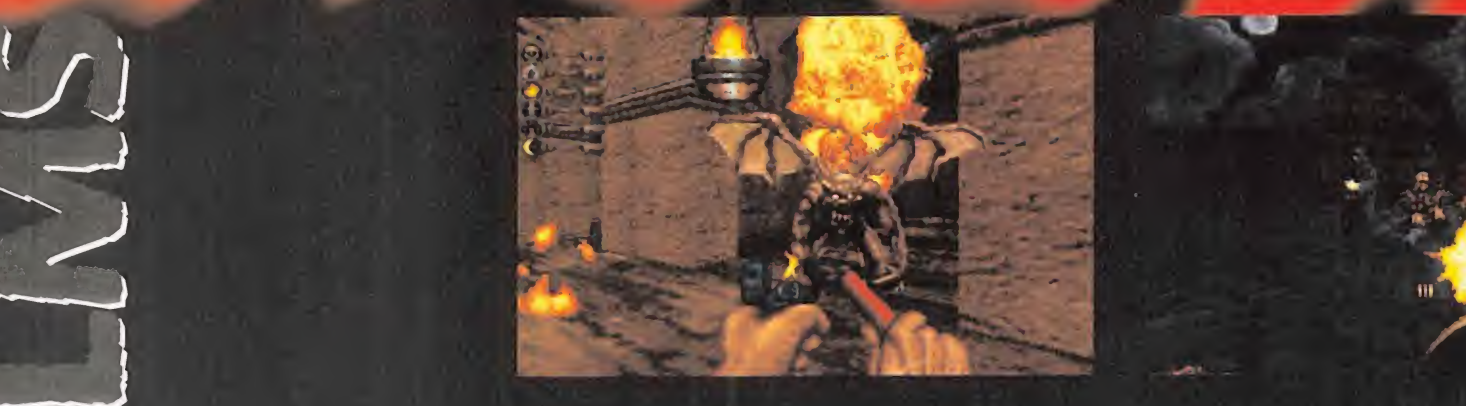

Experience of particular tour 3D and to the correct of the correct of the correct of the correct of the correct of the correct of the correct of the correct of the correct of the correct of the correct of the correct of th <sup>l</sup> acompanante de «Shadow Warrior», en elparticular tour 3D los próximos meses, es la prueba pal-

pable que Build es una herramienta tan flexible como se desee, con la que el único límite lo marca la imaginacion de los disenadores <sup>y</sup> programadores, <sup>y</sup> quiza eldeseo de no mostrar demasiadas cosas desagradables al usuario.

«Blood» será, en pocas palabras, accion pura, horror <sup>y</sup> diversion a raudales.

La mezcla de terror y acción no es nueva, pero ambientarla en el presente en un juego 3D ya no es tan habitual.

Cada uno de los episodios en que se divide «Blood» estará compuesto por nueve niveles, más uno secreto, en los que se podrá descubrir-y redescubrir- las enormes posibilidades de uno de los engines más potentes del momento.

Cada área del mapeado en «Blood» permitirá la interaccion con objetos renderizados en tiempo real, con un detalle gráfico de excepcional factura. Pero en «Blood» entra en juego un factor que no suele ser tenido muy en cuenta en este tipo de programas, un -ligero, aunque patentetoque de estrategia.

mental, mucho más si la partida de que estemos<br>disfrutando en un instante concreto es en la modernativa<br>dalidad de ocho jugadores en red que, por ahora disfrutando en un instante concreto es en la modalidad de ocho jugadores en red que, por ahora, es el máximo que «Blood» permitirá.

> Tan, o más, violento que «Shadow Warrior», las sutilezas en el potencial destructive del arma mento que los programadores de «Blood» estan diseñando para el juego nos permitirán "disfrutar" de escenas como ver un grupo de zombies saltar por los aires al lanzarles un cartucho de dinamita. O machacar aún más sus restos con un segundo cartucho. Aunque si un enemigo puede explotar, ¿por qué no probar si es susceptible de ser achicharrado? Probemos, por ejemplo, con el"lan zallamas" compuesto por un mechero <sup>y</sup> un spray. La inclusión de efectos de luz dinámicos,

# TODO. EN UND FREGIONE

/T

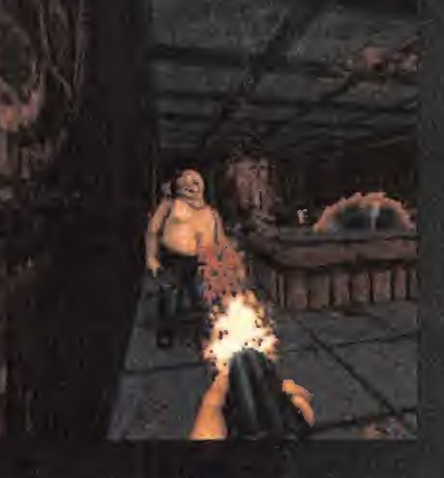

sombreados en tiempo real <sup>y</sup> modelos fisicos reales, hacen de «Blood» algo más que un título secundario <sup>a</sup> la sombra de «Duke Nukem 3D» o «Shadow Warrior».

Por derecho propio, «Blood» viene a reclamar un espacio suyo en el universo 3D de los próximos meses, <sup>y</sup> se lo va <sup>a</sup> ganar <sup>a</sup> pulso.

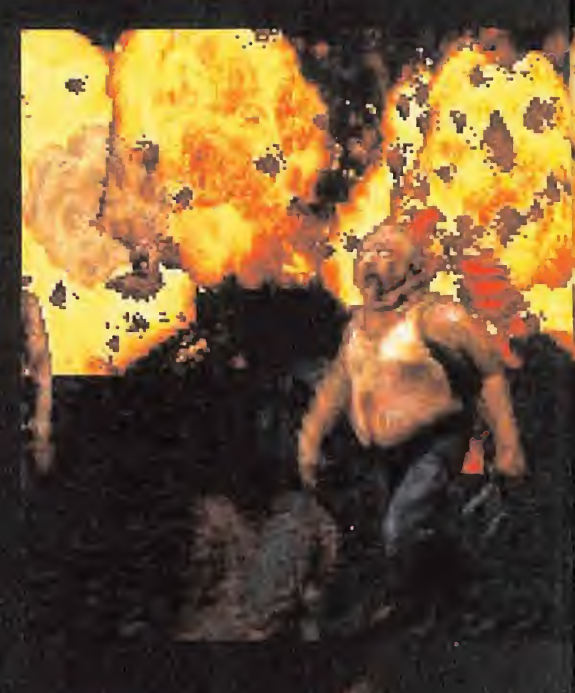

### r Z ALIASING<br>Endelementes procesos gabriera di DE LOS IUEGOS 3D **V/)** ALIASING En determinadus him asus d'en un 'en meno | al i

de inostrar uriaj irnaĝen con luna resolucion<br>demografii:unajveriaj en un area de pantalin demasiado percebal en un area de pantanti<br>en demasiado percebal en un area de pantanti<br>en en demasiado percebal en un area de pantanti i i exces<sup>i</sup> vamentpjdef inidqsr enJt'igar rie.aDnre\* . se produce unitenimeno de l'aliasmg'/ Nus U3 cersuavizados y distantante exactosida elegendo. b de la imayen. El problema 'se have mat-

:

5

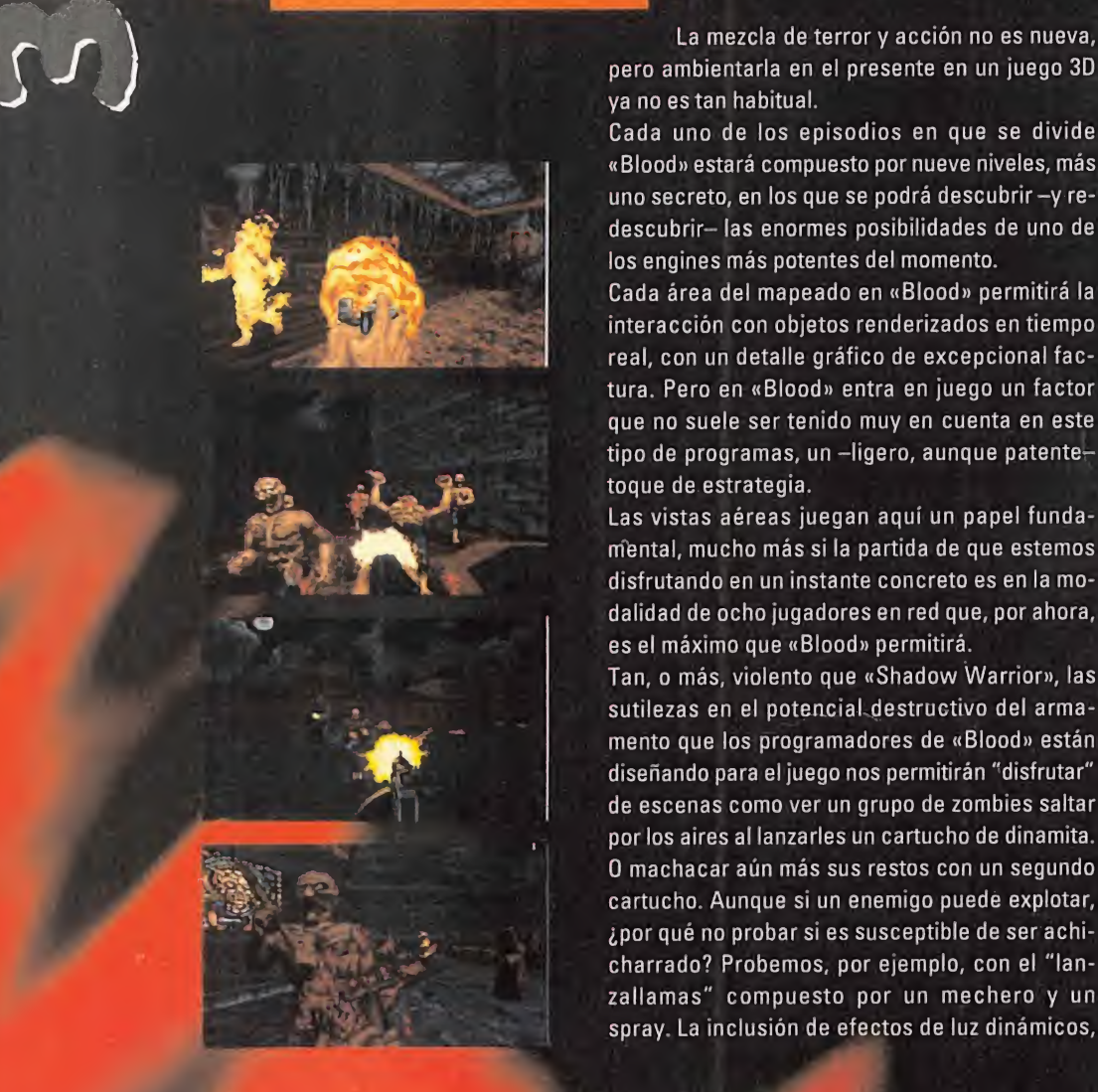

Masta entonces se había reduci-<br>do a la programación de «Ken´s<br>do yrinth», para Epic Megagames,<br>de las herramientas más potentes que<br>de las herramientas más potentes que<br>e han puesto al servicio de la acción en Silverman, cuyo curriculum<br>hasta entonces se había reduci-<br>
EL PODER 3D hasta entonces se habia reduci- $\blacktriangleright$ do a la programación de «Ken´s Labyrinth», para Epic Megagames, fue el encargado de dar forma a una de las herramientas más potentes que se ban puesto al servicio de la accion mas salvaje del videojuego: Build.

Build es el engine con el que se creó, como ejemplo más representativo, «Duke Nukem 3D».

Esta genialidad de la programación, en cierta forma comparable en algunos resultados al engi ne de «Quake» -salvando las distancias y con todos los respetos hacia id-, incluye algunas opciones basicas de trabajo realmente sobresalientes -y se está mejorando continuamente, a medida que el desarrollo de proyectos como «Shadow Warrior» <sup>y</sup> «Blood» avanzan-

Si tomáramos como base el engine de «Doom», quizás el más imitado de todos los existentes, y que ha sentado casi todos los precedentes para los mil y un juegos 3D aparecidos desde entonces, las mejoras respecto a la herramienta desarrollada por id van desde la posibilidad de mirar, con un campo de vision de ochenta gra dos en total, arriba y abajo, la adición de sombras a los diversos caracteres, la modificacion espacial -rotación, inclinación, y otros movimientos- de areas definidas del mapeado, el soporte de resoluciones gráficas que abarcan de los modos X -resoluciones intermedias, como por ejemplo, 360x400 <sup>6</sup> 360x480 pixels, y otras- hasta la SVGA más elevada, la interacción con los escenarios y, quizá lo más destacable, la opción de comprobar en tiempo real las modificaciones efectuadas en modos 2 y/o 3D. Para muchos, Build y otros engines similares, que

utilicen una combinacion de entornos 3D con sprites 2D, pueden tener los dias contados si la fiebre desatada por «Quake» encuentra  $-z$ quién lo duda?- adeptos suficientes entre los equipos de programación de las grandes compañías, y los objetos poligonales se convierten en el nuevo tótem de los juegos de acción. Sin embargo, nos vamos a permitir el lujo de dudar de algo asi, al menos a medio plazo.

«Shadow Warrior» <sup>y</sup> «Blood» van <sup>a</sup> ser la mejor prueba de ello, junto a otros titulos de similares características que tenderán a ser comparados con «Doom», cuando semejante comparacion no tiene demasiado sentido a estas alturas. Y, si a pesar de todo, asi fuera, Build y otros engines habrian cumplido sus objetivos con creces durante un largo periodo en el mundo del soft ware más revolucionario.

# DELOSJUEGOS 3D

### ALPHA CHANNEL

Un paquete de information extra, de ocho'Bits,' que es.enyiado'a un modelo. de imagen en modo RGB que se muestre en pantalla, aunque mose muestra como rojo, azul o verde sino que se utiliza para efectos. especiales, como transparencias de objetos. Un porcentaje de 100 en el alpha channel se traduciria en una opacidad total, un 50%. como un objeto translucido, y un 0% como una transparencia total.

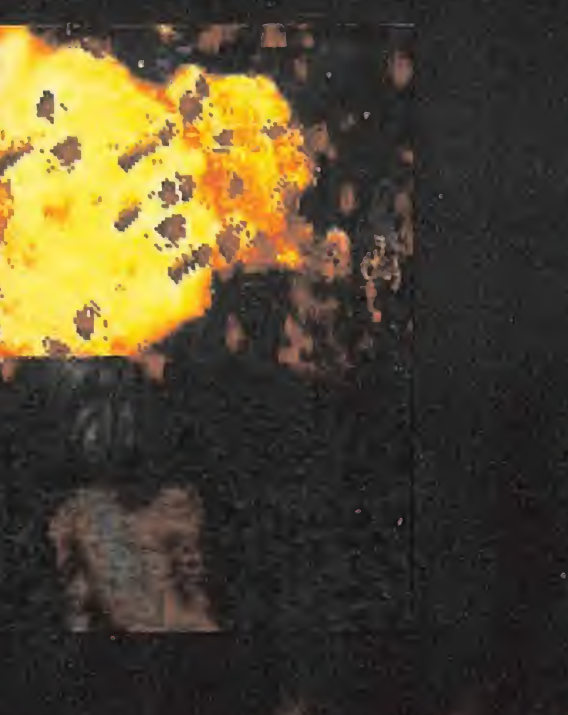

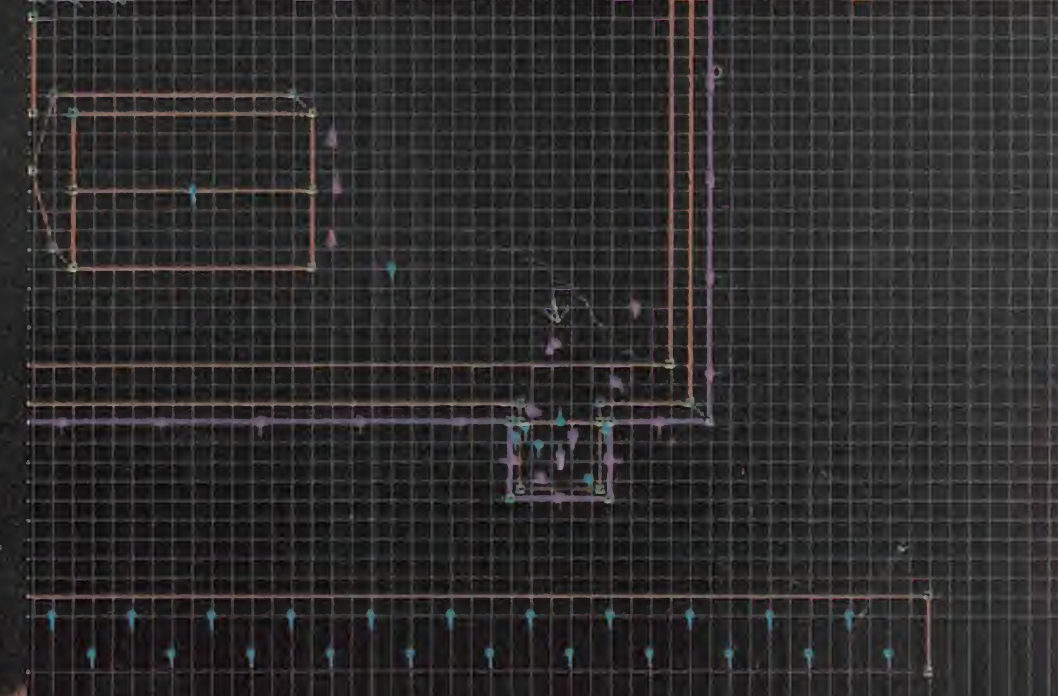

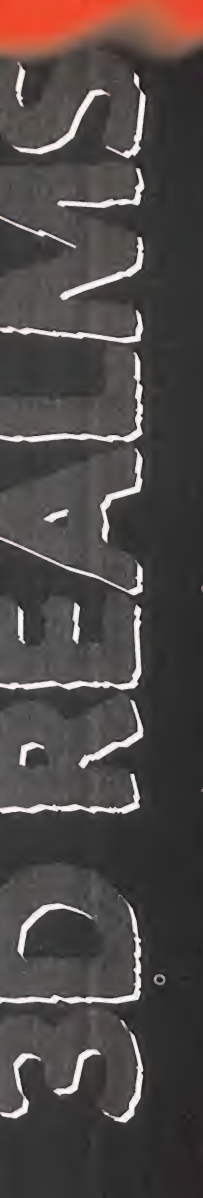

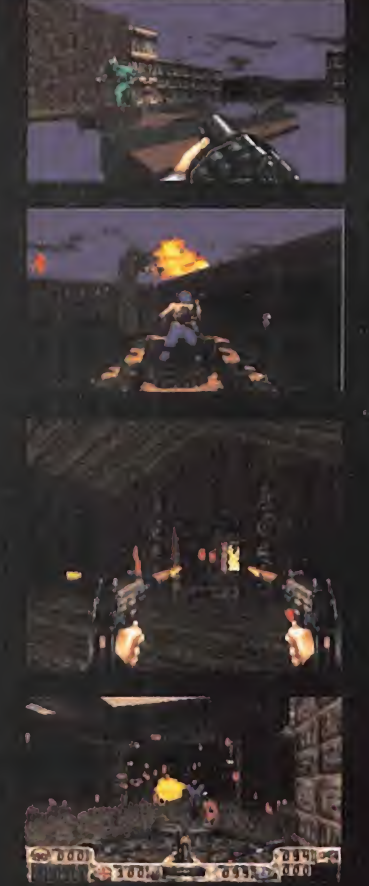

# TRRS LOS PRSOS DE DURE **ARRIOR**

Spocos meses parecía imposible, que se precia imposible que se precia en el preso de la provincia de la conseguida de la provincia de la provincia de la provincia de la provincia de la provincia de la provincia de la provi <sup>i</sup> id ha conseguido lo que hace gracias a un entorno basado enteramente en el diseño poligonal, los programas que utilizan sprites 2D en un entorno tridimensional no pierden fuerza, atractivo ni calidad. La mejor prueba la tuvimos hace tan sólo unos meses con «Duke Nukem 3D». Pero Apogee <sup>y</sup> 3D Realms no se han detenido ahi, preparando nue vos titulos basados en elgenial engi ne Build, con « Shadow Warrior» como abanderado.

Es «Shadow Warrior» un programa del que se venia hablando hace largo tiempo, pero que

> parecia estar atravesando un periodo de "letargo" en las noticias referentes <sup>a</sup> su desarrollo. Ahora, y tras el lanzamiento de «Duke Nukem 3D», retoma con fuerza su antigua posi cion de futura estrella de los juegos de accion tridimensionales.

Diversas mejoras de Build, gracias a la experiencia de «DN 3D». permitiran que «Shadow Warrior» se permita el lujo de "desafiar" a aquel en su propio terreno, llevando además los limites permisibles de la

violencia hasta el extremo.

Esto se ha podido considerar casi como un deseo personal del productor del juego, Greg Malone -por otro lado, tambien productor de «Duke»- que queria dar un toque más "gore" -¿más?- a sus nuevos proyectos, tomando «Shadow Warrior» como conejillo de indias.

Diversos aspectos, no ya relacionados con la tecnologia, sino con la jugabilidad, harán de este nuevo programa uno de los más frenéticos y espectaculares en su campo. Por ejemplo, hablemos de las câmaras que siguen la acción de algunas de las criaturas que pululan por los diversos mapeados de «Shadow Warrior».

La base de todo está en un argumento que nos situa en la piel de un ninja encargado de la casi imposible tarea de

detener -sutil manera de evitar la palabra "exterminar"- a los seguidores de un culto demoniaco, que han estado esperando durante mil años el regreso de líder a la dimensión terrenal. Como ayuda, diversas armas como uzis, espadas, shuri kens y una serie de hechizos. Bueno, y otras algo más salvajes como corazones, supuestamente humanos, que al ser estrujados sal-

pican todo de sangre que dana a los monstruos que se encuentren en nuestro entorno.

En contra, claro, una legion increiblemente numerosa de demonios <sup>y</sup> enemigos de, muchas veces, desconocidas habilidades.

La diversidad de acciones que el protagonista de «Shadow Warrior» puede llevar <sup>a</sup> cabo, como nadar, trepar, arrastrarse, etc. no resultan demasiado novedosas. Si lo es el hecho de que los enemigos puedan hacer prácticamente lo mismo... y algo más. Pero lo que rompe con todo lo establecido es ver cosas como, por ejemplo, que el ninja que controlamos se suba a un tanque y arrase con todo aquello que se cruce en su camino, o "delicadezas" tales como que en el modo multiusuario, un jugador cuyo personaje que sea asesinado vea saltar la cabeza de este por los aires, mientras que el resto de los partici pantes en la partida se dedican a jugar un macabro partido de fútbol con ella.

Técnicamente, no sólo no tiene nada que envidiar a «Duke Nukem 3D», sino que le supera en algunos puntos.

Build ha demostrado ser una herramienta real mente poderosa. Y juegos como «Shadow Warrior» se van a encargar de explotarla a fondo.

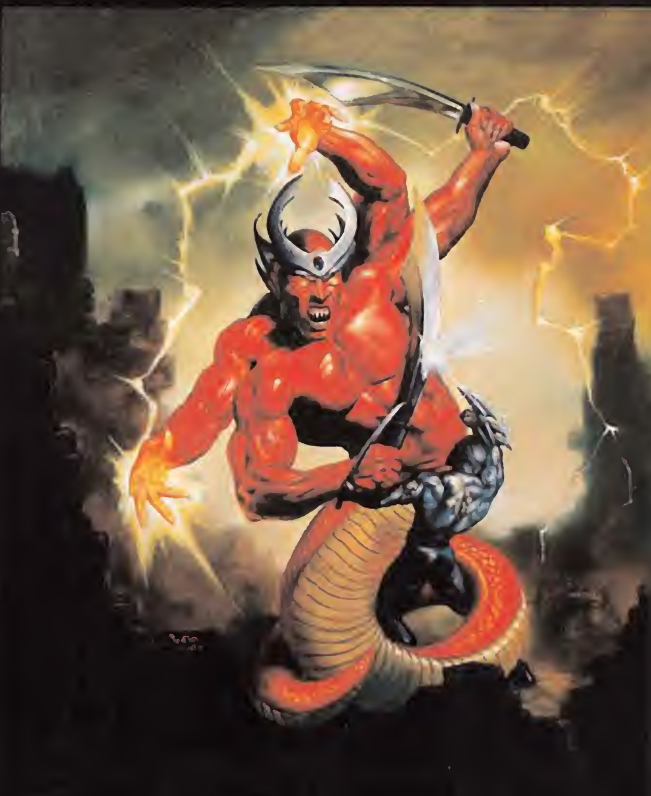

# DE LOSJUECOS 3D

### ANTIALIASING

Procedimiento por el cual se elimina<br>
el excesivo detalle en perfiles de imá-<br>
espace mexicados en hair conclusión Procedimiento por el cual se elimina genes mostrados en baja resolución. Funciona difuminando los pixels que forman los contornos de un grafico, haciendo que el cambio entre colores en áreas advacentes resulte menos brusco, al adoptar tonalidades intermedias entre éstas.

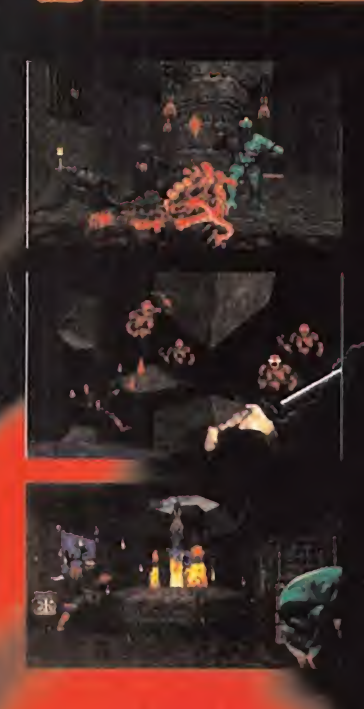

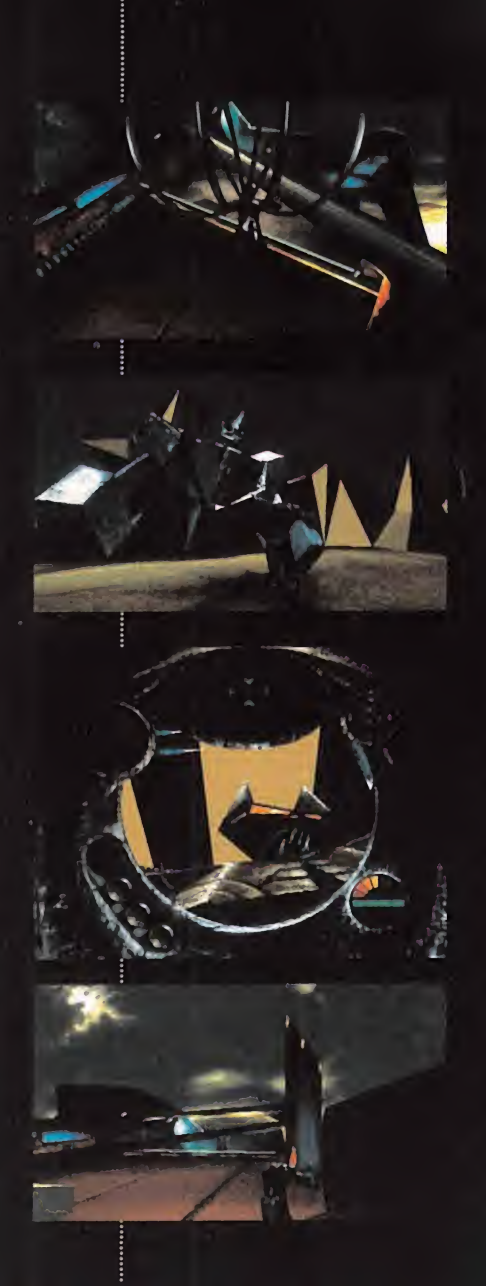

### API

(Del inglés Application Program Interface)

**necesariamente el codigo que forma el proporcional DE LOS JUEGOS 3D**<br>API (Del inglés Application Program<br>Interface)<br>Por lo general, se trata de librerias<br>rutinas disenadas para un objetivo co<br>creto. Un programador, sin conoc<br>necesariamente el código que forma<br>API –por lo Por lo general, se trata de librerfas de rutinas disenadas para un objetivo concreto. Un programador, sin conocer API -por lo general, un engine gráfico 3D, un controlador de sonido, etc $-$ , mediante una serie de instrucciones basicas puede llamar a esas rutinas para efectuar detenminadas tareas. Asl. con los API adecuados, un programador puede, sin necesidad de saber como se genera un polígono o cómo funciona una rutina de mapeado de texturas, crear un juego 3D

# EL GRAN SECRETO **MDK**

e ser casi unos totales desco-<br>
pocidos en el mundo del PC,<br>
shiny Entertainment ha entranocidos en el mundo del PC, Shiny Entertainment ha entrado con paso firme en el universo de los -nuevos- juegos 3D para compatibles. Un proyecto secreto que dejó de serlo el mes pasado, «MDK», les puede llevar hasta lo más alto. Pero lo curioso es que no tiene nada que ver con la idea que ense guida nos viene a todos a la cabeza sobre "un nuevo clonico de «Quake». Lo mejor de «MDK» es que se trata de un titulo tan interesante como innovador <sup>y</sup> original. **Massachusettes.**<br> **Contained and movelet developed and movelet developed and movelet developed and movelet developed and movelet developed and movelet and movelet and movelet and movelet and movelet and movelet and movele** 

Un juego marcado por un excepcional diseno grafico, un concepto innovador, un desarrollo nada común, una acción no exenta de ciertas dosis de aventura y estrategia, <sup>y</sup> una calidad sobresaliente en todos y cada uno de sus aspectos. Asi es «MDK», a grandes rasgos. Pero quizás el mayor mérito del desarrollo del programa es que sus autores no habian hecho nada parecido jamas. Shiny es una compafiia de reconocido prestigio en el universo de las consolas, pero, exceptuando la adaptación de «Earthworm Jim», este es su primer proyecto para PC. Y puede ser un titulo que les aúpe a lo más alto.

Diversos aspectos del programa lo separan lo suficiente del concepto ((Doom» <sup>y</sup> similares, llevando la accion <sup>a</sup> extremos tan variados y complejos que, ayudado por cosas tales como la inteligencia artificial, el render en tiem po real <sup>y</sup> una trama tan oscura como apasionante, puede ser uno de esos programas en los que una pequeña accion modifique radicalmente el resto del juego, haciendo que todo cambie de una partida a otra.

No busquéis una destrucción masiva de enemigos como en «Quake», por ejemplo, aunque tales cosas se darán. «MDK» es, simplemente, un nuevo con cepto del juego 3D, tan imaginativo como apasionante.

Y, la mejor manera de comprobarlo, es conocer lo que sus propios crea dores comentan sobre sus aspectos

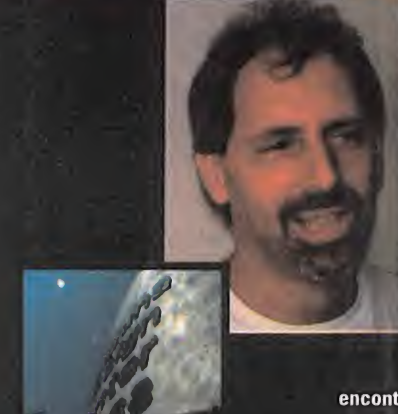

### NABLAIIUJ LUN ANUT AJIUN, <sub>el de</sub> PROGRRMHDOR PRINCIPAL DE «HDH»

MICROMANÍA: ¿Qué tipo de engine 3D estáis usando en el desarrollo de «MDK»? ¿Podrías comentarnos algo sobre sus aspectos más importantes?

ANDY ASTOR: Bueno, cuando comenzamos con la idea de «MDK» estuvimos investigando <sup>y</sup> estudiando un monton de engines que se

encontraban disponibles en elmercado, pero ninguno se acercaba a los objetivos que nos habiamos fijado para «MDK». Naturalmente, la solucion estaba en que nos diseñáramos nuestro propio engine, y empezamos a trabajar sobre el tema. Y si tuviera que decidirme por una

> caracteristica en particular, creo que lomás destacado es la posibilidad de renderizar poligonos pianos y texturados en alta resolución, a gran velocidad.

> MM.: ¿Cuánto tiempo os llevó el desarrollo del engine?

> A.A.: El diseño y desarrollo comenzó a primeros de año, pero es una tarea dinamica que cambia mientras lo hace el proceso de creacion del juego< hasta que consigamos exactamente lo que queremos. Ademas, lo que haremos en el futuro sera usar este engine como base del desarrollo de nuevos juegos de Shiny.

MM.: ¿Qué crees que tiene vuestro engine, que no poseen los de otros jue gos o compañías?

A.A.: Sobre todo, que permite trabajar de forma cómoda y eficiente en alta resolucion, y la capacidad que posee para manejar multiples paletas, con un uso del color poco habitual. Ademas, hemos logrado evitar algo que nunca nos ha gustado, y es esa especie de fundido que disimula la generacion de graficos en distancias lejanas.

**MM.: ¿Todo lo relacionado con gráficos** en «MDK» se situa entonces en proce sos de render en tiempo real, o estáis usando alguna técnica combinada?

A.A.: Lo único que se puede considerar como pregenerado serian los graficos 2D de los pianos de fondo, pero practi camente todo lo que se podra ver en el juego son poligonos generados en tiem po real.

### MM.: ¿Que fue lo que más problemas os dio al comenzar el desarrollo del juego?

o

A.A.: Lo que realmente nos volvia locos era poder ajustar un rendimiento óptimo para distintos procesadores y todas las tarjetas graficas que existen hoy dia -bueno, al menos las más extendidas-. Tuvimos que hacer un montón de pruebas hasta aproximarnos a las mejores condiciones para cada caso.

MM.: Parece que velocidad <sup>y</sup> calidad grafica no estan reñidas en «MDK», con efectos de zoom en los que no existe ningún asomo de pixelización. ¿Cómo estáis consiguiendo estos resultados?

A.A.: Casi todo se basa en el uso de alta resolución. Si conseguimos situar perfectamente en memoria el espacio dedicado a graficos, los disenadores pueden crear mapas de texturas muy detallados en alta resolucion.

MM.: Otro aspecto muy trabajado es el de la inteligencia artificial en todos los personajes. ¿Cómo funcionan los algoritmos que habéis diseñado? ¿Es posible que si llevamos a cabo las mismas acciones de una partida a otra, obtengamos siempre el mismo resultado de comportamiento en los enemigos?

A.A.: Gran parte de este tema aún está en desarrollo. Supongo que si se dieran exactamente las mismas acciones muchos enemigos reaccionarian de manera similar en distintas partidas, pero nuestro objetivo es conseguir que todo dependa de lo que ocurra a su alre dedor en cada momento. Es decir, que si variamos una pequeña acción en distintas partidas, todo el resto del juego se pueda ver afectado.

MM.: ¿Qué lenguajes estáis usando para la programacion, que faciliten estos objetivos?

A.A.: Trabajamos sobre todo con C <sup>y</sup> ensamblador. De hecho, calculo que alrededor de un 25% del codigo final estara realizado en ensamblador.

MM.: ¿Veremos en la versión final de «MDK» algún tipo de efectos físicos reales -luces, gravedad, etc.-?

A.A.: Hay que plantearse si muchos de esos efectos merecen la pena, hablando de esfuerzo y resultados. Por ejemplo, y con las actuales limitaciones de tecnología, un buen artista es capaz de conseguir una ambientacion mucho mas lograda que con un simple efecto de luz pre programado. Pero aspectos como gravedad e inercia si están siendo contemplados, ya que añaden un alto grado de realismo. También encontraremos efectos de colisiones <sup>y</sup> choques de todo de tipo -contra muros <sup>y</sup> superficies variadas-, marcas de balas y huellas de explosiones -en el caso de la metralleta serán fundamentales, ya que las balas serán invisibles- y los alien tendrán un campo de vision real del entorno, para localizar al jugador.

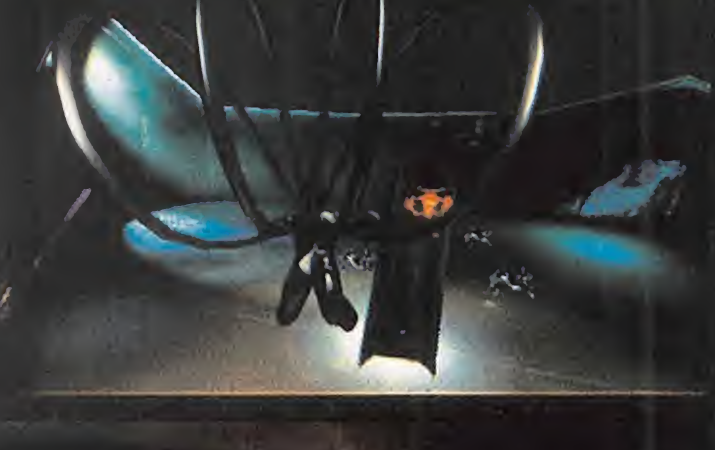

# DELOSJUEGOS 3D

### **BITMAP**

te en memoria como una representación exacta de la imagen en cuestion.<br>En un sentido estricto del termino, un Una imagen digital 2D. Un-bitmap existe en memoria como una representación exacta de la imagen en cuestión. En **l**a c En un sentido estncto del termino, un bitmap hace referencia a imágenes en modo dual -cada pixel solo adopta un estado 1 ó 0-, pero se utiliza comunmente para sustituir al término correcto que seria "pixelmap''.

> Cada pixel de la imagen se almacena en memoria en una localización concreta-el pixel 1, de la linea 1, con un valor X. El pixel 2, de la línea 1, con un valor Y, etc.- Fondos y sprites son ejemplos tipicos de bitmaps:

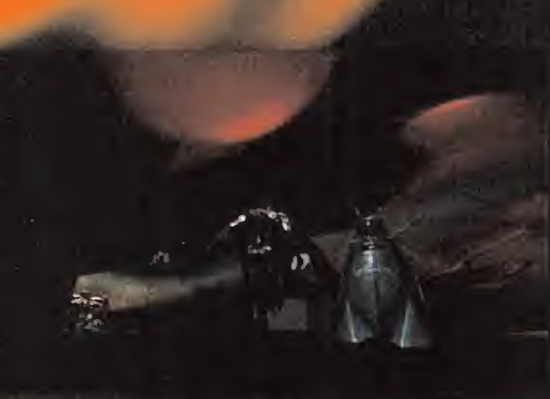

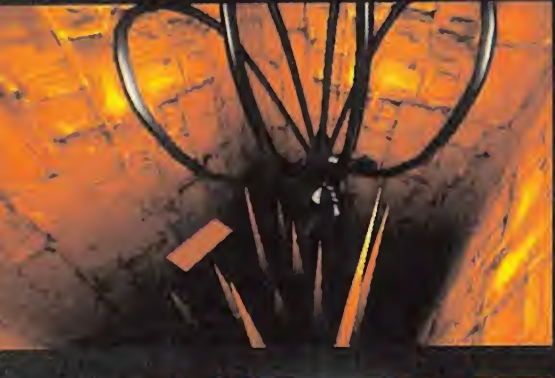

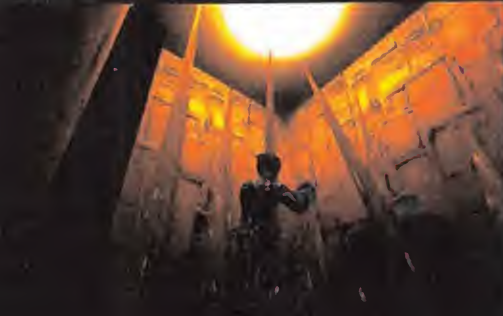

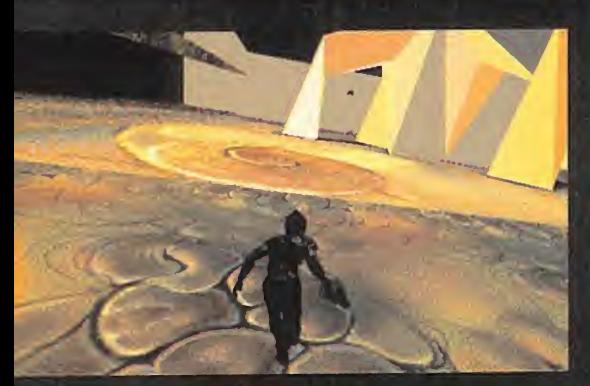

# LÍNEA DIRECTA CON SHAWN NELSON,<br>Animador 30 Para «MDH»

MICROMANÍA.: ¿Cómo funciona el sistema de "motion capture" que habeis utilizado para las animaciones de Kurt en «MDK»?

SHAWN NELSON: Bueno, es un sistema bastante potente que captura un máximo de 50 fps, aunque en la prác-

tica tan sólo hemos podido llegar a una cifra entre 45 <sup>y</sup> <sup>48</sup> fps, aunque resulte suficiente para las animaciones -pero, para mi, que es nuestro actor que hace cosas raras cuando no estoy vigilando el proceso de captura, seguro-

MM.: Y las animaciones de los personajes poligonales 3D, ¿con qué software están realizadas?

S.N.: Basicamente utilizamos "3D Studio", pero realiza mos un proceso previo tambien con "motion capture", usando el MS3 - Motion Sampler 3- de Alias. El problema al utilizar estas dos herramientas, es que en ciertos detalles resultan incompatibles, <sup>y</sup> hay que trabajar mucho sobre la conversion de uno a otro formato, en los pasos intermedios.

Tambien disponemos de una herramienta propia -el De babalizer-, que convierte de formato FLIC <sup>a</sup> SDL <sup>y</sup> vice versa las animaciones para visualizarlas con el "Animator Pro".

MM.: ¿Cómo influye sobre la velocidad del juego el hecho de juntar en pantalla varios personajes simul táneamente en «MDK»?

S.N.: Si sólo se juntan tres o cuatro personajes la velocidad no sufre alteraciones. Pero si juntamos veinte o treinta se puede notar cierta ralentizacion, aunque esto sólo ocurre si todos se están moviendo al mismo tiempo. Si algunos permanecen estáticos, no hay ningún problema relacionado con lavelocidad.

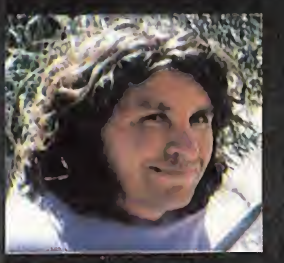

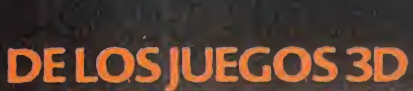

### **CLIPPING**

Alteración en la representación de una fices 3D

Si un objeto no está en el campo de vision en un enforno grafico du elordenado no lo difuta. Si está presente en el arza visualizada, es representado en partalla. Si solo una permitir del objeto entra en el campo visual, el i bjeto stihe un proceso de l'olipping i y solo se dibujan esas partes.

En ocasiones, el pinceso de replasentación de esas partes que participan del campo visual implican un mayor trabajo del procesador, que dibujarlo en su totalidad. Si el dodigo no na ardu depurado nonvenientemente, et cunping" se efectua incorrectamente. representando erromeamente partes dell'inbieto que deberían verse, o mo-Generalmente, oturre en visualizaciones sobre objetos cercanos a la posición del observador.

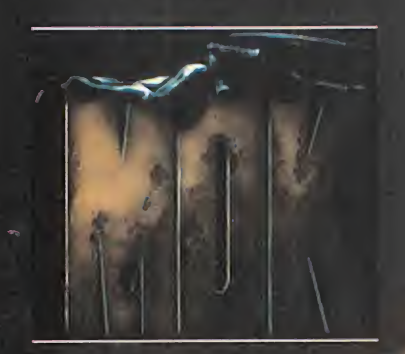

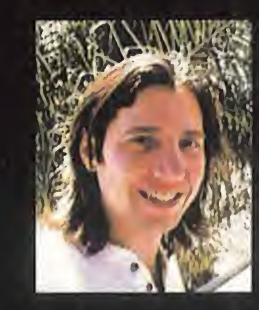

MICROMANÍA: ¿Cuántos polígonos suelen componer, por término medio, cada personaje y/o escenario en «MDK»?

**WE BOB STEVENSON: Para los personajes** depende de si hablamos de uno secun-**K. Vida dario o de alguno de los jefes en cada** nivel. Cuantos más vayan a aparecer en pantalla, menos poligonos deberan

tener para conseguir una velocidad elevada en la accion. Por ejemplo, un enemigo "normal", puede estar formado por unos 150 poligonos, mientras que un jefe dobla ese número, como minimo.

AL HABLA CON BOB STEVENSON,<br>ARTISTA PRINCIPAL DE «MDH»

En los escenarios depende del diseno de cada nivel en concreto. Es factible construir los edificios con muy pocos poligonos, si se es lo bastante habil manejando las texturas idoneas.

MM.: ¿Que número máximo de polígonos simultaneamente puede, entonces, soportar el juego?

B.S.: Queremos que el juego sea, sobre todo, rapido, por lo que estamos andando con mucho ojo con respecto <sup>a</sup> ese tema. Ahora mismo la única respuesta que te podria dar es... jun monton!

Además, el detalle en cada secuencia siempre està<br>ajustado al màximo. Si entras en el "Sniper Mode" y QELOS JUEGOS 3D ajustado al maximo. Si entras en el "Sniper Mode" <sup>y</sup> realizas un zoom sobre un enemigo, la pantalla siempre<br>mostrará la máxima resolución y detalle posibles. mostrará la máxima resolución y detalle posibles.

ese nivel de detalle gráfico?

MM.: ¿Con que herramientas trabajáis para conseguir<br>
ese nivel de detalle gráfico?<br>
B.S.: Lo que usamos habitualmente es "3D Studio" y<br>
"Photoshop", pero en ocasiones también echamos<br>
mano de "Fractal Paint", "Ani Pro", " B.S.: Lo que usamos habitualmente es "3D Studio" y "Photoshop", pero en ocasiones tambien echamos mano de "Fractal Paint", "Ani Pro", "Animator Studio" y, de vez en cuando, tocamos el viejo <sup>y</sup> querido "Deluxe Paint".

DITHER

Proceso que perrnite a un sistema en concreto crear la ilusión de mostrar en pantalla más colores de los que puede generar. El "dithering" se efectua generalmente colocando puntos de diferentes colores, unos junto a otros, formando patrones. Por ejemplo, situando puntos rojos junto a otros amarillos, para dar la impresión de estar visualizando un tono anaranjado.

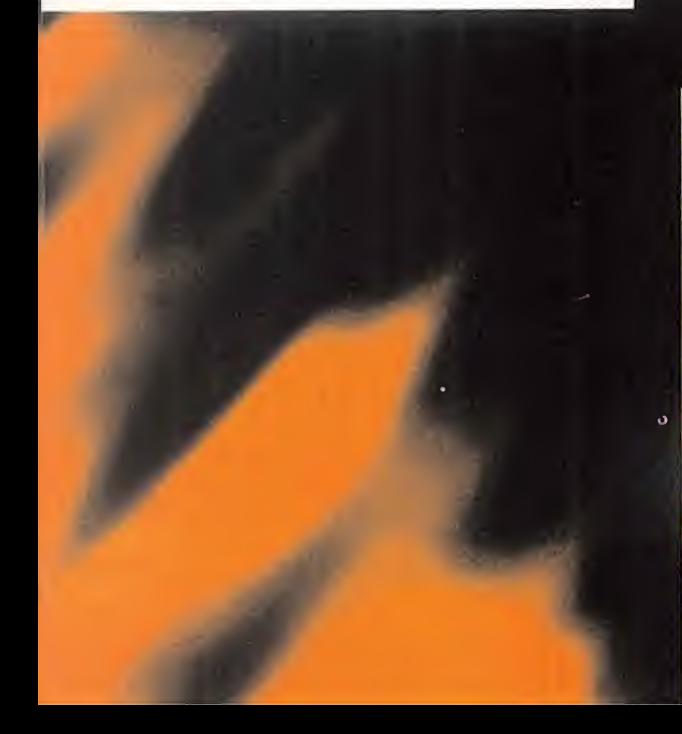

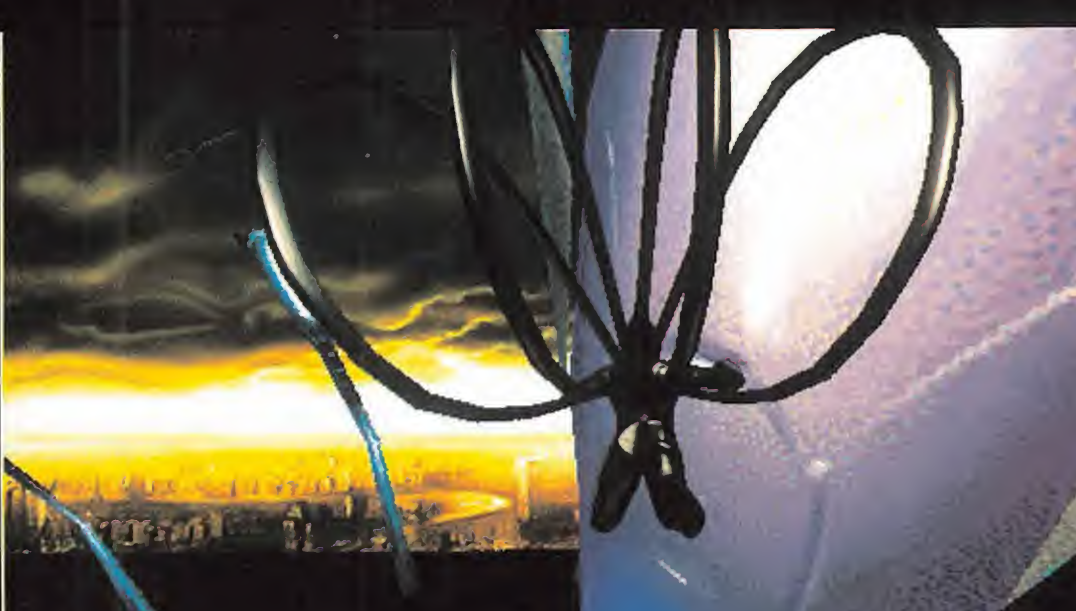

### CONVERSRMOS CON TIM NILLIRMS. DISEÑADOR DE « MDH »

MICROMANÍA: ¿Cómo surgió la idea de un juego como «MDK»?

TIM WILLIAMS: A Nick (Bruty) se le ocurrio la idea ori ginal, sobre la que trabajamos largo tiempo hasta conseguir un guion casi definitivo, en el que apoyar lo que a nosotros siempre nos ha interesado más al afrontar un nuevo proyecto: la jugabilidad. Luego, comenzamos todo el trabajo relacionado con el diseno grafico, con elobjetivo de conseguir un tratamiento visual como jamas se haya visto antes en ningun otro juego.

MM.: ¿Cuales son los puntos mas destacables del diseño de un juego como «MDK»?

> T.W.: Algo realmente importante es la decision de estructurar el desarrollo de la accion en base a una doble perspectiva de juego. Primero, colocando al personaje protagonista frente al jugador, para que tenga vision totalmente nitida de lo que esta haciendo en cada instante. Y por otro lado desarrollamos una vision bastante innovadora de la accion, que es lo que hemos bautizado como el

"Sniper Mode" -modo de francotirador-. La combinación de ambas perspectivas permite que el usuario realice todo aquello que desee, practicamente.

Los enemigos, por otra parte, siempre reaccionarán en base <sup>a</sup> las acciones que el jugador lleve <sup>a</sup> cabo, <sup>y</sup> no efectuarán una tarea prefijada. Si algo queríamos evitar era mostrar unos enemigos con una inteligencia similar a la de un saco de cemento. Nuestros extraterrestres siguen una línea jerárquica muy marcada. Si un guardián detecta al protagonista, correrá a avisar a sus superiores, que se organizarán según las circunstancias para atacar a nuestro personaje. Más aún, dependiendo de cada accion concreta del jugador, los enemigos tendrán reacciones completamente distintas.

> Por otro lado el protagonista es precisamente uno de los puntos más importantes de MDK. Si bien el juego incluira parametros fisicos reales, resulta aim de mayor importancia en ellos no tanto su grado de realismo como que se adapten perfectamente al nivel de jugabilidad deseado.

MM.: ¿Seria posible comparar de algun modo a «MDK» con juegos como «Quake» <sup>o</sup> «Duke Nukem 3D»?

 $\sim$ 

T.W.: Intentar algo asi seria un gran error. Dejame que os explique los motivos. La gran mayoria de programadores <sup>y</sup> disenadores de juegos, han tenido a «Doom» como un modelo a imitar. Pero este no es el camino correcto. Un

producto similar a «Doom» puede resultar lógico en un momento concreto, porque representa una evolucion lógica para los juegos en 3D, pero una vez superada esa etapa, no existe la necesidad de conitnuar investigan do en lamisma linea.

Tal <sup>y</sup> como yo lo veo, «Quake» no deja de ser un nuevo «Doom» pero realizado con un engine mas potente, pero £que aporta realmente de nuevo en lotocante a jugabilidad? Si, claro, posee unos efectos de luz increibles, <sup>y</sup> todo eso, pero por desgracia, lo único que te encuentras son caracteres sin una personalidad definida, <sup>y</sup> un montón de escenarios oscuros en los que se mueven. Esas tinieblas podrian estar justificadas en determinados momentos en que te cogieran por sorpresa, pero sitodo el juego se desarrolla en la oscuridad, lo único que al jugador le importa es encontrar algún sitio en el que puede ver algo con claridad.

«Duke Nukem 3D» me parece bastante mas interesante, <sup>y</sup> capaz de aportar algo nuevo, aunque en esencia no sea más que una mejora sobre el estilo de «Doom».

«MDK» jamas ha aspirado <sup>a</sup> parecerse a «Doom» ni a cualquier otro programa más o menos parecido a éste, porque es un concepto completamente diferente. Queremos llegar mucho más lejos que todo eso.

El reto para un disenador, ahora mismo, no es la habili dad para adaptar ideas ya conocidas a los tiempos actuales, sino desarrollar ideas innovadoras de verdad que no se escondan tras un halo de tecnologia punta. Y en «MDK» hemos hecho las dos cosas.

### MM.: Y, en concreto,  $\iota$ qué es lo que le hace ser distinto a «MDK»?

T.W.: El "Sniper Mode", sin duda. Poder acercar la vision sobre objetivos lejanos sin ser detectado, o cuando crees que podrias convertirte en un objetivo potencial, pasando a ser un autentico asesino. La combinacion de esta perspectiva con otra en segunda persona -incluso si sólo quieres dedicarte a cotillear en las ventanas de los edificios- es lo que hace de «MDK» algo único.

MM.: ¿Por qué crees que no hemos visto antes nada parecido sobre un PC, con esta calidad en lo referente <sup>a</sup> graficos <sup>y</sup> animaciones?

T.W.: Con sinceridad, porque muy posiblemente latec nologia disponible no lo permitia. Incluso ahora, puede que latecnologia actual no baste para un juego como

### DELOSJUEGOS 3D

### DRAW IN

USAW IN<br>En un juego 3D, el proceso por el que **e**l ; US de la programación o escasez de la profencia en el proceso de datas, lo que la causa que el sistema no genere las **i** imagenes correctamente, hasta que **intervente de la correctamente**. están localizadas a una distancia determinados objetos súbitamente. aparecen en magen. Ocurre por errores en la programacion o escasez de potencia en el proceso de datos. lo que ' están localizadas a una distancia muy . cereana a la ppsicidn del observador.

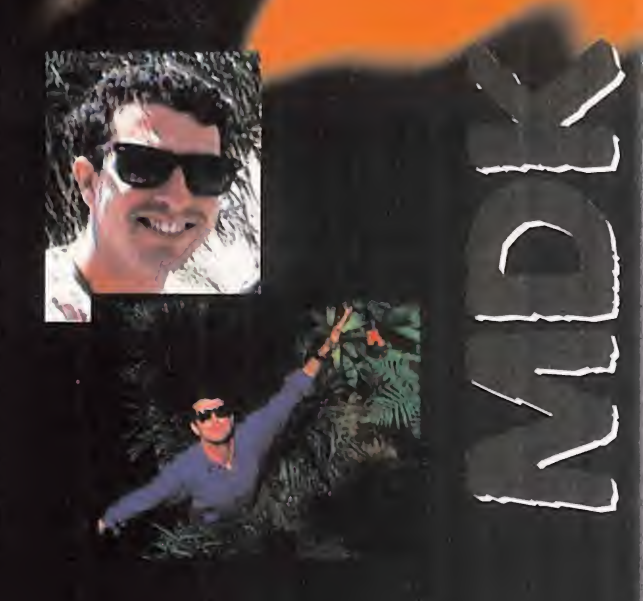

«MDK». Pero asi es como trabajamos en Shiny. Nuestro trabajo es desarrollar nuevas experiencias de juego y, como consecuencia, desarrollar tambien la investiga cion sobre tecnologia hardware.

No intentamos imitar a nadie ni alcanzar una gran reputacion como grafistas -si lo hicieramos, nuestro trabajo no seria nada divertido-, sino fijar nuevos standards y trabajar duro para alcanzar determinados objetivos. Nuestros productos tendran siempre gran calidad en graficos y animaciones, pero, sobre todo, seran divertidos.

MM.: Entonces, lo que veremos en «MDK», ¿podría situarse en una línea de objetivos, en la jugabilidad, similares a los que alcanzasteis con «Earthworm Jim»?

#### T.W.: Esa es la idea.

Por ejemplo, Kurt, el protagonista de «MDK», posee un armamento alucinante, pero no ha salido de la nada. Todo lo que Kurt utiliza lo ha inventado el dr. Fluke Hawkins. La única pega es que el dr. Hawkins está un poco chiflado, <sup>y</sup> en lugar de inventar armas normales como pistoles, rifles, etc., investiga en cosas como "la bomba nuclear más pequeña del mundo", o "la bomba más interesante del universo".

La primera, puede causar unos destrozos enormes, pero en un area diminuta. La segunda es un objeto que, lite ralmente, fascina al que lo mira.

Si lanzas la "bomba más interesante del universo" contra un grupo de extraterrestres, inmediatamente se sentirán hechizados por aquel maravilloso objeto y se quedarán contemplándolo fijamente hasta que explote. Evidentemente, será lo último que verán sus ojos.

Otro ejemplo interesante pueden ser las ciudades alieni genas. Una de ellas es un gigantesco hospital psiquiatri co. en el que extraterrestres dementes pululan por sus interminables pasillos, mientras que en las habitaciones, unos sadicos doctores se dedican a torturar cruelmente a todo aquel personaje que cae en sus manos.

No quiero desvelar mucho más del juego por ahora, pero te aseguro que estara lleno de grandes sorpresas, hasta que lleguemos al final de la aventura donde se revelará la verdad sobre una interesante cuestion: ¿qué se oculta al final del gran torbellino?

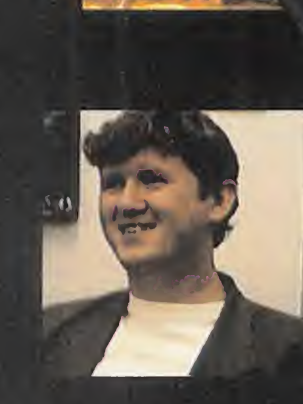

### ENTREVIJTHMJJ A NIGA BRUTT, " JEFE DEL EOUIPO DE DESHRROLLO DE «MDH»

MICROMANIA: «MDK» puede ser uno de los proyectos más ambiciosos, pero ¿hasta qué punto es complicado coordinar todas las tareas que rodean a un juego como este -diseno, programacion. animaciones, sonido...-?

NICK BRUTY: La verdad es que muchas veces es una labor compleja. Hay que tener en cuenta que este es nuestro primer proyecto en 3D <sup>y</sup> realmente estamos aprendiendo sobre cada area de desarrollo mientras tra bajamos, pero a medida que todo avanza las cosas se van haciendo más y más sencillas. -De todos modos, siempre tengo a mano un frasco de aspirinas para los momentos dificiles-

MM.: ¿Cuánto tiempo llevas trabajando en el proyecto desde que se concibio la idea basica del juego?

N.B.: Empece a trabajar sobre la idea principal en sep tiembre pasado, cuando acabamos «Earthworm Jim 2». Desde entonces, he estado controlando tareas de diseño, artísticas, de programación y me temo que seguiré así hasta que el juego este finalizado. Digamos que soy algo parecido a un supervisor compulsive y chiflado.

MM.: Cuando comenzásteis a trabajar en el juego, ¿cuáles eran vuestros objetivos? ¿Qué era más importante en principio, la idea, el diseño gráfico, la jugabilidad...?

N.B.: Tengo una gran confianza en gente como Bob Stevenson, cuya tarea es lograr que el nivel de calidad gráfica sea el más alto posible, con lo que me puedo concentrar más en tareas de diseño y jugabilidad que, en la practica, es lo que realmente importa en el juego, <sup>y</sup> lo que también todo el mundo debería tener como única meta durante el desarrollo de un proyecto.

La verdad es que existen demasiadas companias emperiadas en realizar un trabaio grafico excepcional, para luego ofrecer juegos sin ningun contenido. Eso no ocurrira con «MDK>».

MM.: ¿Qué es, entonces, lo que diferencia a «MDK» de otros juegos?

/ 200

N.B.: Un hecho tan simple como poder contemplar al protagonista de cuerpo entero nos permite conseguir una mayor <sup>y</sup> mas completa interaccion con todo el entorno 3D, <sup>y</sup> con los aliens, porsupuesto. Ademas, estamos cuidando mucho lo relacionado con IA. No queremos tener unos enemigos cabeza hueca que se dediquen a masacrartodo lo que se mueva delante de sus narices. Un alien puede comunicarse con otro, pueden planear estrategias de ata que <sup>y</sup> emboscadas, pero todos obedecen <sup>a</sup> un jefe. Si con seguimos anular a éste, todo se volverá más sencillo.

MM.: ¿Cómo os las arregláis para asumir todo el trabajo del desarrollo con un equipo tan escaso en número?

N.B.: Bueno, trabajar con más gente podría haber estado bien y lo haría todo más fácil, seguramente, pero la realidad es que no hay demasiada gente que puede estar invo lucrada en un proyecto como éste -y si lo sabemos es porque la hemos estado buscando-. La ventaja de trabajar con un equipo pequeño es que el control sobre cada parcela de trabajo es mucho mas exhaustivo <sup>y</sup> todos desarrollan una cierta responsabilidad sobre su trabajo y conseguir objetivos en un tiempo determinado.

MM.: ¿Crees que «MDK» es un juego que sólo podía desarrollarse sobre una plataforma como el PC?

N.B.: No creo que el PC sea el único soporte válido para «MDK», pero si considero que es lamas adecuada, porque ofrece una flexibilidad que no se puede encontrar en nin gún formato de consola.

MM.: Pero, ¿podría ser adaptado a un formato distinto?

N.B.: El juego, en si, puede serfacilmente adaptado a otros formatos, pero el problema de la adaptación viene dado

### DELOSJUEGOS 3D

### DROP OUT

UNUP UUT<br>Desaparición: subita de un jiumero gen presenta un numero excesivo<br>los mismos como para que el pro<br>sador sea capaz de mantener **Tepresentación grafica a una tasa de la construcción de la construcción de la construcción de la construcción** indeterminado de poligonos de nantalla, en un juego 3D, cuando la imagen presenta un numero excesivo de ios mismos como para que el proce- $\mathcal{A}$  el  $\mathcal{A}$ sador sea capaz de mantener una proceso constante durante un tiempoindeterminado.

por todo lo relacionado con el entorno y la animación. Un PC no esta limitado en memoria ni en capacidad de video como lo esta una consola, lo que implica que podemos utilizar mapeados de texturas muy complejos para generar mundos 3D y, a diferencia de otros juegos en 3D, los grafi cos varían constantemente a medida que la acción avanza en cada nivel. Existe muchísima más carga gráfica en un sólo nivel de «MDK» que en todo lo que se haya podido ver de «Doom».

MM.: Teniendo en cuenta que «MDK» sólo funcionará en Pentium, y en SVGA, ¿qué velocidad pretendéis alcanzar en las animaciones, según cada equipo en concreto?

N.B.: El engine esta mejorandose constantemente. La ver sión que pudísteis ver en el E3, por ejemplo, se ha optimizado un 35% en sólo mes y medio. Si quieres cifras, en un P166 estamos alcanzando los 40 fps, en un P133 la tasa ronda los 24 fps y en P90 oscila entre 12 <sup>y</sup> 17 fps. Pero todo esto se esta mejorando casi diariamente, y es dificil ase gurar a lo que llegara la version final, ahora mismo. El principal problema no esta tanto en el procesador como en la tarjeta grafica que se posea, que puede reducir dras ticamente la velocidad. Si te sirve de ejemplo, tenemos dos P166 identicos con los que trabajamos en el desarrollo del juego, pero tienen distintas tarjetas graficas, y una es casi un 20% más lenta que la otra.

MM.: Parece que, de un tiempo a esta parte, a todo el mundo le ha dado por desarrollar juego en 3D -«Unreal», «Jedi Knight»...-. ¿Crees que este tipo de juegos están marcando el futuro del soft de manera irreversible?

N.B.: Sinceramente, pienso que si un juego es divertido, da lo mismo como este hecho. Ahora las 3D son algo real mente excitante <sup>y</sup> divertido para la mayoria, por lo que no hay demasiados programadores que se dediquen a otra cosa que no sea juegos en 3D; pero silos resultados son buenos, no tiene por qué ser contraproducente.

MM.: ¿Qué piensas de juegos como los mencionados en la pregunta anterior?

N.B.: En general creo que se hacen juegos en 3D que se parecen demasiado entre sí por la influencia que aún tiene «Doom», <sup>y</sup> los disenos mejoran tecnicamente, pero no varian sustancialmente, aunque a medida que pase eltiempo muchos desarrolladores crearán más y mejores engines, herramientas propias que lo harán todo bastante más interesante.

MM.: ¿Tenéis pensado realizar alguna versión de «MDK» que aproveche parte del nuevo hardware, como las tarje tas aceleradoras o la tecnología MMX de Intel?

N.B. De momento no, pero siempre estamos abiertos a todo lo nuevo, y es posible que al final se lance más de una version del juego.

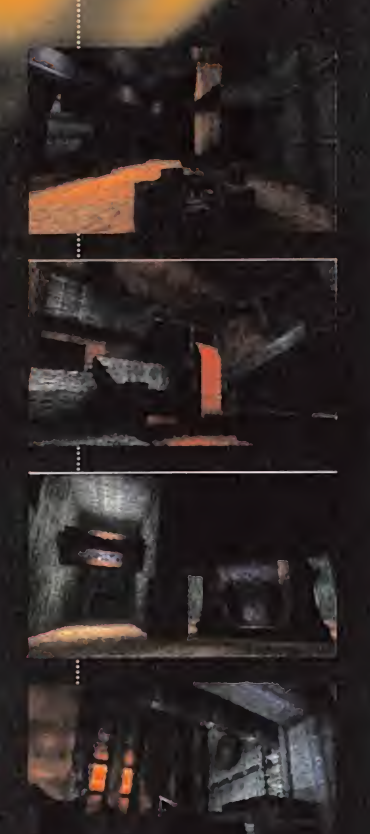

### **DE LOS IUEGOS 3D**

### ENGINE

Engine es una colección de rutinas que ejecdtan una tarea especifica:

Per sjemplo, el engine grafico que genera las paredes de los pasillos en «Doom», mientras el jugador se desplaza por los rhismos.

# LO MEJOR... ESTÁ POR LLEGAR PREY

ace más de un año saltó la noticia<br>de un revolucionario concepto de<br>juego que 3D Realms estaba preace más de un año saltó la noticia de un revolucionario concepto de juego que 3D Realms estaba pre parando, <sup>y</sup> que ha pasado de simple noticia hasta el status de "máxima amenaza" al —mas que probable— reinado de «Quake». Sin embargo, su lanzamiento, previsto no antes del 97, puede conceder un tiempo de tranquilidad al juego de id, y muchos otros, durante el cual podran dis frutar de un éxito seguro. Pero saber lo que se oculta tras el desarrollo de «Prey», hará que muchos empiecen a ponerse realmente nerviosos. **Un juego en el que las armas no sólo son una** 

¿Es posible que el juego cuyo planteamiento técnico se perfila como el más avanzado del momento, vaya a ser tambien aquel cuyo nivel de jugabilidad resulte más elevado que en ningún otro? Puede que, cuando llegue el 97, esta utopia se convierta en algo muy real. Y puede que «Prey» sea la respuesta a la cuestión formulada.

Ray tracing, efectos dinamicos de luz, sombras en tiempo real, un entorno 3D sin ningún tipo de restriccion en la libertad de movimientos, interactive <sup>y</sup> en SVGA, opciones de juegos en modem, red (LAN y WAN), un número ilimitado de usuarios en la última opción -dependiendo únicamente de la potencia del servidor-... ¿demasiado bonito? El principal responsable de «Prey», Tom Hall -pro-

ductor de «Rise of the Triad» - incluso dejó caer que ciertos detalles técnicos -mipmapping, interpolación, etc.- están en desarrollo y serán incluidos en la versión final del juego... ¿demasiado bonito, para ser cierto?

La idea principal -el objetivo es lajugabilidad-que

encierra «Prey» es ofrecer al usuario algo nuevo. Un entorno que no resulte familiar -ni recuerde <sup>a</sup> «Doom» o «Quake»-, en el que el jugador encuentre sólo las referencias justas para orientarse en un universo que se rige por sus propias leyes fisi cas, pero que las sigue a rajatabla -nada de "desmadres" en aras de la originalidadherramienta para lanzar proyectiles, con posibili dad de interacción con objetos tales como cuerdas en las que balancearse, que soportará periféricos virtuales, que incluirá su propio editor de niveles en la versión final, que permitirá, en definitiva, <sup>a</sup> cada usuario tener en sus manos todo aquello que siempre soñó. ¿«Prey» hará todo eso? Y aún más.

La posibilidad de mover la cabeza al tiempo que se avanza, sin necesidad de cambiar de direccion, por ejemplo, es algo que hasta ahora no se habia contemplado en ningún juego 3D.

Si todo lo que se promete sobre «Prey» se cumple, seria algo asi como tener en un juego todo aquello que sus competidores afirman que incluirán sus programas, elevado a la máxima potencia, y mejorado técnicamente. ¿No es, todo esto, realmente hermoso?

Pero, mejor que nadie, podrán explicarlo su creador, Tom Hall, <sup>y</sup> el programador jefe de "Prey", Mark Dochterman.

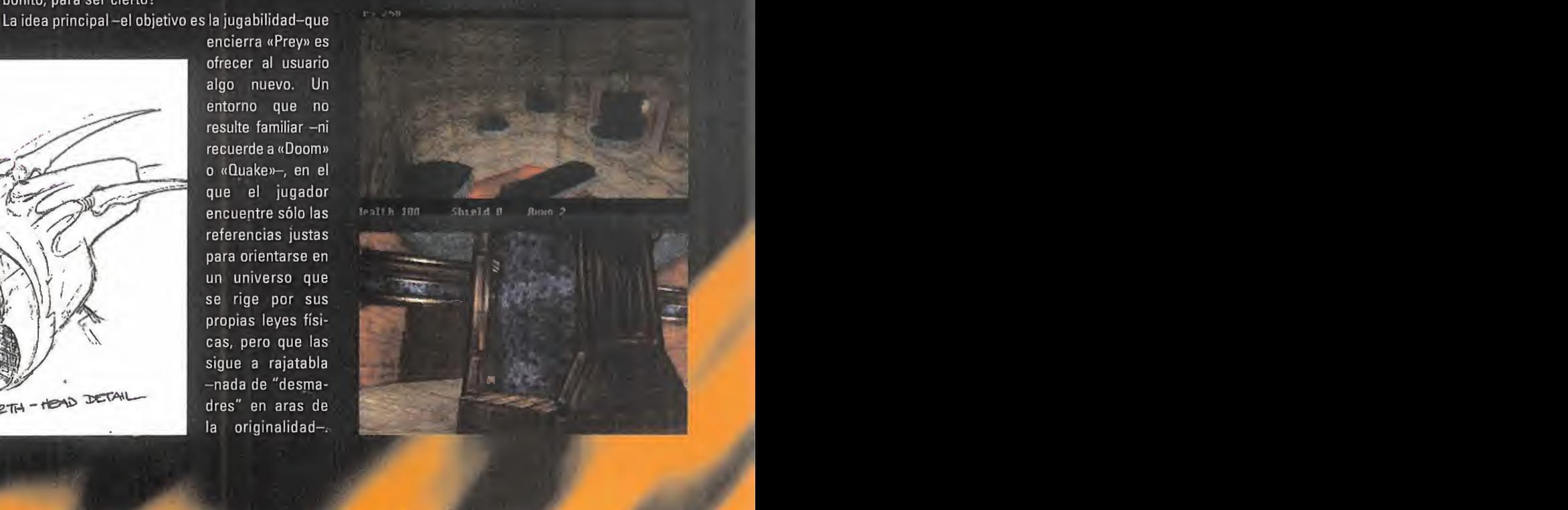

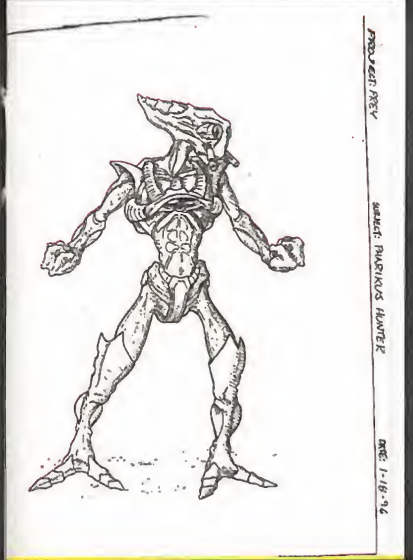

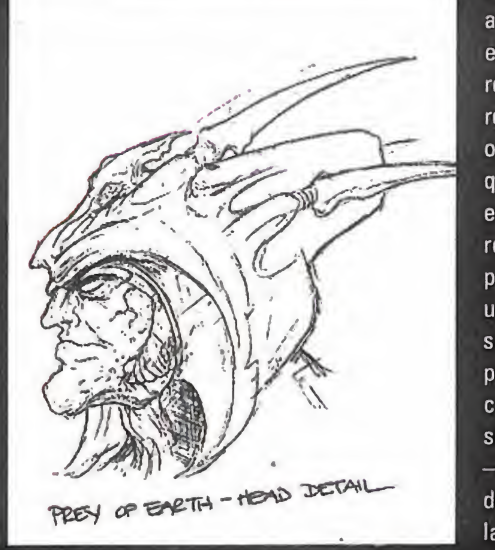

### $\mathsf{EMIRLV}$ istratos h $\mathsf{H}$  tum hhll.  $\mathbb{R}^n$  is  $\mathbb{R}^n$ UINCLIUN, UIJENNUUN T FAUDULIUA DE «FACT*»*

Itu÷,

MICROMANÍA: ¿«Prey» estará basado en un entorno 3D real, con objetos y personajes poligonales en tres dimensiones, o utilizará un sistema similar al de «Duke Nukem 3D», con sprites 2D?

TOM HALL: No, el entorno 3D es absolutamente real, <sup>y</sup> se esta desarrollando en base a un nuevo engine al que hemos bautizado como "Six Degrees of Freedom" -seis grados de libertad-. Sera posible mirar <sup>y</sup> moverse en cual quier direccion.

Los personajes, por otro lado, son diseños 3D poligonales sobre los que se han aplicado mapeados de texturas. Aunque en 3D Realms tenemos en producción dos juegos

para este mismo año, «Blood» y «Shadow Warrior»,

ambos basados en una version mejorada del Build -el engine con que se diseñó «Duke Nukem 3D»-, «Prey» utiliza una base totalmente distinta.

MM.: ¿Tiene algo que ver, entonces, el nuevo engine utilizado en «Prey» con el que estuvieron trabajando en su anterior produccion, «Rise of the Triad»?

T.H.: jNooo! El engine de «Rise of the Triad» se ha quedado muy anticuado. De hecho, es anterior a Build. Para decirlo claramente, era una mejora del engine con el que se creó «Wolfenstein 3D»; en una linea muy similar al de «Doom». El que estamos utilizando ahora en «Prey» está a años luz de aquel. No tienen nada que ver.

MM.: ¿Cuáles son, pues, las características más relevantes de este engine?

T.H.: Todo, hasta el más pequeño detalle, se basa en tres dimensiones reales, y ade mas anade la posibilidad de uso de tecni cas de mipmapping -utilizamos microtexturas para los objetos que están más alejados de la posición del observador, evi-

tando así la pérdida de detalle cuando el objeto nos alejamos del objeto, o cuando nos acercamos a él, que es lo que ocurre en juegos como «Wolfenstein» o «Doom»- La inclusión de efectos dinámicos de luz -como cuando los cohetes recorren un pasillo, las luces que suben <sup>y</sup> bajan de intensidad, la movilidad de las sombras, etc.y el realismo del entorno tambien resultan especial mente destacables. Si andamos por algun pasillo es por algo, no por pura cuestion de ambientacion. Si hay algo que pueda ser susceptible de una especial exploracion, o de interaccionar con ello, se podrá efectuar alguna accion concreta.

MM.: ¿Habrá algún efecto fisico real añadido, además de los mencionados?

je 1990.

T.H.: Si, por supuesto, pero el tema de los modelos fisicos nos lo estamos planteando de una forma muy personal. Primero, tiene que resultar divertido y, segundo, realista. Así, puede que en un lugar concreto el protagonista pueda dar un salto para alcanzar una plataforma, aunque tambien podria trepar por la pared apoyandose en las grietas de la misma hasta llegar a esa plataforma. Sin embargo, si resulta mas divertido saltar que trepar, que puede que esencialmente no aporte nada a la jugabilidad, tan solo incluiremos la primera opcion.

MM.: ¿Has visto alguno de los nuevos juegos en 3D que se están desarrollando? ¿Qué opinas de ellos?

T.H.: «Quake» es impresionante <sup>y</sup> posee algunos disenos realmente elegantes. Seria el primer paso en el género que definiria nuestro sistema de seis grados de libertad. Por otro lado, lo que he visto de «Unreal» es tremenda mente atractivo, pero, en ultima instancia, muchos de estos programas fallan en el apartado de la jugabilidad, y hay algunos que todavia no he tenido oportunidad de probar, asi que...

También me impresionó mucho lo que se mostró en el E3 de «Jedi Knight», pero claro, lo único que los chicos de Lucas enseñaron era, realmente, una demo del engine, lo que puede que no resulte demasiado cercano a la reali dad del juego. Pero al menos estoy seguro que tendra tanta calidad como «Dark Forces». Aunque, eso si, espero que esta vez se les haya ocurrido incluir una opcion de múltiples usuarios - lo siento sr. Lucas, pero eso es lo más divertido en estos juegos, incluso si lo único que se puede ver es Rebeldes matando Rebeldes-

Estoy deseando ver algo más de todos estos juegos. No puedes trabajar en proyectos como estos si este tipo de programas no te apasionan realmente.

«Dark Forces» era una pasada <sup>y</sup> me encantan muchisimas cosas de «Quake». Pero prefiero no opinar sobre los jue gos que aún no he probado. Esa es una de las razones por las que equipos pequeños, como el nuestro, pueden tener exito entre todos estos pesos pesados. Elios se concentran en su trabajo, sobre todo, en lo referente <sup>a</sup> graficos <sup>y</sup> animaciones, mientras que nosotros nos inclinamos por la jugabilidad y nos ocupamos del resto una vez que la base esta creada. Y no nos importa retrasarnos todo lo que sea necesario en el lanzamiento del juego, si no hemos conseguido exactamente todo lo que queremos. Y en el momento en que estemos listos, nos habremos preocupa do de que nada importante haya sido pasado por alto. Las grandes companias, sin embargo, trabajan con unos limi tes mucho más marcados. Han de ajustarse a unas fechas y unos compromisos de mercado, y además se basan en equipos humanos muy numerosos, con muchas areas de trabajo especializadas, sin que exista ningiin tipo de

### DELOSJUEGOS 3D

**FPS** 

(Frames -fotogramas- por Segundo. Del inglés Frames per Second) Medida del número de imágenes estaticas por segundo representadas en pantalla. A mayor numero de fps, la sensación de realismo, en el movimiento de un gráfico o la animación de un personaje, es más elevada.

intercambio de ideas entre los distintos miembros de dis tintas parcelas. Nadie puede saber a ciencia cierta si lo que están haciendo será o no divertido, ya que sólo tienen un trozo del pastel muy pequeno delante de ellos.

 $\frac{1}{\sqrt{2}}$ 

r\*'n7

 $\lambda$ 

M.M.: ¿En qué temas en concreto puede aventajar «Prey» a cualquiera de estos juegos?

T.H.: Bien, «Quake» es accion pura. «Unreal», por otro lado, es algo más complejo en sus planteamientos. Casi me atreveria <sup>a</sup> decir que posee ciertos toques de rol. «Jedi Knight» es mitad aventura <sup>y</sup> mitad accion. Nosotros tenemos todo eso junto: accion, aventura, enigmas y, sobre todo, enormes dosis de interacción con el entorno. Estamos tomando lo mejor de cada una de estas áreas para incluirlo en «Prey», pero, en realidad, no creo que se trate o no de aventajar a un programa u otro, en particular. Más bien creo que lo que nos interesa es sentar las bases de una nueva tecnologia para los juegos en 3D.

MM.: De todos modos, ¿no hay nada en concreto que marque la diferencia entre «Prey» y el resto?

T.H.: Si hay algo que nos diferencie es la interaccion con el entorno. En «Prey» se podrán realizar acciones que jamas se han visto en ningun otro juego, y las armas que el protagonista maneje, servirán para algo más que disparar aquí y allá. Cada detalle tendrá su razón de ser.

MM.: Si todo está tan definido en el juego, ¿por qué su fecha de lanzamiento esta prevista tan a largo plazo? -«Prey» no aparecera en el mercado hasta bien entrado el 97-.

T.H.: EL engine puede hacer grandes cosas, pero quere mos que haga aún más, y eso no es una tarea sencilla. Y, por supuesto, lo que queremos es que la calidad de todo lo que «Prey» ofrezca sea insuperable. Y, bueno, tambien hay que tener en cuenta que ahora mismo existen otros titulos en previsión para este mismo año.

Cosas realmente estupendas están en camino para todos aquellos que tengan paciencia.

MM.: Por último, ¿qué dirias de «Prey» que lo definiera por completo?

T.H.: «Prey» será, sobre cualquier otra consideración, un juego divertido. Pero existen ciertas cosas que aterror zaran a la gente.

Quiero que cuando la gente lo compre y lo instale en su ordenador, se queden en un rincón, quietos, sin reaccionar, porque tengan auténtico pánico a jugar a «Prey».

# DELOSJUEGOS 3D

#### PUENTES DE LUZ

Sistema de simulación de Sistema de simulación de<br>
efectos reales de luz en<br>
externor 2D por el quel loc **Service** de luz. entbrnos 3D. por el cual los ' poligonos afectados por las; "sombras' son representa dos en tonos inas apagados que los afectados por la fuente de'luz.

### EN UINELIU LUN MARRI OOLATERITENN, PROGflRMHDOR J£FE DE «PFEV»

MICROMANÍA: ¿Cuál es la velocidad minima que pretendeis alcanzar en «Prey», en cada hardware?

MARK DOCHTERMANN: Sobre un P90 calculamos que rondará los 25 fps. Y eso considerándolo como el sistema más básico.

MM.: Según la resolución usada en «Prey», y el número de polígonos que pueden integrar cada objeto 3D, ¿de qué modo se puede ver afectada la velocidad de la acción?

M.D.: Calcula que cada personaje puede estar formado por unos 300 poligonos <sup>y</sup> que soportara SVGA, pero solo en modos de 8 bits. Además, «Prey» soportará tarjetas aceleradoras, como la 3DFX, <sup>y</sup> aprovechara las ventajas del DirectX en Windows 95. EN 640x480 en la 3DFX fun ciona de forma tan fluida como en un modo VGA de 320x200. Y si quieres SVGA normal, la operacion es simple. Si utilizas 640x400 es multiplicar por cuatro, asi que...

MM.: ¿Vais a desarrollar alguna versión optimizada sólo para tarjetas aceleradoras o MMX, o el juego simplemente

detectará el hardware disponible <sup>y</sup> lo usará convenientemente?

M.D.: Bueno, no exactamente. Las tarjetas seran soportadas, pero sin ningun añadido extra, aparte de la resolucion, <sup>y</sup> el tema del MMX... La tecnologia es excelente, pero entre cada operacion en la FPU transcurre un lapso de cincuenta ciclos, lo que se nos antoja algo limitado para lo que teniamos pensado para «Prey».

**William Contract Contract Contract** 

MM.: ¿Pensáis usar algún sistema de "motion capture" en «Prey»?

M.D.: No. Todas las animaciones se basan en frames. El motion capture es sensacional, pero exige demasiado para si mismo, en memoria <sup>y</sup> en espacio fisico. Las ani maciones hechas con frames, si usas la cantidad sufi-o ciente de estos -y si tus animadores son lo bastante bue nos-, pueden dar una calidad excelente.

MM.: ¿Cómo crees que quedara la version final de «Prey» con todo esto?

M.D.: Será, simplemente. impresionante.

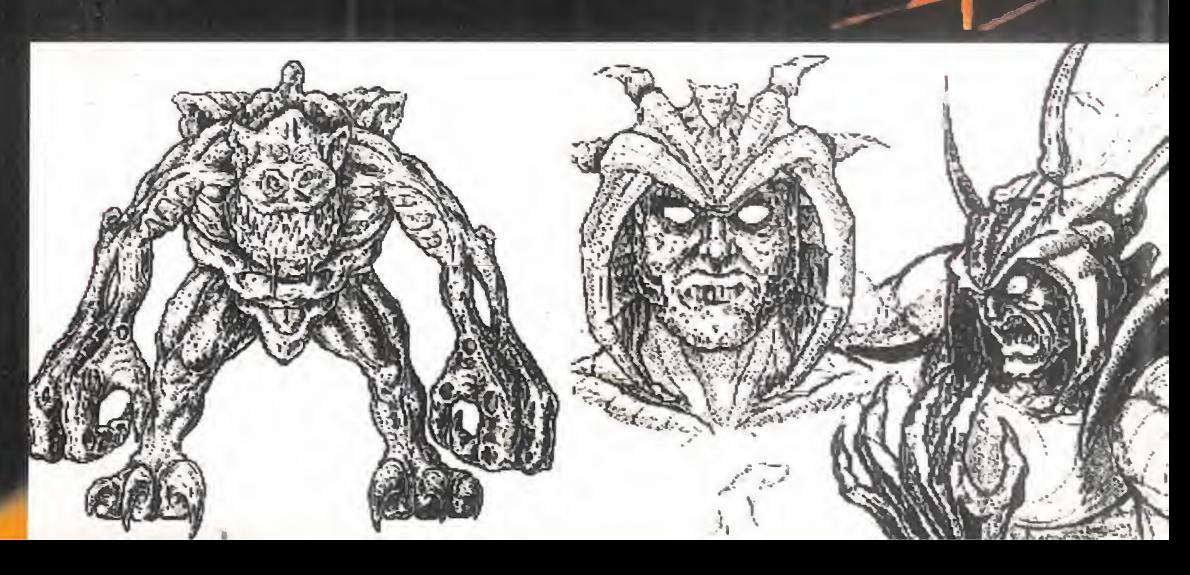

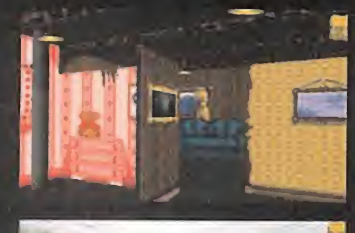

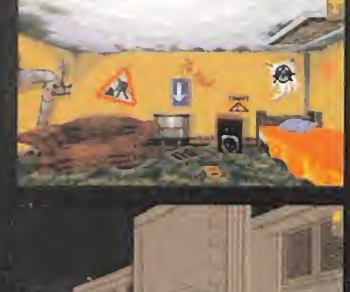

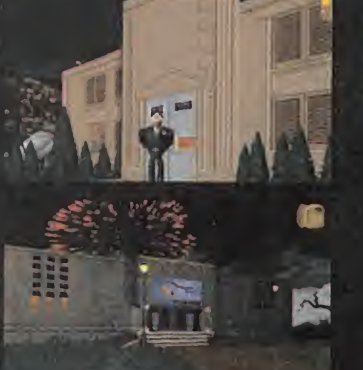

# LOS REBELDES DE LA AVENTURA NORMALITY

e vez en cuando surge un proyec-<br>
to tan revolucionario para un definir<br>
género, que nos hace duflar de sí «Norma<br>
colmente estamos ante lo que segmos also tan e vez en cuando surge un proyecto tan revolucionario para un realmente estamos ante lo que **dreemos — algo** t estar. Ese es el caso de «Norma Ly», un programa cuyos contenidos se odrían ajustar perfectamente a los cártimes de la aventura gráfica más clás \*\*\* pero cuyo desarrollo nos mete de lleis len la línea de los juegos de acción nA y ados por la estela de «Doom».

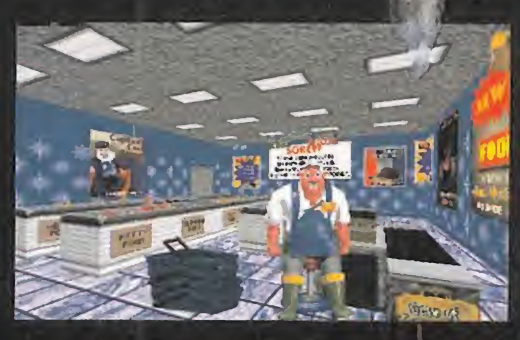

# HABLAMOS CON ADE CARLESS,<br>DISENHOOR Y PRODUCTOR DE «NORMALITY»

MICROMANIA: Cuentanos los puntos principales del desarrollo de «Normality» <sup>y</sup> si fue muy complicado dise ñar el engine que se ha utilizado para crear el juego

ADE CARLESS: «Normality», en un primer momento, se ideó como una aventura gráfica con múltiples personais a la usanza tradicional. Algo así como las aventusicas de Lucas, con un diseño 2D, unos fond cuando nos íbamos a poner manos a la obri con un engine 3D, diseñado por Anthon Gremlin ya tenia a punto para una seria yectos que aparecerán en los próximos i La herramienta no era fácil de usar al pri diamos aplicarla <sup>a</sup> nuestro entorno bidi^^ para un entorno real en tres dimensiones dor pudiera interaccionar con casi todo, ie. de vistas casi ilimitadas y todo llegara a ur **e el esta-**letalle mucho más elevado que un 2D corrier formalmente podia hacer maravillas.

.<br>Así, adoptamos la resolución de cambiar la base del juego <sup>de</sup> a tres dimensiones, pero ahora el problema era encontrar un diseho grafico lo suficientemente atractivo para el juego, y nuestros jefes nos propusieron un reto. Crear una ciudad que fuera cambiando con las acciones del jugador, de un ambiente aburrido a otro más vivo, hasta acabar en una explosión de luz, color y sonido.

Sorprendente es quizás el término que mejor podía definir la impresion que daba descubrir que «Normality» no era sino una aventura gráfica. Pero, algo tan simple como una aventura gráfica 3D era algo que no se le habia ocurrido a nadie hasta ese preciso instante.

Gremlin fue capaz de asumir el reto de ofrecer algo realmente nuevo en un género trillado como pocos. introduciendo un soplo de aire fresco en el software con la combinación de un estupendo quión con un "look" original y soberbio técnicamente.

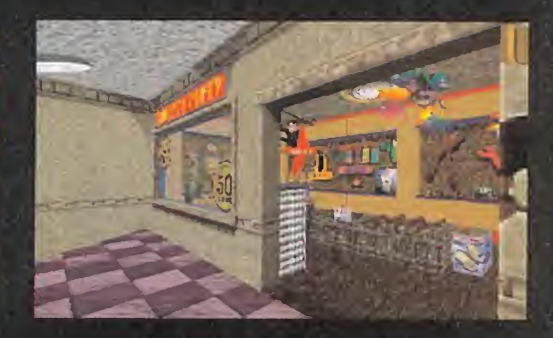

Decidimos trabajar en este sentido a medio camino entre los graficos trabajados <sup>a</sup> mano <sup>y</sup> otros escaneados tal <sup>y</sup> como ha quedado en el juego, aunque en realidad fue nuestra segunda opción. El primer diseño de la habitación de Ken puede que se reserve para otro juego -era algo demasiado psicodelico, <sup>y</sup> no exactamente lo que busca bamos-. Queríamos crear algo realista, pero no demasia--True 3D"-. do, que fuera mas bien tan comico como el propio guion. El estilo de los dibujos animados nos parecio apropiado. Y asi, pasamos al personaje protagonista. Debia ser real mente diferente a cualquier otro y, como en un juego en primera persona no es posible ver habitualmente al per sonaje, se nos ocurrió la idea del muñeco vudú-the VOO-DOO interface- para recordar al jugador cómo era el protagonista sin que se viera obligado a imaginarlo sólo por sus comentarios y los doblajes de los dialogos.

> Otra idea fue incluir una serie de escenas cinematicas, que aparecieran cuando el jugador consiguiese algún objetivo, o simplemente como nota humoristica. Unas sirven de ayuda, y otras tan sólo dan una continuidad a ciertas acciones, pero todas acaban por influir en el entorno en que se mueve el personaje, <sup>y</sup> sobre el perso naje mismo.

> Aqui utilizamos la tecnologia de "motion capture" que Gremlin desarrolló tras largo tiempo e inversión. El diseño del personaje era demasiado rico como para utilizar sólo animacion tradicional, asi que nos decidimos por aquella técnica. Un actor estupendo llamado Alex Kelly se encargó de recrear a Ken mientras el sistema grababa sus movimientos. Era gracioso contemplar cómo se desenvolvia en un espacio vacio, imitando ademanes como si estu viera tropezando con muebles <sup>y</sup> objetos inexistentes. Nos

### DE LOS IUEGOS 3D unos cuantos sprites alrededor de cada seu

### FUNDIDO LEJANO

(Del Ingies Depth Shading. Tambien conocido.como Distance Shading, Fog. **Shading o Depth Cueing)** 

Para evitar que un procesador se vea obligado a renderizar objetos proximos al limite del infinito, en un entorno 3D, Jo 'que causarfa ralentizaciones brutafes; mtichos juegos utilizan el fundido tejano. A una distancia defiriida de manera arbitraria, se considera que el objeto no esta presente en elcampo-de vision <sup>y</sup> no es representado, Para evitar que, posteriormente, estos objetos apai.ezcan de manera repentina, estos gráficos se van dibujando poco a poco par tiendo de una base sombreada, como si aparen eran de entre una neblina.

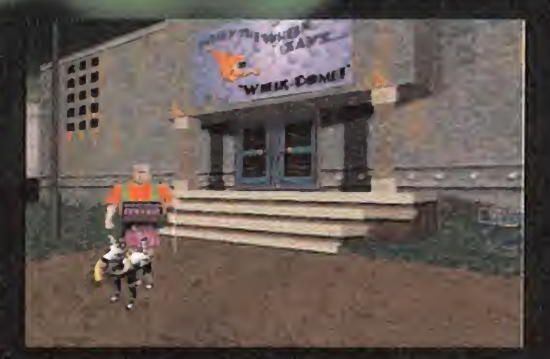

Por eso, nos decidimos a charlar con el principal impulsor de la idea, Ade Carless, productor y diseñador del programa, para que nos contara todos los secretos del desarrollo de «Normality», y las principales caracteristicas de un juego que ha sido capaz de revolucionar el género de un modo explosivo.

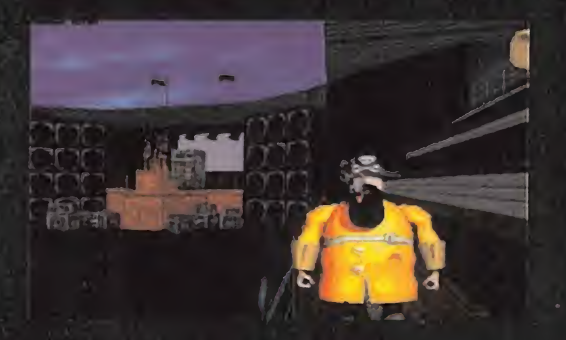

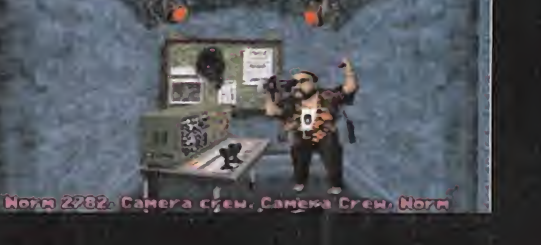

costó varias tomas por cada escena, pero los resultados

MM.: ¿Qué aspectos hacen diferente al engine "True 3D" de otros como el de «Quake» o «Doom»?

A.C.: Cada engine tiene sus virtudes <sup>y</sup> sus defectos. El nuestro es mejor que otros en cuanto al detalle que pode mos conseguir en cada localizacion, sin que por ello el juego se ralentice, <sup>y</sup> podemos incluir diferentes fuentes de luz, lo que no ocurria en «Doom», por ejemplo, al igual que podemos introducir objetos 3D reales, <sup>y</sup> «Doom» no. El de «Quake», sin embargo, esta por delante del utilizado en «Normality», pero eso es algo que arreglaremos dentro de poco. Quizá para el año que viene.

MM.: ¿Este engine permitia opciones como modificar ciertos detalles en tiempo real, mientras se avanzaba en el desarrollo del juego?

A.C.: Algo asi. Si un puzzle, o un grafico determinado, no quedaban tal <sup>y</sup> como queriamos, no era demasiado complicado modificarlo. Aquí utilizamos además un editor que también diseño Anthony, que facilitaba mucho este tipo de tareas.

MM.: ¿Qué tipo de ventajas ofrece un engine como el "True 3D" en el desarrollo de aventuras como «Normality»?

A.C.: Sobre todo, permite recrear un entorno mucho más inmersivo e interactivo que con otros sistemas, y además de forma rápida. Hace que el jugador se meta mucho mas en lapiel del personaje, <sup>y</sup> en todo el juego. Los puzzles, además, pueden complicarse mucho más con una tercera dimension, empujando la habilidad del usuario hasta el limite.

Basicamente, nos da libertad para hacertodo lo que se nos ocurra.

v §<sup>t</sup>

MM.: ¿La combinación de sprites planos con el entorno <sup>o</sup> 3D fue una idea preconcebida, o se debe a alguna limita ción técnica?

A.C.: Por desgracia, esto se debe a limitaciones de esta version del engine. Pero se esta trabajando en una nueva que permita incluir modelos 3D, como los desarrollados con "motion capture".

MM.: ¿No se podría haber usado, de todos modos, algo de "motion capture" para ciertas escenas del juego, <sup>y</sup> no solo en animaciones?

A.C.: Aquí la limitación venía dada, sobre todo, por la enorme cantidad de frames que se hubieran necesitado para cada personaje del juego y, si para compensar, hubiéramos utilizado técnicas tradicionales para las secuencias cinematicas, la calidad de las animaciones habria sido muy pobre, y además no nos habría ahorrado demasiado espacio -más bien al contrario-.

### DE LOSJUEGOS 3D **MANUFACTURE MANUFACTURE SECTION SECTION SECTION CONTROL**

### INTELIGENCIA **ARTIFICIAL**

! 1 /

Tunnel

 $\frac{1}{2}$   $\frac{1}{2}$   $\frac{1}{2}$ 

**ready** 

State (United Education Computer de instrucciones Un conjunto de instrucciones<br>
o algoritmos diseñados para<br>
simular en un personaje arti-**A** ficial acciones propias de un ser inteligente (IA. Del ingles Artificial Intelligence, 0 Al) o algoritmos disenados para ser inteligente

MM.: Después de «Normality», ¿existe algún otro proyecto en una linea parecida?

A.C.: Bueno, estamos trabajando en «Realms of the Haunting», un juego bastante tenebroso, en el que salen casas encantadas y cosas de ese estilo. Pero este juego utilizará imagen real. Supongo que estará listo para Navidades del 96, más o menos.

Pero si os puedo contar que hemos empezado a preparar algo realmente nuevo; un juego en el que usaremos una versión mucho más avanzada del engine de «Normality», y será una verdadera pasada. ¡Estad preparados para algo realmente sorprendente!

 $MM:  $\lambda$ Nos podrias contract algo sobre eso?$ 

A.C.: Si, pero sios lo dijera me veria obligado <sup>a</sup> haceros callar... para siempre (ja, ja, ja)

### fueron excelentes.

# DE LOSJUEGOS 3D

### INTERLACING

Dado que el bombardeo de electrones. que forman las imágenes en una pantalla resulta muy lento como para dibujar toda la superficie de una sola pasacla, estas imagenes se dibujan utilizandu un sistema de "entrelazado" -interlacing-, representando primero las lineas impares, y después las pares. La mayoria de monitores de ordenador son del tipo<sup>ro</sup>naninterlaced

j,

# EL MHS DESEHDO QUAKE /

o

Did, tras la aparición de «Doom<br>2», nada se sabía. Pero la noticia asaba el tiempo <sup>y</sup> de la gente de 2», nada se sabia. Pero la noticia saltó de pronto, y tras ella, un extrano nombre, «Quake».

El juego 3D, posiblemente, mas esperado de los últimos tiempos, el más anunciado, el más buscado, el más... El programa que esta llamado a abrir un nuevo camino en los juegos de accion en primera persona, <sup>y</sup> que con el solo lanzamiento de su version shareware, ya deja intuir que todo aquello sobre lo que se especuló, no sólo era cierto, sino que no hacia justicia a la verdad. «Quake» será uno de los mejores programas del ano, <sup>y</sup> quiza de la decada.

¿Qué otro, sino «Quake», podía abrir este macroreportaje dedicado al -nuevo- mundo de las 3D? Las innovaciones que la gente de id va a aportar al género con su última producción, no hará sino sentar las bases de lo que nos espera en un futuro inmediato.

Por fin, los juegos 3D ofrecen una tercera dimensión real. Por fín, los juegos 3D incluyen parámetros fisicos reales. Por fin «Quake» esta a punto de dejar de ser un proyecto.

Tras los primeros contactos que id establecio en diversas presentaciones oficiales, los rumores, noticias, imagenes y detalles sobre el desarrollo del proyecto comenzaron a surgir por doquier.

Pero, al mismo tiempo, nuevas compañías se sumaban a la fiebre 3D con una serie de proyectos en desarrollo que, pese a llevar bastante tiempo en este proceso, parece que estaban esperando a que alguien levantara la liebre para anunciar su  $-i$ inminente?- Ilegada.

Pero, como ocurrió en anteriores ocasiones, ha id se le puede atribuir el gran primer paso. El anuncio del uso de personajes y objetos poligonales,

la variacion real en alturas, el mapeado de tex turas y, sobre todo, la jugabilidad como el objetivo prioritario.

En Internet apareció el primer esbozo de lo que seria el juego, en una version de prueba para el modo "deathmatch", que id puso <sup>a</sup> disposicion del mundo entero, para recoger ciertas opiniones <sup>y</sup> comprobar que iban por el buen camino. Y, desde entonces, los acontecimientos se sucedieron a la velocidad del rayo.

Sin embargo, <sup>y</sup> aunque podriamos dedicarnos durante horas <sup>a</sup> hablar de las innovaciones y

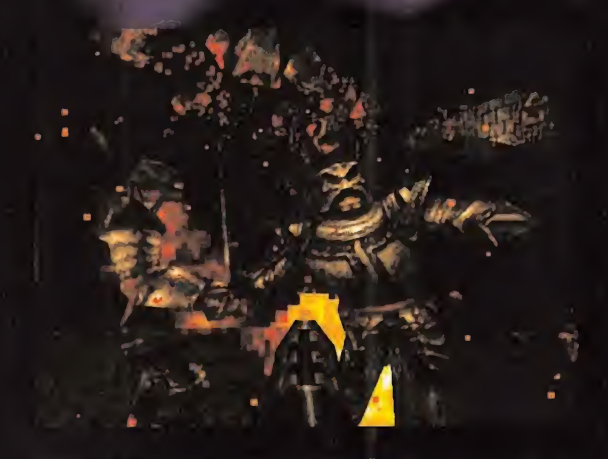

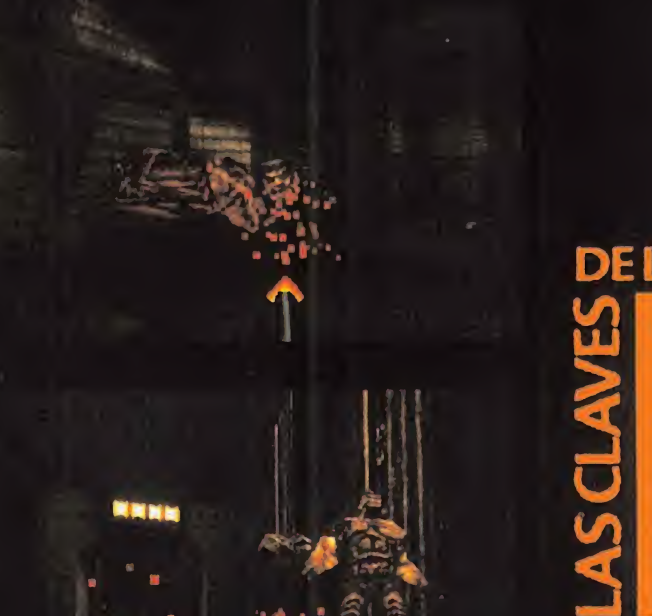

# DE LOS JUEGOS 3D

**MAPA DE TEXTURAS** (Mapeado de Texturas. Del ingles Texture map/ mapping) Una variedad particular, del bitmap. Se aplican sobre **I** el nivel de realismo visual. superficies o polígonos de objetos 30 para aumentar

excelencias que presentará «Quake» en su ver-<br>sión definitiva, os proponemos dos alternativas.<br>La primera, que lo comprobéis por vosotros mis-<br>mos mediante la versión shareware que, en rigu-<br>rosa exclusiva, os ofrecemos en sión definitiva, os proponemos dos alternativas. La primera, que lo comprobeis por vosotros mis mos mediante la version shareware que, en rigu rosa exclusiva, os ofrecemos en el CD-ROM de este mismo número de Micromania.

La segunda, dejar que los propios chicos de id os cuenten, a través de su relaciones públicas, Mike Wilson, todo lo relacionado con «Quake» y su desarrollo, en esta no menos exclusiva entrevista concedida por estos grandes genios del soft para todos los lectores de Micromania.

### DE LOS IUEGOS 3D

**En INTERPOLACION**<br>En términos graficos, la interpolacione bilineal Ha mas frecuente- de mapeados de texturas, es el proceso por el que se reducen los efectos de la 'pixelización", cuando nos aproximamos a un grafico texturizado. En juegos como «Dqom», al acercarnos a un muro se produce un escalade de las texturas que hacen aparecer cada texel como una gran superficie plana. El resultado final de una interpolación es una apariencia de mayor resolución de la que. en realidad se muestra en pantalla.

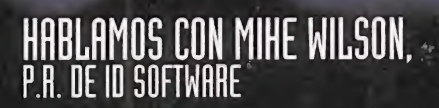

MICROMANÍA: ¿Cuál es la principal diferencia entre el engine 3D usado en «Quake», y los desarrollados para jue gos anteriores, como «Doom»? MM.: Sin embargo, cuando el desarrollo de «Quake»

MIKE WILSON: «Quake» es un juego que utiliza las 3D de forma real. Todos los personajes, vivos, muertos <sup>y</sup> no muertos del juego son objetos tridimensionales formados por poligonos. «Doom» era, en realidad, un juego 2D que

> ofrecia una apariencia tridimensional..., pero todo el diseno estaba realizado en base a bitmaps. El resultado ahora es mucho más • rico, <sup>y</sup> el entorno bordea en la realidad vir tual. Tambien hemos podido trabajar con modelos físicos reales aplicados a los obje-•• tos 3D, y la libertad de movimientos es total en cualquier dirección. Algo que creemos que ha quedado muy bien es la aplicacion de fuentes de luz dinámicas, que proyectan las sombras como en la realidad.

MM.: ¿A qué problemas os enfrentásteis al otros juegos como éste? desarrollar esta herramienta?

M.W.: Basicamente que se trataba de una tecnologia totalmente nueva. Fue, en la práctica, un proyecto de I+D, donde todos los problemas que iban surgiendo eran nuevos, resultando imposible predecir el tiempo que nos llevaria solucionarlos. Otro de los aspectos más complicados del engine fue conseguir un equilibrio entre la velocidad de juego y la potencia consumida por el sis tema. Desechamos todo aquello que pudiera haber reducido la velocidad de la acción durante el juego.

modelos fisicos a «Quake»?

M.W.: Bueno, complicado... Mas bien es que se trataba de algo que no se habia hecho antes, como ya he comentado. Casi era un experimento. Por suerte en id hay gente como John Carmack <sup>y</sup> Michael Abrash, que

pueden enfrentarse con retos como éste y conseguir resultados en una centésima parte del tiempo que le llevaría a un simple mortal.

comenzó, dijísteis que lo más seguro es que efectos como la iluminación dinámica, como cuando un cohete recorre un pasillo oscuro iluminando las paredes, no serían  $incluidos en el juego.$  ¿Qué os impulso a cambiar de idea?

M.W.: La verdad es que cuando descubrimos que era posi ble utilizar estos efectos, simplemente decidimos utilizarlos. Y lo mas gracioso es que todo partio de una apuesta. Si, como suena. Una noche, cuando ya era bastante tarde, desafiamos <sup>a</sup> John -Carmack- <sup>y</sup> empezamos <sup>a</sup> apostar sobre cuánto tardaría en programar algo así. ¡Y el tío lo hizo en sólo una hora!

MM.: En «Quake» todo el entorno 3D es totalmente real, pero algo así ya se está utilizando en el desarrollo de proyectos de otras companias, como Epic con «Unreal», por ejemplo. ¿Cuál crees que es la diferencia entre «Quake» y

M.W.: «Quake» es accion pura. Una descarga de adrenalina, como lo era «Doom». Otros programadores no resis ten la tentacion, al intentar superar nuestros juegos, de incluir más y más detalles que mejoren el aspecto exterior, lo que acaba perjudicando la jugabilidad <sup>y</sup> la veloci dad. Sus juegos podrán ser muy bonitos, e incluso muy divertidos, pero nunca lo serán tanto como «Quake».

MM.: Cuando lanzasteis la version test del modo "death match", en Internet, parecía algo lógico que todo el mundo que pudiera acceder a ella, se dedicara a "destri par" el código fuente. ¿No crees que una maniobra de este tipo, pese a tener el objetivo de pulsar la opinion de los usuarios <sup>y</sup> recoger sus sugerencias, fue algo un poco MM.: ¿Fue muy complicado aplicar los arriesgado para la integridad de «Quake»?

> M.W.: Arriesgado... puede que un poco. Sin embargo, tenemos la suficiente confianza en nosotros mismos como para saber que siempre estaremos un paso por delante de los demás, sobre todo si lo único que siguen haciendo es imitarnos. Además, el código fuente fue modificado constantemente durante todo el desarrollo de

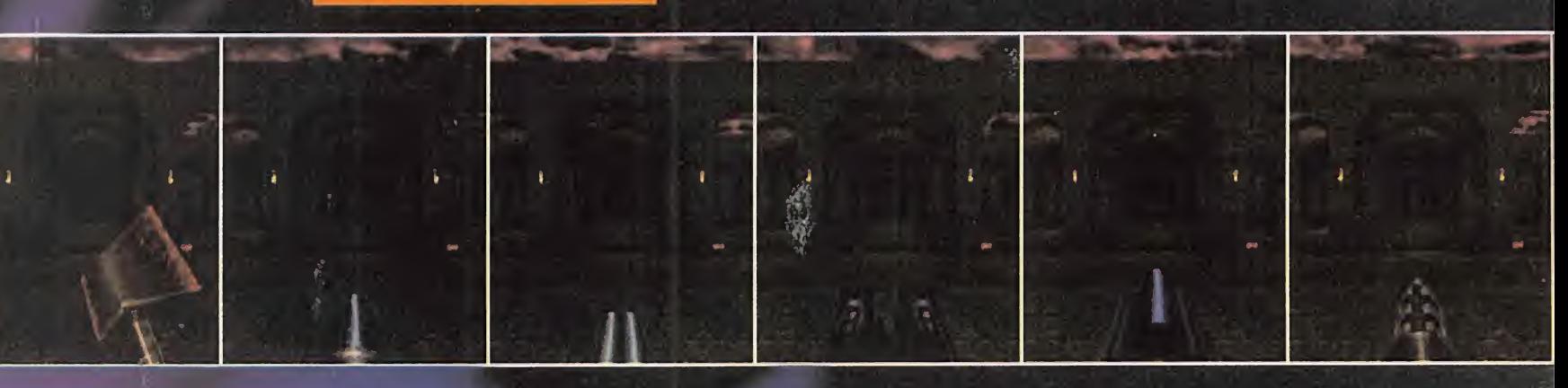

**DE LOS JUEGOS 3D** 

MIPMAPPING

observation- a la textura.

bilineal sobre cada textura.

Un mipmapping bilineal escoge auto máticamente la imagen mas aproximada al nivel de detalle de. cada. pixel, aplicando despues una interpolación

Un mipmapping trilineal requiere una potenciade proceso dos veces superior, ya que escoge dos imágenes aplicando sobre ambas posteriormente la interpolación bilineal y establece un valor medio con los resultados, que es el que aplica a! detalle final de cada pixel.

Al contemplar un objeto 3D lejano. sol-re.el que se aplica un mape de texturas, los texels se superponen a los pixels en pantalla, provocando un aparente efecto de ''aliasing" y/o distor sión en las texturas, si se utiliza la técnica del point sampling -la más comun para mapeados de texturas-El mipmapping solventa este. efecto, aplicando previamente un filtro-en distintos: niveles de detalle, cuantificados segun la distancia a la posición del
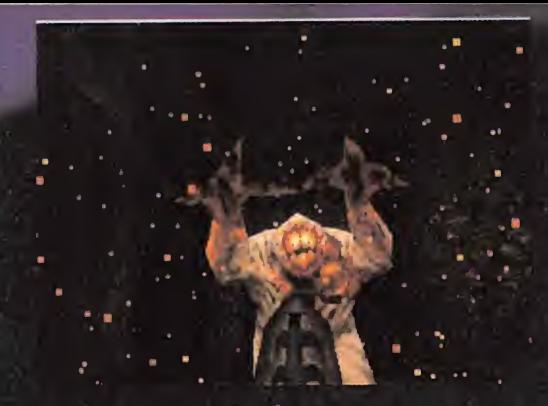

«Quake», lo que descartaba cualquier peligro sobre un posible plagio.

M.M.: ¿Hasta qué punto habéis tenido en cuenta las sugerencias que los usuarios os han enviado, a propósito de esta versión de prueba? MM.: ¿Que importancia tiene entonces el tema de la inte-

M.W.: Ha sido algo determinante para ciertos aspectos del juego, con aportaciones <sup>y</sup> comentarios realmente intere santes. Nuestra intención ahora es llevar a cabo algo semeiante con la versión shareware.

MM.: Hablando del modo "deathmatch" y de Internet, ¿qué ligentes como para esconderse entre las sombras? limitacion existe en el mimero de usuarios y/o la veloci dad de la acción jugando en servidores a través de la red?

M.W.: Probablemente ajustaremos <sup>a</sup> un maximo de dieci séis jugadores simultáneos (¡16!) el límite cuando la versión registrada del juego esté en la calle. Pero queremos ir optimizando este aspecto, para que la única limitación sea la potencia del servidor <sup>y</sup> el ancho de banda. M.W.: Bueno, al principio era como cuando un pintor se

MM: Muchos aspectos del juego han sido variados nota blemente desde aquella versión, pero ¿cuáles han sido los cambios principales?

M.W.: Efectivamente ha habido modificaciones en casi todo. Las armas, los sonidos, las explosiones... todo ha sido mejorado. Y, por supuesto, los monstruos que acci dentalmente se dejaron en la red junto con el resto del código, cuyo diseño estaba a medias y carecían totalmente de cualquier asomo de inteligencia artificial.

MM.: Luego es cierto que el tema de los monstruos en la version de prueba fue un error.

M.W.: Desde luego no fue algo que se hiciera a proposito. No podía existir ninguna razón para que personajes que

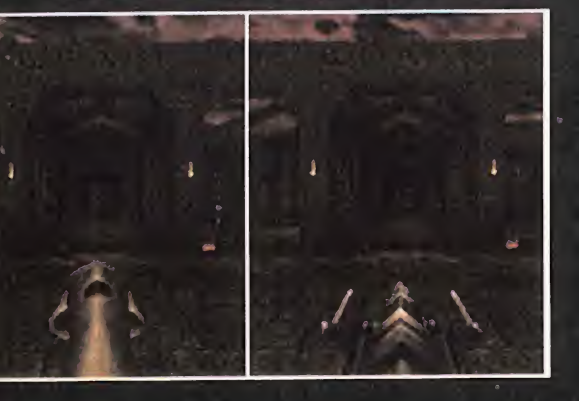

no poseian un nivel operativo real se mostraran en una versión de prueba. Como tampoco lo tendría que el juego saliera a la venta con los niveles a medio diseñar. Aquello fue algo que ocurrio, aunque no deberia haber ocurrido.

ligencia artificial en la version final de «Quake»?

M.W.: jEs enormemente importante! Casi se puede decir que los niveles se han disenado en base a lo que los per sonajes que pululan por ellos son capaces de hacer. Por ejemplo, ¿de qué te sirve colocar en una fase unos rincones en tinieblas, si tus monstruos no son lo bastante inte-

MM.: Además del diseño 3D real del juego, ¿cuál fue el objetivo que os marcásteis en lo relacionado con el diseño en «Quake»? ¿Queríais hacer olvidar a «Doom» o fue. algo que no os planteásteis realmente?

sienta ante un lienzo en bianco. No se sabe por donde empezar. No queriamos volver a lo mismo de siempre, con demonios salidos del infierno <sup>y</sup> todas esas cosas, pero si teníamos algo claro, y era mantener ese aspecto tétrico y de pesadilla que la gente buscaba en «Doom».

MM.: ¿Cómo lográsteis evitar, entonces, cualquier influencia real de «Doom»?

N.W.: Partiendo de cero en todo. Los artistas y diseñadores de «Quake» son los mismos que en «Doom», pero sialgo no les gusta es repetirse e imitarse a si mismos. Cada vez buscan hacer algo nuevo <sup>y</sup> mejor que lo anterior. Ademas, el hecho de utilizar objetos 3D ya es algo que condiciona todo el desarrollo. Lo único que hicimos fue<br>Limitar el número de polígonos para conseguir una veloci-<br>DE LOS JUEGOS 3D limitar el mimero de poligonos para conseguir una veloci dad elevada. Ahora que «Quake» esta practicamente acabado, iremos mejorando el engine para nuestro próximo juego sea, al menos, dos veces mejor que «Quake», dándonos mucha mas libertad en diseno <sup>y</sup> jugabilidad.

MM.: En lo relacionado con el diseño gráfico sabemos que habeis estado usando herramientas como Alias, para los modelos 3D, <sup>y</sup> el clasico "Deluxe Paint" para las texturas. ¿Por qué escogísteis estas herramientas? ¿Habéis utilizado además alguna de producción propia?

M.W.: No. Todo fue hecho con Alias y Deluxe Paint. Es muy posible que para nuestro proximo proyecto usemos

## **MOTION CAPFURE**

Proceso mediante el que un objeto 30 en movimiento. es digitalizado. El sis tema más comun es utilizar una red de camaras de video infrarrojas que detectan el movimiento de unas mar-Las situadas sobre la superficie del objeto a digitalizar.

El resultado final, tras un an^lisis del video en un ordenador, suele ser un esqueleto del objeto gfabado, alrede dor del que se modela un cuerpo para generar una a limación extremadamente realista.

o

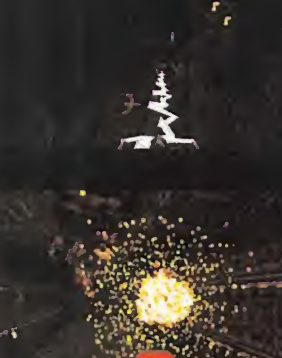

# DE LOSJUEGOS 3D

# POINT SAMPLING

La tecnica más habitual para aplicar un mapa de texturas sobre un objeto 3D o una superficie. Cada punto del mapa. Itexel) es iclentificado como un' pixel. Guando el objeto 3D en cuestion esta demasiado cerca de la position del observador, se produce un escalade que resulta en un efecto de "pixelización" excesiva, expandiendo cada texel a una superficie real ocupada por multitud de pixels. Cuando el objeto està demasiado alejado, un pixel real intenta identificar varios texel contiguos. produciendose un efecto de "aliasing-

alguna nueva, pero estas dos eran las que mejor se ajus taban a lo que necesitabamos para «Quake».

M.M.: ¿Por qué, excepto en determinadas versiones muy especificas, como las tarjetas aceleradoras, no se ha usado en «Quake» resolución SVGA?

M.W.: Por lavelocidad. Opciones como la SVGA dependen del hardware. Los que tienen el apropiado, estarian encantados, pero los que no, se habrian encontrado con un juego mucho mas lento, <sup>y</sup> mucho menos divertido.

M.M.: ¿Es cierto que en «Quake» el usuario podrá modificar ciertos aspectos del diseño, como la importación de texturas?

N.W.: Eso queremos, que todo en «Quake» sea susceptible de modificaciones, incluso más que lo era «Doom».

MM.: Entonces, por ejemplo, ¿sería posible que un jugador cogiera una de las texturas usadas en los muros, <sup>y</sup> la utili zara como base del diseño para su personaje, de modo que en una partida "deathmatch" quedara disimulada su presencia al colocarse junto a una pared?

N.W.: Si, de eso se trata. Una "opción" de camuflaje es algo en lo que hemos estado pensando <sup>y</sup> que probable mente será accesible al jugador.

MM.: ¿Cómo habéis conseguido que las animaciones de los personajes sean tan fluidas y realistas, y se adapten tan bien al entorno, como cuando un personaje muere de tan distintas formas? •

N.W.: ¡Buff! Eso se basa en más y más frames para cada animación concreta.

Fue un trabajo realmente duro del que se encargó Kevin (Cloud).

MM.: ¿Creeis que «Quake» responde a lo que esperabais en un principio? ¿Cual fue vuestra prioridad, hacer un juego para usuarios en red, o sólo lograr un nivel de acción desenfrenado?

o sobre «Doom» es que todo lo relacionado con opciones de M.W.: Las dos cosas. Queriamos mejorartodo aquello que conseguimos hacer con «Doom», pero la pura verdad multiusuario fue algo que no estaba previsto al comienzo. Una vez terminamos de programarlo, se nos ocurrio la posibilidad de incluir opciones de juego en red, <sup>y</sup> lo hici mos deprisa <sup>y</sup> corriendo en el ultimo momento. Sin embargo, con «Quake», hemos tenido muy claro que ese seria uno de los puntos en que basariamos el grueso del pro grama, con posibilidades de mejorarlo, dia a dia.

> MM.: Durante el último ECTS, Jay Wilbur nos contó que tras el lanzamiento de «Quake», empezariais a preparar otro «Quake» -¿«Quake 2»?- diferente. ¿Qué hay de cierto en esto?

> M.W.: Todo. Lo que es seguro es que al menos realizaremos una continuación, y gente como Raven -«Heretic», «Hexen»...- utilizarán también el nuevo engine.

> MM.: ¿Os habéis planteado ya algún nuevo concepto u opcion para ese nuevo proyecto?

> M.W.: Realmente vamos haciendo cosas a medida que latecnologia disponible en cada momento lo permite. Por lo tanto, ¿con qué fiabilidad podríamos asegurar que habrá un nuevo diseño de la base del juego? Lo que es seguro es que habrá mejoras, pero aún no sabemos cuáles.

> MM.: Y ahora, ¿tenėis ya algo entre manos, o pensáis tomaros unas vacaciones después de tan duro trabajo?

> N.W.: Me temo que no existe el descanso para tipos tan malvados como nosotros.

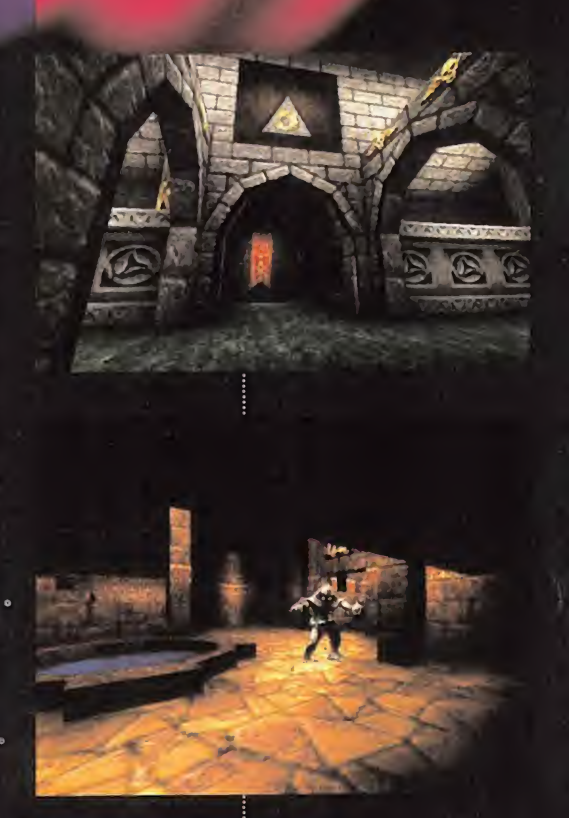

# DE LOS IUEGOS 3D

# RAY TRACING

Método para renderizar una imagen 3D en el que se sigue la trayectoria. de cada rayo de luz individual;

# RENDER

**LASCLAVES** 

**intervention de la comparador de la proceso por el que el ordenador de la comparador de la comparador de la comparador de la comparador de la comparador de la comparador de la comparador de la comparador de la comparador** crea una representación gráfica de un modelo matemàtico 3D abstracto. Renderizar una imagen compleja -de una película como «Toy Story» o «Terminator 2»- puede llevar varias horas de proceso de datos. En los juegos 3D se diseñan entornos que pueden ser renderizados varias veces por segundo, para con seguir una apariencia de movimiento. Este proceso es a lo que se llama render en tiempo real.

**CONTRACTOR** 

|

# LA NUEVA TECNOLOGÍA

The mucho tiempo, Epic<br>Megagames no puso el pie en<br>ese terreno 3D donde todos<br>parecen reclamar su trozo del pastel. urante mucho tiempo, Epic Megagames no puso el pie en ese terreno 3D donde todos parecen reclamar su trozo del pastel. Pero, cuando se ha decidido a entrar, lo ha hecho a lo grande. «Unreal» es el titulo de ese programa sobre el que todos cuentan maravillas sin parar. Y no es para menos. Como poco, tendra el merito de ser uno de los primeros juegos en utilizar la tecnologia MMX de Intel, pero tras este dato, se esconde mucho más.

No será un programa 3D al uso. Eso está muy claro.

No habra niveles, fases ni sub fases ocultas estructurados en episodios separados, según afirma Epic. «Unreal» poseerá un entorno "continuo" de accion, en el que el jugador debera encontrar elcamino correcto para avanzar en la aventura, por que más que un juego de acción pura, «Unreal» está siendo diseñado como un proyecto algo más complejo en su desarrollo.

Sin embargo, lo primero que llama la atención es la extraordinaria riqueza gráfica que muestran las primeras imagenes que han circulado del juego. La calidad en el diseño, su elegancia y sobre todo, lo que eso puede implicar si, como se asegura, en «Unreal» todo el entorno es interactivo, los efectos físicos implementados sirven para algo más que como mero cebo visual, <sup>y</sup> aspectos como la inteligencia artificial son cuidados sobremanera para lograra una jugabilidad -lo que muchos ya han planteado como el posible punto debil de «Unreal»- extrema, harán de este programa un clásico a superar.

El uso de nuevas tecnologias, como el MMX de Intel -optimizacion del proceso de datos basado en una nueva arquitectura Pentium que utiliza un

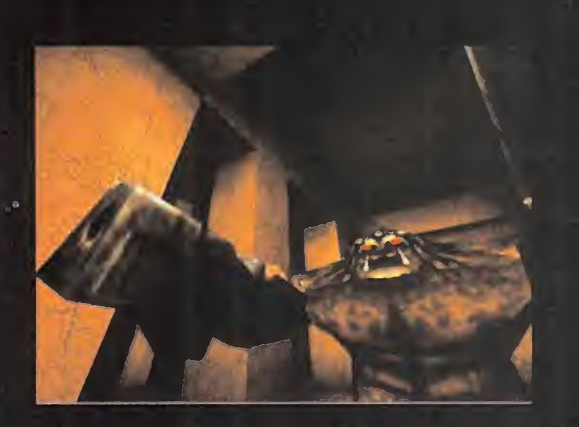

nuevo set de instrucciones-, además, permite asegurar que «Unreal» ofrecera detalles innovadores de verdad. Pero, sobre todo, dejemos claro que es oficial que «Unreal» NO requerira MMX, pero lo utilizará si se encuentra disponible.

Quiza sea demasiado pronto para enfatizar aspectos de un juego que no aparecera hasta el 97, pero que se perfila como una joya de la programación, y una autentica estrella del 3D.

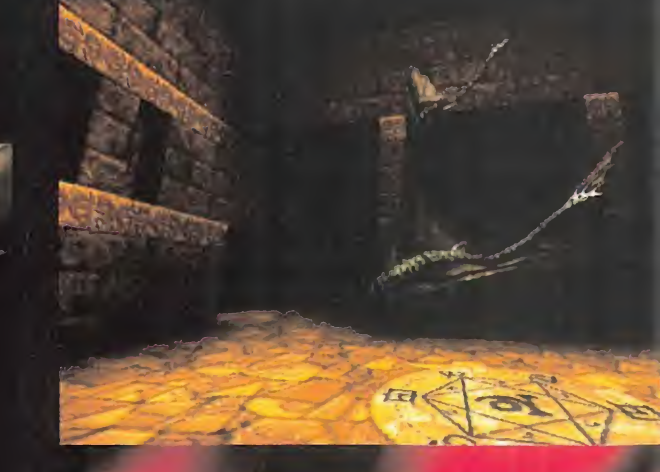

# DEL ESPHCIO A TU PC Siguiente enemigo, esos p<br>ros en los que puede su<br>menos se espera... – es lo **JOGY**

e mos a dudar si, tal y como se anunció, toda con la calidad que atesoraba la versión Est <sup>l</sup> desarrollo era oficial, pero ya empezaba mos a dudar si, tal y como se anunció, toda "PlayStation" de «Alien Trilogy» seria reproducida con fidelidad en formato PC. Y tras comprobar personalmente cómo marcha el trabajo de Probe -los encargados de esta esperada adaptaciónestamos en condiciones de afirmar que nos espera un título realmente notable.

«Alien Trilogy» se enclava en la linea de productos como «Duke Nukem 3D», basados en un entor no poligonal pero que utilizan sprites 2D para el diseño de personajes y animaciones. No es, sin embargo, del todo cierto que se asemeje en su totalidad a la línea marcada por el programa de 3D Realms, ya que la jugabilidad resulta un elemento primordial en su acción, pero al mismo tiempo la ambientacion -esos claustrofobicos escenarios,

ese terror interior que recorre al jugador ante la total inseguridad de por donde podrá aparecer el siguiente enemigo, esos pasillos solitarios y oscuros en los que puede surgir la sorpresa donde menos se espera...- es lo que marca la diferencia entre este y otros juegos 3D.

La acción, con toda su importancia, no llega a los niveles de arcade frenético de títulos ya conocidos, sino que es un añadido más para un conjunto que, en términos de calidad técnica, no tiene nada que envidiar a programas que basan su estructura y diseño en objetos poligonales 3D, como «Quake» o«Unreal».

Está aún por ver hasta donde puede llegar la version final de «Alien Trilogy», pero con opciones de juego en red, unas secuencias cinemáticas soberbias, paleta de 16 bits y, posiblemente, alta resolución, todas las apuestas están a su favor para considerarlo un caballo ganador.

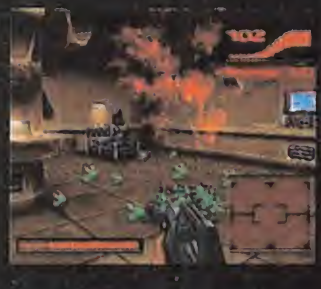

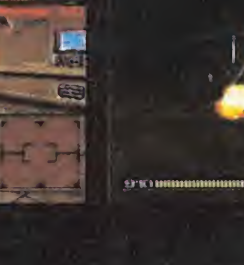

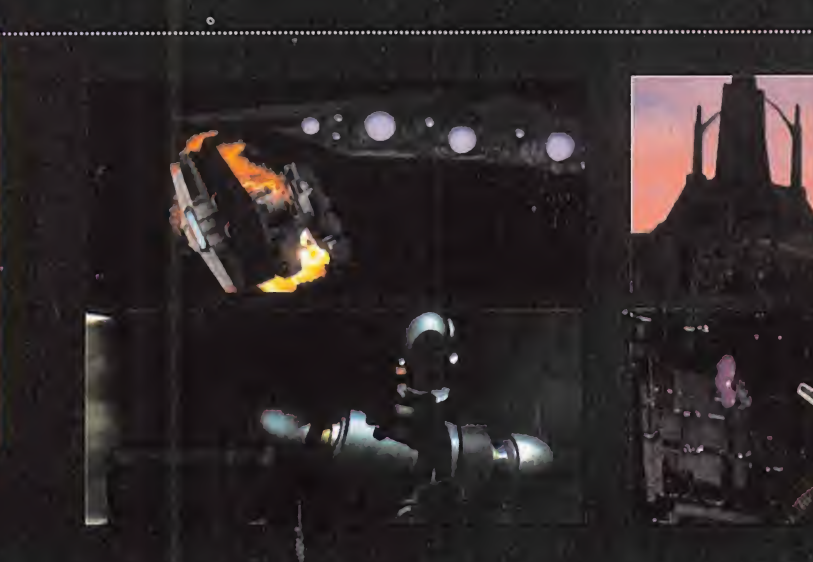

como el más ambicioso proyecto de Lucas en el género de acción.

Disenado exclusivamente para Windows 95, «Jedi Knight» se estructura en base a un entorno 3D real, construido integramente alrededor de objetos poligonales tridimensionales, e incorporará numerosas mejoras respecto a «Dark Forces». Por ejemplo, todo lo relacionado con el armamento.

Aparte de las multiples armas de fuego cuya base es fácil de imaginar, se incluye una opción de sable láser, que no podía faltar en un juego como este. Pero la gran incognita que ocultaba «Jedi Knight» consistia en si incluiria la opcion de juego multiusuario, que ya se ha confirmado en un sentido positivo. Además, todas las variaciones

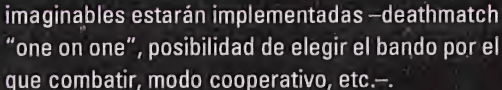

Otra novedad importante, aparte de las numerosas mejoras técnicas, consiste en que, por vez primera, el jugador podrá experimentar la Fuerza, mediante una opcion basada en puntos de expe riencia ganados al superar cada fase. Así, se pueden alcanzar habilidades -tanto si combatimos desde el lado oscuro como desde su contrario como poderes curativos, vision de rayos X, y la capacidad de alcanzar objetos distantes mediante telequinesis.

La Fuerza de Lucas parece haber aumentado con el paso de los años.

#### $910$  annumminimi

IL. MARIE

# DE LOS1UEGOS 3D

#### SOMBREADO GOURAUD (Gouraud Shading)

Tambien Ilamado "smooth shading" Proceso grafico, llamado de este modo en honor de su inventor. Henri Gourand, por el que en una superficie se calcula el color de la misma partiendo de los vertices de cada poligono, para posteriormente extender una sombra" de color, en una transición continua <sup>y</sup> suave; realizandoun degradado, entre los tonos de cada vertice.

 $\mathcal{N}$ 

าาต

EL CAMINO DE LA FUERZA Knight real, construido integralmente allededor de des poligonales tridimensionales, e incorpo<br>numerosas mejoras respecto a «Dark Forces».<br>ejemplo, todo lo relacionado con el armament

mas que un proyecto. Anunciado su lanza-<br>este miento para principios del 97 -puede que Knig a continuación de «Dark Forces» ya es algo mas que un proyecto. Anunciado su lanzaincluso lleque hasta nosotros en plena campaña navideña ...«Jedi knight» se está construyendo

# FUSION DE GENER05 engine 3D que permitía el render en tiemp<br>real de objetos poligonales con mapeado<br>de texturas.<br>Sin embargo, y en contra de lo que pudie real de dojetos pongonales con mapeados<br>de texturas.<br>Sin embargo, y en contra de lo que pudie-<br>ra parecer, «lnto the Shadows», según<br>afirma Triton, no está planteado como un<br>juego de acción, sino como una mezcla de

aventura y beat'em up.<br>
aventura y beat'em up.<br>
Magnetical de Triton, algún modo, estaría más cerca d<br>
momento, exceptuando una "rolling demo", de ponible y Triton descubra lo ucho se lleva oyendo hablar de Triton, Scavenger y su «Into the Shadows», pero poco se ha visto hasta el momento, exceptuando una "rolling demo", de excelente calidad, eso si,basada en las animaciones de algunos de los personajes del juego. En el momento en que esta demostracion se puso <sup>a</sup>disposición del público, «Into the Shadows» era

# **DE LOS JUEGOS 3D** For estin **TEXEL**<br>Text termine para designar los pu

El termino para designar los puntos que forman un mapa de texturas -a ; los que, incorrectamente, se suele contundir von bitmaps genericamente-. Dado que un mapa de texturas es afectado por un escalado, a medida. que el objeto al que se aplica se **de la se** mueye en relacion a la posición del pb'servador, cada;puritb, definido por un colifr concreto, originalmente suele **in men** tener una correspondencia de 1:1 con 11 un pixel real!

La denominación de texel se toma para diferenciarlos de los pixels que forman un bitmap estandar, dado que su tamaño puede varior con respecto. al tamano real tie un pixel.

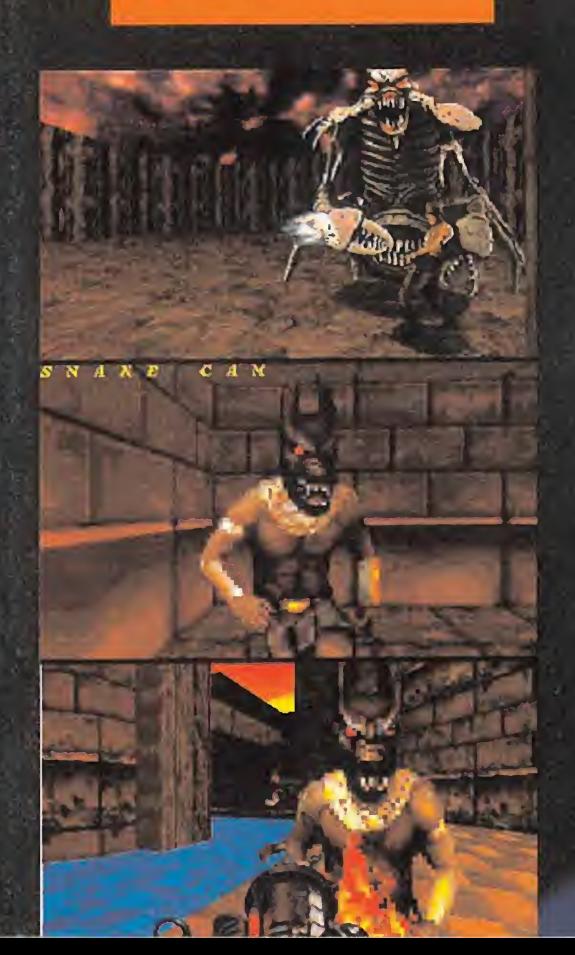

uno de los primeros programas -si no el primero- en mostrar en funcionamiento un engine 3D que permitia el render en tiempo real de objetos poligonales con mapeados de texturas.

Sin embargo, y en coma de lo que parte<br>
ra parecer, «Into the Shadows», seg<br>
afirma Triton, no está planteado como Sin embargo, <sup>y</sup> en contra de loque pudiera parecer, «Into the Shadows», segun afirma Triton, no esta planteado como un juego de acción, sino como una mezcla de aventura <sup>y</sup> beat'em up. Por decirlo de algún modo, estaría más cerca de algo como «FX

Fighter» que de «Doom» o «Quake».

Pero, cuando una versión más avanzada esté disponible y Triton descubra lo que «lnto the Shadows» representa realmente, no impide que nos arriesguemos a afirmar que posiblemente estamos hablando acerca de uno de los progra mas mas atractivos del universo 3D, entre todos los que se encuentran en proceso de desarrollo.

La ambientación medieval de que hace gala, con estructuras increíblemente trabajadas en su arquitectura y diseño, como torreones, mazmorras, puentes colgantes, etc., añaden un aliciente al programa, basado en su atractivo visual.

No esta nada mal para unos programadores que, desde sus comienzos en 1.992, tan sólo eran conocidos gracias <sup>a</sup> sus demos y el desarrollo de utilidades PC para música, como el "Fast Tracker".

# TULIUN EN EUII I U<br>
EXHUMED<br>
vistos en un juego; por otro lado, en ciertas<br>
ocasiones algunos de estos enemigos

a trayectoria del desarrollo de «Exhumed»<br>ha sido, quizás, una de las más accidenta-<br>das sobre las que hemos tenido noticia. Planificado, en un principio, como un proyecto abrasadas, si perdemos la vida por una explosion de Apogee <sup>y</sup> 3D Realms -de hecho, utiliza el contemplaremos nuestro brazo desgarrado, etc.-. mismo engine que «Duke» y otros- con el nombre original de «Ruins», pasó de un estado de humor, que demuestra la preocupación por ciertítulo estrella de la compañía, a un parón total en tos detalles en el diseño global del producto. su desarrollo.

Más tarde, y tras un largo silencio, volvió de nuevo a la palestra, pero con nombre y compañía nuevos - «Powerslave» y Playmates-, aunque en esencia sus contenidos no habian sufrido una variacion sustancial. Y, por fin, se anuncia su lan zamiento de manera inminente, pero bajo el nombre de «Exhumed» <sup>y</sup> de la mano de BMG.

Todo esto no altera la realidad de un programa 3D, quiza no excesivamente original en apariencia y planteamientos, pero plagado de inesperados y sorprendentes detalles de calidad.

Para «Exhumed» se están preparando, por ejemplo, algunos de los enemigos más gigantescos

vistos en un juego; por otro lado, en ciertas ocasiones algunos de estos enemigos pueden convertirnos temporalmente en

I

0 ji ^

 $\mathcal{L}$ 

 $\mathbb{R}$ 

 $\frac{m}{2}$ 

 $\mathcal{L}$ 

-Mr

**William Price** 

 $\mathbf{P} = \mathbf{P} \mathbf{P} \mathbf{P}$ 

diversas criaturas, y cada vez que el protagonista muere lo hace según el entorno en que se encuentre -si es un río de lava se verán nuestras manos

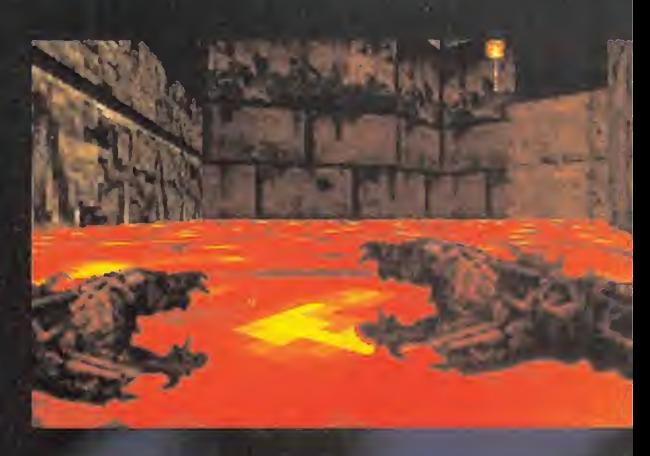

# EL REGRESO DEL ELIPSOIDE<br>
EL REGRESO DEL ELIPSOIDE<br>
TRES DEL ELIPSOIDE<br>
TRES DEL ELIPSOIDE<br>
TRES DEL ELIPSOIDE<br>

TRES DEL ELIPSOIDE<br>

TRES DEL ELIPSOIDE<br>

TRES DEL ELIPSOIDE<br>

TRES DEL ELIPSOIDE<br>

magnífico «Ecstatica» que, pese a ser a magnífico (Ecstatica» que, pese a ser a magnífico (Ecstatica» que, pese a ser Ahora, «Ecstatica 2» arranca justo del momento acción mucho más elevadore de «Alone in the Dark», poseía ndrew Spencer y su equipo dan los últimos retoques a la continuación del magnifico «Ecstatica» que, pese a ser tildado por muchos como una copia del concepto de «Alone in the Dark», poseía el mérito de

# DE LOS IUEGOS 3D

#### TIEMPO REAL

Término referido al proceso de render de graficos 3D que se efectua de manera simultánea al desarrollo de la acción en un determinado juego, en lugar de cargar imagenes pregeneradas desde un dispositivo de almacenamiento de datos

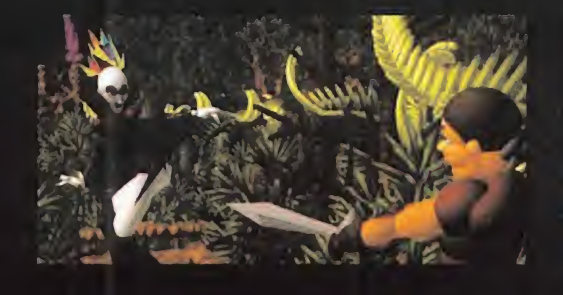

poligonos y texturas, obteniendo unos resultados

Ahora, «Ecstatica 2» arranca justo del momento en que finalizaba el programa original, en su argu-

realmente espectaculares.

haber desarrollado una tec nologia completamente ño de objetos, personajes v escenarios se basaba en un trabajo realizado a base de volúmenes elipsoidales, en lugar de la habitual trama de técnico, optimizando multitud de aspectos del engine utilizado, y modificando la resolución para mostrar la accion en SVGA.

mento, pero da un paso enorme en el apartado muy a lo Tarantino. Nuevas acciones, personajes, escenarios, pero una calidad fuera de toda duda, sirven como aperitivo para lo que nos llegará con «Ecstatica 2» y, posteriormente, con «Urban Decay», el juego que -oficialmente- no existe, pero que en Andrew Spencer Studio llevan desarrollando desde hace más de dos años, y poseerá un componente de acción mucho más elevado que «Ecstatica 2», y se ambientará en escenarios urbanos, con un guión

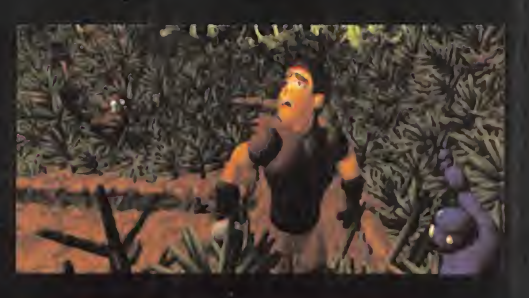

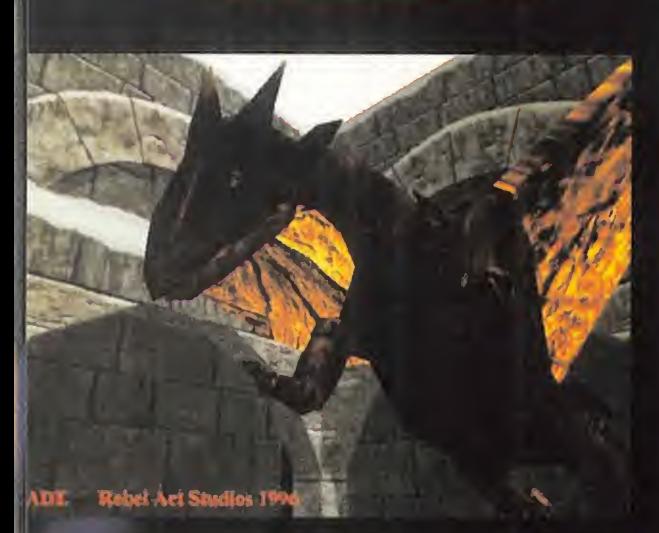

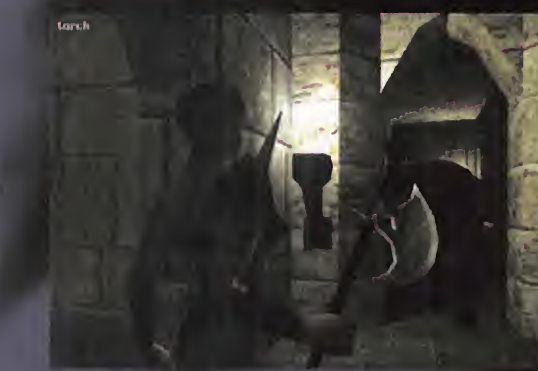

# CON OTRO ESTILO

uizás estamos dejando la objetividad a un lado al hablar de «Blade», pero un proyecto destinado a hacerle sombra a los títulos más explosivos del soft 3D, y que además este integramente realizado en España no es algo que se vea todos los dias.

«Blade» utiliza uno de los engines más potentes de los que se ha oido hablar y presentará, algunas de las opciones de juego más atractivas previstas para un programa de este corte.

No es, sin embargo, un seguidor de la linea «Quake», ya que la proporcion de aventura en su desarrollo es lo suficientemente grande como para desmarcarse de los juegos de accion pura. El diseño de la gran mayoría de sus aspectos nos obliga <sup>a</sup> considerar <sup>a</sup> «Blade», ademas, como un programa técnicamente superior, ya que el daño a los enemigos y la posibilidad de mutilación es algo no contemplado en otros titulos, al igual la disponibilidad de cuatro personajes como protagonistas de la aventura, de cuyas especiales caracteristi cas dependerá el poder llevar a cabo unas u otras

Exceptionales como un nario en distintas maneras para incluso utilizar los restos del ener<br>como arma arrojadiza, es algo que ja acciones, usar ciertos objetos y otros no, etc. Detalles tan excepcionales como utilizar el escenario en distintas maneras para combats, o incluso utilizar los restos del enemigo muerto como arma arrojadiza, es algo que jamás -y repetimos, jamás- se ha visto en otro programa. «Blade» esta destinado a abrir una nueva via, no sólo en el soft español, sino en el universo global de los juegos 3D, alcanzando alturas solo accesibles para los más grandes.

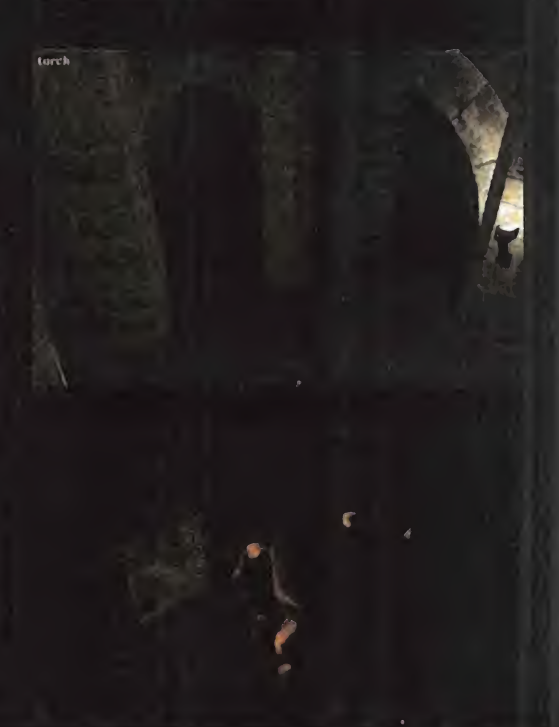

# La Gran<br>Comparativa

M-1036 TC

# Guía de precios del mercado español en disquetes

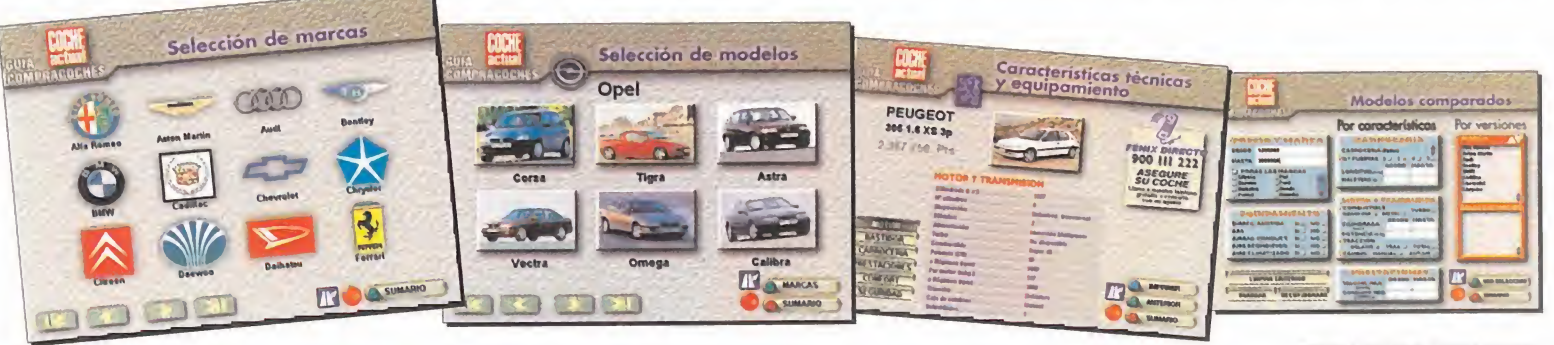

# a venta en: KIOSCOS • GRANDES SUPERFICIES LIBRERIAS • TIENDAS INFORMÁTICAS

**Disquetes** 

**FUJIFILM** 

#### REQUISITOS TECNICOS

1.900 ptas

M-7551-00

**MOLA** 

- 
- 
- ® PC con processodor 386; recomendable,<br>→ A86 o superior.<br>● Disquetero de 3,5 pulgodos.<br>● Sistemas operativos Windows 3.1 o<br>● Espocio mínimo en disco dura de 10 MB<br>● Tarjeta gráfico VCA de 256 colores,<br>● Memoria RAM: míni
- 

SI prefieres recibirlo en tu domicilio sin recargo alguno, solicita tu ejemplar por teléfono.

(91) 347 01 37 - (93) 488 08 52

Horario: limes a viernes, 9 a 13 horas. O envía el cupón debidamente cum-

plimentado... ...por fax: (91) 347 04 62 - (93) 488 10 29 ...por correo: Atención al lector Luike-motorpress Ancora 40<br>**28045 Madrid.** Rambla de Catalunya, 91-93, 3°

08008 Barcelona.

Con la garantía informativa de Luike-motorpress

STEDIDO<br>
solicito en ejemplar/res de "PC Coche Actual Guía Compracoch<br>que recibiré en mi domicilio por correo certificado, sin coste añadido alguno. solicito ejemplar/res de "PC Coche Actual Guía Compracoches", al precio de 1.900 ptas./ejemplar, Precio resto de Europa: 2.700 ptas Precio resto del mundo: 3.300 ptas

\_C.P\_

**JPON DE PEDIDO** 

# DATOS PERSONALES

HE

Nombre <sup>y</sup> apellidos **Dirección** Población Provincia \_ **Teléfono** .Pals \_ DNI/NIF\_

#### FORMA DE PAGO :

- LI Tal6n bancario, a nombre de Luike-motorpress.
- $\Box$  Tarjeta de crédito n°
	- $Visa \Box$  4B  $\Box$  Master-Card  $\Box$  Amex  $\Box$

Fecha de caducidad  $\sqrt{1 + \frac{1}{2}}$ 

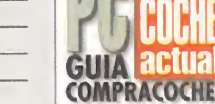

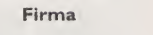

# este verand déjate Seducir por

Los del<br>pop<br>espano.

e

**CAMERON** 

NATALIE **PORTM** AMANTHA

# Así es la guerra **OFFENSIVE**

#### **WAVE/OCEAN** Disponible: PC CD-ROM ESTRATEGIA

mand & Conquer» se<br>extiende por momensíndrome «Command & Conquer» se tos y crece día a día el número de juegos similares que intentan parecérsele o, simplemente, hacerle lacompetencia. El de Wave/Ocean es «Offensive», que pone sobre el papel las distintas batallas de la Segunda Guerra Mundial desde la Operación Overlord -el desembarco de Normandía- hasta el final de la guerra.

El juego se estructura en forma de campaña en la que tendremos que superar con éxito una misión para acceder a la siguiente, momento en el cual se nos da un password. Cada mision se corresponde con una batalla histórica, <sup>y</sup> puede ser jugada tanto desde el bando alemán como desde el aliado.

Desgraciadamente, no tiene la posibilidad de jugar ca da batalla de for ma individual.

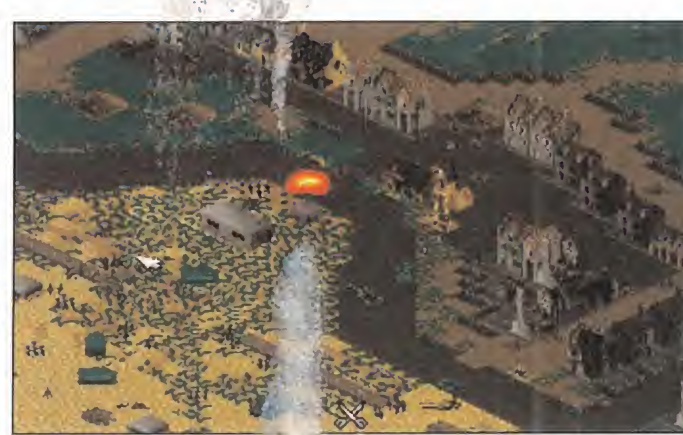

El campo de batalla se  $\overline{v}$ e desde una perspectiva inometrica con dos niveles vie zoom para abarcar una area mayor. Hay una opción de mapa, pero, extrañamente, no se puede tener en pantalla al mismo tiempo que damos órdenes a nuestras tropas. La forma de realizar esto es mediante el raton de for ma individual -engorrosoo "pinchando <sup>y</sup> arrastrando", unificando las unidades en un solo grupo al que podemos darle las ordenes pertinentes:

avanzar, atacar, mantener la posición o retirarse. Una vez reciben las ordenes, las unidades

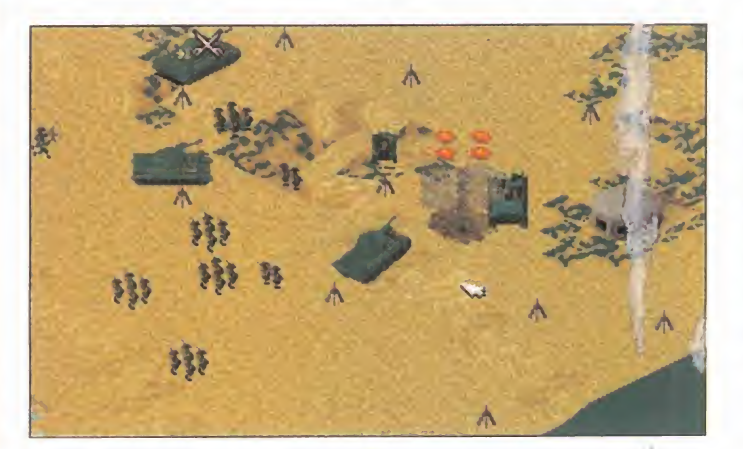

se mueven a su libre albedrío y sin ningún control preciso por nuestra parte, por lo que no esperéis poner en práctica refinadas estrategias y limitaos a ac tuar al bulto.

La variedad de las unidades por ambos bandos es más que suficiente, y aunque cada una tiene un co metido y especialización, la falta de precision en el manejo y la descoordinación arg de movimientos hacen muy dificil usar cada una de ellas de forma correcta. Además, como la accion es en tiempo real, tendremos que tener las ideas muy claras de lo que vamos a hacer en el escenario, ponerlo en practica rápidamente, y esperar que haya suerte en los combates, que se resuelven de forma automática.

Bastante aceptable a nivel grafico <sup>y</sup> muy sencillo en su planteamiento, podria haber resultado mejor de haberse cuidado un poco más el interfaz y el nivel Ra estratégico, que en general no es muy elevado.

C.S.G.

# Mezcla ya conocida

# IMPACT RACING

JVC Disponible: PLAYSTATION ARCADE

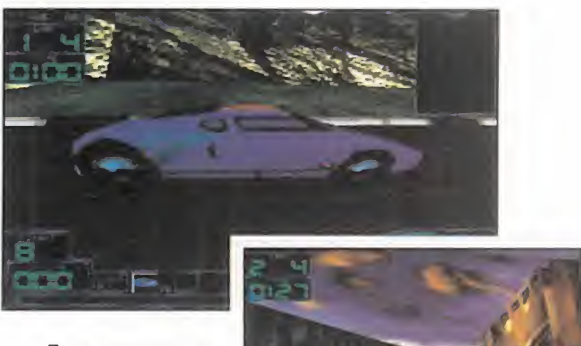

untar en un arcade dos tan atrayentes co mo las carreras de velocidad <sup>y</sup> la

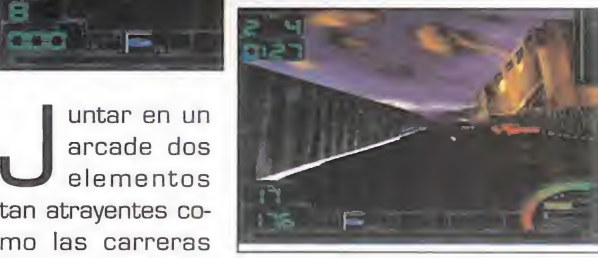

pasión por darle al gatillo, es algo que se viene haciendo desde bastante tiempo, co mo demuestran títulos como «Chase H.Q.» o el primitivo «Spy Hunter». Y como las ideas originales es algo que escasea, en JVC no han tenido reparos en adaptar este argumento en «Impact Racing», aunque eso sí, añadiéndole todo lo que en gráficos <sup>y</sup> sonido puede aportar PlayStation.

Así pues, con seis bólidos de distintas prestaciones <sup>y</sup> armados hasta los dientes, nos lanzamos en una feroz carrera regida por tiempo en el que no gana sólo el más rápido, sino también el que tiene más puntería. Y esto es debido a que por destruir un cier to número de coches enemigos tendremos acceso a un nivel de bonus donde mejorar las prestaciones <sup>y</sup> capacidad destructiva de nuestro vehiculo. Elios intentarán hacer lo mismo con nosotros, por lo que ten dremos que ir pendientes de la carretera <sup>y</sup> de lo que nos viene por delante, y por detrás. des-<br>s<br>act<br>act<br>act

Y esto es lo que tiene «Impact Racing»; no es ninguna admiración a nivel técnico, pero nos acerca la adicción de la velocidad <sup>y</sup> el disparo facil que es lo que pretende.

MICRO **()** MANÍA

D U N

LA EUROCOPA CONTINÚA

h × ٠

# s.w.o.s EUROPEAN CHAMPIONSHIP EDITION

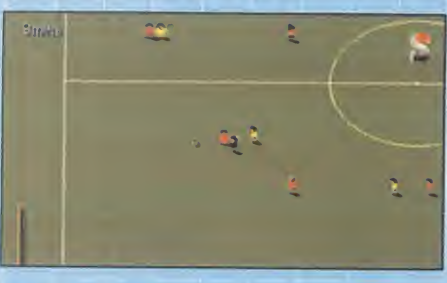

SENSIBLE SOFTWARE Disponible: PC CD-ROM DEPORTIVO

Les chicos de Sensible aportan su con-<br>Le tribución a los juegos de fútbol surgios chicos de Sensible aportan su condos con ocasion de la Eurocopa con una nueva revisión de su clásico fabuloso «Sensible World of Soccer». Tiene todas las ca racterísticas de éste acompañadas por algunos detalles estéticos nuevos, como la impresion del nombre del jugador que lleva el balon, entre otros. Y de forma, con la inclusibn del torneo de la Eurocopa con to das las selecciones nacionales representsdas por sus alineaciones más aproximadas a las reales. Lo demás sigue en la línea del fútbol Sensible, todo diversión y jugabilidad, con la novedad de los atributos de veloci dad, control..., de cada futbolista, para au mentar la simulación. Pocas variaciones, pero mucho mejor que la anterior version.

TODA UNA INJUSTICIA

## JUDGE DREDD

ACCLAIM V. Comentada: PC CD-ROM **ARCADE** 

MALO

REGULAR

OOO

BUENO

OOOO

 $\sim$ 

BUENO

OOOOO

EXCELENTE

o un arcade más para su colección.  $\sim$ Está visto que a Acclaim no se le da bien<br>Convertir sus arcades de consola al PC convertir sus arcades de consola al PC con acierto, como ya se vio en el optimizable «Batman Forever», pasando algo parecido con «Judge Dredd»: no acaba de aco plarse el juego a la máquina en la que corre. Es un arcade con todas las de la ley: más de doce niveles infestados de innumerables enemigos, el protagonista cuenta<br>con un buen número de movimientos y las armas y objetos que puede recoger y usar<br>también son abundantes. Pero la realization afea el conjunto: el scroll es deficiente, los gráficos conservan la limitación de las consolas de 16 bits y el sonido es prescindible. Para quien no le importe esto, será

# El manga llega a las carreras WORLD RALLY

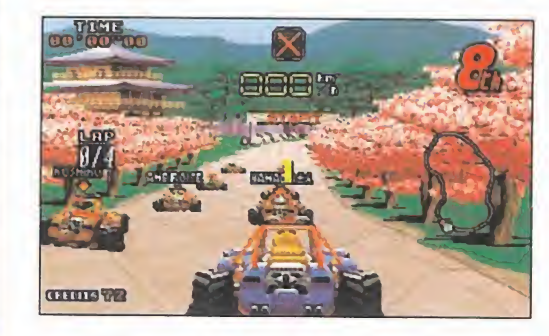

#### TEAM17/OCEAN Disponible: PC CD-ROM ARCADE

OOOO y manga, dos conceptos rally hay muchos, to-<br>rally hay muchos, to-<br>dos con sus pareci-<br>pone of uegos de cameras de rally hay muchos, to dos y similitudes, y Team17 tambien tiene el suyo, pero como son gente muy origi nal, han intentado hacer al go con personalidad propia <sup>y</sup> que se destacara de los competidores. Y lo han con seguido casi en su totalidad. «World Rally Fever» es una curiosa mezcla entre rallyes que aparentemente no tie nen nada en común. Lejos de integrarse en el juego, los toques manga sirven de ambientacion en el aspecto de los circuitos, en los co rredores y en los menús. Todo en el estilo de los dibujos animados japoneses.

OOO discintos recorridos le apor-<br>COO ta interés al juego, junto con Una vez en la carretera, lo que hay es competición de rallyes pura y dura a través de dieciséis circuitos diferentes. realizados admirablemente, eso si, en locali zaciones tan dispares como una playa hawaiana, las montahas del Tibet, o una autopista neoyorquina. Esta disparidad de escenarios <sup>y</sup> la variada complejidad de los distintos recorridos le aporla circunstancia de los ocho

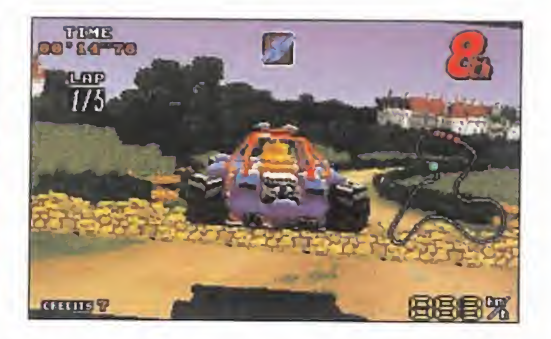

diferentes pilotos <sup>y</sup> las cualidades de los coches, equipados con distinto ar mamento <sup>y</sup> capaces de saltar obstáculos. El manejo de los vehiculos no pone objeciones, aunque ganar una camera, condición imprescindible para pasar a la siguiente, es otro cantar.

«World Rally Fever» cumple con cre ces, junto con labuena manejabilidad, los otros dos requisitos que se le piden a un juego de este tipo: es de realización gráfica y sonora agradable, y es rápido, tanto en un P100 como en un DX2, gracias al autoajuste de las frames por segundo de animación. No se puede decir que sea muy realista, pero si muy divertido, como en Te-

aml? querian <sup>y</sup> <sup>a</sup> nosotros nos gusta. Faltaría más.

C.S.G.

# Punto de saque VIRTUAL OPEN TENNIS ACCLAIM

Disponible: SATURN DEPORTIVO

que un determinado programa salga al mercado sa-<br>biéndose el único de su género en una determinada<br>fáxito. Esto es lo que le pasa a Virtual Open Tennis, por abo ue un determinado programa saiga al mercado sa biéndose el único de su género en una determinada exito. Esto es lo que le pasa a Virtual Open Tennis, por ahora el unico simulador de este deporte que existe para Saturn, pero no obstante dotado de valores que le hacen inte resante <sup>y</sup> le alejan de la idea de ser una eleccion obligada.

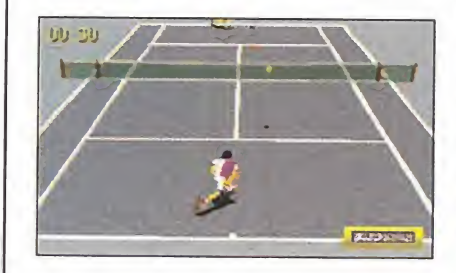

Acclaim ha realizado un juego que, dentro de unos parámetros de calidad gráfica aceptables -como se puede comprobar en los fondos de los decorados <sup>y</sup> en los

MICRO **B** MANÍA

# Aventura sin ratón SECRET MISSION

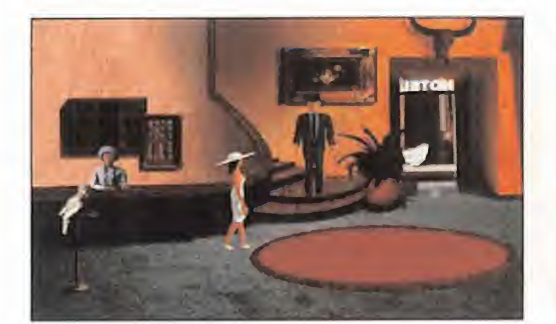

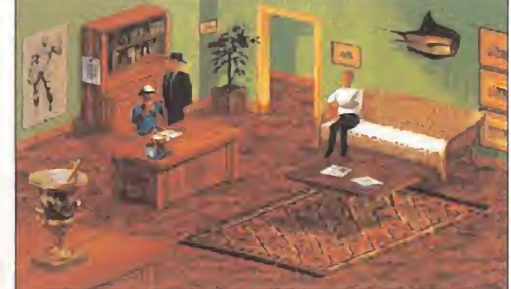

#### MICROIDS/PHILIPS Disponible: PC CD-ROM AVENTURA

cas son ya un géne-<br>
ro tan desarrollado y buen in as aventuras gráfiro tan desarrollado <sup>y</sup> con tantos juegos representantes, que es dificil sorprender o innovar. Y cuando se intenta, siempre es para bien, <sup>y</sup> es lo que han intentado en Philips con «Secret Mission». Pero el resultado no ha si do tan bueno como se cabria esperar.

con desarrollo estándar basado en la recopiacionuso-combinación de objetos <sup>y</sup> en las conversacio nes predeterminadas, en buen inglés y con subtitulos complementando las voces. Esta realizada a base de escenarios pia nos sin scroll que simulan perspectiva, <sup>y</sup> cuya cons trucción gráfica puede calificarse de normal.

Las secuencias cinemáticas se intercalan en la accion, pero sin ser nada

gráficos de los tenistas- participa de unos niveles de jugabilidad elevados, aunque se hace necesaria cierta práctica hasta cogerle el tranquillo.

Las opciones de juego<br>tampoco son desdetampoco son desdeñables, con tres tipos de pista -hierba, tie rra y artificial-, diez tenistas con una especialidad propia cada uno, partidos de exhi bición, torneos y en-

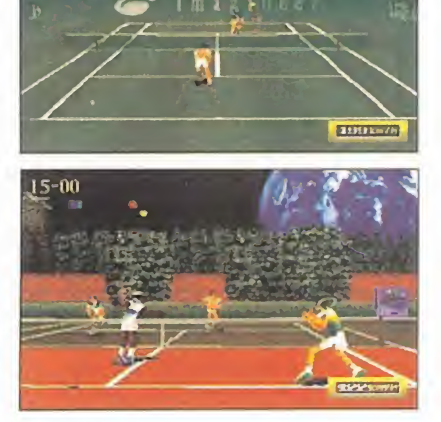

trenamiento contra una máquina. Y una vez en la pista, ocho puntos de vista de la acción, aunque siempre jugando nosotros abajo, y posibilidad de partidos a dobles

con el ordenador u otras tres personas, siendo esta última opción la más divertida. No es sólo el mejor por ser el único... por ahora.

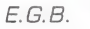

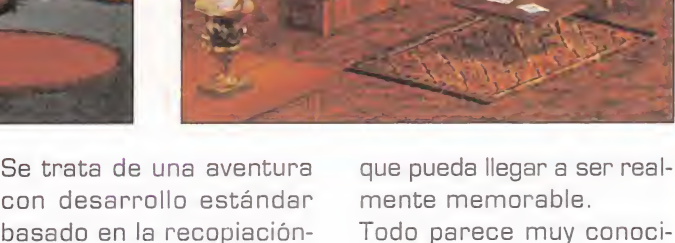

do, ¿qué tiene «Secret Mission» de extraño? Pues que se maneja únicamente con teclado, sin opcion de raton. Usaremos las teclas para mover, de forma bastante deficiente, a nuestro per sonaje, que además se quedará atascado innumerables veces. Tambien contaremos con un menú de posibles acciones, de las cuales una siempre es automática dependiendo del objeto a la que la apliquemos. Original, pe ro poco cómodo. El juego, por su parte, nos in dica cuando estamos frente a algo con lo que podemos interactuar mediante el correspondiente icono en la parte superior de la pantalla.

En resumen, una aventura discreta, de realización modesta, cuya más destacable caracteristica es un interfaz

poco práctico que se maneja sin ra tón, para

consumo exclusive de los incondicionales del género.

C.S.G.

# CAZA MORTAL

SPACE HULK

ELECTRONIC ARTS Disponible: PC CD-ROM (WIN 95) ARCADE

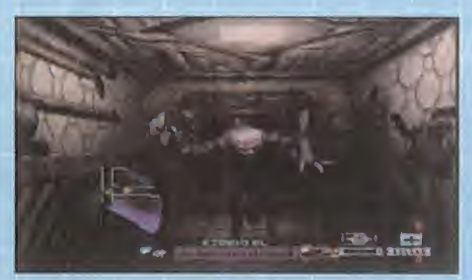

**H** ace ya unos años, EA convirtió el juego<br>Le tablero de Games Workshop «Spaace ya unos años, EA convirtió el juego ce Hulk» en un frenético y escalofriante arcade en el que a lo largo de una serie de misiones al mando de un grupo de marines espaciales debiamos aniquilar todo alien que se pusiera en nuestro camino. Ahora EA recupera este titulo para el disfrute de los usuarios de Windows 95, ha mejorado el aspecto gráfico y sonoro, ya de por sí excelente, y le ha añadido escenas cinemáticas. Las nuevas misiones nos plantearán distintos niveles de desafio, destacando en tre ellas las multijugador para hasta diez jugadores en red. Un juego fabuloso, lástima de las elevadisimas necesidades de equipo que necesita a pleno detalle.

oooo

LUCHAR ES BARATO

ONE MUST FALL 2097

EPIC MEGAGAMES Disponible: PC CD-ROM **ARCADE** 

**E** pic, a través de Friendware, vuelve a<br>**E** poner uno de sus juegos clásicos en la poner uno de sus juegos clásicos en la palestra, que en su momento fue conside rado como uno de los juegos de lucha más interesantes. Y como quien tuvo, retuvo, sus cualidades no van a desaparecer de la noche a la mañana por que pase el tiempo. Al contrario, se vuelven más interesantes y accesibles, ya que Friendware ha decidido comercializar la versión CD de «One Must Fall» a un precio muy asequible. Tenemos once robots realizados en 3D para elegir, dotados cada uno de tecnicas de lucha especificas, optimizabies a medida que gane mos combates <sup>y</sup> les afiadamos nuevos componentes. Además, como funciona a muy buena velocidad a partir de un 386, serán muchos los que puedan disfrutar del mismo <sup>y</sup> de las cualidades que otros simi lares carecen: adiccibn y jugabilidad.

ooo

# Return of Arcade

# El origen

MICROSOFT **PC (WIN 95) ARCADE/COMPILACIÓN** 

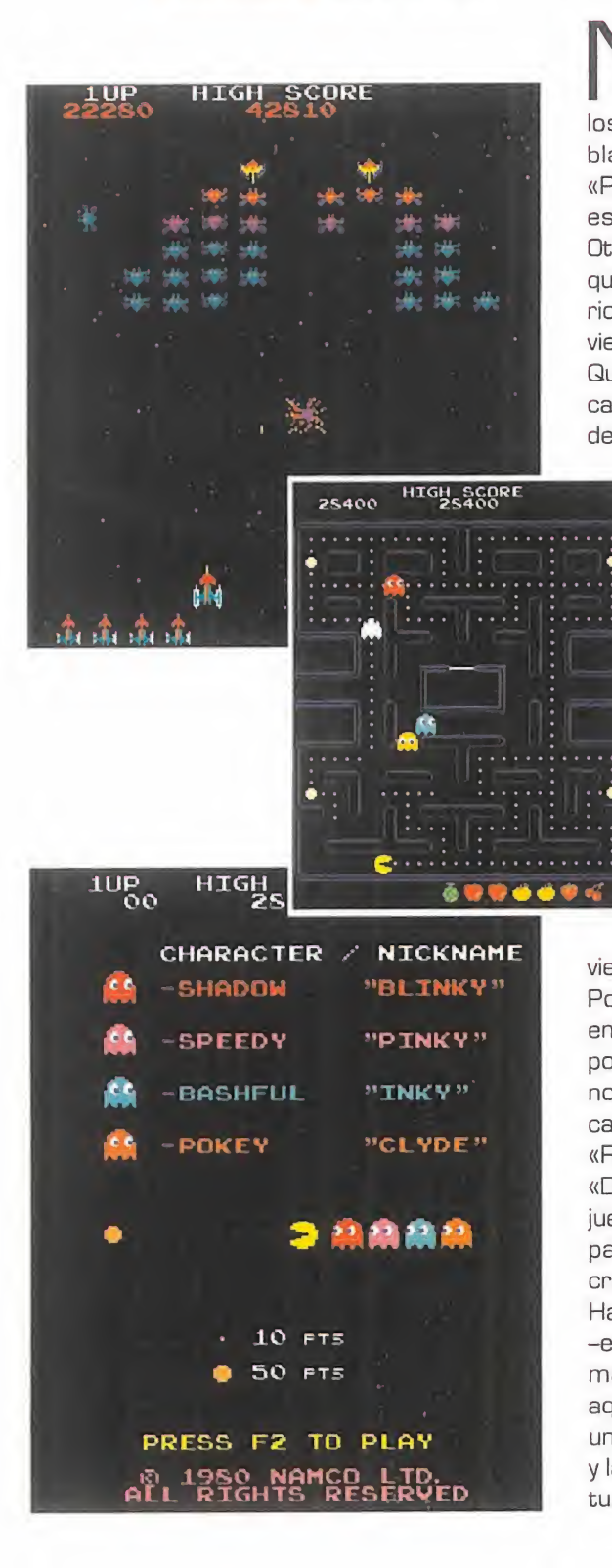

adie se pone del todo de<br>
acuerdo sobre cuándo, como y dónde nacieron<br>
los videojuenos. Algunos haacuerdo sobre cuándo, e 12400 cómo y dónde nacieron los videojuegos. Algunos hablan de Nolan Bushnell <sup>y</sup> «Pong» como la génesis de este particular universo. **INTENI** Dtros, se inclinan por pensar que mucho antes, los laboratorios de empresas y universidades vieron nacer el primer soft lúdico. Quizá sea una discusión eterna que nunca llegue a buen puerto. Pero los más viejos del lugar gustan -gustamos- de recordar cier-

> ta época dorada en que la programación era un arte más que un negocio, y cualquiera, con ganas, trabajo y talento, podia dedicarse a una de las profesiones más bonitas del mundo. Aquellas joyas de la programación de hace diez, quince y más años, cuyas más "sofisticadas" muestras apenas llegaban, con dificultades, al centenar de KBytes, en cerrando mundos de diversión y horas de entretenimiento asegurado, es algo hoy impensable. Nadie sabe muy bien la razón -¿demasiado vídeo, tal vez? (indirecta)-, pero hoy dia parece que nadie está dispuesto a bajar de uno o dos CD-ROMs, como si diversion <sup>y</sup> calidad estu-

vieran en relación directa con el espacio físico. Por eso, resulta gratificante conocer cómo empezó todo –o gran parte, y viajar en el tiempo, de la mano de Microsoft en el caso que nos ocupa-, redescubriendo clásicos de tanta calidad como los cuatro que componen el pack «Return of Arcade»: «Galaxian», «Pac Man», «Dig Dug» y «Pole Position». Todos ellos son and the car juegos que en su momento desarrolló Namco para las únicas plataformas existentes -recreativas-, <sup>y</sup> eran juegos simples <sup>y</sup> adictivos. Ha pasado el tiempo, <sup>y</sup> en muchos aspectos -evidentemente- cualquiera de estos progra mas ha sido ampliamente superado. Pero aquello que realmente resulta interesante en un juego, la diversión que es capaz de ofrecer, y la adicción que posee, no tiene parangón ac-**no de la de la c** tualmente. Matar marcianos, competir en

**SPEED** 75 巡 RT 86

**TIME** 

14540

m

43

**ROUND** 

Omph

 $\overline{20}$ 

**SPEED** 

63

O.

cameras de coches, comer fantasmas en la berintos y/o excavar galerías en busca de dragones, de un modo tan directo, sencillo, pero a la vez excepcionalmente divertido, resulta ahora tan bueno como hace una década. Y, además, las versiones son idénticas en todo -todo, todo- a los recreativos originales. En resumen, una compilación tan sencilla co-

mo genial, absolutamente recomendable para nostalgicos <sup>y</sup> nuevos usuarios.

F.D.L

LO BUENO: Recupera la esencia del gran ar cade clásico. Idéntico en todo -música, gráficos, desarrollo, etc.- a los originales.

LO MALO: Que precise un Pentium <sup>y</sup> Windows 95, cosa que no queda demasia do justificada. Muchos dirán que ahora estos juegos no tienen sentido ni atractivo... bueno, sobre gustos no hay nada escrito.

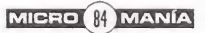

# **Sonic PC**

# **Bienvenido**

SEGA **ENTERTAINMENT** Disponible: PC CD-ROM [WIN 953 ARCADE

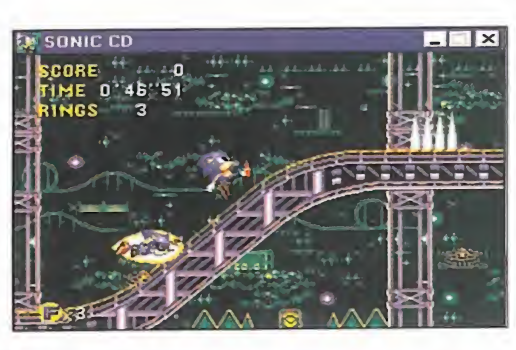

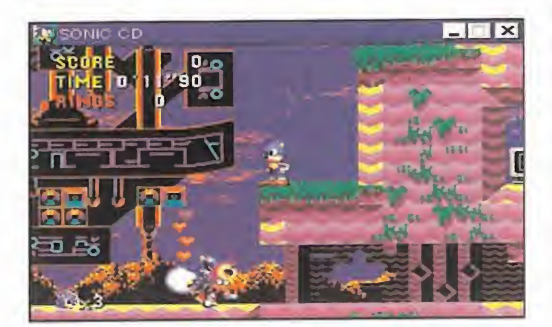

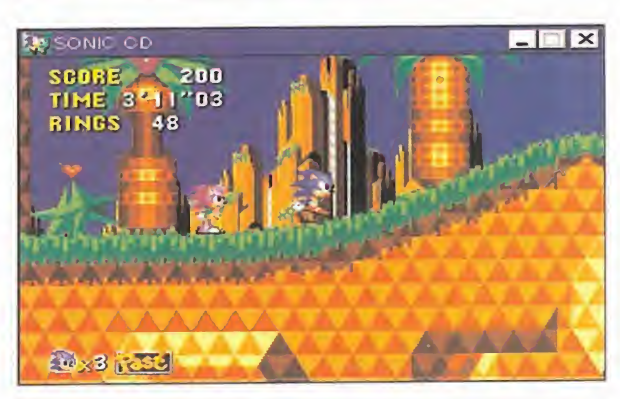

or fin llegò el personaje mas caris-<br>mático de Sega al mundo del PC. Co-<br>mo no podía ser menos, la presencia<br>del puerco espín azul, mascota oficial de la or fin llegó el personaje más carismatico de Sega al mundo del PC. Como no podia ser menos, la presencia del puerco espin azul, mascota oficial de la compañía nipona, en el PC se hacía prácticamente obligada tras la aparición de la línea Sega PC.

Y PC, mejor dicho, «Sonic PC» es un ex celente arcade -podriamos decir conversión, pero está mejor así- que toma las mejores partes de los distintos car tuchos aparecidos para Mega Drive, pro tagonizados por el personaje, asi como de la version especial de Mega CD, for mando un juego prácticamente nuevo, dotado de toda la calidad conocida en anteriores versiones.

La mecánica del juego es relativamente sencilla, tan sólo circular a toda velocidad por los mil <sup>y</sup> un parajes que conforman el mundo de Sonic, saltando, botando, girando en cualquier dirección, pasando por túneles, tubos, piscinas... bueno, si pretendiéramos enunciar todo lo que se puede encontrar en «Sonic PC» podriamos estar varios dias. Pero, la habilidad requerida para viajar por todos

estos niveles <sup>y</sup> subniveles -si, los hay y quizá demasiados. El juego es larguisimo- no es precisamente tan sencillo como, aparentemente, resulta la idea original de Sonic.

Lo mejor de este «Sonic» para PC es que -evidenciado el asunto, ya conocido, de Pentium <sup>y</sup> Windows 95 por delante- técnicamente es de lo mejorcito que nos podiamos esperar. Gran calidad grafica, excelentes animaciones <sup>y</sup>

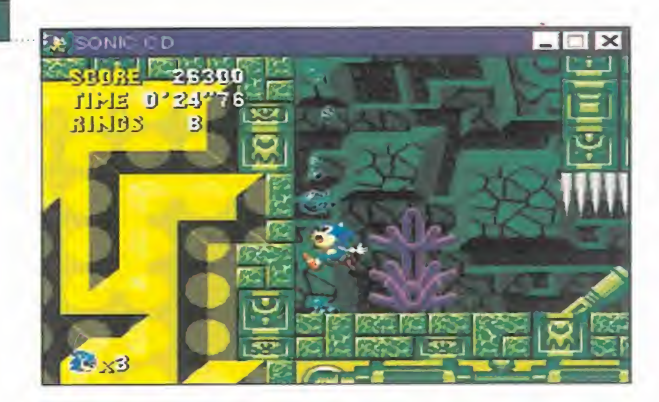

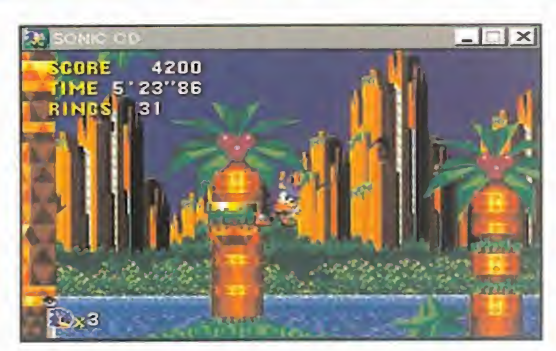

movimientos y, sobre todo, una velocidad de accion -dato bastante importante, tra tándose de Sonic- realmente vertiginosa. La jugabilidad es excelente, en lineas generales, aunque si es la primera vez que alquien se enfrenta a Sonic, le llevará un tiempo acostumbrarse a la mecánica del programa, cuya accion frenetica puede resul tar hasta desquiciante en ocasiones.

Sea como sea, debemos reconocer que Se ga Entertainment ha realizado un estupendo trabajo con «Sonic PC», pero, por dar algu na idea, esperamos que tampoco se olviden de hacer lo propio con las versiones -¿existirán?- de los nuevos Sonic que se están desarrollando para Mega Drive <sup>y</sup> Saturn, en los que las 3D aparecen por vez primera al encuentro de tan singular personaje.

Y, como nota final, pero no por ello menos importante, recordar que «Sonic PC» saldrá a la venta en España incluyendo un protector de pantallas Sonic, para Windows 95, de lo más cuco.

En definitiva, «Sonic PC» resulta de lo más recomendable, aunque ya se conozca de versiones anteriores.

F.D.L

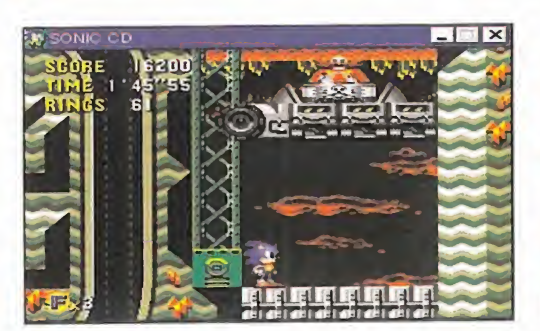

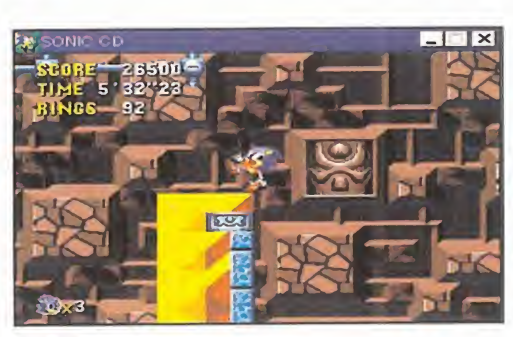

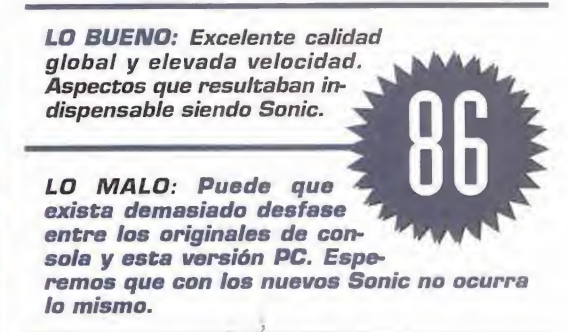

**MICRO & MANÍA** 

# Hexen. Deathkings of the Dark Citadel

# Aún hay más

**ID/RAVEN SOFTWARE** Dieponible: PC CD-ROM ARCADE

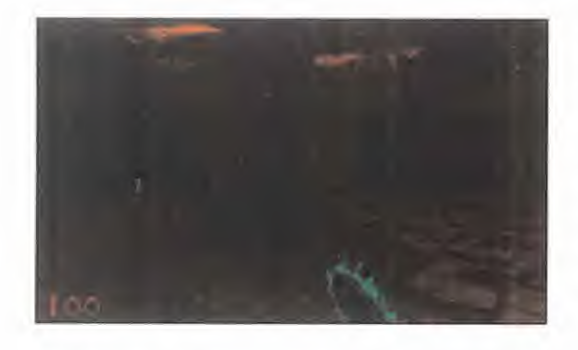

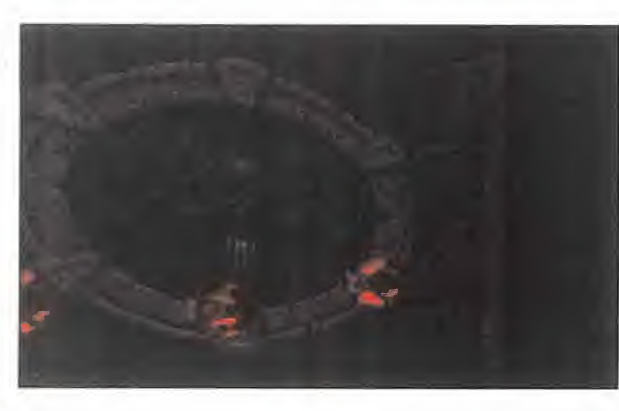

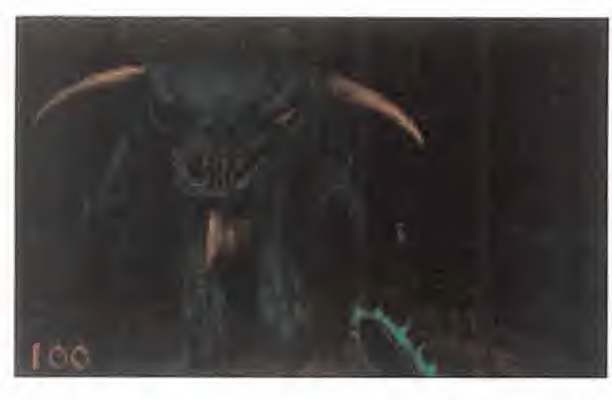

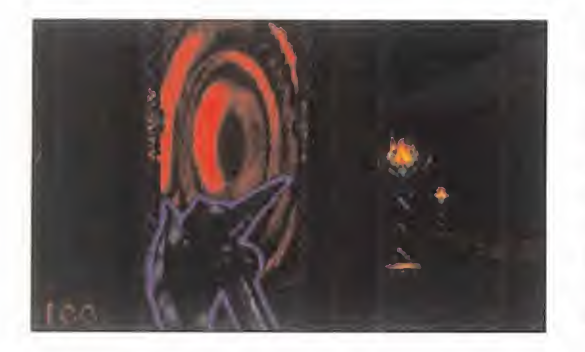

La composition de la coste de la contrata de la contrata de la contrata de la contrata de la contrata de la contrata de la contrata de la contrata de la contrata de la contrata de la contrata de la contrata de la contrata os hay con mala idea. Después del trafera del Caos, <sup>y</sup> ahora que pensabamos tomarnos unas vacaciones <sup>y</sup> olvidar <sup>a</sup> Obispos Oscuros, Wendigos o Reivers, y cuando habiamos decidido olvidar el tenebroso mundo de «Hexen» <sup>y</sup> embarcarnos en aventuras futuras en el «Duke 3D», llegan los innombrables programadores de Raven con veinte nuevos niveles de la pesadilla más terrorífica que ha generado un microprocesador. Y no sotros, sobradamente ya demostrado que somos incorregibles sufridores, aceptamos

el reto a sabiendas de que seguramente una vez empezada la aventura nos arrepentiremos de este valiente <sup>y</sup> estu pido acto de heroismo informatico.

Todo sigue igual. Lo que, teniendo en cuenta que estamos hablando de «Hexen», significa que todo sigue de maravilla. De nuevo, la gran elección: seremos Baratus, el guerrero, Parias el clérigo o Daedolon el Mago. Nuestra selección dependerá de nuestra forma de matar <sup>y</sup> estilo de combate, porque a los diferentes niveles de re sistencia, fuerza <sup>y</sup> agilidad hay que unir las fantásticas y devastadoras armas caracteristicas de cada uno. La espada quietus con sus destructives rayos verdes, los fantasmas aniquiladores del justificador, o la faena para los seres sin alma que supone el verse rodeados de una columna de energia tipica del arco de la muerte, demuestran que «Hexen» es, respecto al armamento, el mejor del género doomniano.

Tranquilos, tranquilos, que tambien si guen en espectacular activo el sirviente

oscuro <sup>y</sup> el indescriptible porcinador. Pero, jojo!, continúan teniendo el problema **3D» y ganarle en aspectos**<br>de ser un arma de doble filo, puesto que nos **mollas armas o el diseño** de ser un arma de doble filo, puesto que nos pueden dar de nuestra propia medicina sino estamos muy atentos a los rebotes. Todos estos magníficos poderes no están precisamente de adorno, puesto que son indispensables para salir airosos de las legiones, o ta resolución y mejorar los mejor dicho, auténticas divisiones, de inmundos personajes que se abalanzan sobre nuestra persona, recordad que estamos hablando

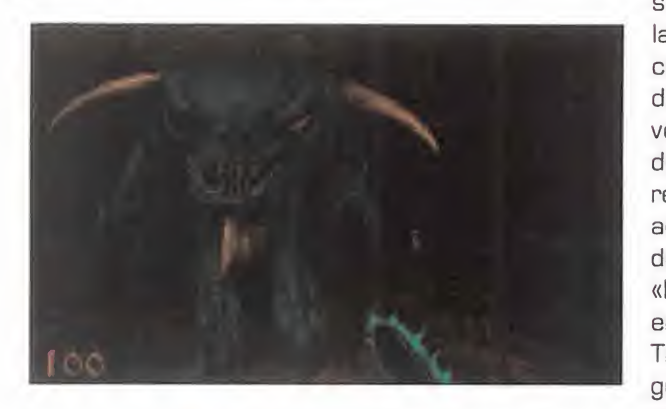

de perspectiva subjetiva. Lo mismo que he mos dicho de las armas <sup>y</sup> poderes, se puede aplicar al diseno de los sprites, tambien de lo mejor y más variado del género. Monstruos de dos cabezas, serpientes que hacen que la Cobra parezea una culebrilla, espiritus de fuego, cosas del pantano, <sup>y</sup> si, como no, los Heresiarcas, estan tan bien disehados <sup>y</sup> defi nidos que cuando los masacramos <sup>y</sup> mueren o explotan en auténticas explosiones de vísceras no humanas, convertimos el terror vi sual que nos envuelve en un frenesi de esa violencia tan absurdamente discutida que nos permite descargar toda la tension diaria en un simple juego.

Pero, si todo sigue tan estupendamente igual, ¿se puede saber qué novedades aportan estos nuevos niveles? Pues la ver dad es que ninguna, salvo que ahora hemos abandonado el mundo de Cronos <sup>y</sup> es tamos en el Reino de los Muertos, de donde sólo saldremos con algo tan inusual por aquellos parajes como es la vida, si lo gramos destruir la ciudadela de los reyes de la muerte. Traducido a nuestro idioma, eso sí: veinte niveles multifase tan intrincados que nos pasaremos mirando el mapa tanto tiempo que nos lo llegaremos a aprender de memoria. Y además, niveles extra para el modo multijugador que admite hasta ocho jugadores en el modo <sup>a</sup> muerte. Lo dicho, más «Hexen». Fantástico. Asi de claro.

A.T.I.

LO BUENO: Es uno de esos juegos para los que no pasa el tiempo. A pesar de estar en VGA, esta tan bien hecho con estos nuevos niveles puede codearse con «Duke 3D» y ganarle en aspectos code los enemigos.

LO MALO: No hubiera es tado de más hacerlo en alsólo notables efectos de sonido, lo que hubiera hecho que la puntuación se saliera de la casilla.

**MICRO (I)** MANÍA

# **Earthworm jim**

# La mascota perfecta

SHINY ENTERTAIN-MENT/FUNSOFT Disponible: PC CD-ROM ARCADE/ PLATAFORMAS

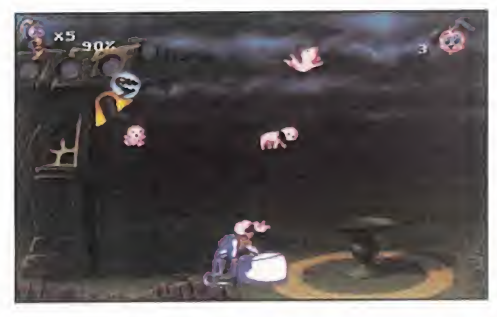

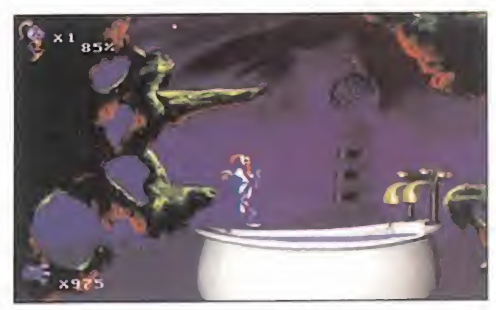

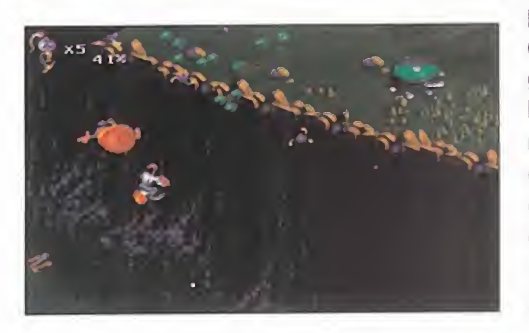

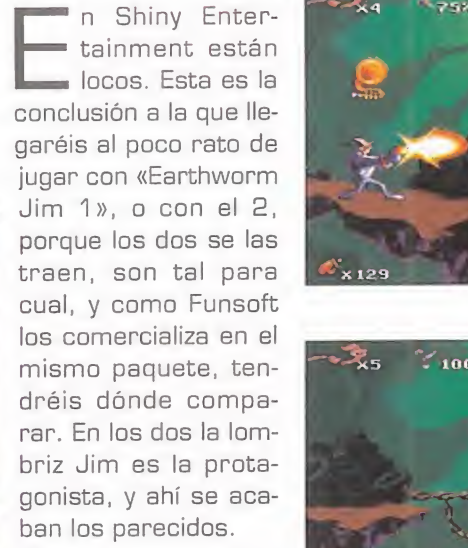

Y es que incluso dentro de cada juego las fases son radicalmente diferentes, a cual

más peculiar y de desarrollo más retorcido, si cabe.

En «Earthworm Jim», Shiny da un vuelco impresionante al concepto de las platafor mas. Hay fases que más o menos lo siguen, obligándonos a hacer todo tipo de pruebas extrañas para continuar, como obligarnos a cargar cerdos para que hagan de contrapeso o mover vacas de un lado a otro evitando a aliens que las quie ren abducir. Pero las demás se salen de lo que podemos considerar normal, <sup>y</sup> entran dentro del concepto que en Shiny tienen de la diversión: pruebas ingeniosas y amenas, pero desquiciantes. Asi, nos daremos un paseo intestinal convertidos en una

lombriz idem, evitaremos que frágiles cachorros se espachurren contra el suelo, o montados en un cohete empujaremos and de uno, ambos de tanta cali-<br>una bomba atada a un globo and que es difícil escoger una bomba atada <sup>a</sup> un globo hasta el encuentro de un alien alle entre uno u otro. No esta en entre el pasa. No esta el en en el esta el en baboso e indeseable.

Cada fase es más sorprendente que la anterior, y estás deseando pasarla para ver con qué te sorprende «Earthworm Jim» después. Porque sea lo que sea, te sorprenderá, además de

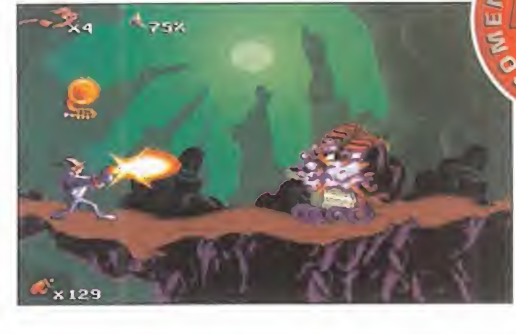

**RANGE** 

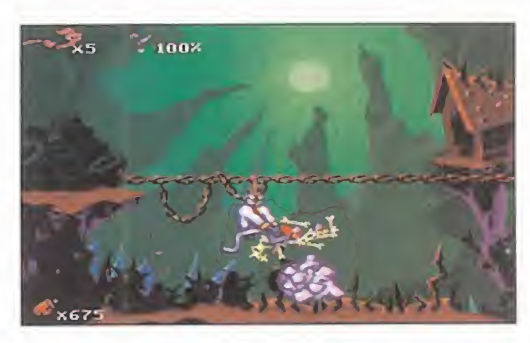

provocarte una car cajada se-

gura. Te reirás de los decorados <sup>y</sup> de los gags humorísticos que se suceden en ellos, pero tambien de los comportamientos de los personajes, <sup>y</sup> sobre todo de la música, parte importante del juego. Y también con Jim. Además de reir, no podemos menos que maravillarnos con la cantidad de movimientos <sup>y</sup> accio nes que puede reali zar la lombriz, con

sus animaciones <sup>y</sup> con el suave scroll de todas las fases, que son muchas <sup>y</sup> muy va riadas. Impresionante hasta en el manual, en castellano, y siguiendo la tónica divertida e impecable del conjunto.

Concluimos diciendo que «Earthworm Jim» es lamascota perfecta para cualquiera: pequeño, manejable, simpático y divertido, con el que pasaremos muy buenos -y lar gos- ratos. Uno de los mejores plataformas que existen para PC, sabia mezcla en tre adicción, realización de calidad v sentido del humor, y es que en Shiny saben hacer bien las cosas. Estan cansados de demostrarnoslo.

C.S.G.

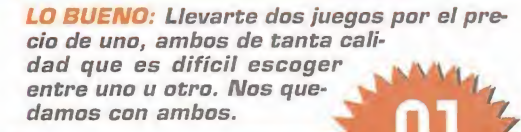

LO MALO: La elevada dificultad de algunas fases, unida a su peculiar desarrollo, pueden acabar con los nervios del m&s templado.

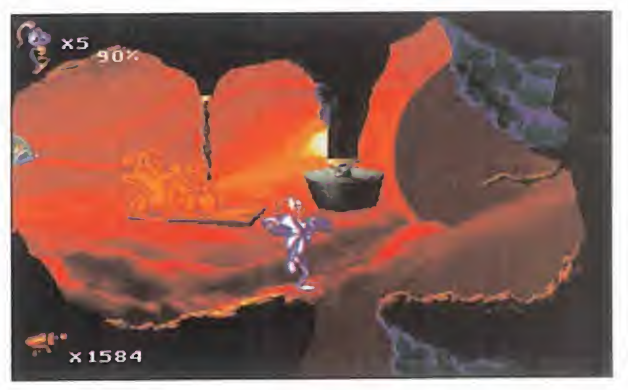

MICRO WANÍA

# STARTIGUT C DNCEBIDD INICIALMENTE PA-RA 3DO, PERO HASTA AHORA

INEDITD EN NUESTRD PAIS, COMO UN ARCADE DE NAVES POLIGONAL EN 3D TOTALMEN-TE REVDLUCIDNARID, «STAR-FIGHTER 3000» RECALA AHD-RA EN LOS COMPATIBLES. Y LO HACE EN ALTA RESOLUCIÓN, COMPARADO CON LA VERSION 3DQ, PARA MOSTRARNOS LO QUE KRISALIS PUEDE HACER EN ESTE CAMPO, Y SU ESPE-CIAL VISION DE LOS ENGINES 3D PARA JUEGOS DE NAVES.

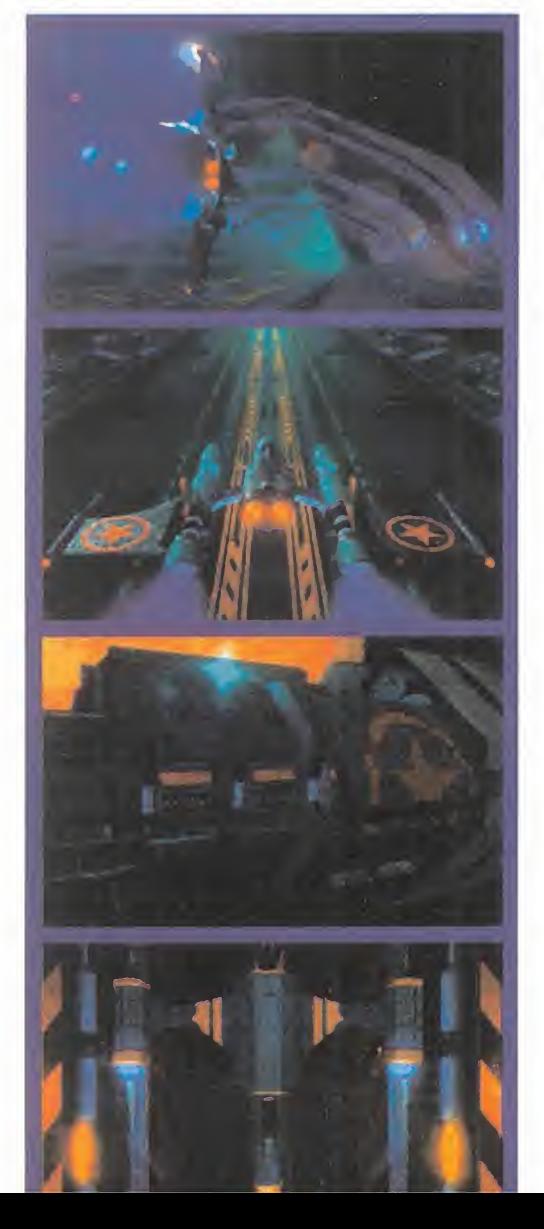

KRISALIS/TELSTAR Disponible: 300, PC CD-ROM, PLAYSTATION V. Comentada: PC CD-ROM ARCADE

E empleo es el de piloto de la FedNet,<br>una fuerza espacial de combate. Y stamos en el año 3.037, y nuestro empleo es el de piloto de la FedNet, nuestra mision, probar un nuevo prototipo de nave diseñado tanto para el combate en el espacio como para ataques a planetas. Tendremos suficientes oportunidades de hacerlo, pues nos han preparado un total de 60 misiones con los mas variados objetivos <sup>y</sup> grados de dificultad para someter <sup>a</sup> la na ve -y a nosotros- a una dura prueba.

Tras una larga -larguisima- intro ya tene mos a nuestra disposición la primera misión para que nos familiaricemos con la nave, sus posibilidades <sup>y</sup> manejo, <sup>y</sup> sobre todo pa ra que conozcamos cómo son los escenarios por los que vamos a volar. Solo el éxito en la misión de entrenamiento nos dará acceso a las siguientes, <sup>y</sup> asi sucesivamente. Es de agradecer que las instrucciones de la misión, que aunque no muy extensas, y los Si mensajes durante el juego, estén traducidos al Castellano.

## MAL EMPEZAMOS

Es lo que pensamos nada más comenzar a jugar, ya que no es precisamente un juego que entre por los ojos, por lo basto de sus paisajes poligonales con un nivel de detalle bajo mínimos. Y además, no acabábamos de hacernos con el control. Para acabar de rematarlo, el juego insistia en castigarnos con una música tecno machacona que no hacia sino agravar las cosas. Negro estaba el horizonte, pero insistimos.

Y la verdad, tras un poco de práctica hasta que nos hicimos con el control de la nave, <sup>y</sup> dar unas cuantas vueltas -y estrellarnos otras tantas veces con la consiguiente pérdida de una vida- por los escenarios,

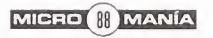

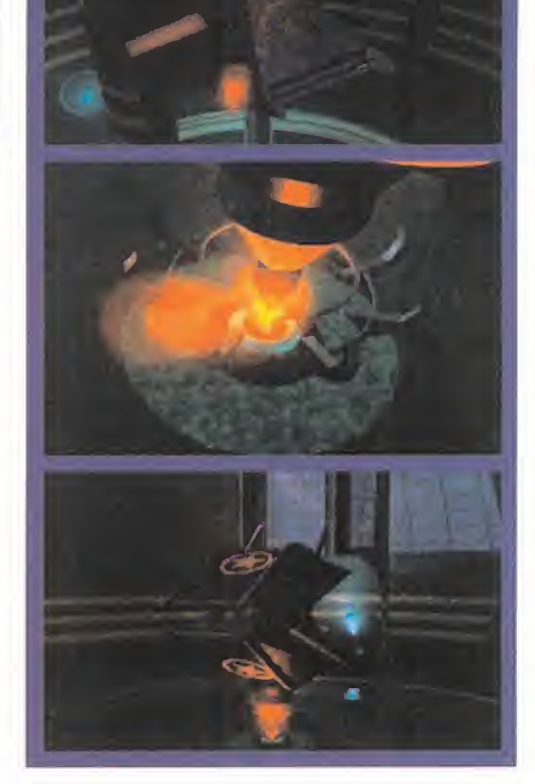

comenzamos a cambiar de idea. Aunque engorroso al principio, el control de la nave es sumamente simple <sup>y</sup> efectivo. La clave está en la aceleración. Si aceleramos, además de desplazarnos más rápido, con los controles de dirección haremos perfectos virajes <sup>y</sup> picados <sup>y</sup> subidas impresionantes. Si no aceleramos, la nave se mueve por su propia inercia permitiéndonos hacer giros sobre sí misma y aportando más precisión a los movimientos de acercamiento a los objetivos y de navegación en general. Estos

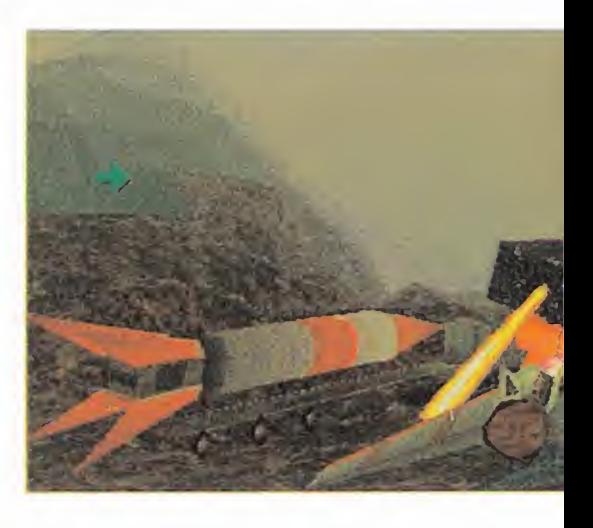

# EL ESPACIO POLIGONAL

son algunos de los aspectos realistas que le dan cierto regusto a simulación.

Ya nos encontrábamos hasta en condiciones de realizar la misidn impuesta, casi siempre del tipo dirigete a... busca esto... destruye aquello... <sup>y</sup> tareas similares. Y por el camino, arrasar con todo.

El juego iba ganando en diversión con las pasadas que haciamos para destruir los ra dares y las torretas láser, con las persecuciones de las naves y los vehiculos terrestres, e incluso nos daba tiempo para demoler, edificios <sup>y</sup> construcciones varias. Ya eramos casi expertos en el manejo de la nave: controlábamos los cuatro tipos de armas, las reducidas vistas -interior y exterior-, y nos guiabamos por el mapa a pesar de ser un tanto rarillo lo de las coor denadas que marcan nuestra posicion y la de los objetivos. La oculta adicción del juego nos enganchaba por momentos; ya nos gustaba hasta la música.

# PERO ACABAMOS BIEN

La velocidad que el juego consiga va a de pender del procesador empleado, por loque olvidaos de todo lo que no sea Pentium. Pero dentro del juego, nuestra nave irá más rápida si cogemos ciertos power-ups en forma de figuras geometricas que aumentan su velocidad. Estos bonus aparecerán cuando destruyamos enemigos o edificios, <sup>y</sup> nos darán otras ventajas como mejorarnos el poder del armamento o del escudo.

Mision tras misidn le vamos cogiendo el gusto a «StarFighter 3000», dándonos cuenta de su variedad de objetivos, <sup>y</sup> de es cenarios. En el espacio o en la superficie de los planetas, el engine 3D del juego trabaja

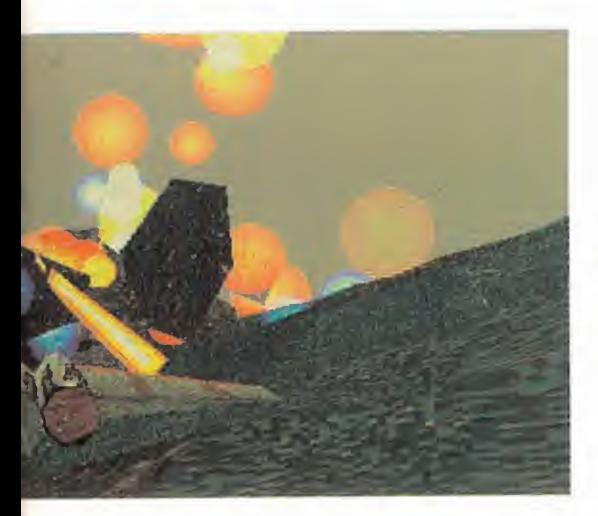

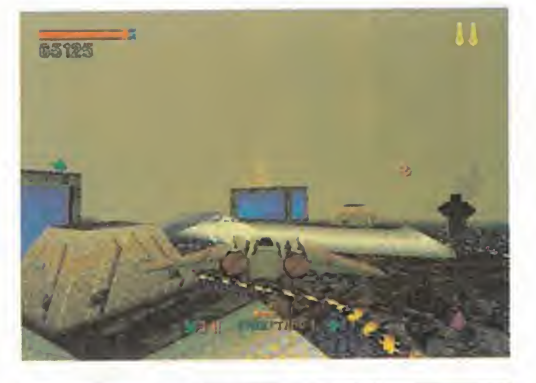

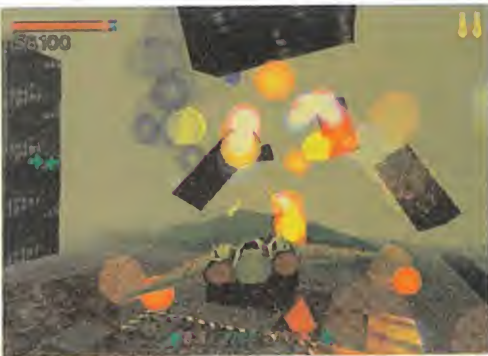

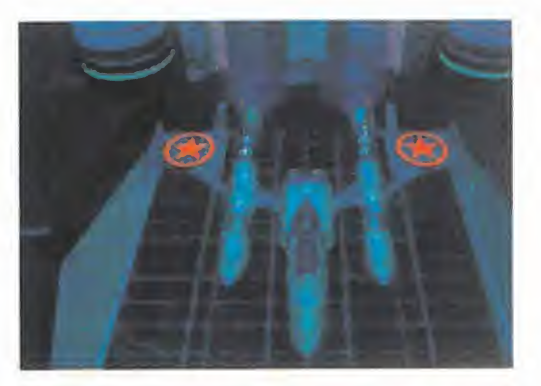

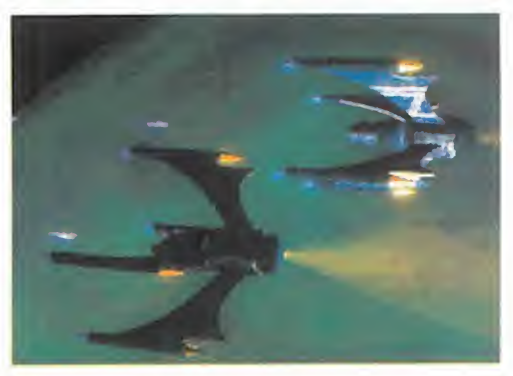

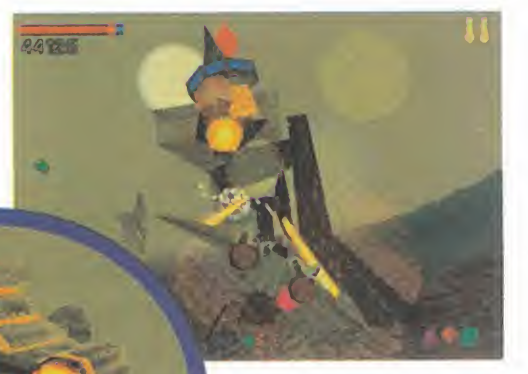

a buen ritmo para gene rarnos montañas, valles y planicies, mares <sup>y</sup> edifi cios, <sup>y</sup> todo tipo de enemigos. Porque «StarFighter 3000» genera los escenarios en tiempo real, necesitando el consabido Pentium para que aquello quede aparente, <sup>y</sup> <sup>a</sup> pesar de todo usa el viejo truco de la bruma -usado por ejemplo en «Magic Carpet»- para que no se noten los fallos de generacion. Al igual que ocurria en el juego

LO BUENO: Se trata de un juego que gana con el tiempo y de una larga uida debido a su elevado número de misiones <sup>y</sup> la complejidad de las mismas. Tiene además un entorno gráfico 3D muy interesante.

LO MALO: La tendencia de la acción a ralentizarse temporalmente cuando se produce una ex-<br>plosión y se generan muchos poligonos que ocupan gran parte de la pantalla.

de Bullfrog, la sensacion de libertad total de movimientos en los tres ejes está muy conseguida, con resultados de realismo muy acentuado. Los efectos es peciales son espectaculares: la ex-

plosión de cualquier objetivo con sus polígonos con mapeados de texturas volando en todas direcciones es digna de mención, sobre todo los efectos de los disparos sobre el suelo o las poligonadas ondas del agua. La jugabilidad va "in crescendo" con el tiempo empleado en el juego. El control se hace

cada vez más fino, y si disponemos de un buen joystick analógico, mejor que mejor.

Al mismo tiempo, la complejidad de las misiones se dispara hasta alcanzar ni veles de dificultad muy interesantes, <sup>y</sup> el elevado número de las mismas le garantizan una larga vida al juego. Al mismo tiempo esta tocado por la po-

derosísima adicción que tienen los buenos arcades <sup>y</sup> que sigue siendo uno de sus componentes más necesarios.

# RETURN FIRE WARNER INTERACTIVE Disponible: PC CD-ROM (WIN 95) ARCADE

SI LOS SELLOS "PLATA DE LEY" U "ORD DE LEY" CERTIFICAN LA CALIDAD DE ESTOS METALES PRE-CIDSOS, CUANDO DECI-MDS "ARCADE DE LEY" APLICAMOS ESA MISMA GARANTÍA AL ÁMBITO DE TAN PRIMIGENIO E IMPE-RECEDERD GENERO, AL QUE PERTENECE COMO MIEMBRO DE PLENO DERE-CHO «RETURN FIRE», QUE ADEMÁS POSEE LA PURE-ZA Y LOS QUILATES NECE-SARIOS DE ACCIÓN COMO PARA gUE ESTE TITULAR RESUMA EN TRES PALA-BRAS SU ALTO CONTENI-DO DE ADICCIÓN.

# ARCADE EL 17 DE LEY

Una a lo mejor pensáis que me he<br>pasado un poco al establecer esta se-<br>mejanza y relación con el mundo de la<br>prísbrería, pero es lo mejor que se me ha e ueno, a lo mejor pensáis que me he pasado un poco al establecer esta se mejanza y relación con el mundo de la orfebrería, pero es lo mejor que se me ha ocurrido para hacerle justicia a semejante ejemplar de arcade. Podriamos incluso decir, para que los que sean tan viejos <sup>y</sup> acha cosos como yo en esto de la videomania, que nos trae magnificos <sup>y</sup> antiguos recuer dos del «Commando» de Elite. Ahi es nada, la cantidad de imágenes y sensaciones que creíais olvidadas, compañeros de la vieja guardia, volverán a vuestras mentes multiplicadas por mil con este «Return Fire». Y la diversión, aunque no os lo creáis, es idéntica, que ya es decir. Desde luego, la traducción del título, que quedaría como el retorno del fuego, le hace todos los honores.

Pero como sabemos que hay gente envidia blemente más joven que nada sabe de los primeros tiempos del Spectrum <sup>y</sup> que, por tanto todo, este capitulo de ancestrales campanas de guerra no les habra aclarado

absolutamente nada y habrán pensado que son fantasmadas de veteranos que cuya mente ya ha entrado en declive, diremos que «Return Fire» es un arcade militar con perspectiva cenital. Pero el campo de visio nado no se queda sólo en eso, pues presents la atractiva novedad de realizar un zoom que nos acerca al terreno en que se desarrolla la acción justo en el momento en que nuestro vehiculo de combate esta pa rado o destruye algún objetivo enemigo. Aún mejor es decir que me he equivocado al emplear el singular, pues no tenemos un vehiculo, sino cuatro: un helicóptero, un camión oruga, un tanque blindado y un jeep. Lógicamente, cada uno posee sus particularidades en cuanto a potencia de fuego, armas, rango de disparo, blindaje, velocidad <sup>y</sup> movilidad. Asi pues, son el antidoto perfecto ante la gran variedad de objetivos enemigos a destruir, y nuestras probabilidades de éxito dependen en gran medida de llegar a domi nar a la perfeccion sus movimientos, posibi lidades y distancias de disparo.

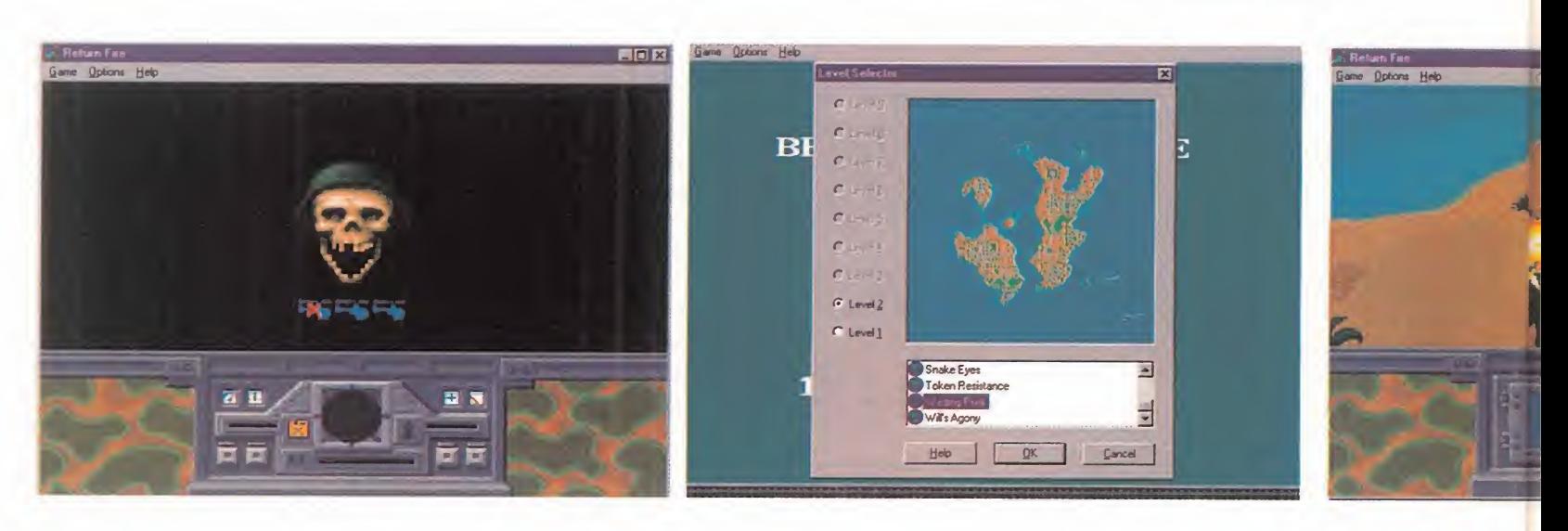

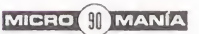

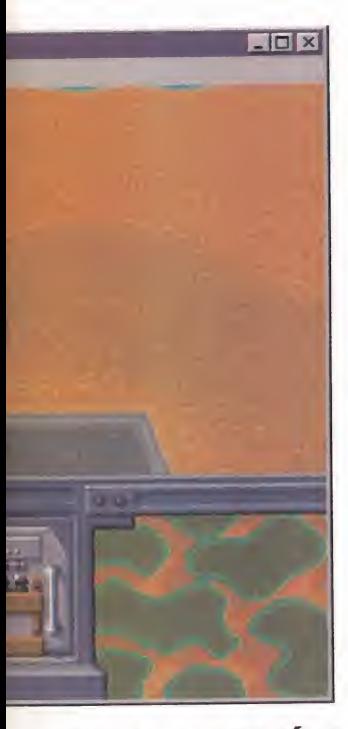

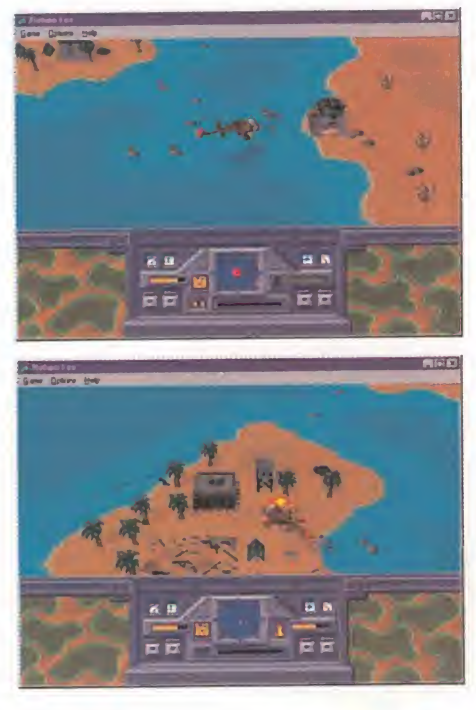

<sup>1</sup> 00°/o ACCION

Porque todo consiste, a lo largo de nueve ni veles de dificultad gradual -como minimo con diez misionescada uno-, en convertir en escombros todas las instalaciones adversarias hasta que encontremos la fortaleza principal, que contiene una bandera que el jeep debe recoger y llevar hasta nuestra base pa ra concluir el nivel.

La orografia de los terrenos es tan variada como las clases de construcciones enemigas: torretas, cañones, tiendas de campana, edificios, hospitales de la cruz roja, etc. Todas ellas están repletas de soldados que escaparán a correr para no ser aplastados o tiroteados. Son bastante di minutos, pero no por ello estan indefensos. Y ahí está el caso de los Worms. Y estos parecen primos suyos porque nos arrojan todo tipo de granadas anti-carro. ¿La solución?, aplastarlos.

En cuanto <sup>a</sup> la destruccion de lo que se compone de materia artificial, las explosiones,

estallidos, derrumbes, disparos, ráfagas <sup>y</sup> demas elementos visuales del combate, poseen una re alizacion soberbia que, junto con los efectos de sonido di gitalizados <sup>y</sup> en este reo, nos empujan a seguir disparando sin parar hasta que sue na el chasquido metalico por el agotamiento de la munición. Los sprites de nuestros vehiculos de combate <sup>y</sup> todos los elementos de las fuerzas enemigas ofrecen un aspecto de lo más realista en gran parte debido

a las animaciones que muestran, por poner algunos ejemplos, el despliegue de las heli ces del helicóptero, el movimiento circular de la torreta del tanque, las llamaradas que provocan la salida de los misiles del lanza dor del camión oruga y muchas más acciones que hacen que todo lo que se ve en la pantalla sea todo un espectáculo bélico en cuyo centro estamos nosotros disparando, apuntando <sup>y</sup> esquivando casi <sup>a</sup> la vez. Ade más, todo está en alta resolución, aunque la VGA que tendréis que utilizar si no disponéis de un Pentium, tampoco esta nada mal.

# ¿MUSICA CLÁSICA?

Bueno, hasta aquí ya habéis visto que la cosa no es que merezca la pena, es que es imprescindible si sois aficionados a la devastación. Pero lo que más me ha sorprendido es la adecuada utilización de la banda sonora. Un inteligente empleo de la música clásica que nos recuerda al de «2001». Por que con una reproducción con calidad CD,

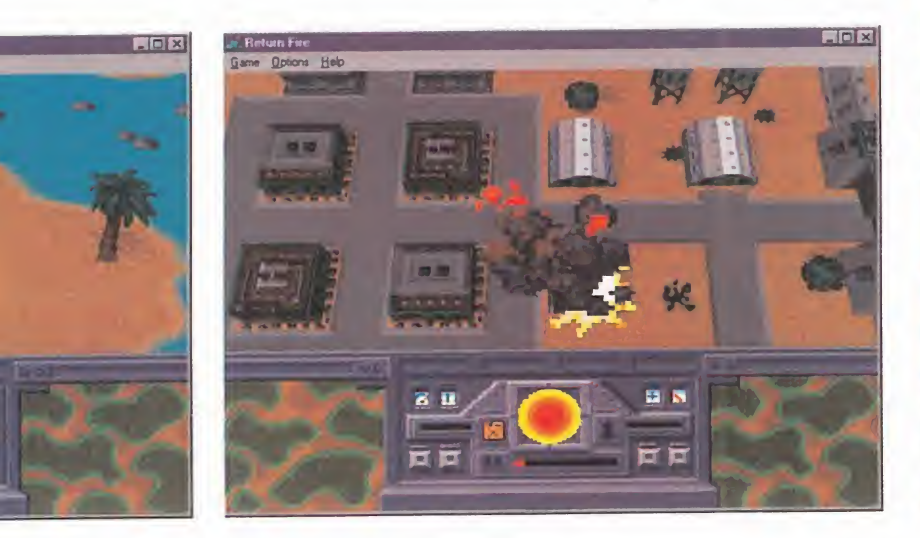

incluso en los titulos de credito aparece el sello de EMI Classics, nuestros oidos son inundados por «The Ride of the Walkyries» de Richard Wagner, cuando llevamos el helicóptero. Absolutamente genial la elección puesto que es la partitura de la mejor secuencia del cine belico: el ataque de los helicópteros en «Apocalypse Now». Y cuando le toca al Jeep, tenemos la «Obertura de Guillermo Tell» de Rossini, <sup>y</sup> si es el camión oruga es el turno de maravillarse con «La cueva del rey de la montaña». Los aficionados a la música clásica ya sabrán el magnífico y perfecto acompañamiento de estas piezas, y los que no las conozcan tienen ahora un buen motivo para escu char estas obras maestras, que son a la música, lo mismo que «Return Fire» al arcade, que alcanza su máximo grado de diversion en el modo de dos jugadores, que puede ser de colaboración o mejor aún, de guerra total.

A.T.I.

LO BUENO: Un arcade en estado puro con todas las consecuencias que esto conlleua: adiccion ilimitada. La mejor banda sonora de la historia del soft ware de entretenimiento.

LO MALO: Se podria haber au mentado el tamano de la venta na de accion o hacer secuencias cinematicas, pero la verdad es que lo mejor es no perder el tiempo con la técnica, pues no querréis ni descansar.

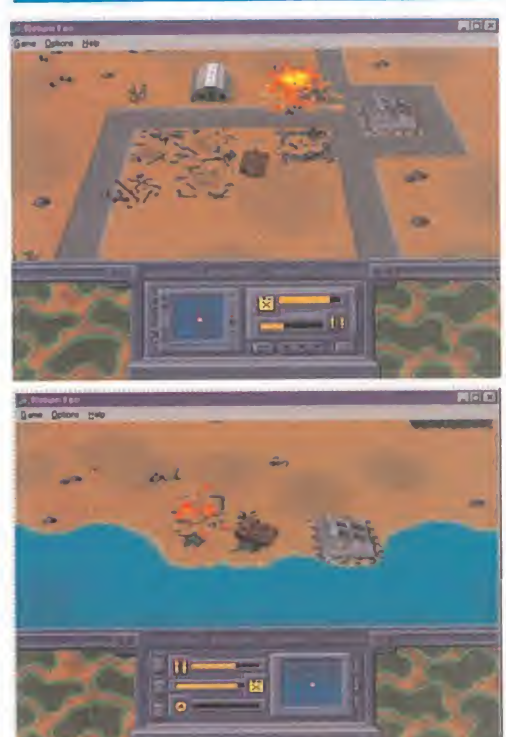

POR MUY BIEN QUE NOS LO PASEMOS JUGANDO CON LOS SIMULADORES O CON LAS AVENTURAS GRÁFICAS, SIEMPRE ES NECESARIO CO-GER UN JUEGO DE ESOS QUE NO EXIGEN LEERSE EL MA-NUAL, ACOSTUMBRARSE A COMPLEJOS CONTROLES, <sup>C</sup> PENSAR CON UN MÍNIMO DE RACIOCINIO, PUES NUESTRC ÚNICO COMETIDO SERÁ DIS-PARAR A TODO LO QUE SE MUEVA DELANTE DE NUES TROS OJOS. Y «HERETIC ENCAJA SIN FISURAS EN ES TA DEFINICIÓN, TANTO POR SU PERSPECTIVA SUBJETIVA COMO POR EL HECHO DE gUE LO UNICO gUE REgUIE RE SON GRANDES DOSIS DE AGRESIVIDAD, HABILI DAD Y PUNTERIA. A CAM-BIO DE TAN BAJO PRECIO, UN DESAHOGO TOTAL-

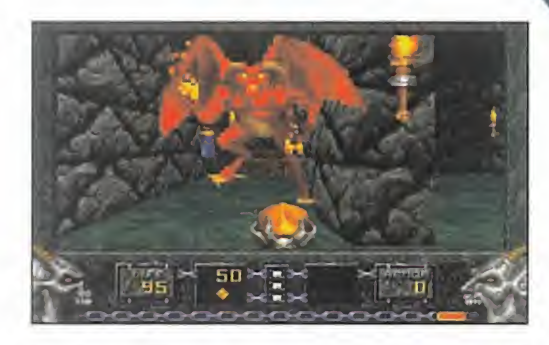

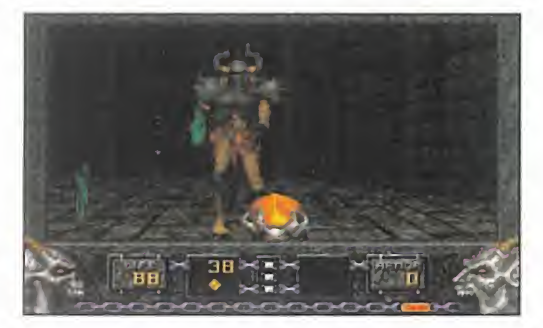

**ID/RAVEN/GT INTERACTIVE DISPONIBLE: PC CD-ROM ARCA** 

# 988 **SERPENT RIDERS** MITOLOGIA EN ACCION

S<sub>li,</sub> estamos ante otro arcade doom-<br>niano. Y si todos van a ser como és-<br>te, que vengan más, por favor. Si<br>estáis capacdos de las armas ultramo-1, estamos ante otro arcade doomniano. Y si todos van a ser como és- el te, que vengan más, por favor. Si estáis cansados de las armas ultramodernas <sup>y</sup> devastadoras del «Doom», «Ri se of the Triad» o del «Duke Nukem 3D», y queréis cambiar tanto de escenarios co-<br>mo de estilo armamentístico, «Heretic» os propone, adictos a disparar <sup>y</sup> luego preguntar, trasladarse a un mundo in merso en la mitología más fantástica en el que deberéis defender vuestra vida informatica con la ayuda de bastones, varas de elfo, ballestas, garras <sup>y</sup> decenas de sortile gios mágicos, muy fácil aniquilar con armas que disparan miles de proyectiles por minuto, pero con éstas es otra historia.

Aunque ya hemos dicho que en estos juegos no merece la pena perder el tiempo leyendo el manual de instrucciones, para el escaso número de doomnianos que necesita conocer cuál es el argumento que sirve como excusa para acabar con todo organismo vivo que se cruza en su camino, diremos que la historia es del clasicis mo del gran maestro Tolkien. Las leyendas nos narran cómo eran los elfos Sidhe, las criaturas más nobles y poderosas de toda la tierra. Como suele suceder cuan do surge la envidia <sup>y</sup> el ansia de poder, al go debla surgir para acabar con su dominio. Y ese algo fueron los Tres Jinetes de las Serpientes, guardianes de la muerte perpetua. Con poderes negros <sup>y</sup> una ficti cia paz lograron que siete reyes de la tie rra humana se aliaran con ellos para lu char contra la única raza que se oponía al nuevo orden, los Sidhe.

MICRO (R MANÍA

Los ancianos lograron derrotar a los ejércitos del terror apagando las llamas de las siete velas. Pero tal gasto de poder mental supuso su muerte, <sup>y</sup> la venganza del Abismo pudo llevar a cabo su propósito de exterminar <sup>a</sup> los elfos. Los pocos supervivientes se escondieron, confiando en la remota posibilidad del ataque suicida contra D'Sparil, el único jinete de la serpiente que quedaba en la tierra. La única fuerza que podria entrar en su morada, la ciudad de los Malditos, sin ser detectado es un elfo. Y, como ya habréis supuesto, esa fuerza solitaria sois vosotros.

#### COMO SIEMPRE

La estructura del juego es la que ya conoceis de sobra: completar cientos de niveles repartidos en cinco grandes escenarios, teniendo siempre como objetivo la busqueda de tres Haves de colores que os abrirán las puertas -que darán acceso a los subniveles secuenciales- que desembocan en una sala en la que está la salida hacia el siguiente nivel.

Como ayuda natural para no perderse en lo cruelmente enrevesado de los recorridos, contaremos con nuestro sentido de la orientación y memoria fotográfica, pero para los que andéis escasos de tan fundamentales habilidades hay un detallado mapa con zoom que os vendrá de maravilla. Pero lo malo es que si ya hemos di cho que las armas son mucho menos po derosas de lo acostumbrado, a no ser que hayáis jugado con «Hexen», las múltiples especies de seres del averno que nos atacan son tan agresivas <sup>y</sup> peligrosas co mo es habitual, por lo que la destreza en la punteria <sup>y</sup> en deslizarse tras paredes <sup>y</sup> obstaculos es en «Heretic» doblemente importante que en otros arcades del ge nero. Hay gárgolas, golems, almas, garras de sable, ofidios, hombres-dragón y discipulos de D'Sparil, todos ellos muy bien diseñados y con gran definición tanto en los contornos como en los relle nos. Por lo menos, tambien exis ten los clásicos items que restau rarán nuestras fuerzas, aumentarán la potencia de nuestras armas <sup>y</sup>

r k

las recargarán, permitirán volar, iluminar, descubrir zonas secretas en el mapa, etc.

# £!? BIEN, GRACIAS

El comentario que debe hacerse de los gráficos es ambiguo: mal pero bien. Mal porque no se ha empleado la alta resolución que ya ofrece otros programas, pero bien porque es tal el grado de texturas, sombreados y número de colores de los sprites, objetos, suelos, techos, paredes <sup>y</sup> elementos liquidos, que la VGA se acerca a su hermana mayor tanto que en absoluto cabe criticar el aspecto visual global del programa, aunque si sugerir que podria haber mejorado aún más permitiendo más resoluciones.

El sonido sigue la línea de id Software, cientos de efectos de sonido en ambiente es téreo y adecuada música de fondo, aunque de ambos podria aumentarse la calidad en las tarjetas de sintesis de tabla de ondas.

A.T.I.

LO BUENO: Es un arcade de id. Accion sin tregua en primera perso na a lo largo de un descomunal mapeado.

LO MALO: Aún siendo notables, los gráficos habrían mejorado mucho si se permitieran mayores resoluciones que la anticuada VGA.

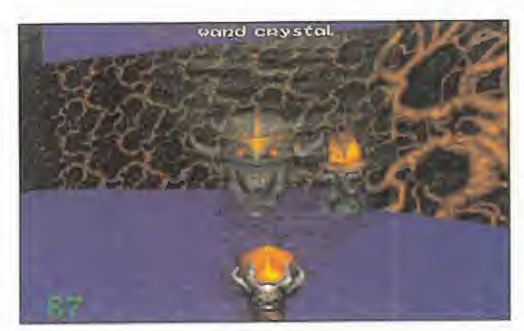

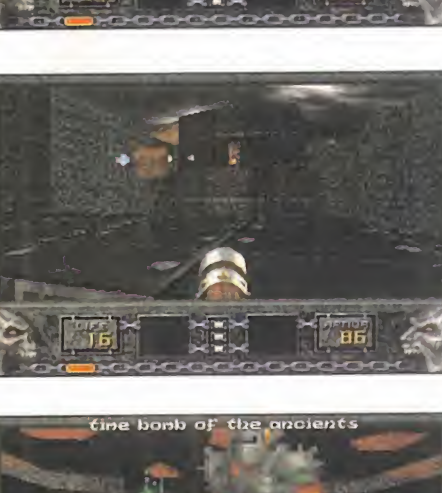

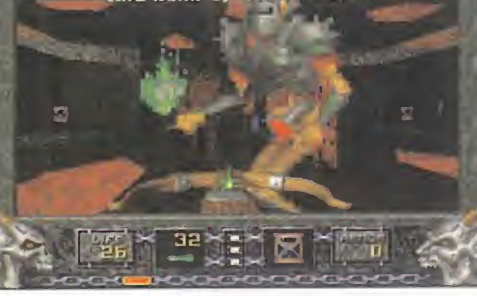

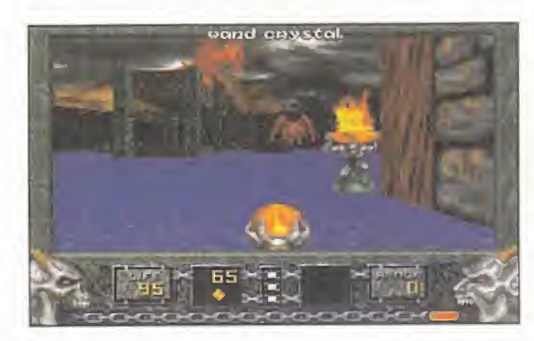

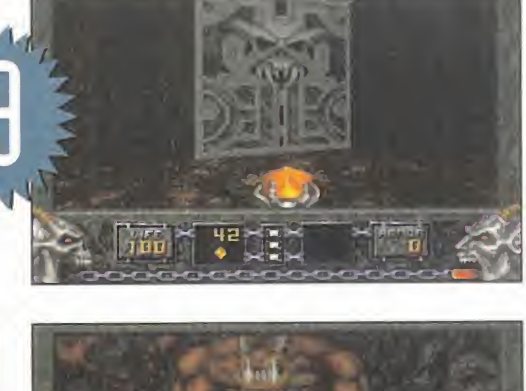

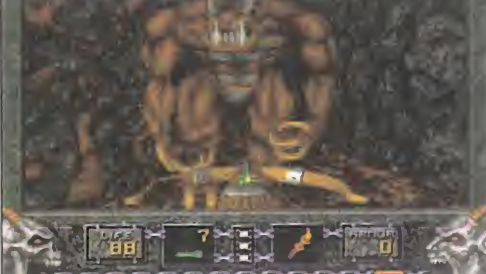

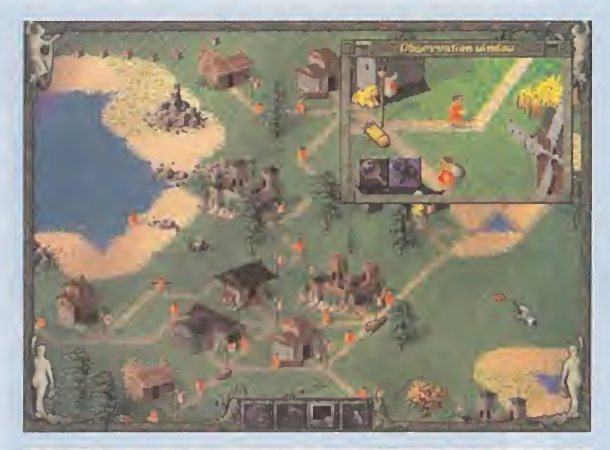

**BLUEBYTE** 

ESTRATEGIA

Disponible: PC CD-ROM

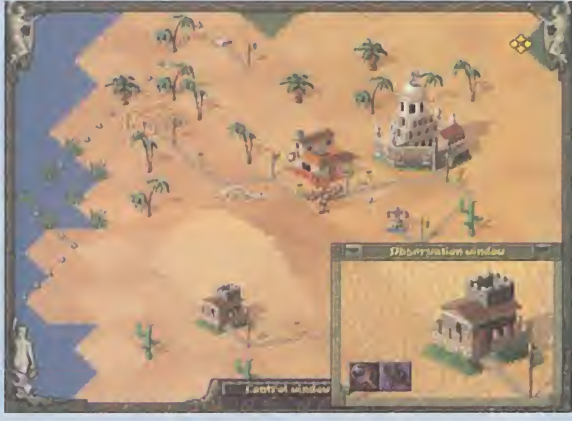

CUESTIÓN DE ORGANIZA

entro del género estratégico, al que claramente pertecenece «The Settlers II», seguramente los programas más clásicos, extendidos y populares sean los que nos plantean levantar nuestro pequeño imperio de la nada. El juego pone los medios, <sup>y</sup> nosotros nuestro esfuerzo e ingenio para que, poco a poco, aquello vaya creciendo y al final seamos los dueños de todo el territorio. Esa será nuestra labor como caudillo de un reducido grupo de colonos plantado en un mundo desconocido e inexplorado.

Se desarrolla en dos modalidades. Campaña, dividida en diez capítulos de dificultad creciente, de los cuales los dos primeros son tu toriales, <sup>y</sup> en los que se marcan los distintos objetivos. Y escenarios sueltos, ambientados en distintos lugares <sup>y</sup> con un tamafio de mapa y número de jugadores variable. Hay 18 prefijados para uno o dos jugadores, de los que podemos variar algunos parámetros. Las partidas para dos jugadores se desarrollan en el mismo ordenador con pantalla partida <sup>y</sup> necesitaremos dos ratones para jugar.

# THE SETTLE LO ÚLTIMO DE BLUEBYTE ES UN CLA-

RO EXPDNENTE DE LA ESTRATEGIA EN TIEMPO REAL RELAJADA, DONDE LAS ACCIDNES SE REALIZAN SIN PRISA PE-RD SIN PAUSA, DANDONDS TIEMPD PARA PENSAR. PERD SIN DDRMIRNDS, PORQUE EL ENEMIGO ESTARÁ A LA GUE SALTA PARA ACDSARNDS. ND DBSTANTE, LA ACCIDN SE RELEGA MAS A UN SEGUNDD PLAND Y LD QUE VER-DADERAMENTE IMPDRTA ES LA ESTRA-TEGIA PRDDUCTIVA. Y DE LA BUENA.

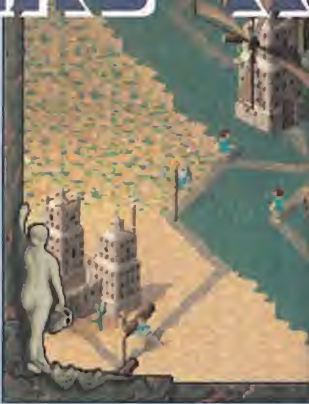

Nuestra tarea en «The Settlers II» será organizadora <sup>y</sup> coordinadora. Por ello, la base de nuestro imperio van a ser las

comunicaciones: los caminos que unirán los distintos edificios. La única restricción es que cada mapa tiene predefinidos los sitios en los que se puede construir <sup>y</sup> en los que no. Los lugares edifica bles debemos aprovecharlos situando las construcciones adecuadas cerca de las fuentes de producción, del cuartel general y de los lugares que transforman las materias primas extraidas.

El territorio restante albergará los caminos que irán marcados mediante banderas que funcionan como puntos de intercambio para los colonos. Entre dos banderas siempre hay un tramo de camino donde se sitúa un colono que trasiegará mercancías de una bandera a otra. De esta forma se organiza una gigantesca cadena productiva y de transporte que distribuye todos los productos entre todos los puntos del poblado.

Además de ser "transportistas" hay otras 29 distintas profesiones que pueden realizar nuestros colonos, en las que también se incluyen las relacionadas con la guerra. Porque colonos tan aparentemente pacíficos también se pegarán con otros colonos enemigos para defender su territorio -aspecto importante- o para conseguir

## UN JUEGO DE BANDERA

Al principio del juego tan sólo tendremos un cuartel general <sup>y</sup> unos pocos colonos ansiosos por trabajar. Elios se rán los que levantarán las distintas construcciones que compondrán nuestro asentamiento, explorarán el mundo, extraerán materias primas y producirán otras. Pero no tendremos control directo sobre esos colonos; simplemente les diremos lo que hay que hacer y ellos lo harán.

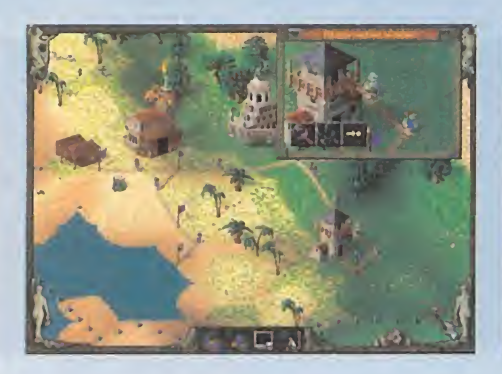

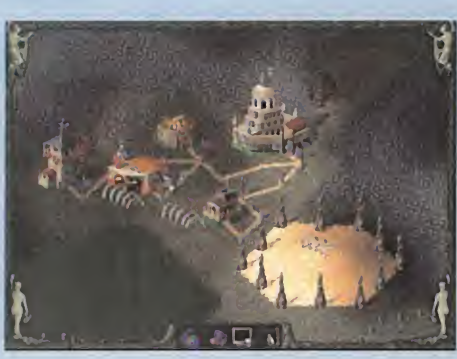

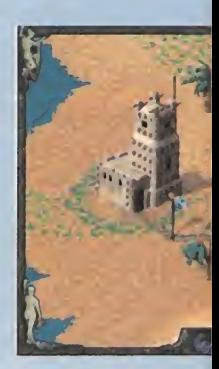

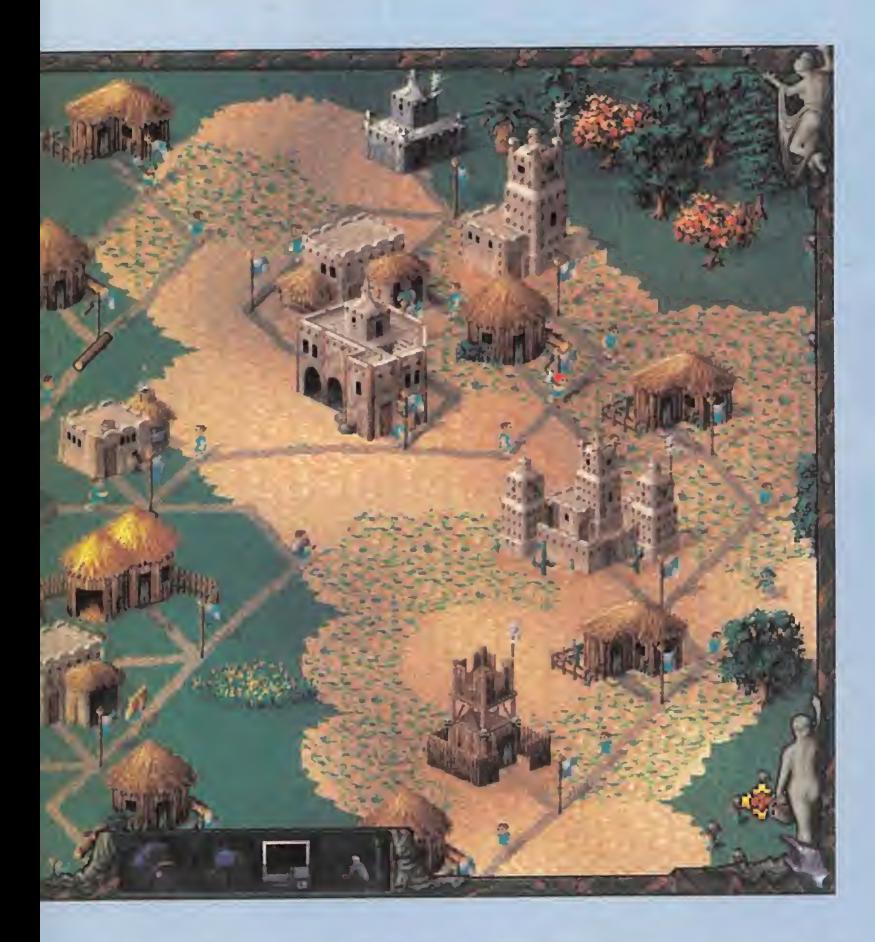

el de los demás -más importante-. Siempre se necesitará un ejército, que muchos veces tendrá una presencia más que testimonial. Pero que no se preocupen los no belicosos, porque lo que predomina es la produccion y el comercio. Y el trabajo, mucho trabajo.

## SENCILLD, SOBRIQ Y SORPRENDENTE

Esas han sido las tres razones que han impulsado a este juego co mo uno de los recomendados de este mes. Su estrategia básica, agradable <sup>e</sup> intuitiva, apoyada en un manejo igual de optimo. Con los suficientes, pero muy completos, menús que nos muestran los distintos aspectos del mapa, los mensajes que se producen en el juego <sup>y</sup> <sup>a</sup> los que deberemos estar atentos, <sup>y</sup> un amplio surtido de estadísticas, inventarios... El aderezo lo ponen los abundantes menús de ayuda totalmente en castellano, como el resto del juego.

En Bluebyte siguen participando del arte del manejo del pixel, con siguiendo unos gráficos de un detalle supremo. Y esto en tres resoluciones SVGA hasta un máximo de 1.024x768, con cuatro niveles de zoom en ventanas que nos acercarán los detalles de nuestros colonos hasta un máximo de 320x200. Los sonidillos y música cumplen sin molestar, que no es poco, poniendo la guinda a un trabajo muy trabajado.

 $CSG$ 

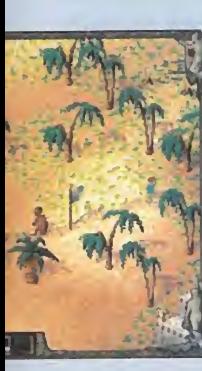

LO BUENO: Un juego para todos los publicos <sup>y</sup> todos los gustos, <sup>a</sup> poco que nos agrade la estrategia y sin necesidad de tener un gran dominio sobre ella.

LO MALO: A pesar de su original modo de dos jugadores, que **de la co**m no permita jugar por red, cable se rie o modem.

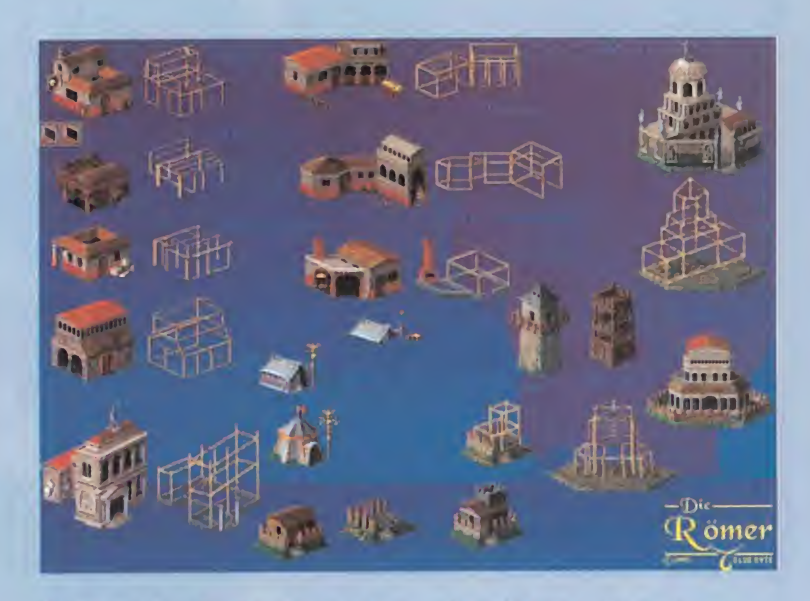

# TODOJUNTO, PERO SIN REVOLVER

Como suele suce der en la estrategia basada en una evolución productiva, al comenzar a jugar tendremos poco más que las bases para cimen tar nuestro pueblo, pero a medida que avancemos eso cambia radicalmen te. Según crezcamos en número de construcciones y de habitantes, ten dremos acceso a edificios más grandes y especializados, para los que necesitaremos nuevos colonos

que los atiendan y que nos procuren nuevos productos con los que comerciar y expandirnos. En «The Settlers ll» hay en total 31 construcciones dis tintas que van des de las más básicas -minas, granjas, etc.-, hasta las más especializadas -herrerias, bancos, castillos...-. Para atenderlas y

construirlas están los colonos, clasi ficados en 30 ti pos de profesiones que van desde el simple pescador o

lehador hasta los soldados -con cinco rangos distin tos- pasando por carpinteros, herre ros, gedlogos o ex ploradores. Pero la variedad no se detiene aqui, ya que lamoneda de cambio serán 31 tipos de mercan cias tan diferentes como herramientas, alimentos o matarias primas. Coged todo ello, combinadlo sabia mente y tendréis el secreto del éxito y la diversion en «The Settlers ll».

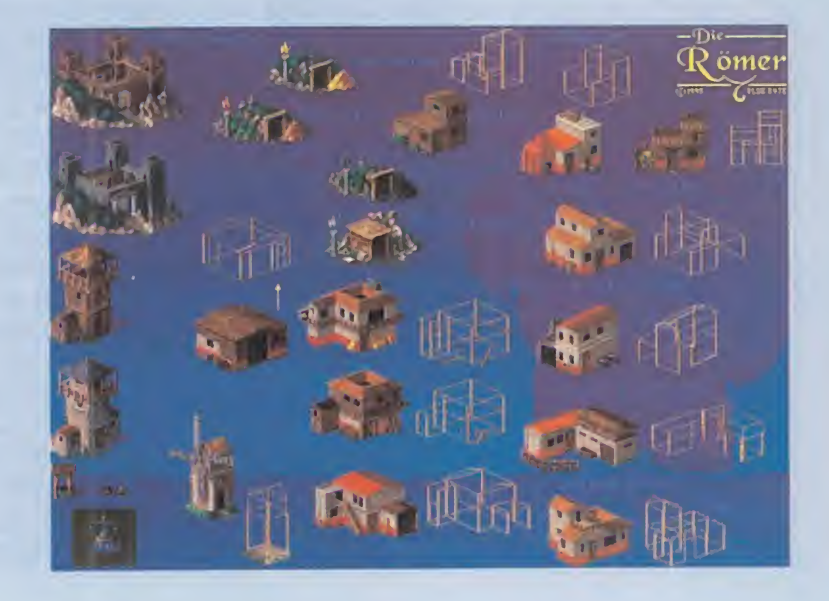

VAYA, LO ÚLTIMO PARA LA SATURN. PUES NO. ¿DE LA PLAYSTA-TION? MENOS. SEGURO QUE ENTONCES ES 3DO. TAMPOCO. AH, CLARO, SE TRATA DE UNA MAQUINA RECREATIVA. FRIO, FRIO. PE-RO BUENO, ENTONCES DEBE DE SER DE ALGUN FORMATD EN DE-SARROLLO DE ESOS CON DECENAS DE MICROPROCESADORES DE

64 BITS. PUES NO, SÓLO TIENE UNO, ES DE 32 BITS, Y SU NOMBRE ES PENTIL ¿YA CAES? SÍ, HOMBRE, ADUR. CÓMO QUE ME VOY A CREER gUE ESTO ES PARA PC.

# jPARECEN pocos LUCHADORES?

Es más, se podría decir que hasta sobra, porque con la gran diversidad de estilos de lucha que tienen, necesitaréis de años para llegar a terminar el juego con todos en el nivel máximo de dificultad. Ah, a los acostumbrados a las dos dimensiones: no olvi deis que por aquello del 3D salirse del tatami supone la derrota inmediata aunque estéis intactos.

• EIJI: El tipo normal que hay en todos los juegos de lucha. El chico atlético y de aspecto de lo más vulgar. Pero se podría decir que es el más letal. A parte de disponer de un efectivo disparo de fuego de larga distancia, su extrema velocidad y agilidad le hacen ser prácticamente intocable. • ELLIS: Una bailarina. Pero que ha usado su don natural en este arte para realizar unos ataques tan estilisticos como letales. Ojo al beso francés, de todo menos cariñoso. • MONDO: Metro ochenta sin un gramo de grasa. Con una lanza de metro y medio que es sus manos se mueve tan rápidamente como un palillo en las vuestras. Ataque especial muy dificil de esquivar.

• DUKE: No creemos que su espadoncio sea Excalibur, pe ro no leva a la zaga. Se llama Ventcour <sup>y</sup> nos tememos que si os enfrentáis a él probareis la frialdad de su acero muy asiduamente.

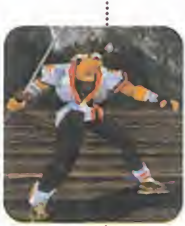

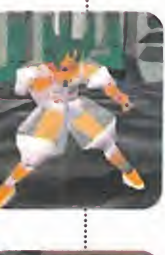

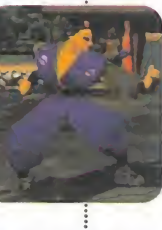

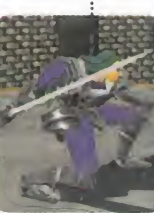

# BATTLE ARENA

**DIGITAL DIALECT** PLAYMATES Disponible: PC CD-ROM **JUEGO DE LUCHA** 

Sobre todo si os parecerá imposible,<br>
sobre todo si os decimos que, ade-<br>
más de SVCA, la patación pol en 360 abemos que a la vista de estas imágenes os parecerá imposible, más de SVGA, la rotación real en 360 grados es tan suave que la pantalla pare ce de seda. Nosotros tambien nos hemos quedado alucinados, <sup>y</sup> eso que «Virtua Fighter PC» ya ha demostrado de lo que es capaz el ya habitual micro de Intel. Pero siempre hacen falta más ejemplos, y «Toh Shin Den» es la confirmacion definitiva para demostrar lo que ya llevamos di ciendo desde hace mucho tiempo: la dis tancia entre los PCs <sup>y</sup> las consolas en elgénero de los juegos de lucha está desapareciendo, sitenemos en cuenta la que existía hace sólo tres meses.

Sin duda, dentro de muy poco nada va a importar que las consolas de 32 bits ten gan varios chips especializados <sup>y</sup> el PC si ga basándose principalmente en una única unidad de proceso; las versiones para ordenadores personales serán tan atractivas como la demás. No es el momento de comparar esta version con la de Play-Station o la de Saturn, porque cuando

encontramos un nivel de calidad tan alto, en lo que menos se piensa es en analizar las diferencias <sup>y</sup> lo principal es ensalzar, <sup>y</sup> disfrutar, del gran número de virtudes que hay en este caso.

... Y AL FINAL,

ORDENADOR

EN TU

# ESTO SI ES PELEAR

Podriamos empezar diciendo que no sa bemos si en Digital Dialect tienen el mejor compilador del mundo o sihan desarrollado el codigo para PC partiendo desde cero, pero sea cual sea la magistral formula que hayan empleado para la compleja construccion de este megalitico programs, se puede decir que ha sido todo un acierto que esperamos que se vuelva a repetir en la conversión de la segunda parte que ahora acaba de apare cer para PlayStation.

Como seguramente la gran mayoría de micromaniacos no habra tenido la oportunidad de combatir en un tatami virtual, os diremos que ésta es precisamente la mejor definicion para describir el entorno audiovisual de este juego. Imaginaos la

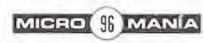

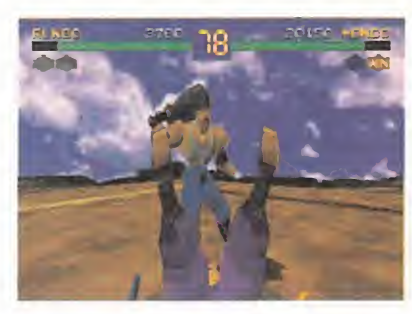

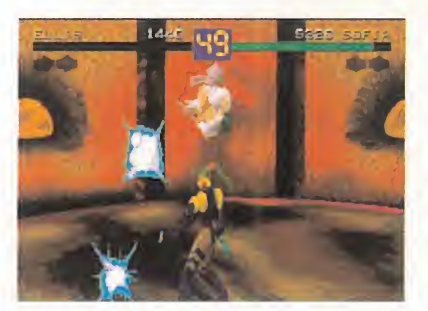

# TOH SHIN DEN

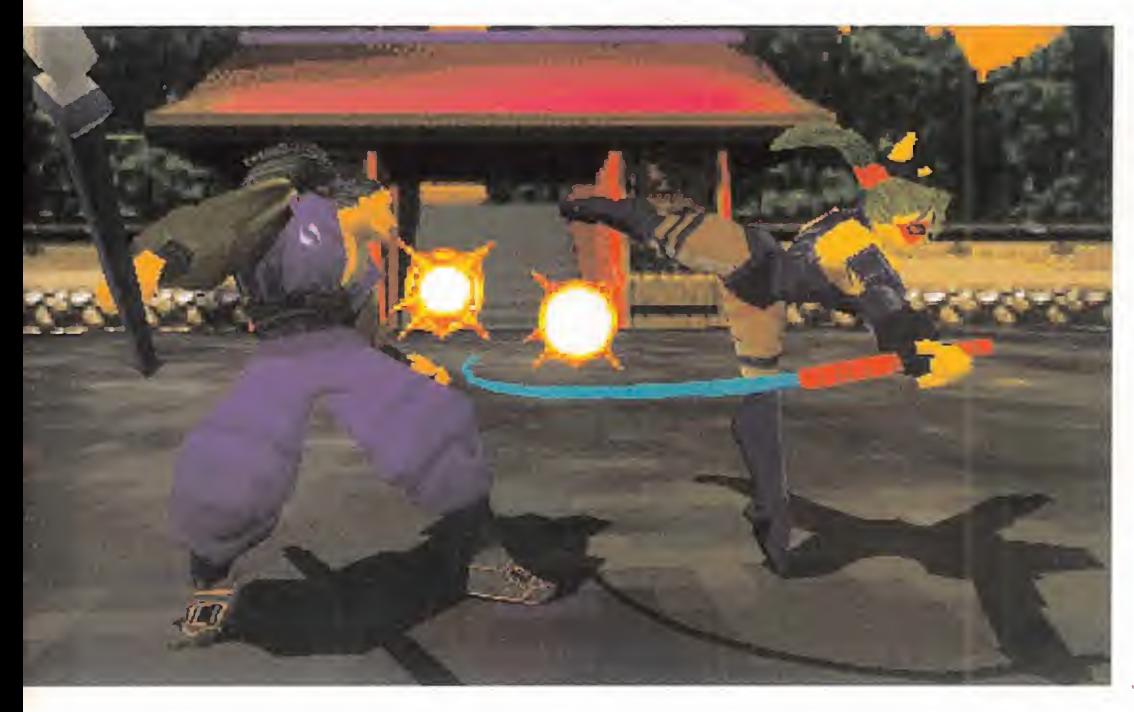

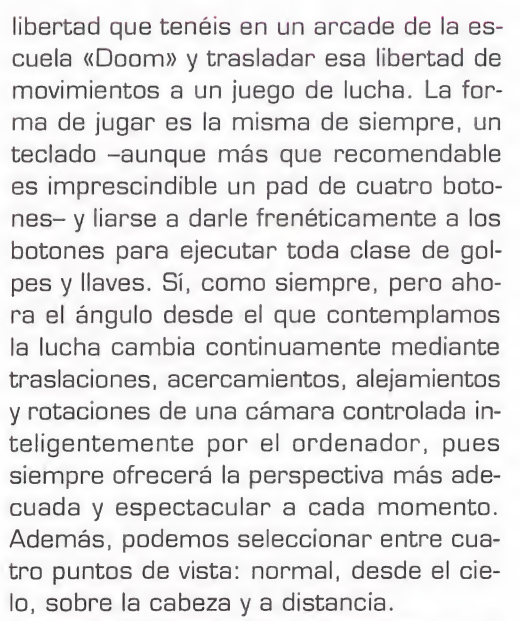

La verdad es que la falta de costumbre, el anquilosamiento de anos en las dos di mensiones, hace que al principio estés bastante despistado y que los más sensibles al movimiento se mareen, pero esa sensación de estar perdido ante un tipo que no para de machacarte pronto se esfuma

para dejar paso a una mucho más agradable: la alucinacion total. Pese a que no se debe olvidar de que estamos hablando de luchadores construidos a base de poligonos, lo que se consigue con esta técnica es que vivamos la ferocidad de los combates de una forma infinitamente más intensa. Aqui no salta la sangre en los impactos, ni hay desmembramientos, ni fal ta que hace tanta violencia visual -aunque nunca está de más en el género-. La brillantez de las animaciones, con un número de frames impensable hasta ahora en un PC, los numerosos efectos especiales que inundan la zona del impacto con di versas explosiones de luz, <sup>y</sup> el tremendo realismo del sonido, se bastan para ha cer que los golpes nos lleguen a doler, o enfervorizar sies el rival el que los encaja.

# UNA NUEVA EPOCA

Si sois los afortunados poseedores de un Pentium a 133 Mhz, eso si, siempre con un mínimo de 16 MB de RAM, podréis experimentar la claridad de la alta resolución

MICRO **WANIA** 

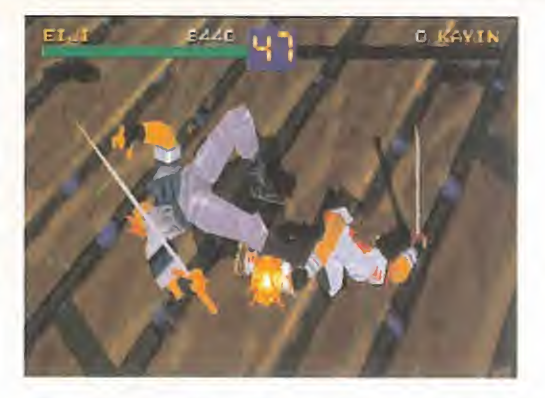

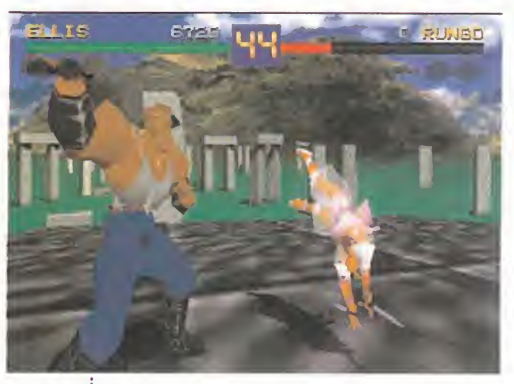

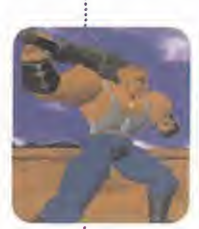

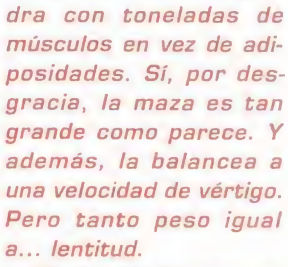

• RUNGO: Pedro Picapie-

• FO: Freddy Krueger ya no es el monstruo con cuchillas más terrorífico. Ahora es un viejecito que tiene tanta mala uva como años y poderes mágicos, entre los que destaca una bola de energia mortal.

• KAYIN: Escoces. Su sa ble Cariburn es tan fino como afilado, a fe mia. Tan rápido y ágil como Eiji, es la opcion perfecta para los amantes de la esgrima.

• SOFIA: Una chica sovietica. Lógicamente, no habrá visto muchas películas de Indiana Jones, pero su destreza en el la tigo la hace merecedora de haber disehado la co reografia de la trilogia del aventurero de Splielberg • GAIA: No se sabe quién demonios le ha fabricado esa armadura con brazos kilometricos, pero sile pi llamos es para decirle dos palabritas. Es el ene migo final, con eso queda todo dicho, como os dirá la experiencia.

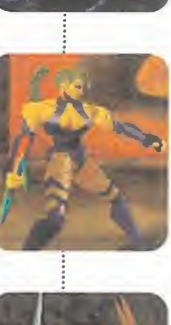

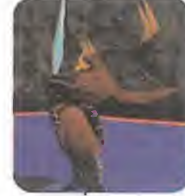

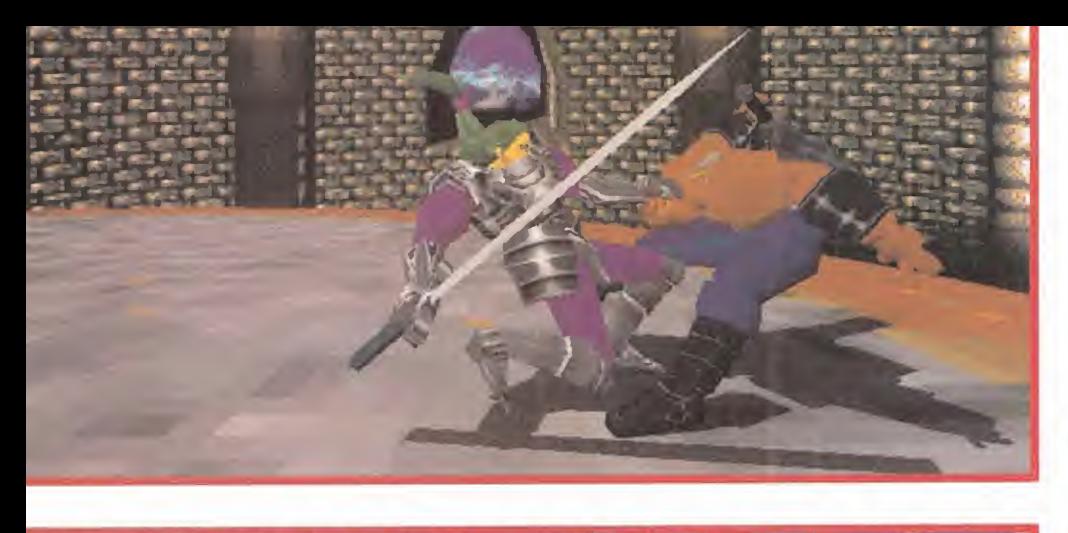

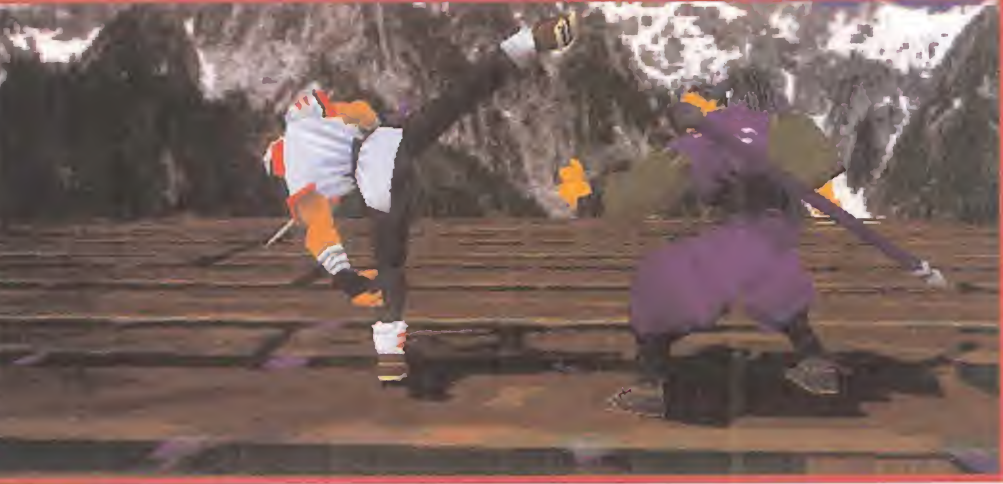

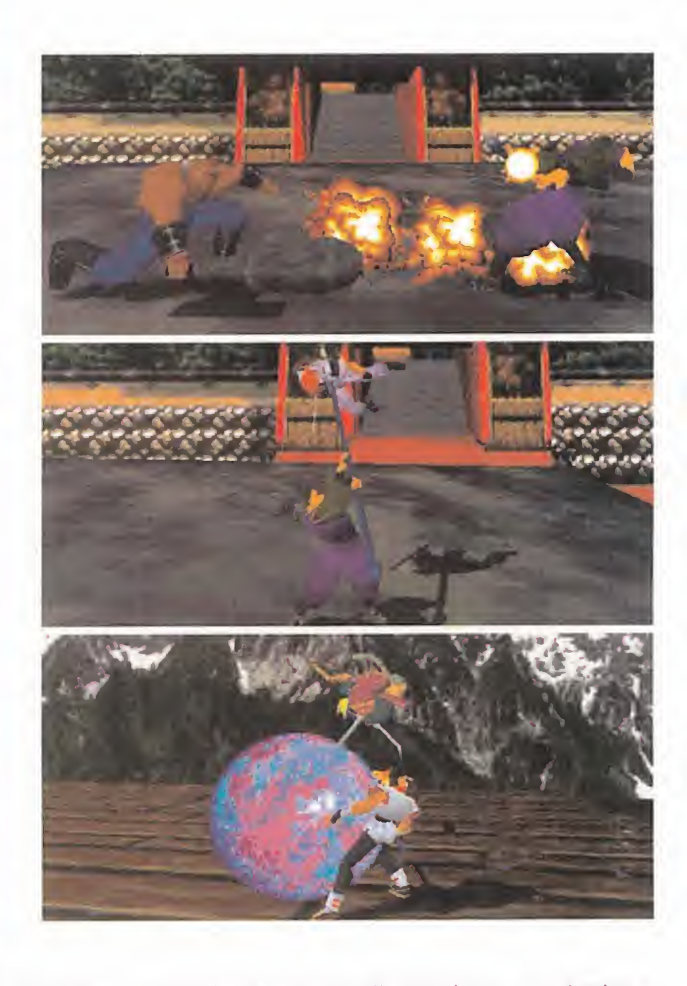

o asombraos viendo larapidez con la que se mueven los luchadores a pesar de te ner más de 800 polígonos texturizados cada uno. Y ya que hablamos de texturas, dos cosas más acerca de ellas: lo bien difuminadas que quedan en los sprites gracias al sombreado Gouraud y el gran número de **calicação e de co** ellas que conforman con diferentes grados de tonalidad unos tatamis casi inmejorables, sin aliasings visibles. Tampoco hay que olvidar la aparición de las trasparencias Alpha y del realista reflejo de las sombras de los guerreros.

Si por desgracia no disponéis todavía de un hardware tan potente como el mencionado y no tenéis tarjetas aceleradoras como la 3D Blaster <sup>o</sup> la Diamond Edge, ammo la SD Blaster o la Diamond Euge, anno 133 Mhz o más, aunque la VGA es<br>bas soportadas por el software, tampoco más que factible. debeis preocuparos ya que se puede bajar la resolución hasta una VGA nada desdeñable. Si tenéis un mínimo de un DX2,

«Toh Shin Den» es vuestro juego si de ver dad os gustan los beat'em ups. Porque sea cual sea vuestro equipo, tendréis bajo vuestro control a ocho luchadores más un indescriptible enemigo final, todos ellos

LO BUENO: Incluso por encima de la perfecta representación en 3D, se situan la enorme variedad y calidad de las animaciones, el sonido y la posibi lidad de jugar via modem o en red.

LO MALO: Minimo IB MB. Para disfrutar de toda la potencia gráfica, se requiere un Pentium a excelentemente diseñados y auténticos cinturones negros en las más diversas y extrañas artes marciales que comprenden no sólo el dominio de puños y patadas sino también el de armas como cuchillos, látigos, espadas varias, lanzas, palos <sup>y</sup> una cachiporra de troglodita. El número y espectacularidad de golpes especiales, Haves de contacto, combinaciones <sup>y</sup> fatalities es tal que no seria justo, como hemos hecho en otras ocasiones, mencionar diez ejemplos, pues harian falta al menos 40 <sup>y</sup>

no tenemos espacio suficiente.

«Toh Shin Den» supone la consolidación en el género de los juegos de lucha de la revolución tridimensional que va se ha producido en otros géneros, como los simuladores deportivos, los arcades <sup>y</sup> las videoaventuras.

A.T.I.

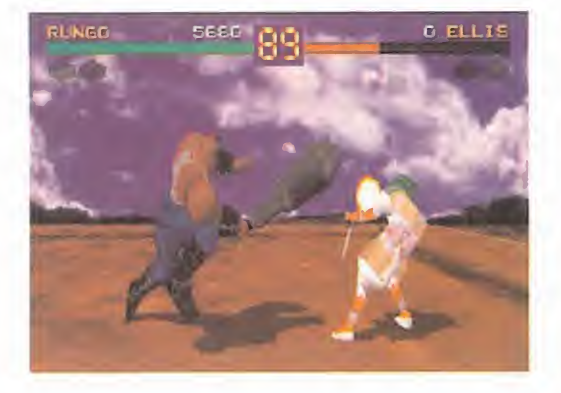

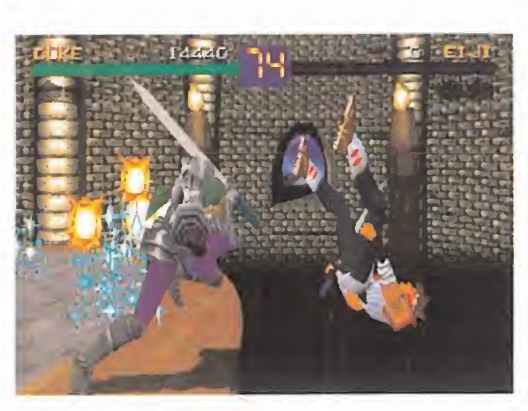

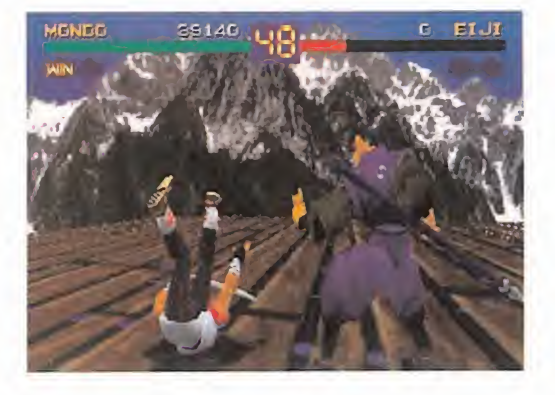

# **VIAJA EN LA MÁQUINA DEL TIEMPO**

**IBuscalos** en el CD-ROMI

**AMSTRAT** 

netmani@

# NO TODO ES LO QUE PARECE!

Descubre una nueva dimensión en tu Pc con los mejores emuladores de todos los tiempos. SPECTRUM, AMSTRAD, COMMODORE, MSX, APPLE... ahora funcionando en tu PC. iiBuscalos en el Cd-Rom!!

pcmania

PC CD-ROM

COPA AMÉRICA D EL DESAFIO ES

# Sólo en Pemanía

Copa América de Vela, una aplicacion multimedia con todo lo quo necesitas saber sobre el trofeo deportivo más antiguo del mundo. IICon los vídeos más espectaculares de toda su historia!!

> Sónar 96, un fantástico recorrido interactive por la tercera edición del **Festival** Internaclonal de Música avanzada y Arte multimedia.

> > خل

dnia

MAG CD-ROM

PCmania, la revista práctica para usuarios de PC

FANTÁSTICAS PEUGEOT SQUAB

A FONDO: Vuela en un Apache AH64D Longbow

Y además...

HOUNDS

**GRAN CONCURSO ANIVERSARIO** erteamos

**FANTÁSTICAS PEUGEOT SQUAB** 

tve TO **Morld** Vacaciones en la

Netmania, la revista<br>para dominar Internet

Ei numero de agosto ya a la venta en tu cguiosco

Pcmania + Netmania + 2 CD-Roms, por sólo 995 ptas.

GURD QUE VAMOS A PASAR UN BUEN RATO EN LAS SI-GUIENTES LÍNEAS. AIS MENDS VDSDTRDS. SARNA CDN GUSTD ND PICA, <sup>Y</sup> SE BUENAS TARDES TENGAMOS TODOS, GUERIDOS COMPAÑEROS DEL CALABOZO. HE DIS-TRAÍDO UNOS MOMENTOS DE MI AJETREADO Y MERECIDO DESCANSO PARA ATENDEROS, ASÍ QUE ESPERO QUE NO SE-

en distante, eso no ha de ser distante de la culpa para que nosotros nos <sup>l</sup> panorama nacional no ofrece novedades, como suele ocurrir en las fechas de esta indole. No obstante, eso no ha de ser dis aburramos, ya que tenemos pendien tes unas buenas aventuras, que me consta aún están sin resolverse.

<u>mi</u>

La oferta clásica de este año tiene cinco nombres: «Anvil of Dawn», «Stone Keep», «Dungeon Master ll», «Ento-

morph» y «Thunderscape». A estos se unió recientemente «Druid: Demons of the Mind». Sí, ya sé que alguno pedirá más: ¿cuál os recomiendo? Pues cualquiera: ¿el más técnico?, «Stone Keep»; ¿el más difícil?, «Dungeon Master ll»; ¿el más sorprendente?, «Entomorph»; ¿el más extenso?, «Thunderscape»; ¿el más completo?, «Anvil of Dawn».

 $QQ_{\rm S}$ 

En el exterior hay alguna novedad más digna de mención: a los esperados desde hace tiempo «Ultima IX» <sup>y</sup> «Lands of Lore ll» se une a partir de ahora otro capítulo de la saga Might and Magic. «Might and Magic Vl» promete una variacion grafica sustancial respecto a sus predecesores. Es peremos poder hablar de datos más concretos en breve. Y ahora os voy <sup>a</sup> endilgar un parto mental sobre la rela-

cion entre los JDR <sup>y</sup> lo que se llama cientificamente un modelo.

# Y ESTO, ¿CÓMO SE COME?

Lo primero que os preguntaréis es a qué se llama modelo, a que llaman los cientificos, los economistas, los politicos...

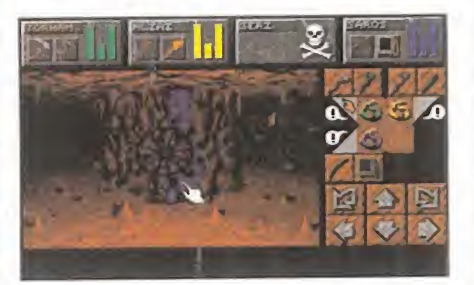

modelo. Pues muy facil: un modelo no es más que una representación simplificada de la reali dad. Asi, cuesta un poquito menos en tenderla <sup>y</sup> de predecirla o utilizarla.

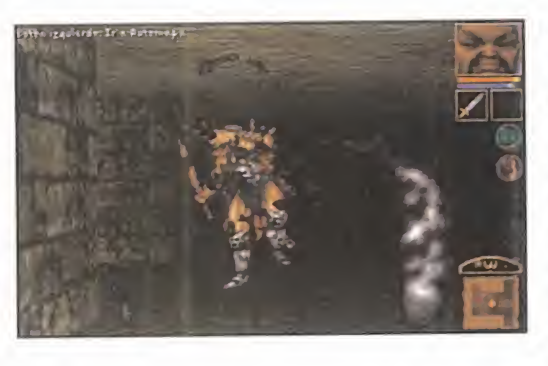

Vamos con un rápido ejemplo: cuando tú pintas un monigote para representar una persona, estás haciendo un modelo de la misma: de todas las caracteristicas de la per sona, te quedas con su aspecto ex terior, deshechando otros rasgos como sus organismos internos, sus músculos... y tantas cosas que forman una realidad complicada.

Algo parecido hacen los JDRs. Si os

fijáis, ¿qué es un personaje de un JDR? Un conjunto de numeritos que representan atributos, como la fuerza, la velo cidad o la inteligencia. Si tenemos suerte, habrá un retrato del héroe, una raza y hasta una profesión. De todas las caracteristicas que tiene un personaje nos quedamos con unas poquitinas, que son las que nos interesan para laaventura a desplegar.

Según el JDR en concreto, interesa quedarse con unos atributos u otros, hacer más o menos complicado el personaje. Si el diseñador del juego sabe que en «Stone Keep» no va a haber nadie con quien comerciar, para qué se va a preocupar de que el personaje tenga una habilidad que sea "Co merciar". Idénticamente, si los objetos no pesan, ¿por qué poner un limite de carga al personaje?

Por contra, en «Dungeon Master ll», cada objeto tiene su peso y cada héroe puede llevar más o menos. Aquí sí interesa ese atributo. Cuanto más complicado es el modelo escogido -más atributos se seleccionan para el personajemás factores se han de considerar durante el juego antes de cada decision. Si lo importante es la historia o los enigmas, convienen personajes "faciles" que permitan al jugador centrarse en ello; pero si interesa la estrategia o la inte racción de los miembros del juego, habrá que construir modelos más complejos.

Entre los JDRs con personajes o modelos más complejos, destaca «Megatraveller». Aqui era practicamente otro juego la construcción del personaje. Quien esté interesado en más detalles sobre la generación de personajes en este juego, puede consultar el especial de Febrero del 92.

<sup>N</sup>0TA IMPORTANTE Para participar en esta seccion solo teneis que mandarnos una carta <sup>a</sup> la siguiente direccion: Micromama, C/Ciruelos A, <sup>28700</sup> San Sebastian de los Reyes, Madrid. No olvideis indicar en elsobre SECCION MANIACOS DEL CALAB0Z0 Tambien podeis mandarnos un e-mail al siguiente buzon: maniacos.rnicromania@hobbypress.es

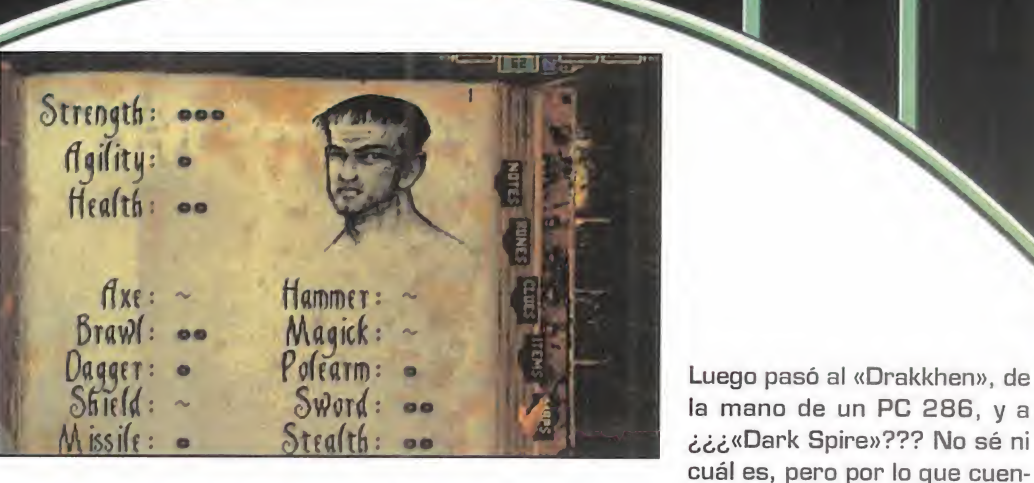

Por contra, «Entomorph» es un ejemplo en que el personaje casi se limita a su gráfico, sin otro tipo de atributo en el

modelo. Es claro que al disenador le interesa que el jugador se centre en el argumento, y no se preocupe de nada más. Hecha la disgresión, que espero perdonéis, cedo ya el turno a los demás, que seguro que cuentan algo más interesante.

## **OTROS MANIACOS**

Abre el fuego Rodrigo Caamaño, desde Boiro (La Coruña), para poner sobre el tapete una cuestion sobre la segunda parte de Ultima VII, «Serpent Isle». Nada más comenzar, en la ciudad de Monitor, se nos propone el test de la Caballeria, al que el Avatar sera incapaz de resistirse. Y por ello Rodrigo tiene problemas: ha encontrado la garra <sup>y</sup> no sabe que hacer con ella. La respuesta es facil: hazte sangre con ella y luego úsala en las cenizas. Como respuesta al sacrificio realizado, aparecerá un lobo, tu signo totémico, al que deberás devolver a sus orígenes. Pero quédate con su piel, y registrala bien. Aqui te dejo solo.

A Rodrigo «Lands of Lore» le parece un buen juego, "pero no tanto". Consecuentemente, sus puntos se distribuyen en razón de 2:1 entre las dos partes del Ultima VII. En la siguiente reunion dare la solucion al sistema de ecuaciones que se plantea para saber los puntos dados por Rodrigo a cada juego.

Mas preguntas de «Serpent lsle», en este caso desde Huel va y a cargo de Juan Pablo Gómez. Se encuentra en los montes Quebrantahuesos, al Norte de la isla. Allí, en una cueva con altares de letras ofídicas, está desesperado. Pulsa los citados en un determinado orden, pero no se le per mite el acceso. Quiere saber si necesita algo más para entrar, y qué es lo susidicho.

Idéntica situación le ocurre en una cueva al Este, en que sospecha que se encuentra el asesino de Gwena, pero cuya Nave no sabe encontrar. Finalmente, Juan Pablo quiere co nocer algún medio para llegar a los montes Espinosos. ¿Hay algún maniaco dispuesto a echar una mano con este tema? Ya sabéis, hoy por ti, mañana...

A Juan Pablo le urge, ya que quiere pasar rápidamente a «Ultima Vlll» y terminarlo antes de que aparezca la novena parte. No te queda "mili", macho. Entretanto, sus seis puntos se distribuyen entre los Ultima publicados en Espaha.

Habla Rafael Arroyo, de Alicante, experimentado rolero de mesa, y veterano en JDRs de ordenador. Sólo un dato: el primero que conocio fue «Bloodwych»... para Amstrad CPC. ta de él parece interesante.

De allí pasá a «Ishar», que se lo terminó de una forma bastante accidentada, según cuenta: "para devolver la hija para que me dieran la Have, asesine <sup>a</sup> todos los componentes varones del grupo, <sup>y</sup> luego forme otro". Y, finalmente, lle gamos a «Eye of the Beholder», donde tiene su pequeña cuestion: se acaba el juego, pero hay zonas que no ha visto -y esta es su preocupacion-, pues no ha encontrado la joya que activa el portal de piedra. Tranquilo, Rafa, que esos portales no llevan a zonas nuevas, sino a sitios a los que puedes llegar de otra forma, pero atajando.

Luego pasó al «Drakkhen», de

Por lo demás, los votos de Rafa están muy diversificados: «Eye of the Beholder ll», «Eye of the Beholder lll», «Might and Magic V: Darkside of Xeen», «Lands of Lore» <sup>y</sup> «Dungeon Master ll» son sus receptores.

Espero que os haya sido grato el cónclave, pero va llegando el momento... No hay tiempo que perder en lamentos o adioses, dado que la aventura nos aguarda, impaciente, a la salida de esta cháchara. Y además, siempre queda el consuelo y la seguridad de que: el próximo mes, más.

Ferhergón

 $\overline{I}$ 

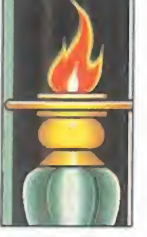

# **CalaBoZoLisTa**

Como divertimento, os propongo el si-<br>
guiente: coged la Calabozolista publicada<br>
hace un mes y la de éste. ¿Ya la tenéis? El<br>
juego consiste en encontrar las diferencias.<br>
Efectivamente, los tres primeros mantie-<br>
nen sus Efectivamente, los tres primeros mantie nen sus posiciones: el dominio de «Lands

of Lore» y los Ultima parece inabordable para los recien llegados, que tienen que pelearse por los despojos.

Pese a todo, «Dungeon Master ll» parece haber adquirido una cierta estabilidad en lalista. Y «Anvil of Dawn» es merecedor de una mejor situación.

Mientras el momento de la abdicación no llegue, nuestro lider sigue siendo, sin paliativos, «Lands of Lore».

#### LISTA DE CLASIFICACIÓN PARCIAL:

1 .- Lands of Lore 2.- Ultima VIII: Pagan 3.- Ultima VII: The Black Gate 4.- Anvil of Dawn 5.- Dungeon Master II: Legend of Skullkeep

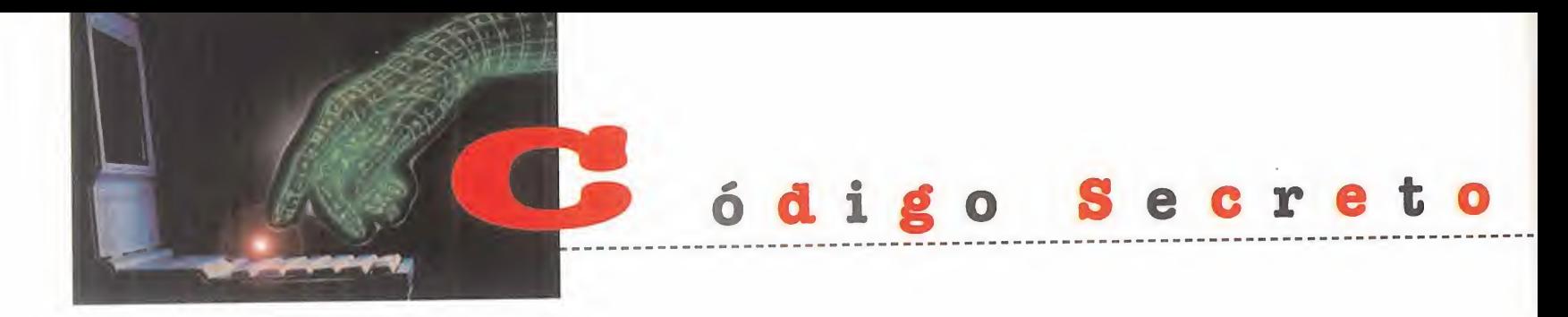

#### FIRESTORM. THUNDERHAWK PC CD-ROM]

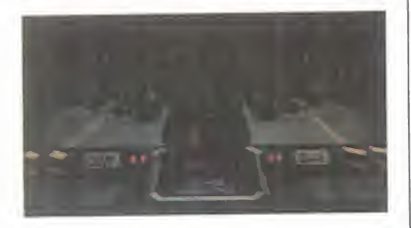

Seguidamente os prporcio-<br>Seguito de c;odigos de nivel:<br>Contrato de caracciones SOUTH AMERICA

- 1. TNH3GUG77EBDUSBI
- 2. K3HBOV5FEFDQ402
- 3. NVHBOV83EFD649A
- 03HNOV3BEJD249A 2.
- STEALTH DOWN
- <sup>1</sup> . 6 HP0W7AQDESEQ
- 2. SFHPOVTRAUDA4BA 3. RRHP0VTFAUDM5JI

# PANAMA CANAL 2.

- 1. TFHLOFUFMUCE5MQ
- UJHH0EKFNI2CA5TI
- J7GT0EMRM2CM472 1.

#### CENTRAL AMERICA  $3.2191BA$

- 1 IJGT0UNNI2AE5IQ
- 2. NFGT0UI3I6AA49A
- 0JG90UMVI6AM542

# EASTERN EUROPE

- 1 A7G90APRVAEE5TI CBGT0E9JVEEA4UI
- 3. 4UG85EUJVIEM5RA

#### CANYON

- 1 G3GGS99RRSME5PI
- 2. HNGOS94JROMA5UI
- 3. 2RGGQGRUR0MM4EQ GULF 2
- 1 AJHJ0V4BBJDE4SI
- F7HB0WN6JDA4SI
- 3. HBHNOVVB6NDM4U2
- 4. 77HP0VRF6RDI432

## SOUTH CHINA

- I7GGS1 NJ3IME33A
- 2. PBGOSIPU3MMA5SQ
- 3. AUGKS1BB3QMM53I

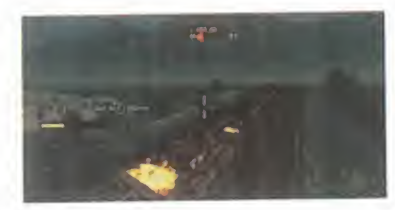

# WORMS CPC CD-ROM)

**P** ara activar en cualquier<br>
momento el CHEAT MODE momento el CHEAT MODE teclear, letra tras letra BAA-BAA. Proprociona un minigun, banana bomb ilimitado <sup>y</sup> oveias ilimitadas.

#### equidamente os prporcio- **REINFORCEMENTS WORMS** CPC CD-ROM)

**P** ara activar el CHEAT MU-<br>DE teclear, en cualquier FLY. ara activar el CHEAT MOinstante del juego BOBJOB.

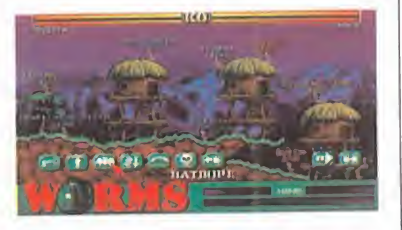

Estos son los códigos para el CHALLENGE MODE: VERYEASY/OHSOEASY UNCHAINS/BJORNPOP DODGEMAX/STARTURN HEYGEOFF/REZDOGGY HIGHKICK/LONG AGO HEY JOHN/SATANICS NEARDEAD/SCUMBAGZ GOOD BYE/TRUTHOUT <sup>1</sup> 7THKIND/G0G0G0G0 PIGSPACE/TRUMPTON PARANOID/MIXTURES VERY MAD/INSANITY **GREATGIG** 

## **BATMAN** FOREVER CPC CD-ROM)

Teclear LULLABY cuando se<br>
escuha una voz femenina<br>
NO eclear LULLABY cuando se que dice "Game Activated". Ahora se puede escoger el nivel de juego. Presionando FIO se eli mina a todos los enemigos con un sólo golpe, y están disponibles todas las armas.

#### **QUAKE** CPC CD-ROM. V. SHAREWARE)

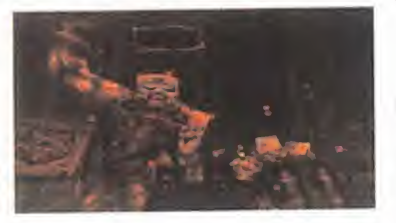

E n la consula, y al empezar n la consola, y al empezar ducir los siguientes códigos: GOD. Activa el God Mode. FLY. Activa el modo de vuelo. IMPULSE 9. Proporciona todas las armas, incluso la número 8 no disponible en principio en es ta version.

MAP ExMy (X <sup>e</sup> Y son, respectivamente, el número de episodio y el numero de fase. X, en la version shareware siempre ha de ser, obligatoriamente <sup>1</sup> . El valor de Y varia entre <sup>1</sup> <sup>y</sup> 8). Un truco para masoquistas. Cómo elegir el nivel de dificultad NIGHTMARE.

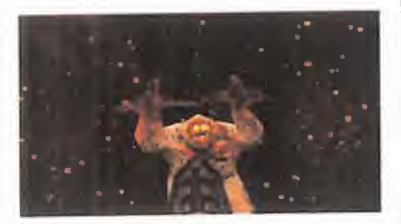

Antes de entrar en la puerta del primer episodio -siempre en la version shareware- entrar en la que conduce al cuarto episodio -donde aparece el mensaje "Your worst nightmares come true"-. Dejarse caer en la piscina y, nada más entrar

# NOTA IMPORTANTE

Si queréis enviarnos vuestros trucos para que los publiquemos debéis enviarnos una carta a: CÓDIGO SECRETO. MICROMANfA, C/CIRUELOS 4. 28700 SAN SEBASTIAN DE LOS REYES, MADRID. No olvidéis indicar en el sobre la reseña CÓDIGO SECRETO. Tambien podeis mandar un e-mail <sup>a</sup> la siguiente direccion: codigosecreto.micromania@hobbypress.es

en el agua, pegarse a la pared de atrás de la piscina -hay que dejarse caer de frente, tal cual se entra por la puerta- <sup>y</sup> dejar que el personaje se hunda. De repente atravesará la piscina, cayendo sobre unas vigas co locadas en una habitación, justo debajo. Si andamos sobre esta viga hatsa una puerta que hay abierta en la pared de nuestra izquierda, entraremos en un pasillo con el que se selcciona el nivel de dificul tad NIGHTMARE.

# MECHWARRIOR 2 CPC CD-ROM!

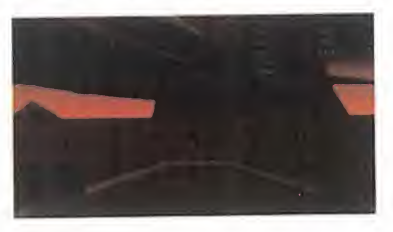

**P** resionar simultaneamente<br>CONTROL, ALT y SHIFT y,  $\Box$  resionar simultáneamente sin soltarlas, teclear: BLORB: Invulnerable. CIA: Armamento ilimitado. MIGHTYMOUSE: Jumpjets ili mitados. ENOLAGAY: Bomba atomica. Un único uso. XRAY: Vision de rayos X (Presionar W para desactivar). MEEPMEEP: Compresion de tiempo activada. UNMEEPMEEP: Compresion de tiempo desactivada. ZMAK: Expansion de tiempo activada. TINKERBELL: Cámaras externas activadas (Presionar C pa ra desactivar).

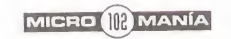

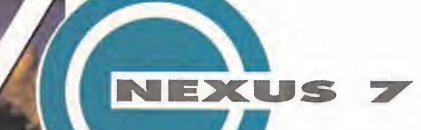

# "LA VISIÓN"

# **mith and the later**  $\begin{array}{|c|c|c|c|}\n\hline\n\text{I} & \text{I} & \text$ 4 **4 \* \* \* \* \* \* \* Un encuentro inesperado**"

En la puerta de un local comercial, una guapa chica, de larga y oscura melena, se dirige hacia ti hablandote con acentuada voz sensual: -;0ye, guapo!, vas despistado, ¿me equivoco? He estado observando cómo miras todo y pareces sorprendido. Eres extranjero, ¿verdad? -Sí, vengo

# Cómo navegar en La Visión:

Cada mes, "La Vision" te ofrece un viaje li terario-interactivo al futuro de Nexus 7, -que también será TU FUTURO-. Al final de cada capítulo, encontrarás "uno o más" DATOS INFORMATIVOS, -pistas- relacionados con ese texto. Ahf esta los que BUSCAS. Cada DATO INFORMATIVO corresponde a un "ENIGMA" diferente, OCULTO EN EL TEXTO. ¿Qué estás BUSCANDO exactamente?, ... nombres, videojuegos,fechos... ;Algo que te recuerde el pasado! En tu ENTRADA VIRTUAL al ULTRA-FUTURO, sufres un fuerte "shock" neuro-mental debido a un error de conexión. Algunos RECUERDOS DE TU MEMORIA han sido alteradosy jBORRA- DOS! Debes recuperarlos, antes de que sea demasiado tarde, -Enero de 1.997- (fecha real). Resuelve todas las "incógnitas" a lo largo de DIEZ partes de que consta la se rie, y responde finalmente, -capítulo 11-, al test de INSTALACIoN SENSORIAL DE RE- CUERDOS. Solo entonces, sabras si puedes regresar o, por el contrario, si te pierdes en el tiempo... como lágrimas en la lluvia...

de... lejos- respondes intentando recordar en vano los años que te separan de tu pasado. - Me llamo Arkyd- dice ella sonriendo. -Tal vez pueda yo ayudarte, si es que estás perdido o buscas algo en particular-. Bueno..., yo..., busco es ta direccion- dices mientras le muestras la tarjeta con caracteres en relieve. - Interesante- te contesta, tomándola en su mano para verla más de cerca. - Es una codetarjeta de la red "GLOBAL-NET", del Centro de Datos del "Edificio Gu bernamental Korova-1", y no parece que sea tuya, ¿cierto?-. Por un instante, te quedas callado, y sientes un cosquilleo de culpabilidad, como un niño pequeño que ha hecho alguna travesura. -Bueno, la encontré y...- añades aturdido. -Pensabas devolverla, ino?-, dijo ella con una ráfaga de ironía que denotaba bastante incredulidad. Durante un par de segundos en tu mente parpadeó el clásico mensaje que solucionaba la mayoría de las situaciones embarazosas: "sal corriendo y no mires atrás", pero se desvanecio. Ella no tenia aspecto de ser "mala persona", por lo menos eso te parecfa <sup>a</sup> ti. Pero, iy si

era policía secreta del futuro o algo por estilo? Te detendría, te llevaría a una comisaría, y allí te interrogarían. Tú les contarías tu "malogrado viaje sensorial" desde el pasado y... no te creerfan. Entonces, te tomarían por un espía o un loco y te internarían en una prisión federal, o quizás en un "cyber-psiquiátrico" y... ¡todo habría terminado!

De nuevo, el mensaje de alarma se iluminó dentro de tu cabeza, y volvió $\qquad \qquad \vdots \qquad \qquad$ a desaparecer cuando ella abrió sus labios. -No te preocupes, yo no voy <sup>a</sup> meter las narices en tus asuntos, si no quieres. Pero sf quiero decirte algo. No sé quién eres, ni lo que buscas, pero tal vez podamos ayudarnos mútuamente-.

¿Mútuamente? ¿A qué se refería?, te preguntas. Estabas cansado y, la verdad, no tenías ganas de bromas ni de nada parecido. Sólo querías hallar una solución para poder volver a casa, y punto. - Escúchame-, prosiguió ella, -esta tarjeta que has encontrado o robado, me da igual, tiene algo muy importante para mf, bueno, para nuestra causa. Yo pertenezco a un grupo de rebeldes proscritos llamado "Archon". Nos dedicamos a infiltrarnos en los sistemas de información del "Estado Corporativo" para buscar datos que revelen irregularidades y violaciones de los derechos humanos en el mundo, y créeme... hay muchos. Hace una semana sufrimos un duro golpe; dos de nuestros miembros fueron capturados por los "intelligent-cops", y seran ejecutados en un plazo de 72 horas. Y, lo peor, los "data-informes" que trafan han sido tambien inter ceptados. Llevamos días intentando localizar un código de acceso a la computadora del Gobierno que nos permita localizar el paradero de los compañeros detenidos, y los datos... ;pero no lo hemos conseguido!-. La chica frunció el ceño con aire de disgusto. Tú permanecías frente a ella, inmóvil, boquiabierto, sorprendido por la historia que acababas de escuchar. ¿Era cierto todo aquello? Recordaste que en algún sitio habfas oido una frase que decfa algo como que: "en la mirada se podía ver la verdad o la mentira de las palabras", y en aquellos ojos negros de profunda mirada no había la más mínima huella de falsedad. De todas formas, ¿qué tenías tú que solo se la p ver en todo aquello? 2.

Ella prosiguió: - Esta tarjeta debe pertenecer a algún "agente especial" del Ministerio de Proceso de Datos, y aquí,- te indica señalando la esquina superior derecha, -en este icono rojo en forma de cubo esta oculta la clave de entrada al terminal VT de "datos secretos", llamado Marilyn, donde creemos que hay ocultos infinidad de archivos que violan los tratados "corporati vos mundiales". Si conseguimos infiltrarnos, pondremos en "jaque" <sup>a</sup> los responsables politicos y los chantejearemos para que liberen <sup>a</sup> mis compañeros. Pero necesitamos a alguien desconocido que no esté perseguido nifichado por los "cops"; alguien que pueda entrar en el "edificio gubernamental" como un turista visitante; ese puedes ser tú-. En el escaparate de la tienda, un enorme reloj analogico de reclamo, con las siluetas de un cowboy y su sombra en vez de agujas, marca las 8:00 pm.

Rafael Rueda

# Datos informativos:

1.-¿De dónde han elegido los rebeldes procritos el nombre de "Archo" para su grupo?

2.- ¿Qué marca de relojes venden en el local comercial donde conoces a Arkyd?

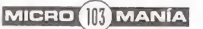

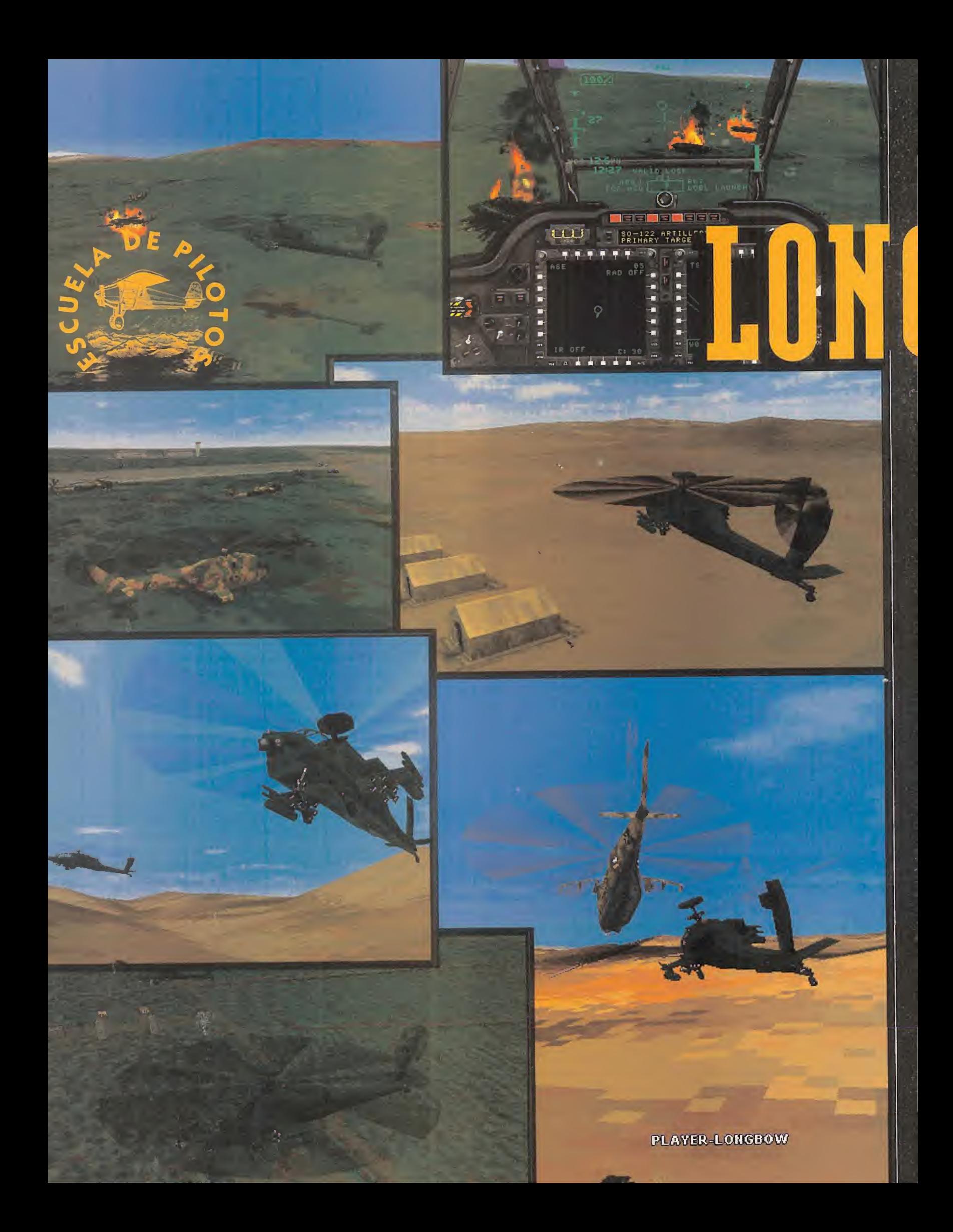

# jTODOUNTlPO!

Bienvenidds de nuevd A LA ESCUELA DE PILO-TDS DE MlCRDMANIA. Cdmo tddds bien sa-BÉIS, LOS HELICÓPTE-ROS DE COMBATE SON UN MUNDD DIFERENTE DE LOS AVIONES. SU MA-NEJD, SU FILDSDFIA, SU FINALIDAD SON DIFEREN-TES DE LOS AVIONES DE CDMBATE. POR ESTE MD-TIVD, Y APRDVECHANDD LA RECIENTISIMA SALIDA DE «AH-64D Ldngbdw» de Electronic Arts al mercadd, la Escuela de Pilotos va INICIAR UNA SERIE DE TRES ARTICULOS PARA EXPLICARDS CÓMO SA-CAR TODO EL PARTIDO A ESTE EXCELENTE Y COM-PLEJD SIMULADDR.

y de selección de blancos, y sobre todo cóon esta serie de articulos espera mos poderos explicar cómo domar a la "bestia", cómo manejar sus complejisimos sistemas de radar mo ser unos auténticos ases en el combate con un helicóptero.

En este primer articulo os explicaremos un poco de historia del AH 64D Longbow <sup>y</sup> sus características. Además, os contaremos cuales son las diferencias de pilotaje entre un helicóptero y un avión y los secretos para sus poder maniobrar el helicóptero con plena confianza y sacar de él todo su partido.

#### LECCIONEB DE GUERRA

A pesar de que durante la guerra de Viet nam, los helicópteros tomaron un gran protagonismo, un gran problema les perseguia: su vulnerabilidad desde el suelo. Efectiva mente, los helicópteros son "aviones" que vuelan tan bajo que cualquier medio terrestre medianamente contundente puede derribarlos sin dificultad. Además, en Vietnam su escasa capacidad de carga de armas los hacia especialmente sensibles, pues no po dían plantar cara, sólamente contaban con un canonero, pero que frente a blindados perdia toda operatividad posible.

Este detalle hizo que las Fuerzas America nas se plantearan la creación de un helicóptero único en su especie. Tenía que estar fuertemente armado <sup>y</sup> ser de un caracter muy ofensivo, que pudiera volar bajo cual quier condición climática, que pudiese cazar su objetivo tanto de dia como de noche y, sobre todo, que sirviese para establecer una superioridad tanto ofensiva como defensiva para la caballeria <sup>y</sup> la infanteria.

Desde este momento la historia del Apache está servida. El Longbow no es un diseño totalmente original, sino que tuvo un predecesor -que nunca llegó a producirse en serieque era el AH 56 Cheyenne. Este prototipo ofrecia todo lo esperado por sus creadores, pero nunca vio la luz pues junto antes de su lanzamiento definitivo, apareció una nueva arma letal para los helicópteros. Se trataba del lanza cohetes suelo-aire SA-7. Este lanza misiles personal permitia derribar a un heli cóptero aún desplazándose a gran velocidad. El Cheyenne se vino abajo <sup>y</sup> todos los esfuerzos para obtener las prestaciones buscadas se desviaron en la creacion del avion A-10 Thunderbolt.

Las Fuerzas Armadas permiten un nuevo proyecto <sup>y</sup> desde ese momento se tardan 9 años en tener el AH-64A Apache acabado. El nuevo helicóptero posee una estabilidad ejemplar, una gran potencia de fuego <sup>y</sup> alta velocidad en la respuesta de sus controles, asi como una gran capacidad de vuelo con la

"nariz baja". Además, muestra una gran resistencia <sup>y</sup> operatividad bajo fuerzas G extremas aún en máxima carga. Uno de los grandes ases que el Apache tenia en la manga era lacapacidad de fuego <sup>y</sup> la precision quirúrgica de su cañón. Esta capacidad, tan devastadora con un arma tan pequeña, es algo que aún hoy en día sorprende. El prototipo cargaba misiles TOW aire-aire, pero las especificaciones cambiaron <sup>y</sup> se le incorpo raron los misiles Hellfire aire-tierra debido a sus grandes prestaciones.

No hizo falta nada más, los prototipos rivales eran buenos, pero él era sencillamente el mejor. No habia dudas, el Apache seria el nuevo guerrero de las FA Americanas.

A comienzos de 1.984, el AH-64A se empezó a repartir por todas las Fuerzas Armadas. Los pilotos se entrenaron con ellos <sup>y</sup> su primera actuación en Panamá revelo que había nacido un gran helicóptero, mostrando todas sus capacidades <sup>y</sup> teniendo un gran exito. La Guerra del Golfo fue la confirmación definitiva de su maestría, llegando a ser temido por todas las tropas iraquies del frente. Su capacidad ofensiva se mostró totalmente devastadora y su precisión quirúrgica para derribar objetivos fue el asombro de las tropas aliadas en Kuwait.

La aparición del modelo AH-64D "Longbow" se basa en una notable mejora en el sistema de radar del Apache, dotándole de un radomo en la parte superior del rotor principal con el cual puede leer el campo de batalla, seleccionar los blancos y disparar sin necesidad de exponerse al fuego enemigo. Este sistema ha hecho del Longbow una auténtica bestia infernal cuyo porcentaje de acierto es altísimo, y que siembra el pánico... ¡la guerra sucia esta servida!

# VOLAR UN HELICOPTERO

Volar un helicoptero es totalmente diferente a volar un avión. Si a esto le añadimos unas condiciones de combate nos encontramos con que tomar los mandos del Apache, <sup>y</sup> ha cer que nos obedezca en maniobras extre mas es tan dificil como jugar al «Doom» sin una sola arma.

La mayoria de los pilotos profesionales que vuelan indistintamente en aviones y helicópteros coinciden en que volar un helicóptero es mucho más difícil debido a la diversidad de parámetros que influyen en el vuelo.

Los controles básicos de un helicóptero son tres: el Colectivo, el Ciclico y los Timones.

1.- El mando del colectivo: Controla la altura del helicóptero mediante variaciones simultáneas del ángulo de las cuatro aspas del rotor. Lo ideal para poder manejar este control es disponer de un periferico tipo throttle -en los aviones hace las veces de acelerador-

#### MICRO **III** MANÍA

que en caso de este juego podremos confi gurar en el modo invertido para que simule un colectivo real, de tal manera que si lo empujamos el Apache bajará, y si tiramos de mar el, subira. El principio del giro de las aspas se basa en que las cuatro lo hacen de forma "colectiva" simulando el efecto de las alas de 2. un avión cuando gana ángulo de ataque -subimos- o si lo pierden -bajamos- (Fig. 1).

Cuidado con subir el colectivo bruscamente, pues puede crear el efecto contrario.

- El joystick del ciclico: Controls el sentido de dirección del helicóptero a la vez que el balanceo lateral que permite un cierto giro. Cualquier joystick hace las ve ces de ciclico, aunque es recomendable

un modelo especial para simuladores del estilo de Thrustmaster. El cíclico trabaja variando el piano de rotacion de las aspas. Es decir, en un vuelo neutro las aspas giran en elplano horizontal a la tierra. Para hacer que el helicóptero avance este piano se inclina ha-3. cia adelante de tal manera que simula la hélice de un avión que tira del aparato. Por el mismo principio, pero variando este ángulo, el Apache se moverá hacia atrás y también podrá balancearse lateralmente para realizar giros. (Fig. 2). Si el ángulo de ataque de este piano definido por las aspas es muy alto, entonces el helicóptero pierde sustentación y se entra en "pérdida".

3.- Los pedales del timón: Este mando es el único similar al de los aviones controlando el giro del helicóptero con respecto a su eje vertical (Fig. 3). La gran diferencia con respecto a los ca zas es que si en estos el timón es sólo útil a bajas velocidades, en un helicóptero es absolutamente necesario su uso para po der realizar giros muy cerrados <sup>y</sup> bruscos, pues sin el timón la capacidad de giro de estas máquinas es muy escasa. El timón nos permitirá realizar maniobras espectaculares y útiles como girar  $\qquad \qquad$ sobre nosotros mismos para mantenernos sobre un bianco <sup>y</sup>

poder disponer sobre él más tiempo. El funcionamiento se basa en el mismo efecto del colectivo, pero aplicado al rotor de cola. El periferico ideal serian los pedales, pero también podemos usar la "seta" del joystick aún a riesgo de perder el manejo cómodo de la cabina virtual.

Los tres por separado parecen simples de manejo, pero la diversion y la complejidad la tenemos a la hora de combinar los tres mandos para poder mantener el helicóptero en el aire, hacerlo avanzar, girar, dete nerse, ascender, aumentar velocidad, mantenerse pegado al suelo... <sup>y</sup> encima ha cer punteria, buscar blancos, etc. jjParece de locos!! No es fácil, pero tampoco imposible, sencillamente, es volar un Apache, así de real.

# POR DÓNDE EMPEZAR

Para despegar, lo primero es poner el rotor en marcha -TECLA R- <sup>y</sup> empezar <sup>a</sup> subir el

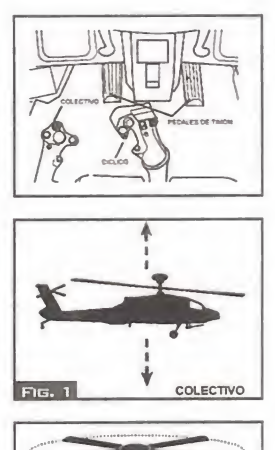

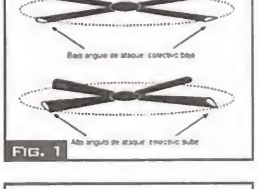

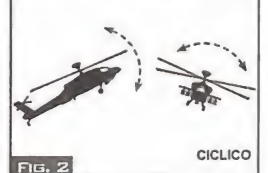

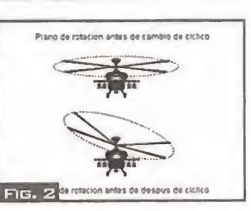

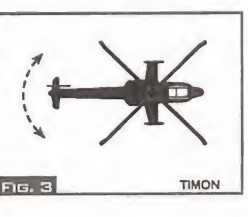

colectivo según el rotor coja velocidad. Una vez tenemos un au mento de colectivo del 100- 120%, empezará a subir. A partir de este momento podre mos avanzar con un simple empujón del cíclico. Para orientar el helicóptero usaremos el timón. Asi, por ejemplo, un despegue rápido con un giro de 180º para salir disparados hacia nuestras seis, se hace tirando mucho del colectivo <sup>y</sup> empujando fuerte el ciclico, y al ganar los primeros metros empujamos uno de los pedales para forzar el giro.

Una vez despegamos, mantener a la bestia en vuelo estable es conseguir un dificil equilibrio entre colectivo y cíclico de manera **de la co** que siempre se avance -aunque no muy rápido, pues el Apache no necesita de gran velocidad pa ra cazar bianco, sino todo lo contrario- sobre todo bien pegadito al suelo, tan cerca del suelo que un arbol o un arbusto sean un objeto a tener en cuenta.

Todos los datos de potencia, al tura, velocidad, etc., están claramente definidos en el HUD.

Desde estas páginas siempre os enviamos el mismo consejo, leer el manual con detalle, <sup>y</sup> ca da vez que os asalte una duda, o algo desconocido, lo mejor es hacer una pausa -ALT P- y consultar el libro. Sin duda es la mejor manera de aprender avolar con el Apache.

Esperamos que este plato de entrada sea suficiente para haceros estar un mes practicando sin descanso, suerte... <sup>y</sup> a por todas.

Hasta el mes que viene.

G. "SHARKY" C.

# FLIPS IIRIII £ FLHPS HBHJU

**COLUMNA**I

Bienvenidos a esta nueva y pequeña columna de opinión. Desde este número <sup>y</sup> siempre que me sea posible estaré con vosotros, los fanáticos de los aviones de combate, para infor maros, contaros trucos, novedades, resolver dudas, y comentar aspectos concretos de algunos "sims". Seguramente que alguna vez os ha béis preguntado cómo debería ser, qué tendría que tener un simulador para poder considerarse perfecto. Es una pregunta casi obligada, y cuya respuesta no existe por la sencilla razón de que nunca hay nada perfecto y todo simulador es susceptible de ser mejorado. De todas formas, aqui tenéis una respuesta concreta que explica que debe tener un buen simulador de vuelo para ser "perfecto". Evidentemente,, lo principal es que

sea bueno, el mejor simulando. Es decir, que represente fielmente el vuelo<br>y el comportamiento del avión o helicóptero hasta tal punto que parezca que se esta en el de verdad. La evolucion de algunos juegos de simulado res militares reales garantizan un al to grado de realismo, como por ejemplo el «EF2000». Tambien des tacan el «SU-27 Flanker» y la futura novedad del «Back to Bagdag».

Ademas, este realismo en el comportamiento de nuestro avion se de be exigir tambien en los demas avio nes que maneja el PC. Es decir, el "sim" perfecto debe tener un buen modo de inteligencia artificial que permita que los aviones enemigos se comporten segun las circunstancias del. combate, y no sigan un patron fi jo de comportamiento. Esto hace que el juego adquiera variedad y que ga nar sea dificil, de manera que la adic cion aumenta, pero jcuidado!, el ex ceso de dificultad puede llevar a la desesperación y por lo tanto al abandono del juego.

Todo lo que veamos y escuchemos debera estar realizado con todo lujo de detalles. Por supuesto, y a estas al turas, la resolucion SVGA es obligada asi como la incorporacion de sonido digital de extrema calidad -«USNF», «EF2000», «Apache Longbow» (am bos)-. La calidad gráfica y acústica son unos de los parámetros más valorados por los usuarios, y eso de po der ver hasta los dientes de los pilotos, siempre llama la atencion. Si ademas lo acompahamos de buena musica, y se envueh/e todo con los so nidos correctos, entonces se consi gue una ambientación tan buena que parece que estemos ahi mismo, en medio de la batalla....

**MICRO III** MANÍA

Los otros tres parámetros fundamentales para considerar si un "sim" es o no perfecto, son el editor de mistones, el modo de campana, y las co municaciones por red.

Un buen editor de misiones -«Torna do» <sup>l</sup>Dl), «1.942 PAW» (Micropro se)- es la seguridad de que el progra ma va a tener una larga vida en los discos duros de los usuarios, por la sencilla razón de que podemos crear infinitas misiones todas diferentes, <sup>y</sup> ademas podemos tomar parte del mundo de la estrategia... plantear misiones, colocar escuadrones, de signar blancos, establecer rutas... seguramente una de las cosas más **comparado e la contra** deliciosas de un simulador, ;por lo menos a mi me gusta!

Un buen modo de campana es fundamental. Realmente la campaña hace del juego el 50% <sup>y</sup> si esta es buena gana muchos enteos. Está demostrado que los programas tienen más **contrato de l** aceptación si detrás del combate hay toda una guerra que librar, y además nuestros resultados personales influyen en el desarrollo de dicho con flicto. Un buen modo de campaña con misiones de todo tipo, bien compen sadas, reproducidas en tiempo real y sobre terreno real dan una sensación de estar haciendo algo importante, hasta tal punto que en estos casos la adrenalina y el sudor parecen es tar justificados. Por supuesto, los mejores modos de campaña son los variables, es decir, que dependiendo de lo que hacemos, la partida va va riando en su evolucidn. Que las cam pahas sean "lineales", es decir, si no completas la primera mision no se pa sa a la siguiente y asi sucesivamente, siendo ademas cada mision siempre igual, es un peligro para el juego, pues de la rutina se pasa al aburri miento en escaso tiempo.

Por ultimo, el modo de vuelo en red es algo ya habitual en casi todos los "sims" -excepto en «Apache Long bow», «SU-27», «USNF»~. Se ha con vertido en algo obligatorio y es otra garantia de poder alargar la uida de un juego <sup>y</sup> hacerlo sumamente entretenido, pues ya no es el PC el enemigo, sino cualquier colega que se en ganche con nosotros. IMi que decir que si podemos disponer de un "campo de batalla electrónico" -«FaIcon 3.0», «Apache», «Hind»~, de tal manera que podamos participar de una situacion común aun jugando en distintos simuladores y vo lando en distintos aparatos. Pocos juegos incorporan esta caracteristi ca y es una pena porque es algo que les da un valor incalculable, ya que permitiria todas las combinaciones posibles <sup>y</sup> alargar la vida del pro- grama considerablemente. Si algun simulador en future contemplase to das estas posibilidades, entonces el juego es casi perfecto... Y es que perfecto no bay nada.

[FCR TARGET] **SA-15 GAUNTLET SAM** 

[FCR TARGET] **SO-122 ARTILLERY** 

**RES** 

 $\overline{z}$ 

Mal

Para participar en esta sección sólo tenéis que mandarnos una carta a la siguiente dirección: Micromania, C/ Ciruelos 4,<br>28700 San Sebastián de los Reyes, Madrid, No olvidéis indicar en el sobre la reseña ESCUELA DE PILOTO

PLAYER-LONGBOW

÷

H H

*<u><b>HH-ANA</u>*.

MI NOMBRE ES KARLOK BIVOTAR SOY, O MEJOR DICHO ERA, AGENTE ESPECIAL DE SYOVAR EL FUERTE VICEREGENTE DE ZORK. FUI ENVIA-DO A LAS TIERRAS PROHIBIDAS A INVESTIGAR LA DESAPARICIÓN DE CUATRO IMPORTANTES CIUDADANOS DEL IMPERIO Y, DE PASO, AVERIGUAR gUE HABIA DE CIERTD EN LDS RUMDRES SOBRE UNA ESPECIE DE MALDICIÓN MÁGICA QUE HABÍA CAÍDO SOBRE ESE TERRITORIO, PERO NUNCA REGRESÉ DE MI MISIÓN. SÉ QUE HAN EN-CONTRADO UN DIARIO Y UNOS CUANTOS EFECTOS PERSONALES QUE RECOGEN LA PRIMERA PARTE DE MIS INVESTIGACIONES Y QUE ME CREEN MUERTO, PERO NADIE SABE QUE LA MISIÓN QUE ME HABÍAN ENCOMENDADO CAMBIÓ COMPLETAMENTE MI VIDA.

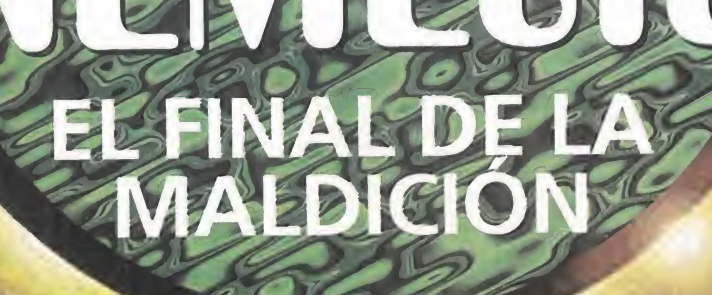

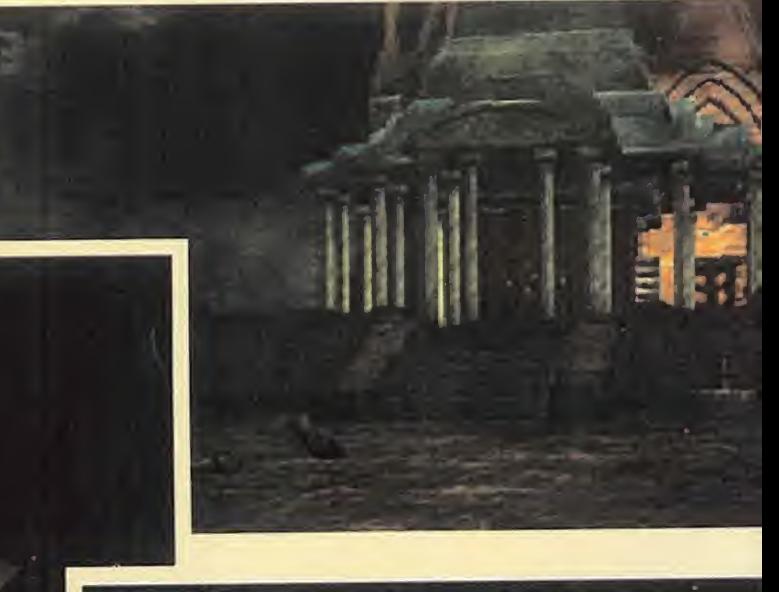

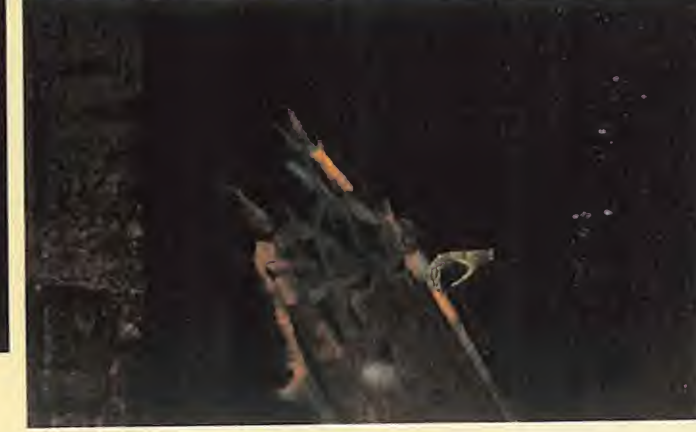
mento de Ciudadanos Desaparecidos me había proporcionado información sobre las cuatro personas buscadas. Thaddeus Kaine, general del ejército a cargo del castillo de Iron dune, Sofia Hamilton, directora del conservatorio de música, el obispo Francois Malveaux, patriarca del monasterio de Steppinthrax, y el doctor Erasmus Sartorius, jefe de personal en el manicomio de las Montañas Grises. Durante las primeras semanas en las Tierras Prohibidas descubri que los cuatro tenian cosas en común. Todos tenían una fuerte y oculta pasión por la alquimia <sup>y</sup> habian sido vistos por última vez en dirección a un extraño edificio llamado templo de

Departa-

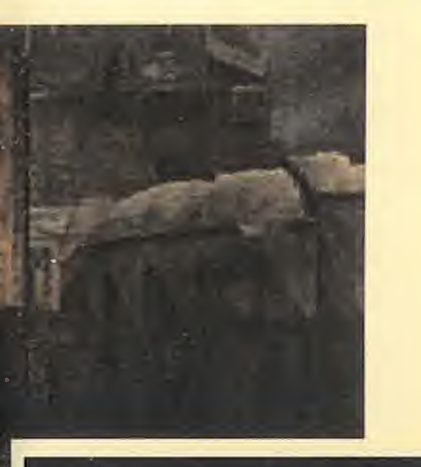

Agrippa. Al parecer cada uno de los cuatro desaparecidos dominaba uno de los cuatro elementos -tierra, aire, agua <sup>y</sup> fuego- <sup>y</sup> poseia una especial afinidad con el metal <sup>y</sup> el planeta asociados con su elemento. Tal vez se ha bian reunido en el templo con el objetivo de unir sus fuerzas para conseguir el quinto elemento, -Quintaesencia-, que según los antiguos alquimistas poseia el secreto de la vida eterna.

Al llegar al templo de Agrippa observé que las Tierras Prohibidas parecian estar bajo el efec to de una maldición. Al abrir las puertas principales, con ayuda del ilamador de la puerta iz quierda, <sup>y</sup> atravesar en linea recta el patio interior, comprobé que un ente sobrenatural, lla mado Nemesis, habia acabado con los cuatro alquimistas <sup>y</sup> los encerró en otras tantas criptas. Examinando las tumbas descubri que los alquimistas eran vic timas de un extraño conjuro y también averigüé cuál era el elemento asociado a cada uno de ellos: Malveaux dominaba el fuego, Sartorius el aire, Kaine la tierra <sup>y</sup> Sofia el agua.

Decidi investigar el templo. En un patio exterior en ruinas en contré un reloj de sol y me apoderé de su barra metálica. Luego visite el laboratorio <sup>y</sup> en contré un pergamino en el que aparecian los simbolos de los cuatro elementos <sup>y</sup> los de los metales <sup>y</sup> los planetas asociados a cada uno de ellos. El aire estaba asociado al estaño y al planeta Juperon, la tierra al

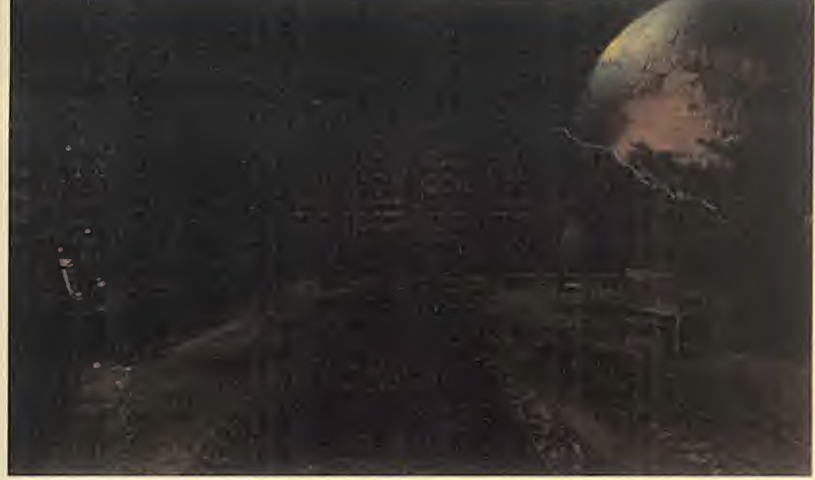

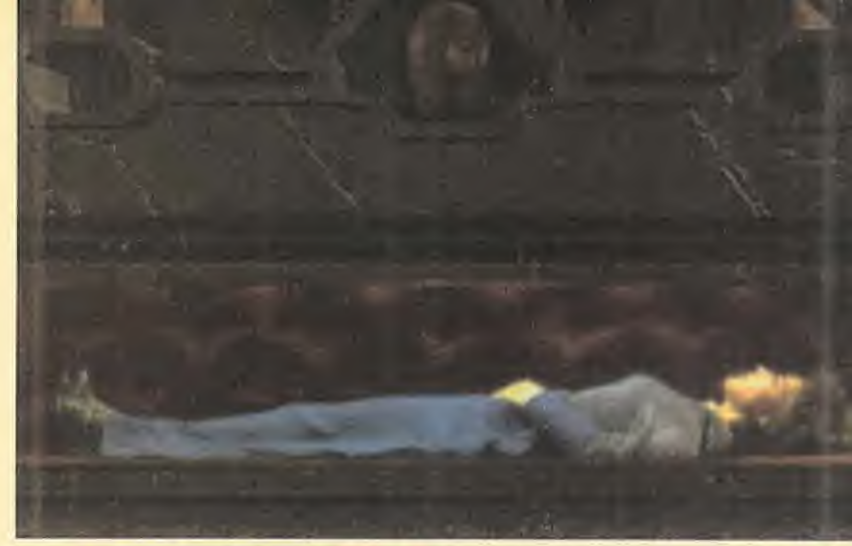

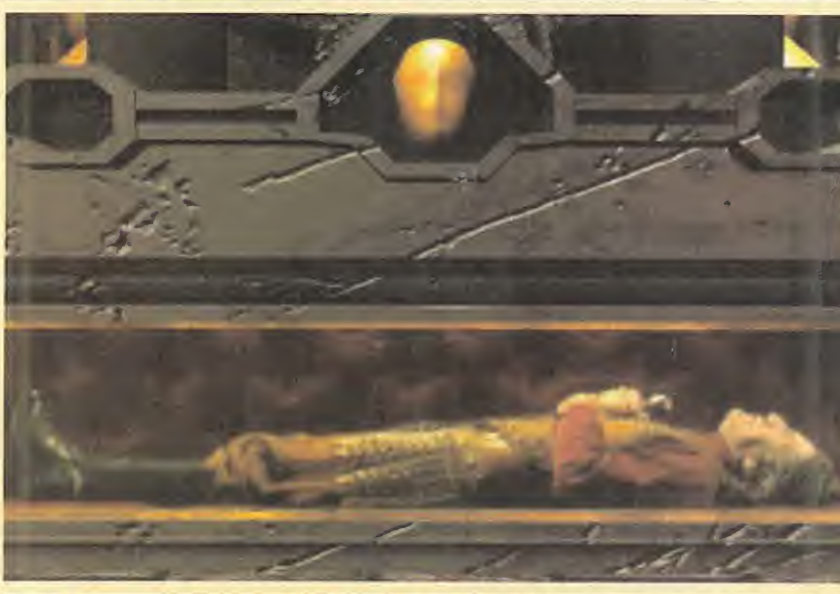

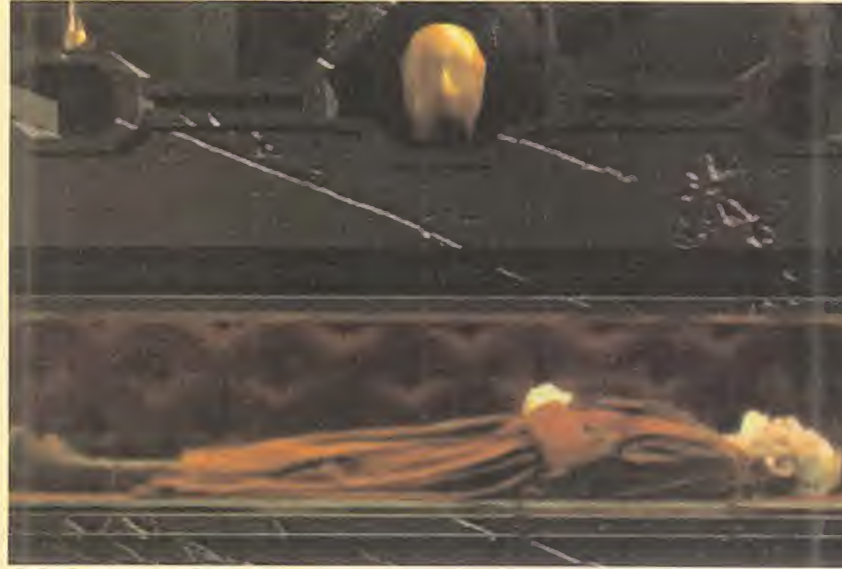

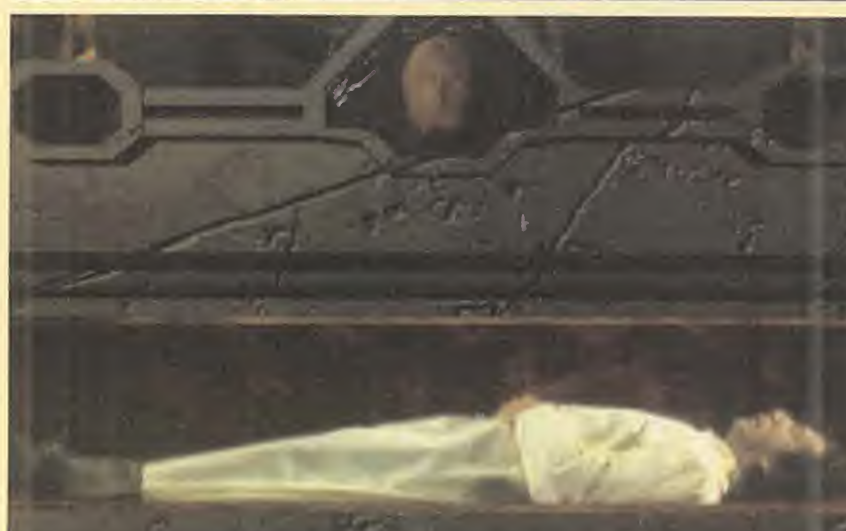

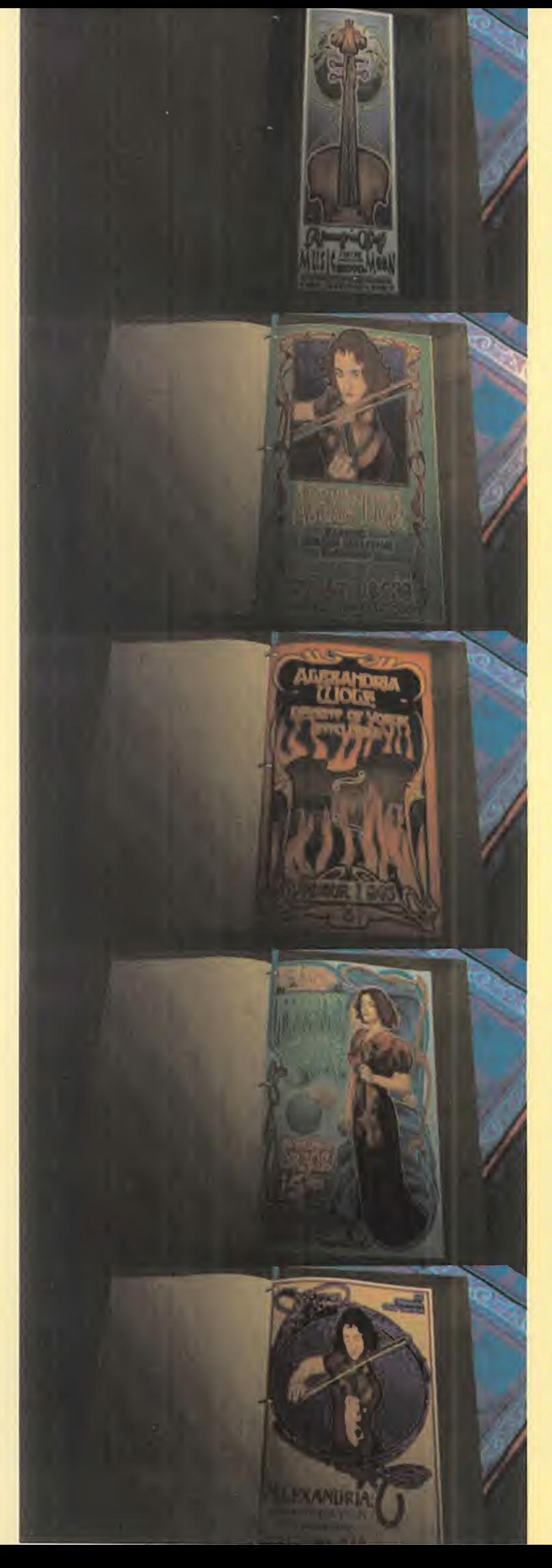

hi<mark>erro y</mark> al pla<mark>neta M</mark>urz, el fue- qu go al plomo <sup>y</sup> al planeta Satur nax y el agu<mark>a al cobre</mark> y al p<mark>lane-</mark>al cor ta Venusny. Anoté los doce simbolos y sail del laboratorio. En una esquina del claustro es taba el acceso a la biblioteca. Examine los seis libros que había sobre un banco y anoté los datos más interesantes, haciendo una copia del mapa del templo que encontré en uno de ellos. En el mapa aparecian los simbolos de los cuatro planetas <sup>y</sup> deduje que los puntos que se ñalaban conducían a los lugares en los que al parecer Némesis habia escondido los elementos.

#### EN BUSCA DEL FUEGO

El mapa senalaba que el acceso al elemento fuego estaba en la biblioteca, y lo encontré detr<mark>as Al</mark> r de una serie de paneles que consegui apartar moviendo el primero <sup>y</sup> el cuarto hacia la iz quierda y el segundo <sup>y</sup> el tercero hacia la derecha.

Después, encontré una puerta que consegui abrir girando la fi gura en el centro del circulo de modo que su cabeza coincidiera con el simbolo del fuego. Para abrir la siguiente puerta coloqué la barra metálica en el agujero del reloj de sol situado en el centro de la sala e hice girar la ba rra hasta hacer que su sombra cayera sobre el simbolo del pla neta Saturnax.

Estaba en una sala llena de velas. Una de ellas debia contener el elemento que buscaba, pero en lugar de examinarlas una a una, cogi un espejo y lo coloque sobre el gancho de la izquierda para descubrir en la imagen re flejada que la vela que buscaba tenia la llama de color azul. Con ayuda de esa imagen no me costo localizar a mis espaldas la vela correcta. Al cogerla fui transportado al templo, junto a un altar cerca de las criptas con los cuerpos de los alquimistas. Después de colocar cada elemento, la cripta de Malveaux se iluminó y el alquimista del fuego  $\qquad$  haci volvió a la vida para explicarme que su hija Alexandria habia si do asesinada por Némesis, pero

que existía un modo de devolverla a la vida.

#### LOS OTROS ELEMENTOS

El mapa de la biblioteca señalaba que el acceso a los otros tres elementos estaba an la sala de las criptas. El símico planeta del aire se hallabe en el extremo noreste de la sala y tras cruzar una puerta atter llegué a una sala en la qua motacaba la presencia de colores <sup>y</sup> un map Después de comprobar que el cuerno de color azul representaba al viento y sonaba en una tonalidad distinta a los me acerqué al mapa celeste y descubrí que debía encender to das las estrellas de color azul apagar las de color rosa.

Al resolver la prueba aparecie ron unas escaleras que me lle varon hasta una torre con una extraña máquina en el centro. Me acerqué al lateral derecho de la máquina y pulsé uno de los botones con el dibujo de un in secto para cerrar todas las cortinas. Volvi al panel frontal <sup>y</sup> manipule las palancas que contro laban la esfera: si cada palanca tenia tres posiciones, la segunda debia colocarse en posicion central, la tercera y la cuarta hacia la derecha <sup>y</sup> la quinta hacia la izquierda. Asi consegui sintetizar el elemento del aire <sup>y</sup> escu char las palabras de Sartorius. El simbolo del planeta tierra aparecia en el extremo noroeste de la sala de las criptas. La primera puerta, en la que los cuatro dedos de un esqueleto descubrian varios simbolos, se abría elevando sólo el primer dedo de la mano izquierda <sup>y</sup> el segundo de la derecha para dejar a la vista los simbolos del hierro y del planeta Murz.

Así llegué a una escalera parecida a la situada junto al mapa celeste, pero no se podia utilizar para subir ya que no tenia peldaños. Por tanto, utilicé una palanca para extender la escalera hacia abajo, descendí hasta un piso inferior y utilice una maqui na para hacer aparecer de nue vo los peldaños. Ahora ya podía

subir has<mark>ta l</mark>a torre y utilizar cuatro telescopios para conocer los cuatro edificios asociados a ca da uno de los alquimistas.

Bajé y crucé una puerta para llegar a una especie de mina. Descubri que habia otro telescopio que apuntaba a una roca con forma de Lostro húmeoid y su-<br>human de la contrada Also leise interesting and construction and care larro edificiun, validula Si findên sy en singers d'icrepresentaba di castrico vagoneta y slado hasta Jo roce n<sub>u</sub> e.<br><mark>A traves del telecompo Alli</mark> estaba el dieungurg wie nusual ba; pude.

**State Whalintains** 

vision concenies.

quindo anto está las

ing the comments of en es en <mark>mas esca</mark>lle

#### la fuente de la derecha y active, contando a partir de la izquierda, las notas  $1, 4$  y 5.

Llegué a una torre cruzando la puerta de la izquierda. Un reloj de arena, en el centro de la sala, se transformó en una silla al intentar tocarlo, asi que me senté y me di cuenta que al girar se producian cambios en el paisaje que veía a través de una ventana. Al girar una vuelta hacia laiz quierda vi una habitación en la que pude conseguir una sierra, y varias vueltas más en la misma dirección encontré un paisaje helado <sup>y</sup> pude cortar un ca rámbano de hielo con la sierra para que cayera sobre un plato. Luego di varias vueltas hacia la derecha hasta ver un paisaje de lava y me acerqué al plato y recogi el agua formada al derretir se el hielo.

#### EN EL **PLANETARIO**

Ahora que los cuatro elementos estaban colocados sobre el al tar, los alquimistas pudieron manifestarse <sup>y</sup> me revelaron que para acabar con la maldición y devolver la vida a Alevanthis y Lucion debus à word hat the mating menale e papelaneer a linh elemento» Atemetis anarem. subminings schreichalten ber: los quantitações parla as ministes debte a Nursas y nacer hun anti-translation in the the distance and many distant Me ling a ure sela subset a real leus en la provincia de rempio ibrir y le cuber son politic cui alaresceno de it of the confidential is a part and the same of the company's coof the construction of the **Contractivident in the design of** and similar week admitister olaneto to President in radio - de-

> tive, cuatro puntos del recorrido de blan Jiraran media di Serie (1989)<br>Alametas giraran hama median la palanca, el sonido de una campana indicara que habia producido un alineamiento de planetas. Asi podia viajar a los cuatro lugares de las Tierras Prohibidas donde habian vivido los alquimistas <sup>y</sup> buscar los metales que me ayudarian <sup>a</sup> sintetizar la Quintaesencia.

#### EL MONASTERIO DE STEPPINTHRAX

re- principal estaba cerrada, me de-Antes de subir las escaleras que me conducirian <sup>a</sup> las puertas del monasterio crucé la puerta opuesta y encontré en el suelo un zorkmid, la moneda utilizada en Zork. Tomé las escaleras y, comprobando que la puerta jé caer por un agujero a la derecha para alcanzar el monasterio.

Junto a la puerta principal, al la do de otro agujero que me podria ayudar a salir de nuevo al exterior en caso de necesidad, había una máquina. Al introducir en ella la moneda conseguí unos trozos de papel en los que aparecían seis símbolos gráficos ción sus algnificados.

**La información obtenida en los** papel me iba <sup>a</sup> resul ta siguiente sala. Allí **Inade se estatuas en la pared y** is tinajas en cuyo in- Terror antila ocho placas. Ahora tidua quiocar la placa corresportante a cada estatua fiján-Ba actitud de las caras <sup>i</sup> de las palabras que , e autorisban, y llegué a la con**i que en las estatuas** MUierdo habia que co- **La cas de miedo, cóle**jimi<sub>v</sub>is alimiento mientras que an lao dal lado derecho encaja-The lifest de alegría, cuerpo y sospecha. Al colocar bien las placas las comenzaron a hablar y anoté rápidamente el orden en el que lo hicieron.

Girando hacia la izquierda llegué a una sala donde se encontraba el mecanismo que controlaba las campanas. Recordando el orden en el que habian hablado las estatuas activé ciertas palancas de la máquina siguiendo el orden 2-14-16-12-9-4 <sup>y</sup> con seguí que apareciera una cuerda. Antes de usarla crucé la puerta que conducia a las habi taciones de los monies, atravesé todo el pasillo hasta llegar al estudio de Malveaux y encontré una lente de aumento.

Regresé a la sala del mecanismo, tiré de la cuerda y conseguí llegar hasta lo alto de la torre. Encontré una habitación que era el dormitorio de Malveaux; exa mine el grabado de la pared so bre la cabecera de la cama y con la lente pude leer el libro si tuado en la cama.

Bajé a la sala de las estatuas y desde allí atravesé un pasillo hasta llegar a la capilla, reconocible por la presencia de la pila bautismal, donde encontré un papel bajo una rejilla en la que aparecia una extraha corres pondencia entre letras y símbolos. Atravesé una habitación llena de libros, examiné el que contenía la historia de Yoruk, y llegué a una gran sala en la que destacaba la presencia de un pilar con una aguja giratoria en el centro. Se trataba de un mecanismo para abrir el candado de

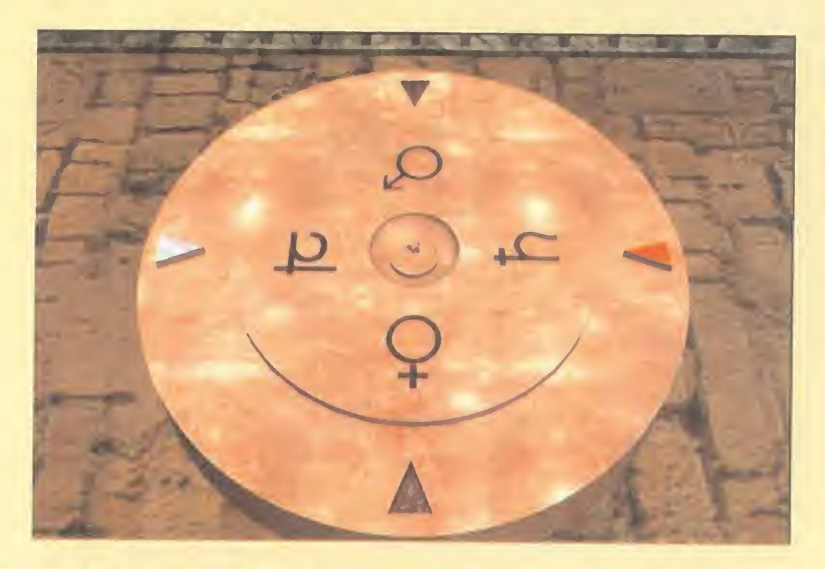

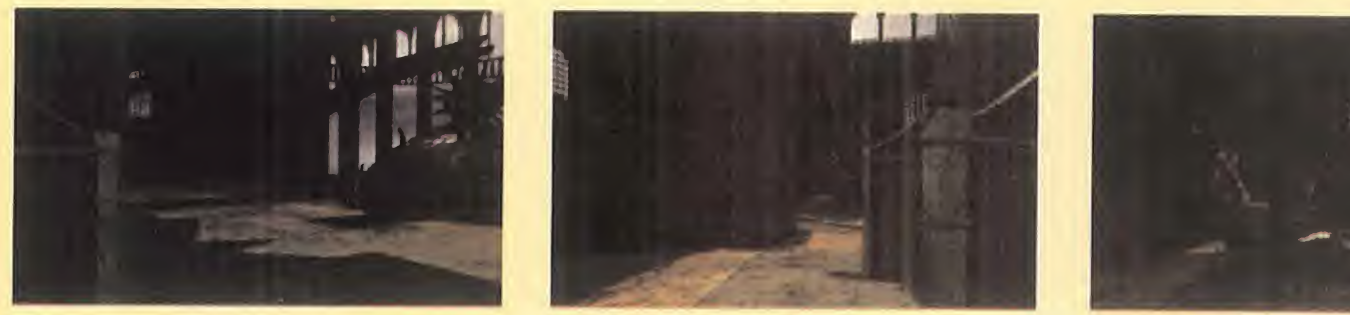

la puerta que conducía a la parte inferior de la sala, <sup>y</sup> para ello busqué en al papel de la capilla los simbolos correspondientes a las letras de la palabra OPEN. Numerando los simbolos como en un reloj, la secuencia correcta era 2-10-3-12.

Me encontraba en un museo. Desactivé la alarma abriendo una maquina con forma de seta situada en el centro de la sala <sup>y</sup> fui recorriendo los expositores cogiendo en el camino un rubi <sup>y</sup> una antorcha apagada. Sail de alii por una trampilla en el suelo.

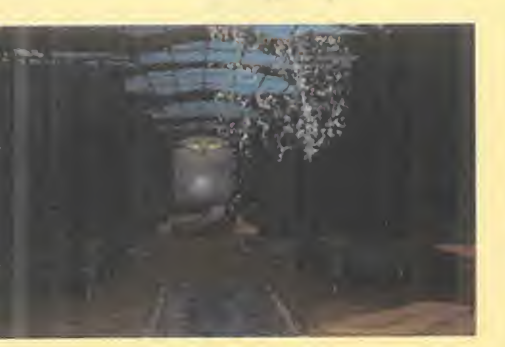

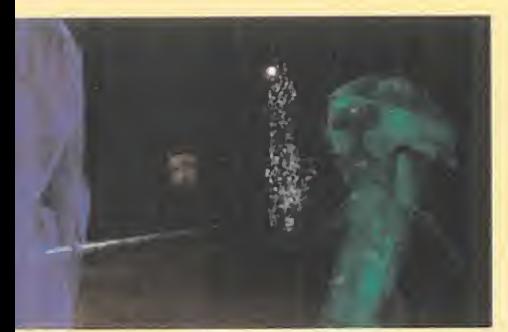

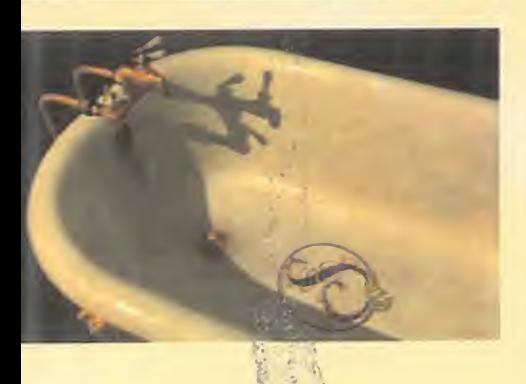

Había llegado a unos tétricos pasillos subterráneos. Tomé el camino de la derecha, atravesé una puerta y para evitar encuentros desagradables, encendi la antorcha del museo con de de las antbrchas encendidas <sup>y</sup> la coloqué en un soporte de la pared. Abri la tumba de Yoruk, entré en su interior, cerré la tapa para descubrir que el escu do de Yoruk habia sido coloca do en la parte inferior de la tapa <sup>y</sup> consegui coger el escudo colo cando el rubi en el hueco.

Ahora era el momento de volver atrás, entrar en el pasillo de la izquierda <sup>y</sup> atravesar las llamas creadas por Némesis arrojando sobre ellas el escudo de Yoruk. Detrás había un pedestal con cinco cráneos y, recordando el dibujo del libro del dormitorio de Malveaux, hice girar los cráneos en la secuencia centro, dos ve ces hacia la izquierda, una vez a la derecha, una vez a la izquierda y dos veces a la derecha.

La puerta que se abrió después de colocar correctamente los craneos conducia a una gran sala circular con varias máquinas. Recogí una pequeña llave y un objeto metalico retorcido y me dirigí a la máquina más cercana. Alii abri una compuerta en la pared, coloqué la llave en su lugar, la giré para dar cuerda a la máquina, moví la palanca para abrir un contenedor cilindri co, introduje el metal retorcido en su interior y lo saqué convertido en una esfera metálica. Luego, utilicé la máquina del extremo opuesto para sumergir la esfera en un liquido y sacarla bri llante y reluciente.

La última máquina me iba a ayudar a fundir la esfera <sup>y</sup> conseguir el plomo que buscaba. Hice girar la rueda para suministrar energía a la máquina, modifiqué los colores de las llamas si guiendo la secuencia que habia encontrado en el dormitorio de Malveaux -de arriba abajo: azul, amarillo, rojo, naranja y púrpura-, introduje la esfera en la bo ca del león y enfrié el metal fundido con ayuda del fuelle.

#### EL MANICOMIO

Lo primero fue utilizar el ascensor para descender a la planta baja, donde se encontraba el de pósito de cadáveres. Encontré uno en uno de los contenedores del lado derecho, lo coloqué en la máquina del fondo de la sala y manipule de izquierda a derecha las tres palancas de la máquina para cortarle la cabeza.

Fui al primer piso y entré en el laboratorio. Encontré un recipiente cerrado con combinacion en un gran contenedor cerca de uno de los rincones y coloqué la cabeza que habia encontrado en el depósito de cadáveres en el soporte libre. Los cinco botones de debajo del soporte servían para hacer hablar a la cabeza, <sup>y</sup> después de pulsar el situado abajo a la izquierda consegui que la cabeza revelara una combinación de tres números.

A continuación, introduje el recipiente en la máquina de la pared, bajé la palanca para encender la lámpara de rayos X y descubrí al trasluz que había dos números anotados en la superficie del recipiente. Con es tos números y los proporcionados por la cabeza ya tenia la combinación para abrir el recipiente [36-24-36-20-18). Dentro habia un frasquito que abri con ayuda de la máquina de la pared opuesta para descubrir que tenía una pequeña llave.

Servia para activar uno de los botones del ascensor, el que conducía al piso 20. Una vez allí, observé una puerta que vibraba que aparentemente no se podia abrir, asi que me introduje en lo que parecia ser una sala de ope raciones donde conoci a un ex traño personaje que decía ser el doctor Sartorius, pero que era sin duda un paciente fugado. Pero le segui la corriente, me senté en la silla más extraña que había visto jamás y fui sometido **de la c** <sup>a</sup> un curioso "tratamiento". Me levanté presa de alucinaciones y consegui salir de la sala <sup>y</sup> dirigir me hasta la puerta vibrante que ahora si pude abrir.

Los efectos de la alucinación pasaron a los pocos segundos y comprobé que me encontraba en una nueva sala. Encontré un martillo sobre una cama y pulsé el botón que encontré en la base de una reproducción a escala del edificio. Luego, pasé a la siguiente sala, rompi el cristal con el martillo para coger un brazo cortado y utili<mark>cé el brazo para —</mark> gene pulsar sin miedo a electrocutar me los botones del panel. Detrás había una escalera que me condujo a un laboratorio en lomás alto del edificio.

Ante mí, la máquina que sintetizaría el estaño que necesitaba.

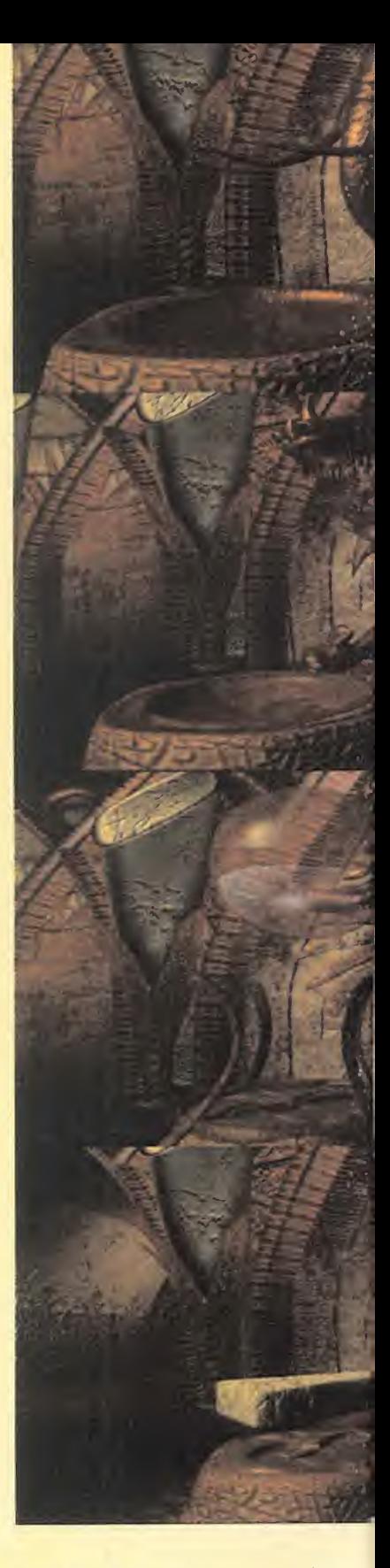

Recargué las baterías abriendo el grifo de la cisterna <sup>y</sup> vaciandolo de agua. Luego, cologué la palanca de la botella de oxigeno hacia la izquierda y la de hidro geno hacia la derecha <sup>y</sup> provo qué una chispa en el interior de la esfera moviendo el interruptor. Repeti el proceso, esta vez con las dos palancas hacia la derecha, y abri la botella de helio para elevar la esfera y conseguir el preciado metal.

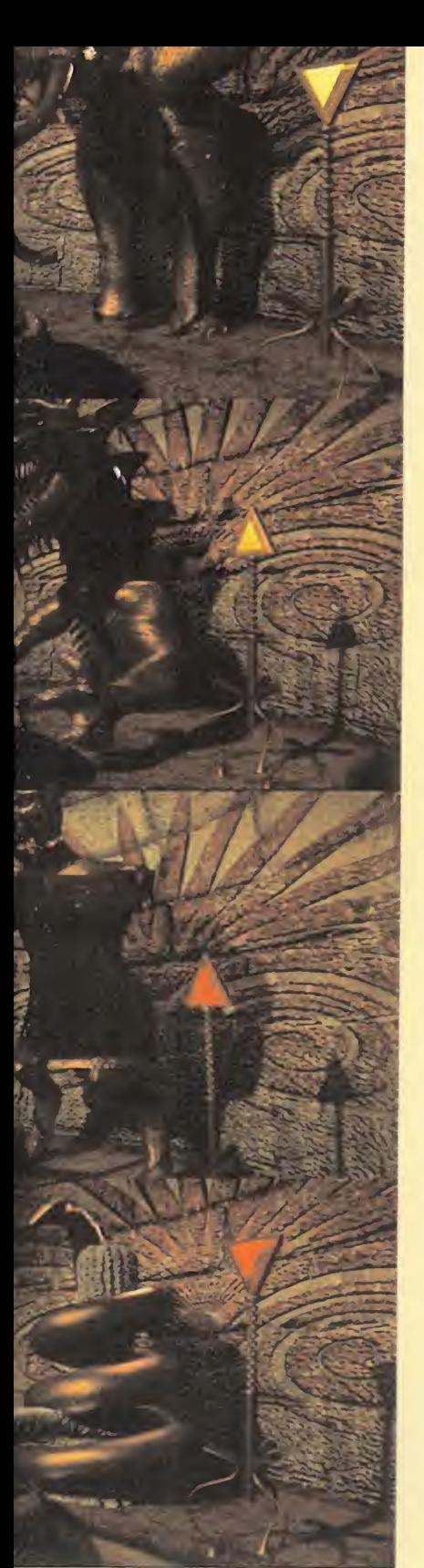

#### **EL CASTILLO DE** KAINE

Descendí usando la palanca del elevador y llegué <mark>a las escaleras —</mark> plos que conducían al vestíbulo principal. Las dos puertas a mitad de camino de las escaleras con ducian a un pasillo interior por el que se llegaba a tres habita ciones: el dormitorio de Thaddeus, el dormitorio de su hijo Lu cien y la sala de juegos.

En el dormitorio de Thaddeus encontré una ampolla de nitroglicerina en uno de los cajones del escritorio <sup>y</sup> con ella pude ha cer saltar la cerradura del cofre. Dentro habia varias cartas, un mapa <sup>y</sup> un documento en el que se reflejaban las tácticas que Thaddeus habia ideado para llevar a sus ejércitos, en guerra con Ellron, a lavictoria.

En el dormitorio de Lucien en contré un saquito de pólvora debajo de un armario <sup>y</sup> descubri, utilizando el pincel sobre el lien zo, una correspondencia entre las tácticas de Thaddeus y los <mark>e</mark> gr números del 1 al 12. Y en la sala de juegos anoté el orden de las bolas de billar.

al vestibulo y entrar en la biblio teca donde encontré los dos trozos de una espada, uno sobre una silla y otro junto a la chimenea. La siguiente puerta estaba DE MUSICA cerrada, pero con el perro de bronce, que era en realidad un cañón, no me costó ningún esfuerzo destruirla introduciendo la pólvora en la recámara, cargándolo girando la oreja y disparando tirando de la cola.

En la siguiente habitacion habia seis expositores con reproducciones en movimiento de famo sas batallas. Pero uno de ellos, titulado "Batalla en progreso", escondía un panel electrónico con el que Thaddeus daba las órdenes a sus tropas. Introduciendo los números 10-1-9-6-12 consegui que las órdenes fueran transmitidas y las tropas de Kaine ganaran la batalla a los ejércitos de Ellron.

Regresé al vestíbulo y, en uno de los pasillos laterales, coloque la espada en la armadura para abrir la puerta contigua. Asi lle gué a una sala de trofeos en la que me fijé que uno de los expositores tenia el cristal roto. Cogi la cápsula de un poderoso explosivo y lo introduje rapidamente en la botella hermética cercana, cerré la botella y atravesé las puertas del castillo.

Ahora que la batalla habia finali zado nadie me impedia llegar hasta el tanque estacionado cer ca del castillo e introducir la botella en el contenedor de color

purpura. Me puse <sup>a</sup> los mandos del tanque, seleccioné como destino la clave encontrada en la mesa de billar (741953) <sup>y</sup> tras girar el contacto el tanque se puso en marcha <sup>y</sup> no se de tuvo hasta llegar a una mina.

Ahora era el momento de bajar me acerqué más a la máquina Una vez dentro de la mina utilicé la máquina para construir un molde del simbolo del planeta Murz. Tomé el ascensor hacia el piso inferior, me dirigi al panel de la derecha y pulsé el botón rojo seguido de los seis botones de la izquierda. Sin perder un segundo fui a la máquina grande, coloqué el molde en el centro, pulsé en ese orden los botones con las inscripciones ARM (brazo) y FAN (ventilador) y para coger la figura de hierro.

### EL **CONSERVATORIO**

Paseando por las habitaciones del conservatorio encontré multitud de retratos <sup>y</sup> posters con la imagen de Alexandria, la joven

enviada por Malveaux para es tudiar violin con Sofia Hamilton. Lo primero que hice fue cruzar la sala de ensayo <sup>y</sup> el vestibulo principal para lle al despacho de Sofía. Allí en commé un diapasón en el interior da una caja de madera, lo coloque en su soporte junto al teclado del piano y localicé la tecla 10 pieno que producía la misma nota que el diapasón. Recogi la llave que apareció junto e las cuerdas del piano y con ella aude encender la lámpara colocada sobre la mesa del despecho y observar un diagrama. Antes de salir de alli encontré un monton de discos y cogi los /.os <sup>j</sup> . imos, uno sobre los instr<sup>#</sup> men is de la orquesta de Zor y otro con una grabacion de rr.jsicc interpretada por Alexandria.

Regresé a la sala de ensayos, observé un diagrama en una de las paredes con la colocacion de los instrumentos de la orquesta y escuché los dos discos en el gramofono. Uno de ellos me ayudó a identifica por su nombre y sonido a lo: instrumentos

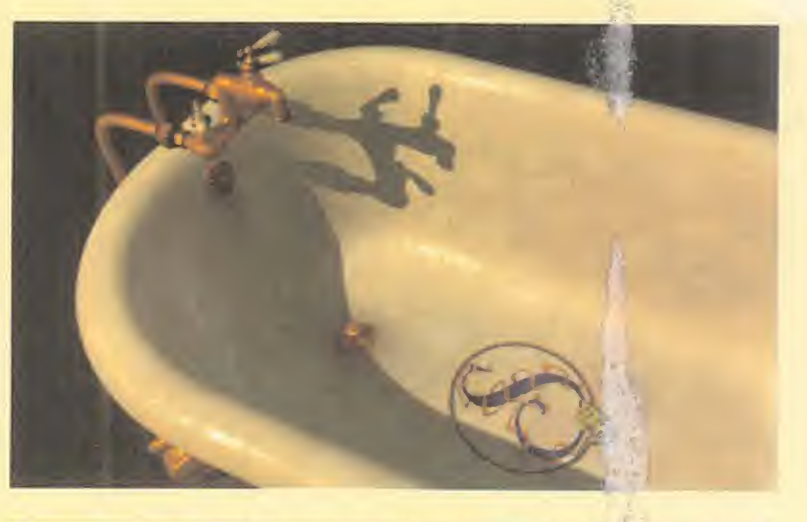

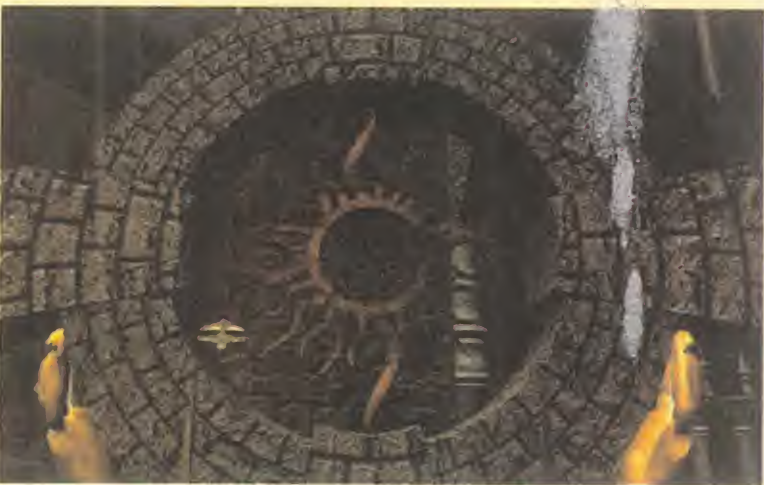

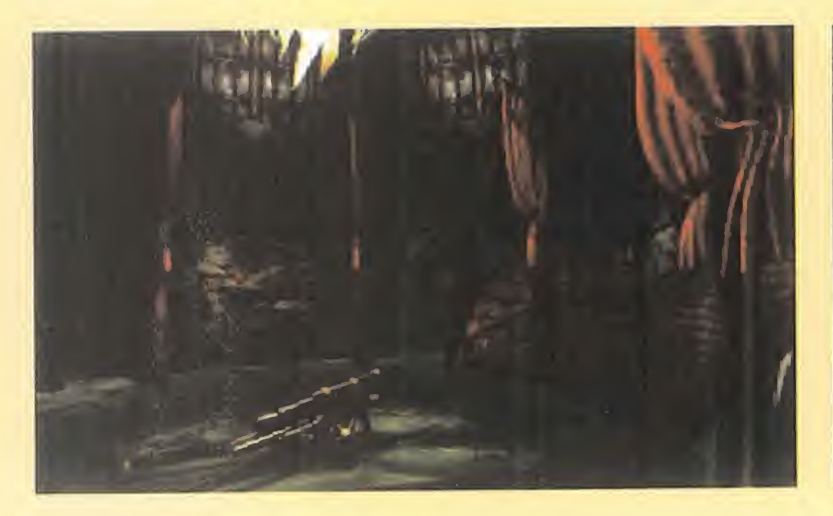

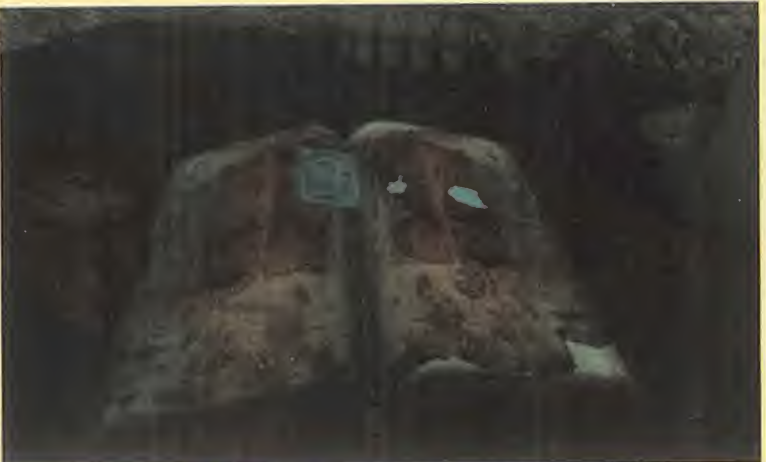

de la orquesta y el otro me per mitió escuchar una sucesión de instrumentos que apunté

Con toda la información en mi poder ya podia entrar en la sala de ensayos <sup>y</sup> colocar los ocho instrumentos en su sitio. En la hilera superior, <sup>y</sup> de izquierda a derecha, debia colocar, separa dos por una silla, el wertmizer -una especie de acordedn-, el gederaglini -un instrumento con sonido de trompa, pero forma recta-, el frobophone o trompa enrollada <sup>y</sup> uh instrumento de percusidn Hamado papperkeg. En la hilera inferior iban el violfn, un instrumento parecido a un tambor llamado nambino, el miano -un instrumento de cuer da parecido a una lira- <sup>y</sup> el fleezle -como un saxo~. Al finalizar la colocacion se pudo escuchar una antigua clase de Sofia Hamilton en la que se hablaba de una sucesión de motas (C-D-E-l G -DO-RE-MI-SI-SOL-) y que eran lo que Sofía llamaba la "Armonía Mobor ( de las Esferas".

Regresé al vestíbulo, subí al piso superior, encontré interesantes pistas en el dormitorio de Sofia e investigue en el dormitorio de las estudiantes hasta encontrar una carpeta llena de carteles so bre la cama de Alexandria. Cogi el último cartel, lo coloqué en lugar del cartel roto del vestibulo, encontré una entrada de concierto en la taquilla de los billetes y asi entre en el auditorio.

El extrafio concierto estaba a punto de empezar, asi que subi dos pisos hasta encontrar el pal co C y utilicé los binoculares pa- Me ra contemplar con detalle la ac tuacion de Alexandria. Pero

repentinamente todas las luces del teatro se apagaron <sup>y</sup> para encenderlas de nuevo tuve que bajar al foso de la orquesta, co ger la batuta olvidada sobre el atril del director e interpretar lapartitura grabada en el disco de Alexandria. Pese a estar a os curas, descubri que habia ocho grupos de instrumentos con atril del director del centre y, nu merando los grupos de izquierda a derecha y de arriba abajo, utilicé la batuta en el orden 4-6-1-1-5 -popperkeg, nambino,

popperkeg, wertmizer, violing Las luces se encendieron y atravesando el foso de la orquesta llegué a **la parte trasera del es- Ahora era el moment**o de **cor .**<br>cenario, Utilice el panel de con- seguir que las notas que formacenano. Utilice el panel de control para atravesar los decorados del fondo -pulsar primero el botón rojo y luego encender los botones  $2-3-4-6$  subi a un cisne de carton, gane altura he ciendo girar una manivela <sup>y</sup> me lancé sobre un gigantesco tambor para slcanzar de ese modo la habitacion de las calderas. En el centro de la habitación habia un agujero circular que con ducía a una habitación sumergida. Intenté coger un medallón pero se deslizó entre mis dedos <sup>y</sup> cayo al agua, asi que me lance por él y regresé a la habitación. Con ayuda del medallón consegui mantener fija la segunda pa lanca de la pared <sup>y</sup> a continuación volví a tirarme al agua pero esta vez encontré una puerta en una de las paredes de la habita ción sumergida y la crucé para al a llegar a un lugar sorprendente. Me encontraba en una cueva en la que destacaba la presencia de grandes cristales de color

azul <sup>y</sup> verde que al ser golpeados producian una nota musical. Examiné un mapa en la pared para averiguar la forma de la <mark>c</mark>ueva y la colocación exacta de la las r los cristales y encontré un agujero en una de las paredes lleno de cristales más pequeños. Cogí uno de ellos, lo dejé caer en un cráter lleno de un líquido hirvien**te y apareció un cristal gran** parecido a los demás pero d | color negro, Luego me dingi ha-L, cia una figura verde qua no era un cristal musical sino una es **pecie de pez y abri su boca pa** coger un objeto que convirti cristal negro en gris.

Ahora era el momento de donban la "Armonia de las Esferas" sonaran simultáneamente, Siguiendo las indicaciones del mapa me fui desplazando rápidamente entre los cristales produciendo en ese orden las

notas C-D-E-B-C sabiendo que la última nota correspondia con el cristal negro.

#### UN **DESENLACE** INESPERADO

Los cuatro metales esta ban colocados junto a los cuatro elementos en los huecos del altar <sup>y</sup> los cuatro alquimistas consiguie ron la suficiente energía como para abandonar las criptas. Reunidos en torno al altar, me ofrecieron una copa que según ellos debía beber rápidamente, pero durante mis aventu ras en busca de los cuatro

metales habia encontrado una serie de imágenes y documentos que me hacian desconfiar de ellos. Habia descubierto que las relaciones entre Lucien <sup>y</sup> su padre distaban mucho de ser buenas, que Alexandria y Lucien se amaban, pero que Thaddeus había impedido su boda y que Thaddeus Kaine y Sofía Hamilton eran amantes. Decidí por tanto no beber de la copa que me pfrecian.

Molestos por mi reacción los cuatro alquimistas mostraron sus verdaderas intenciones, unir sus fuerzas para crear la Quintaesendia, el elemento que les daria la vida eterna. Era el mo menta adecuado porque falta ban pocas horas para que se eclipse total y sola mente durante la conjunción del sol y la luna podrían fundirse los cuatro elementos con la fuerza

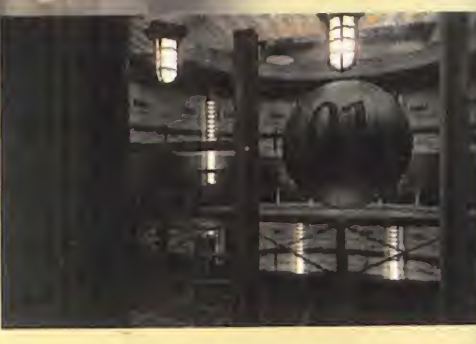

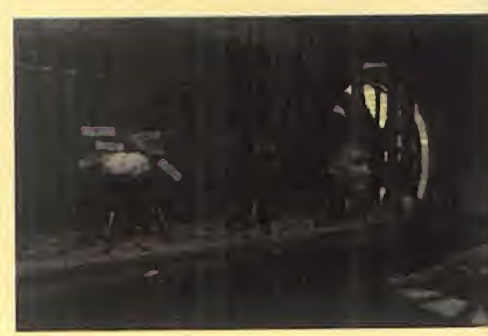

del amor, el verdadero y único motor del mundo.

En ese momento, Nemesis irrumpió en la estancia y se colocó sobre el altar, pero para mi sorpresa, por primera vez me di cuenta de que el ente en el inte rior de la burbuja de energia era el propio Lucien Kaine.

Mientras los cuatro alquimistas intentaban acabar con él, Lucien me gritó que debía evitar que encontraran el cuerpo de Alexandria antes de la hora del eclipse, ya que era precisamente ella el catalizador que pre tendian utilizar para conseguir la Quintaesencia.

Lucien me arrojó un anillo. Al recogerlo fui testigo de unas imágenes realmente aterradoras: los cuatro alquimistas habian matado a Alexandria sobre el al tar del templo, pero Lucien habia irrumpido en la sala pocos segundos después y, ciego de rabia, habia asesinado uno a uno a los cuatro alquimistas in cluyendo a su propio padre. En loquecido por el odio <sup>y</sup> por la perdida de su amada Lucien se habia convertido en Nemesis.

Mi aventura no habia terminado aún. Me dirigí al patio del templo, consegui que una de las fuentes dejara de funcionar re velando un mecanismo <sup>y</sup> consegui abrirlo con ayuda del anillo. Detrás había una oscura sala subterránea y una puerta que daba a lacripta de Alexandria.

La tumba de la desdichada jo ven se encontraba en el centro de la sala <sup>y</sup> a su alrededor habia cuatro enormes esta tuas de animales asociados con los cuatro elementos. Des de una de las esquinas de la tumba examiné la cúpula de la cripta y descubrí la presencia de una especie de vara. Luego, examiné la tumba y uni el anillo que me habia dado Lucien con otro anillo que habia pertenecido a Alexandria.

Los dos anillos, simbolo de los dos desdichados amantes, te nian que mezclarse con los cuatro elementos. En primer lugar, los fundi en el recipiente del dra gón que representaba al fuego, luego los solidifiqué con ayuda del aliento del elefante, los aplasté con la colaboración de la serpiente que representaba a la tierra y, finalmente, los co loqué en el molde de la estatua asociada con el agua. Con ayu da de la vara la estatua rompió una esfera colocada sobre los anillos, los cuales quedaron ya listos para poner punto final a la aventura.

Fui transportado a un estrecho corredor en la parte superior del templo. Miré hacia abajo y vi que los cuatro alquimistas es taban utilizando el cuerpo sin vi da de Alexandria para canalizar la energia del eclipse <sup>y</sup> alcanzar en pocos momentos la ansiada inmortalidad. Pero no iba a per-

mitir que tan peligro sos personajes vivie ran eternamente. Arroje los anillos do rados sobre el altar <sup>y</sup> de esa manera con seguí no sólamente que los cuatro alquimistas desaparecieran en una nube de humo, sino que Lucien y Alexandria vol vieran a la vida.

Mientras el templo de Agrippa se consu mia entre llamas, Lu cien <sup>y</sup> Alexandria me invitaron a alejarme con ellos de ese lugar de pesadilla.

## ...un teletexto interactivo con más de 1.000 páginas

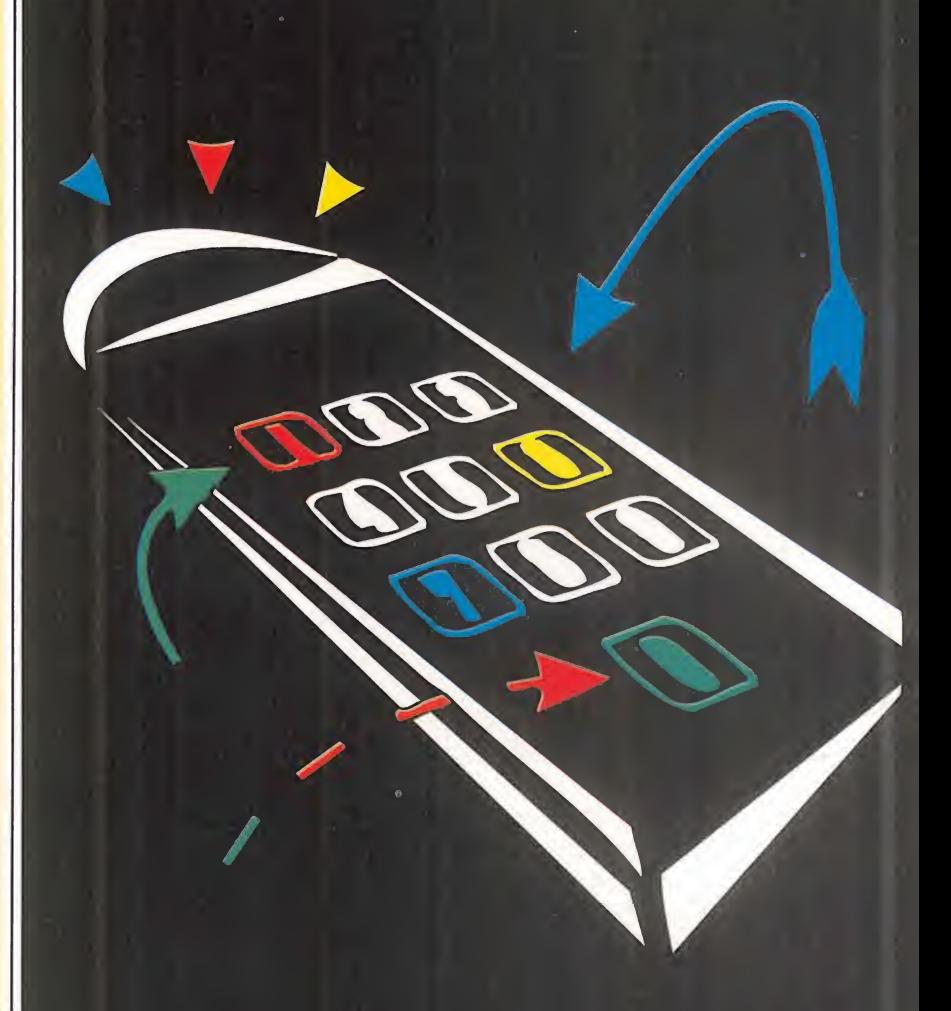

Descubre nuestra nueva sección de informática y multimedia en la página 700

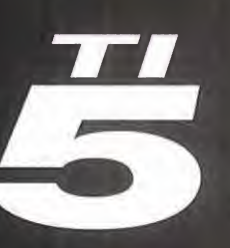

P.J.R. **Teletexto** interactivo de Tele 5

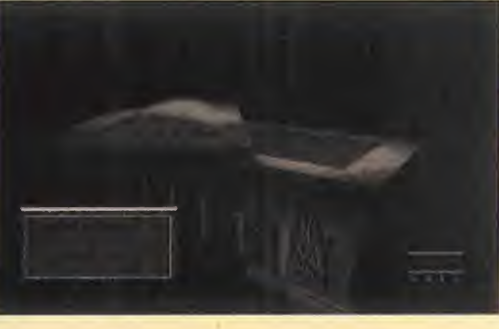

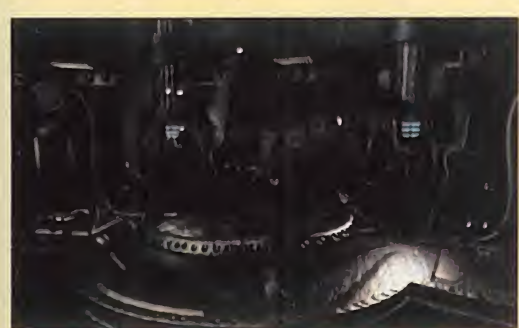

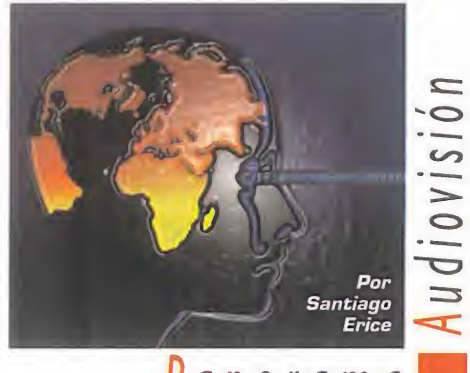

anorama

## Hackers Made in Spain «CORSARIOS DEL CHIP»

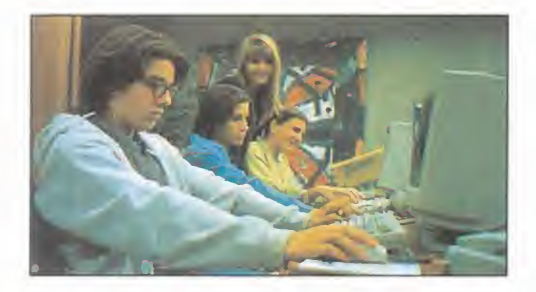

da a territorio y mentalidad españoles<br>las andanzas de los hackers y, por a pelicula «Corsarios del Chip» trasla las andanzas de los hackers y, por eso, los grandes rascacielos neoyorquinos son sustituidos por el augusto <sup>y</sup> decadente edificio de la Bolsa madrileña; los protas adolescentes destilan un cierto aire a «Ve rano Azul» <sup>y</sup> ganan concursos cutres en la tele; el malo es un empresario de andar por casa que sólo aspiraría a ser secundario en Hollywood; <sup>y</sup> los detectives buenos van des de el ciego que no ve tres en un burro, al macarra de barrio, en vez de los habituales modelos norteamericanos.

Este largometraje dirigido por Rafael Alca zar -«No Hagas Planes con Marga», «EI La berinto Griego»- mezcla a partes iguales la comedia, la acción y el género de adolescentes. Con un reparto en el que destacan la familia Guillén –papá Fernando y los hijos a **in**t Cayetana <sup>y</sup> Fernando-, Karra Elejalde, Pauli na Galvez <sup>y</sup> Lola Baldrich; es de facil diges-

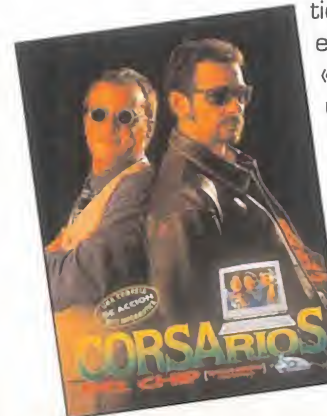

tión, simpatía agradable e intenciones modestas. «Corsarios del Chip» es un refresco, una bolsa de palomitas, unas cuantas risas fáciles...; o sea, cinematografia en estado puro -preferible el abanico al ai re acondicionado-

## Amenaza quimica «LA R0CA»

e da año más de un millón de turnitária estadística de Alcatraz.<br>
otrora tan mítica como sanguina-<br>
principal a prueba de fugas. El general ada año más de un millón de turistas visitan la isla de Alcatraz, ria cárcel a prueba de fugas. El general Francis Xavier Hummel ha perdido la ra zón angustiado porque el gobierno norteamericano no reconoce los meritos de los veteranos de guerra, y, apoyado por

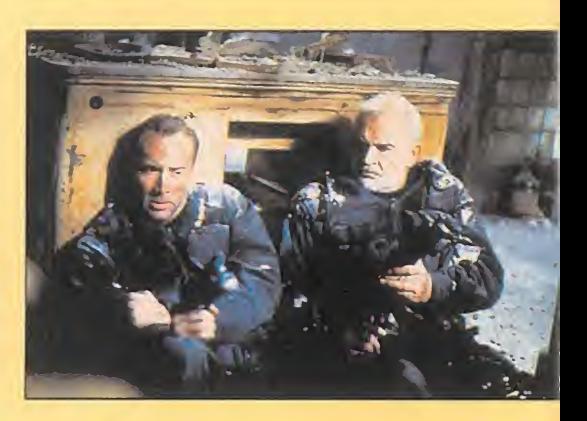

un comando de elite, secuestra <sup>a</sup> un grupo de turistas en la isla <sup>y</sup> amenaza con lan zar sobre San Francisco una serie de misiles cargados con un potente y letal gas. Sólo un poli del FBI experto en armas químicas y un ex-convicto, el único que consiguió escapar de la cárcel de Alcatraz, pueden salvar al mundo del desastre.

El argumento no es nada original, pero sirve para la ensalada de accion e intriga que sostiene las imágenes de «La Roca».

Dirigido por Michael Bay -el mismo de «Bad Boys»-, <sup>y</sup> protagonizado en sus principales papeles por Sean Connery, Nicolas Cage <sup>y</sup> Ed Harris, este filme aprovecha la ola de catástrofes cinéfilas que nos invade -cinco millones de vidas en peligro en esta ocasión- para, con un sólido reparto y una augusta colección de efectos es-

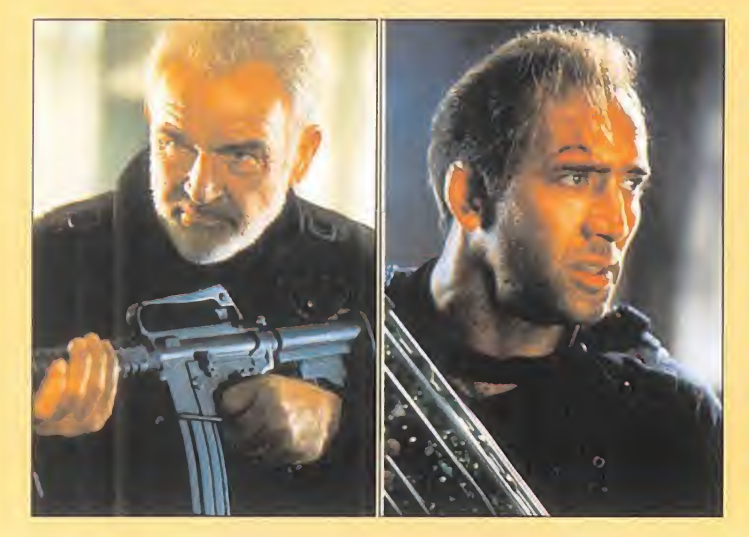

peciales, reproducir los tipicos esquemas del género de aventuras que hoy se llevan en Hollywood:cruce entre la pareja de buenos mal avenidos de «Arma Letal», que operan en espacio cerrado tipo «La Jungla de Cristal» e in justicias del gobierno con el ejército que tan buenos resultados comerciales dio en «Rambo».

## Orgía de ruido y destrucción

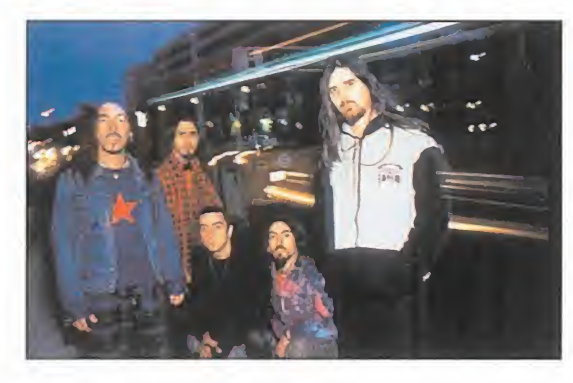

## KTULU

E un grupo catalán llamado Ktulu<br>cuando Álex de la Iglesia incluyó el <sup>l</sup> personal supo de la existencia de un grupo Catalan llamado Ktulu tema «Apocalipsis 25 D» en la banda sonora original de «EI Dia de la Bestia». Inmediatamente, <sup>y</sup> con la escasa fortu na que les caracteriza habitualmente cuando de calificar se trata, los medios de comunicación incluyeron al grupo en

un supuesto <sup>y</sup> desconocido movimiento de rock satanico nacional. Su debut con el album «Orden Genetico» presenta al quinteto como una orgia de ruido <sup>y</sup> destruccion en la onda de unos Pantera <sup>o</sup> Motorhead -por citar los dos extremos en que se mueve el rock de Ktulu-. Sin concesiones melodicas, con agresividad, distorsion y alto voltaje. Con velocidad, ruido y lírica vomitona. Hardcore para espíritus duros y sal- $\qquad \qquad \qquad \qquad \qquad$ vajes; metal estridente <sup>y</sup> sin concesiones donde las guitarras son balas sonoras <sup>y</sup> la bateria una bomba atronadora.

MICRO (II) MANÍA

### Cuentos que no son de Calleja

## LA MARABUNTA

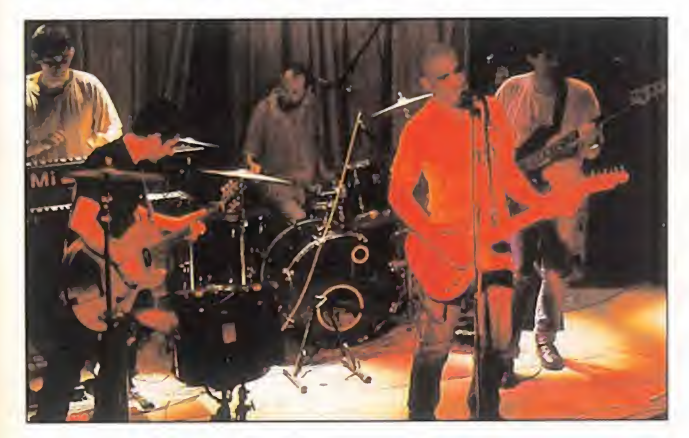

antando «Soy un ignorante» en su disc<br>but, La Marabunta consiguió la popularia<br>se de mezclar la chulería madrileña, la<br>lía gallega, el popumás efímero, la latinic antando «Soy un ignorante» en su disco de debut, La Marabunta consiguió la popularidad a ba- $\sqrt{ }$ se de mezclar la chulería madrileña, la melancolía gallega, el pop más efímero, la latinidad más caliente... El tiempo pasó, el grupo prestó canciones para el Xabarín club de la televisión autonómica gallega..., <sup>y</sup> ahora ha regresado discograficamente con «Los Cuentos de la Marabunta», un mini-álbum de narraciones musicadas para todos los publicos.

Después del verano aparecerá en el mercado un nuevo álbum de la banda formada por Nicolás Pastoriza, Pablo Novoa, Santiago Mouriho, Ricardo Moreno <sup>y</sup> Rafael Villarino; mientras tanto, nos han dejado estos relatos que no son de Calleja y que están poblados de un "rey de las algas furioso porque el mar está asqueroso", un satélite con nombre de jabalí en peligro de extinción, niños que se bañan en el río y desayunan "sopas de burro", estribillos fáciles y mezclas rítmicas envolventes y pegadizas.

## Stephen King vuelve a la carga «LR TIENDR»

Esta inspirada en la novela del mis-<br>está inspirada en la novela del mis-<br>está inspirada en la novela del mis<sup>l</sup> sehuelo que utiliza «La Tienda» para atraer espectadores reside en que mo titulo escrita por Stephen King, el escritor de best-sellers de terror más aclamado y comercial de los últimos tiempos. Dicho de otra forma: los seguidores del misterio, los fenómenos sobrenaturales y los sustos tienen diversión y miedo asegurados. El novelista no es un artista escribiendo, pero sí que sabe crear como nadie ambientes en donde lo cotidiano se ve roto por extraños seres y/o situaciones que no dejan dormir al lector -en este caso es-

pectadoren una noche de tormen-

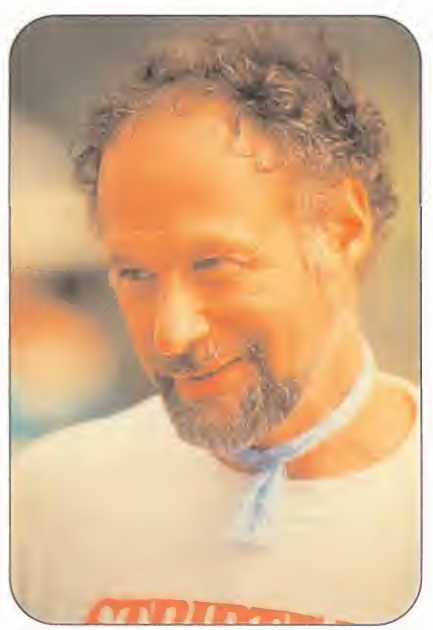

ta. En «La Tienda» -dirigida por Fraser Heston- no hay monstruos; sólo un extraño negocio de antigüedades y su propietario -Max Von Sydow- en un pueblo tranquilo, Castle Rock, donde sus habitantes, de repente, se vuelven locos. Demasiado ajetreo para el sheriff Alan Pangborn -Ed Harris-, incapaz de en contrar las causas de tan insólita agresividad. ¿Dónde está la explicación? ^Acaso en ese tipo extrano <sup>y</sup> amable que cambia los objetos de su establecimiento por favores en lugar de venderlos por dinero?

## jMarchando una de piratas! «LOS TELENECOS EN LA ISLA DEL TESORO »

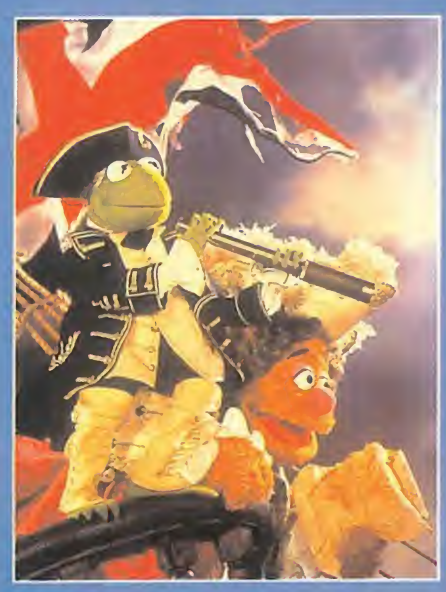

Portagonista novela de aventuras «La Isla del Tesoro», escrita por Robert L. Stevenson, la factoria Disney ha<br>creado un guión en el que los protagonistas son los teleñecos -jlas-<br>timo que la televición son top pecono a la artiendo de la clasica <sup>y</sup> magnifica novela de aventuras «La Isla del Tesoro», escrita por Robert L. Stevenson, lafactoria Disney ha tima que la television sea tan racana a la hora de crear personajes tan di vertidos como los protas de este filme, Epi o Blas!-, junto a algunos actores de carne <sup>y</sup> hueso -Kevin Bishop, Fozzie Bear, Tim Curry-. Corsarios de pata de palo que beben botellas de ron, mapas que desvelan el escondite de

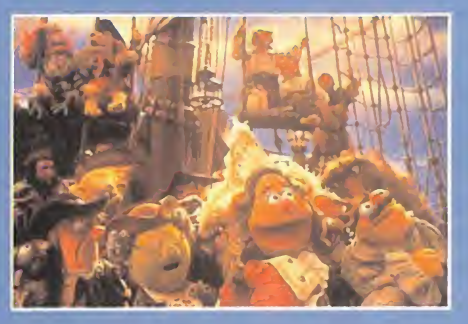

tesoros ocultos y viejos galeones, sir ven de decorado para disfrutar con miss Piggy. Kermit, Gonzo o Rizzo.

Secuela de «Los Cuentos de Navidad», «Los Telehecos en la Isla del Tesoro» tambien ha sido dirigida por Brian Henson, <sup>y</sup> propone al espectador risas <sup>y</sup> aventuras en el mundo magico de los piratas del siglo XVIII; un delirante <sup>y</sup> surrealista ejercicio al que solamente se puede acceder con imaginación y amplias dosis de fanatismo sano y adiccion a los telehecos.

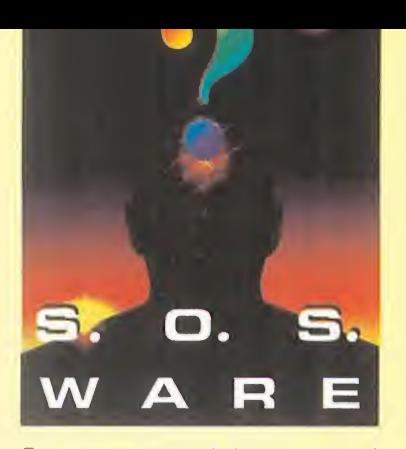

Para que vuestras dudas sean resueltas, sólo tenéis que enviarnos una carta en la que aparezcan los siguientes<br>datos: NOMBRE, APELLIDOS, DOMICI-LIO, LOCALIDAD, PROVINCIA, ORDE-<br>NADOR, PROGRAMA, PREGUNTA. Por favor, no olvideis realizar vuestras pre guntas siguiendo este esquema. Nos permitira agilizar las respuestas <sup>y</sup> se rán publicadas rápidamente.

Nuestra direccion es: HOBBY PRESS S.A. MICROMANIA REFERENCIA: S.O.S. WARE C/ De los Ciruelos 4 San Sebastian de Los Reyes 28700 Madrid<br>No olvidéis incluir en el sobre la reseña No olvideis incluir en el sobre la resena MICROMANIA -S.O.S. WARE

También podéis mandarnos un e-mail<br>al siguiente buzón: sosware.micromania@hobbypress.es

#### DAY OF THE TENTACLE

¿Para qué es la dentadura del caballo, el ratón de juguete y el tenedor? Fernando Asenjo. Almeria

La dentadura del caballo debe ser colocada en la momia del primo Ted para que gane el concurso de mascotas, y con ayuda del tenedor podrás colocarle en la cabeza los spaghetti mojados como peluca. El ratón es para atraer al gato cuando se manche con el liquido co rrector colocado sobre la cerca.

¿Cómo gano el concurso a la mejor risa? ¿Cómo cojo el ratón con el que juega el gato? ¿Cómo le quito la manta a Hancock? ¿Cómo se va el tentáculo de al lado del reloj? Miguel Otero. Madrid

Debes colocar en el bolsillo de la momia la caja de risas que se con sigue pinchando el muñeco de goma con el escalpelo. Hancock de jará su manta si Jefferson acepta ceder su leño para encender la chimenea -antes tendrás que ofrecer el cigarro explosivo a Washington, encenderlo con la pistola y darle los dientes que castañetean-. Para conseguir el ratón cambia los colchones, siéntate en la cama del fondo y te dará tiempo a cogerlo mientras el gato es atraido por los ruidos. El tentáculo abandonará su lugar para perseguir a los Edison cuando huyan al darle la invitación

S. O. S. WESTROS JUEGOS PREFEI<br>WARE ESAS TAN DIFÍCILES LIDES OTRO MES NOS ENCONTRAMOS EN ESTA SECCIÓN, PERO EN ES-TA OCASION HAY ALGO QUE NOS ATORMENTA EN DEMASIA, QUIZA POR EL EXCESO DE TIEMPO LIBRE... Y NO, NO ES ESTE INSUFRI-BLE CALOR QUE NOS ACECHA, AUNQUE ALGO AYUDA ~D MUCHOiESO ES!, NOS REFERIMOS A ESE "ATASCO" QUE TENEIS EN VUESTROS JUEGOS PREFERIDOS Y QUE, A PESAR DE ESTE TE-RRIBLE CALOR, OS DESVELAMOS PARA QUE PODAIS SEGUIR EN ESAS TAN DIFÍCILES LIDES DEL ENTRETENIMIENTO INFORMÁTIco. Pero recordad, no os obceguéis, y no dejéis de man-DAR VUESTRAS CARTAS O E-MAILS CON LAS DUDAS PARA QUE SALGÁIS VICTORIOSOS... Y NO DEMASIADO ACALORADOS, CLARO.

#### al guardián y mostrarles el gato con apariencia de mofeta.

¿Cómo consigo el oro para la máquina del tiempo de Hoagie? ^Como relleno la participacion para el con curso de humanos?

Javier Chacón. Talavera de la Reina [Toledo]

El oro está contenido en la pluma colocada en el tintero que hay en el salon de los padres de la patria, y sólo podrás cogerla al tapar la salida de la chimenea con la manta. La etiqueta no debe ser relle nada, sólo tienes que ponerle los patines a la momia, empujarla pa ra que llegue hasta la planta baja y luego colocarle la etiqueta.

¿Cómo consigo el gato que está en el tejado del antiguo motel con La verne? ¿Para qué sirve el hámster con el jersey pequefio?

Manolo La Peque. Huesca

Si ya has asustado al gato usando el líquido corrector sobre la cerca, le atraparás con el ratón de juguete. El hamster debe colocarse so bre el generador del laboratorio y, una vez conectado el cable de ex tensión a la cronoletrina y atrapado el hámster con la aspiradora, el animalito se pondrá a correr y producirá energía para la letrina.

¿Qué hay que hacer para el hámster mojado ande después de colocarlo en el generador eléctrico? ¿Y para que llegue el cable de la letrina al ge nerador? ^Como se coge el chicle con la moneda? ^Para que sirve el conferenciante dormido y el ladrón de coches?

David Cristóbal Pulido. Zaragoza

Para que el hámster se ponga a correr debes colocarle antes el jersey encogido. Desde la locali dad de la letrina conecta el cable de extension al enchufe y luego haz pasar el cable por la ventana del laboratorio. La moneda se con sigue con ayuda de la palanca del

ladrón, que sirve también para forzar la máquina de dulces. Si metes las dos monedas de diez céntimos en la máquina vibradora el conferenciante dormido se cae rá de la cama y dejará libre un jersey mojado.

#### SAM AND MAX HIT THE ROAD

^Que hay que hacer con el aparato para mirar desde el restaurante giratorio?

Raúl Fernández. Málaga

Coloca sobre los binoculares es- COMET tropeados la lente de aumento del parque de atracciones, conéctalos a los cables sueltos y, siguiendo las indicaciones de Shuv-Oohl, lo calizarás la "Roca de la Rana".

¿Para qué sirve el vaso Snuckey's? ¿Cómo libero a Max cuando queda encerrado en el Gator Golf? ¿Para qué sirven el anillo y la cu<mark>erd</mark>a? Josep Bagues. San Adrián

[Barcelona)

Para liberar a Max debes coger el cubo con las pelotas de golf, dejar en su lugar el cubo lleno de peces y lanzar varios peces con ayuda de un palo de golf para atraer a los cocodrilos y forma un puente. El anillo debe ser de vuelto a Shuv-Oohl en el Vórtice del Misterio, la cuerda sirve para arrancarle un diente al tiranosaurio y el vaso de plástico unido al recogedor de pelotas de golf te permitirá recoger algo de alquitrán en la piscina

¿Para qué sirve la lima? ¿Y los juegos que se compran en las esta ciones de servicio? ¿Cómo consigo bajarme del túnel del amor? ¿Qué hago allí? ¿Quién es Shuv-Oohl y dónde está?

Alberto Cádiz. Boadilla del Monte (Madrid)

La lima sirve para calmar el dolor de pies del guardián que vigila la

entrada a la fiesta. En el túnel del amor debes localizar la caja de fu sibles con ayuda de la luz de la linterna y provocar un cortocircuito con la colaboracidn de Max. Shuv-Oohl es el tfo de Doug, el hombre-topo que conocerás en la sala oculta del túnel del amor, y podrás encontrarle el el Vórtice del Misterio. Los juegos de las es taciones de servicio son pequehos entretenimientos que no tienen relación directa con el desarrollo general de la aventura.

#### SHADOW OF THE COMET

Tengo marcado en el mapa el claro del bosque, pero cuando voy a ver a quién me tiene que llevar me dice que está incorrectamente marcado. ¿Qué debo hacer?

Maria Teresa Sandoval. Valencia

Si ya has utilizado la lupa para leer la inscripcidn del rifle saca del baúl el dibujo y el mapa, empapa el algodón con el alcohol, coloca el dibujo sobre la mesa <sup>y</sup> frdtalo con el algodón. Recoge ahora el dibujo, coloca el mapa sobre lamesa y sehala con una cruz el lu gar donde se encuentra la constelacidn "Searcher".

He conseguido que Webster acce da a ser mi guia para ir al claro del bosque, pero me dice que las indi caciones del mapa son incorrectas. ¿Qué debo hacer?

> Elias Lorenzo. El Paso (Santa Cruz de Tenerife

En el registro municipal debes co ger la lupa del armario y examinar con ella el rifle colgado en una de las paredes en casa de Tobias Jugg. Luego, frota el dibujo con el algodón empapado en alcohol para hacer aparecer un mensaje que es la continuación del encontrado en el rifle, y sólamente después podrds colocar el mapa sobre la mesa <sup>y</sup> marcar las indicaciones que necesitas.

#### TUS CENTROS PARA EL OCIO INFORMÁTICO TAMBIEN POR TELEFONO, MODEM Y FAX

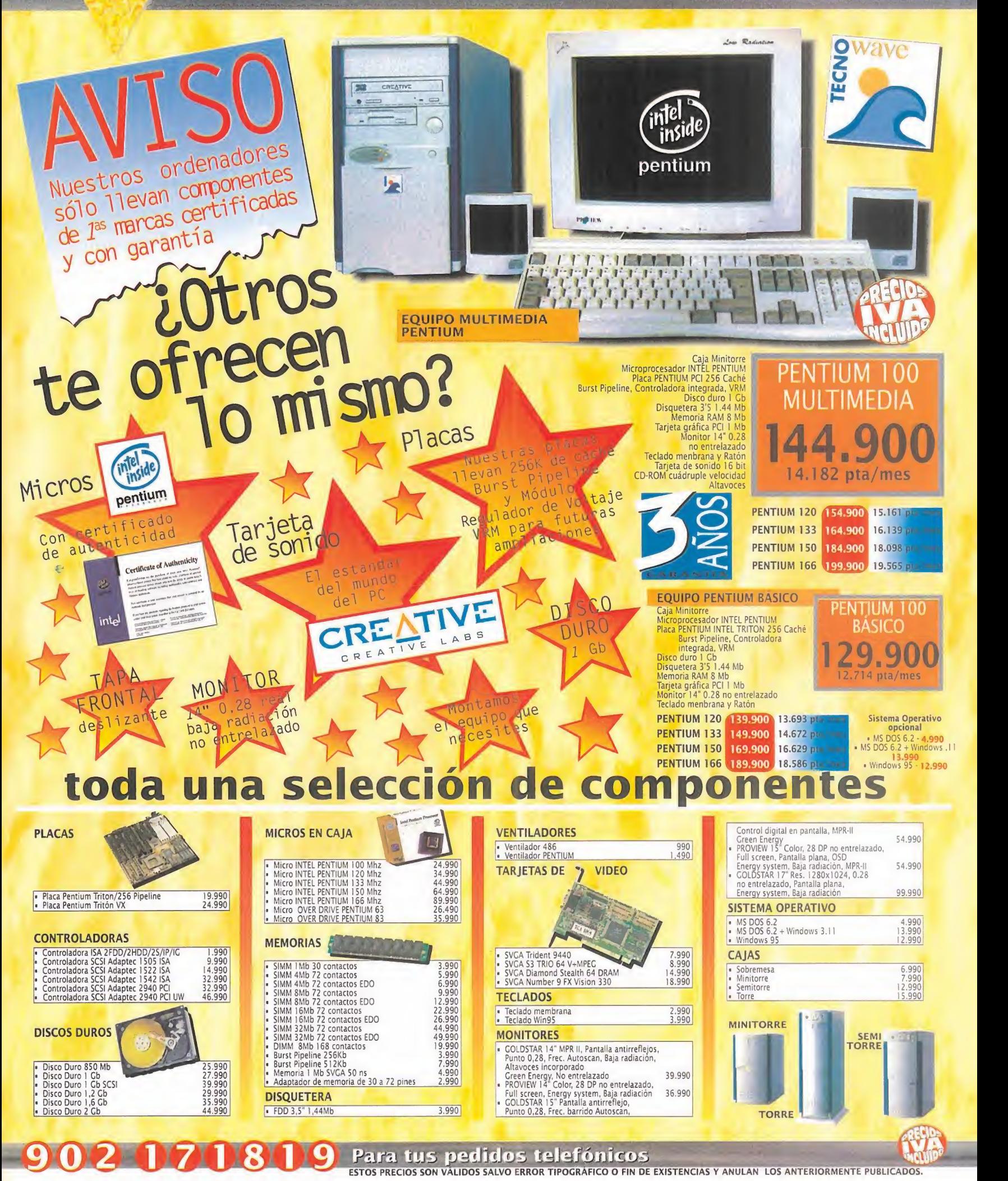

 $\frac{1}{2}$ 

TODO LO QUE NECESITAS PARA DISFRUTAR DEL MUNDO DE LA MULTIMEDIA

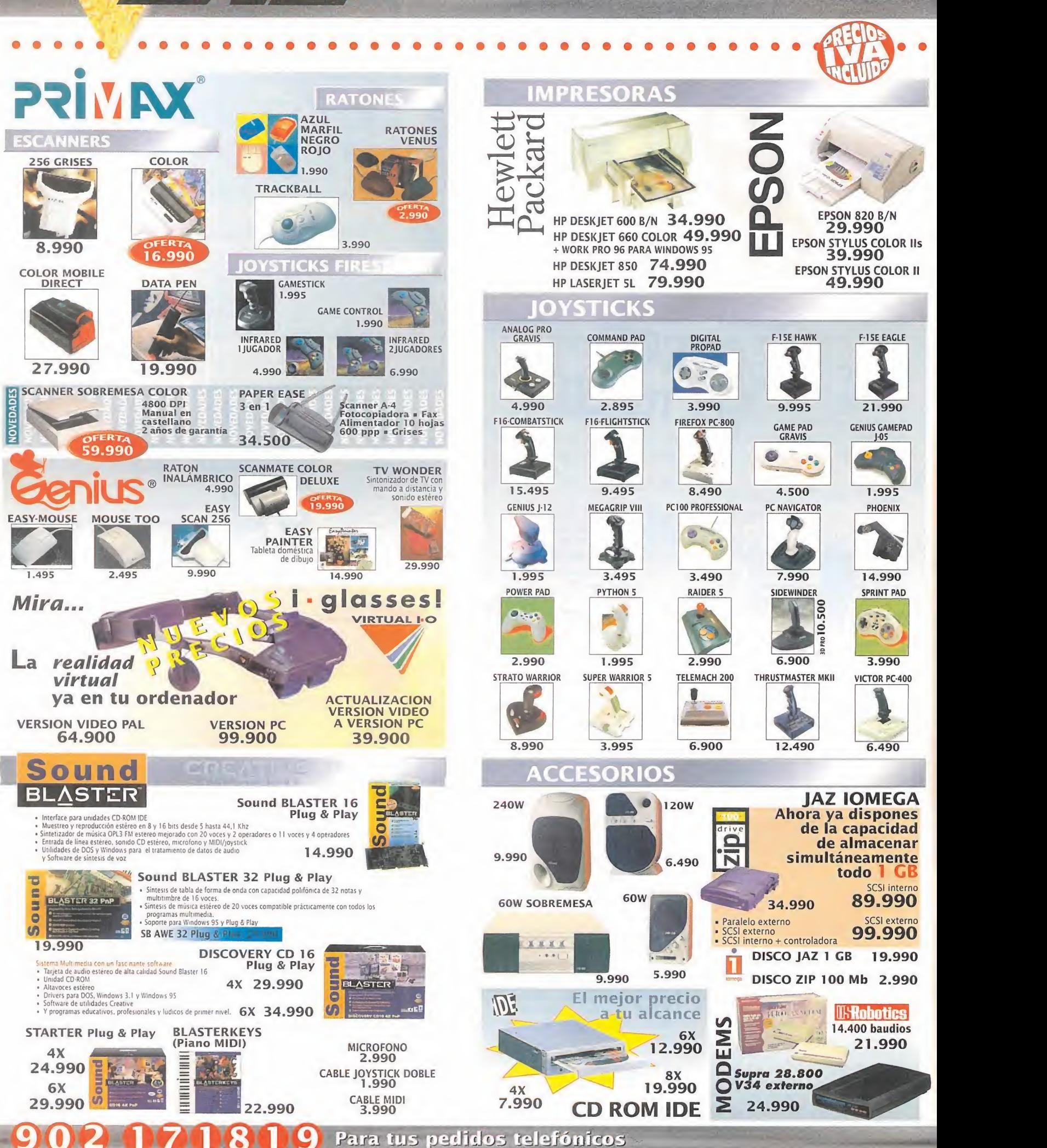

**CENTRO** 

PRECIOS VÁLIDOS HASTA EL 31/08/96 SALVO ERROR TIPOGRÁFICO O FIN DE EXISTENCIAS. ESTOS PRECIOS ANULAN A LOS ANTERIORES

#### **NUEVOS CENTRO MAIL** Para incorporarte a nuestra red nacional contacta con nuestro Departamento de Franquicias. Tf. (91) 380 28 92

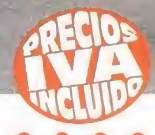

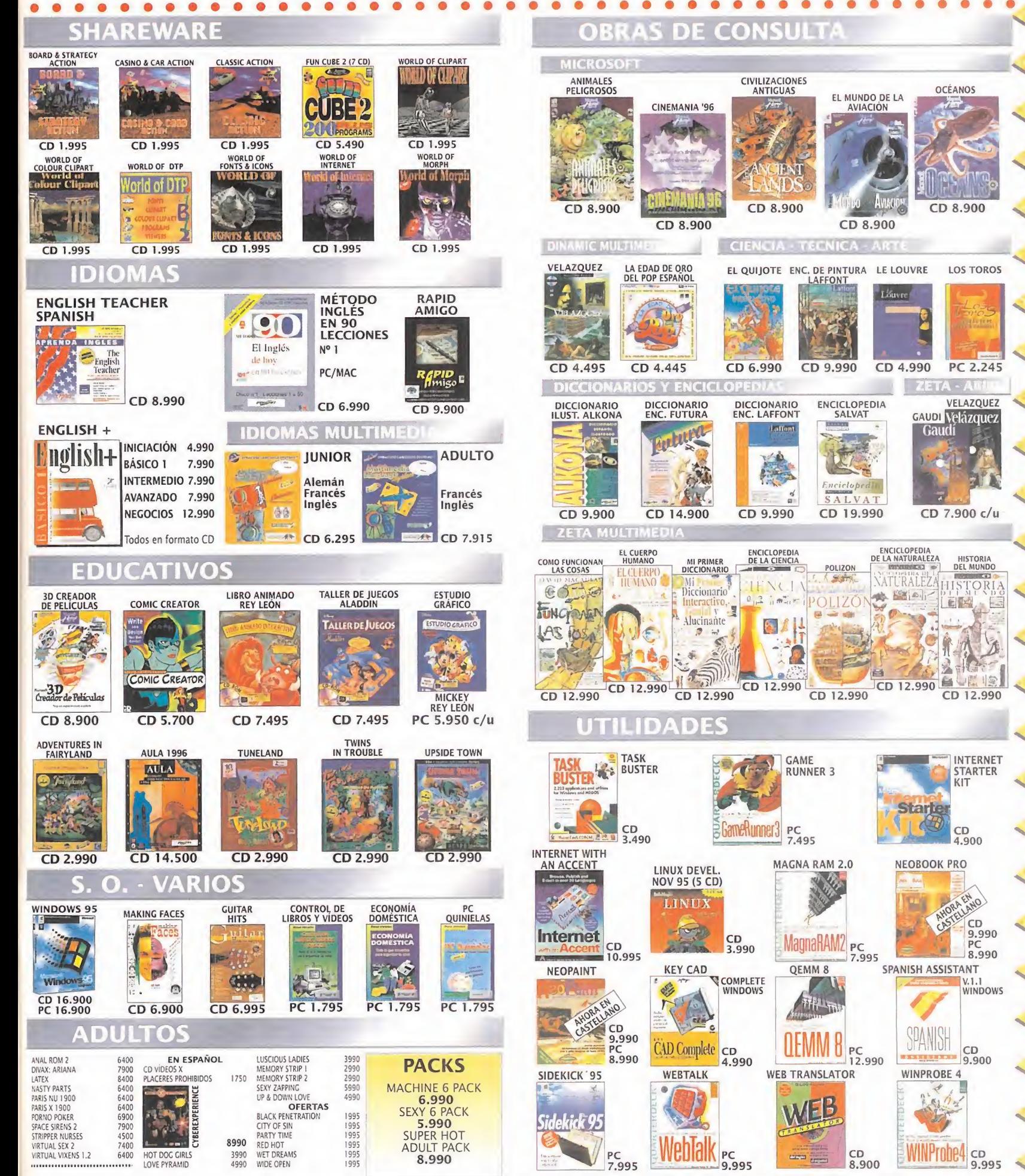

PRECIOS VÁLIDOS HASTA EL 30/09/96 SALVO ERROR TIPOGRÁFICO O FIN DE EXISTENCIAS Y ANULAN LOS ANTERIORES

#### TUS CENTROS PARA EL OCIO INFORMÁTICO **POR TELÉFONO, MODEM Y FAX**

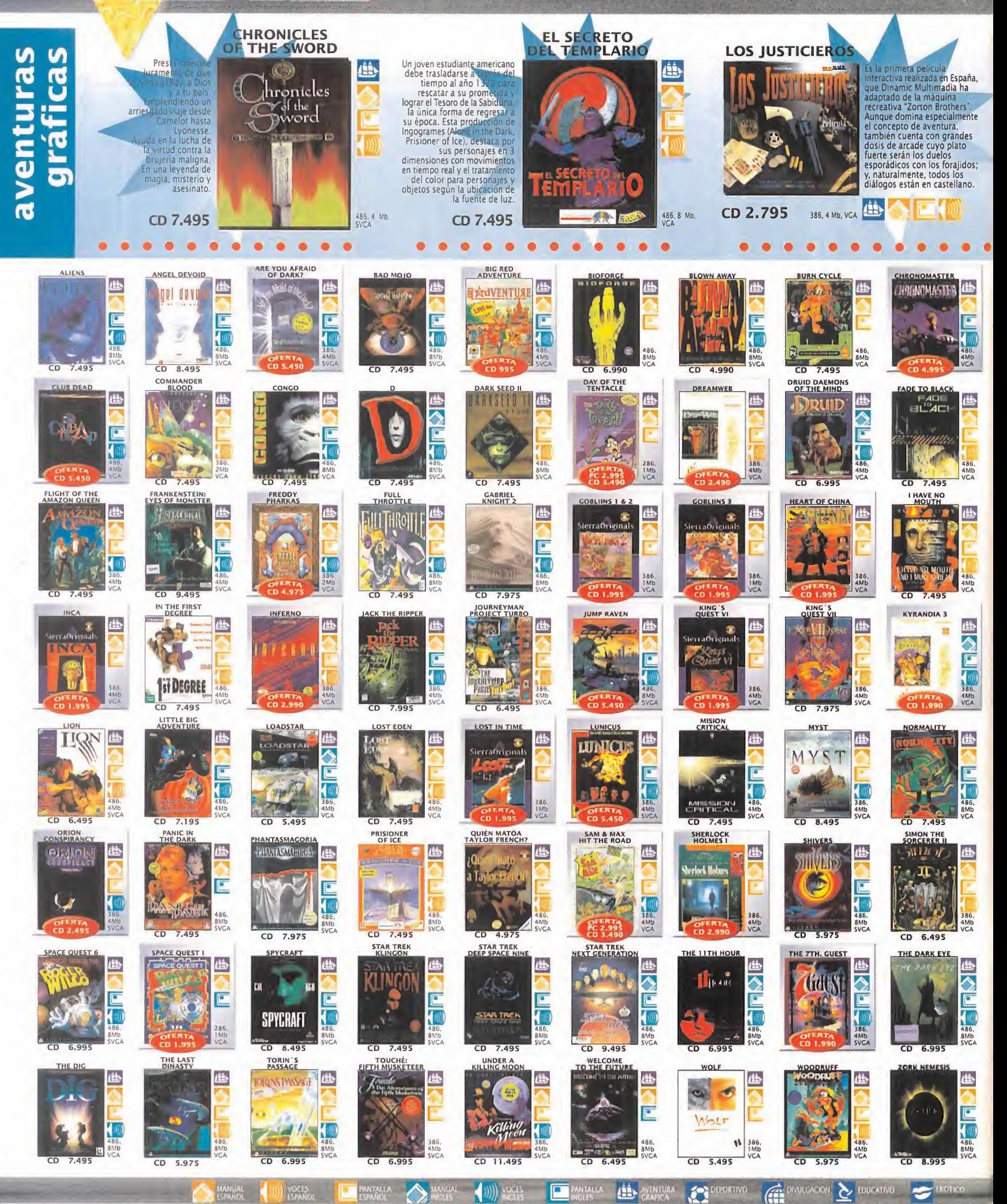

**CENTRO** 

## 902 070809 Para tus pedidos telefónicos

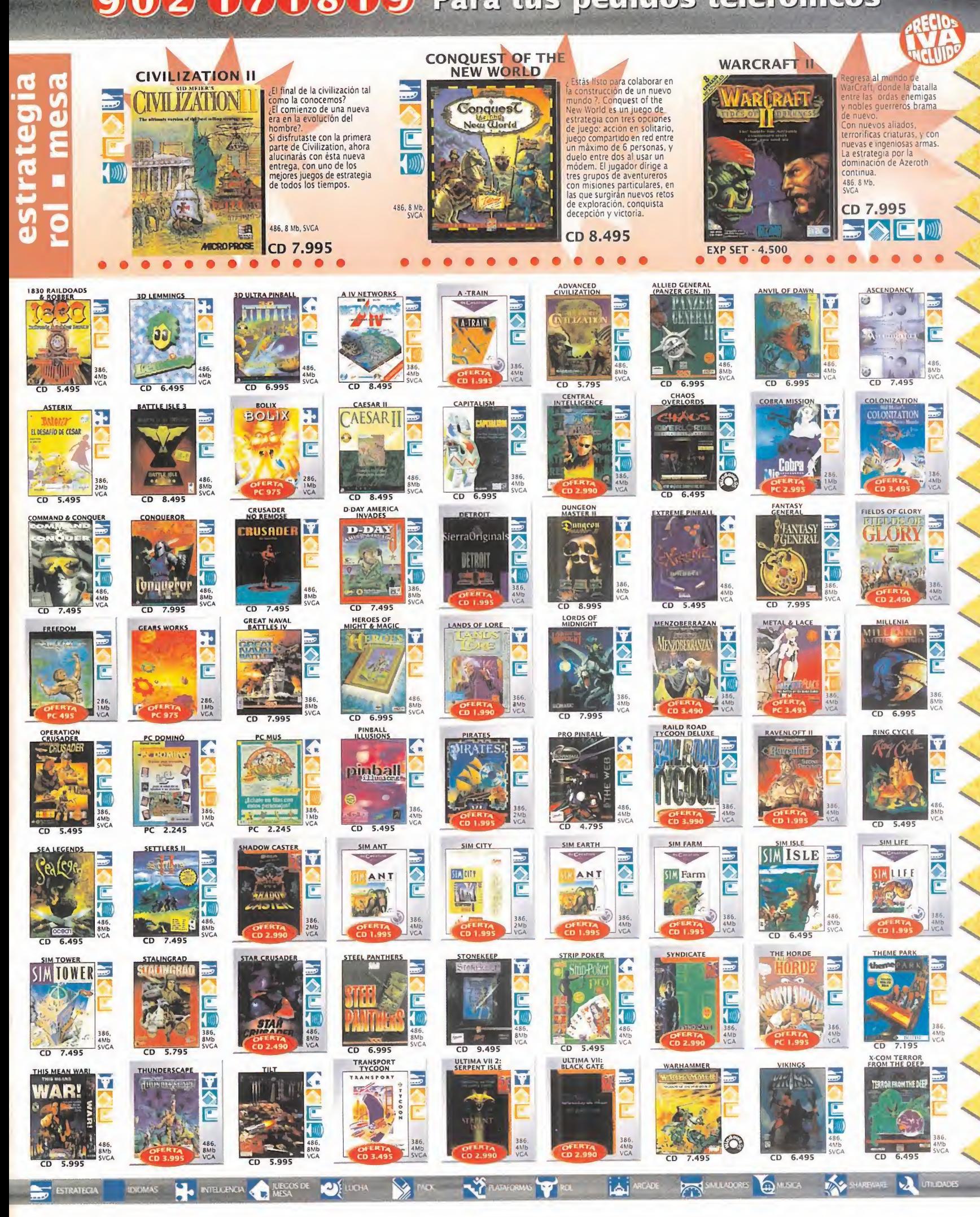

#### **TENEMOS MUCHOS JUEGOS PARA TI** A LOS MEJORES PRECIOS

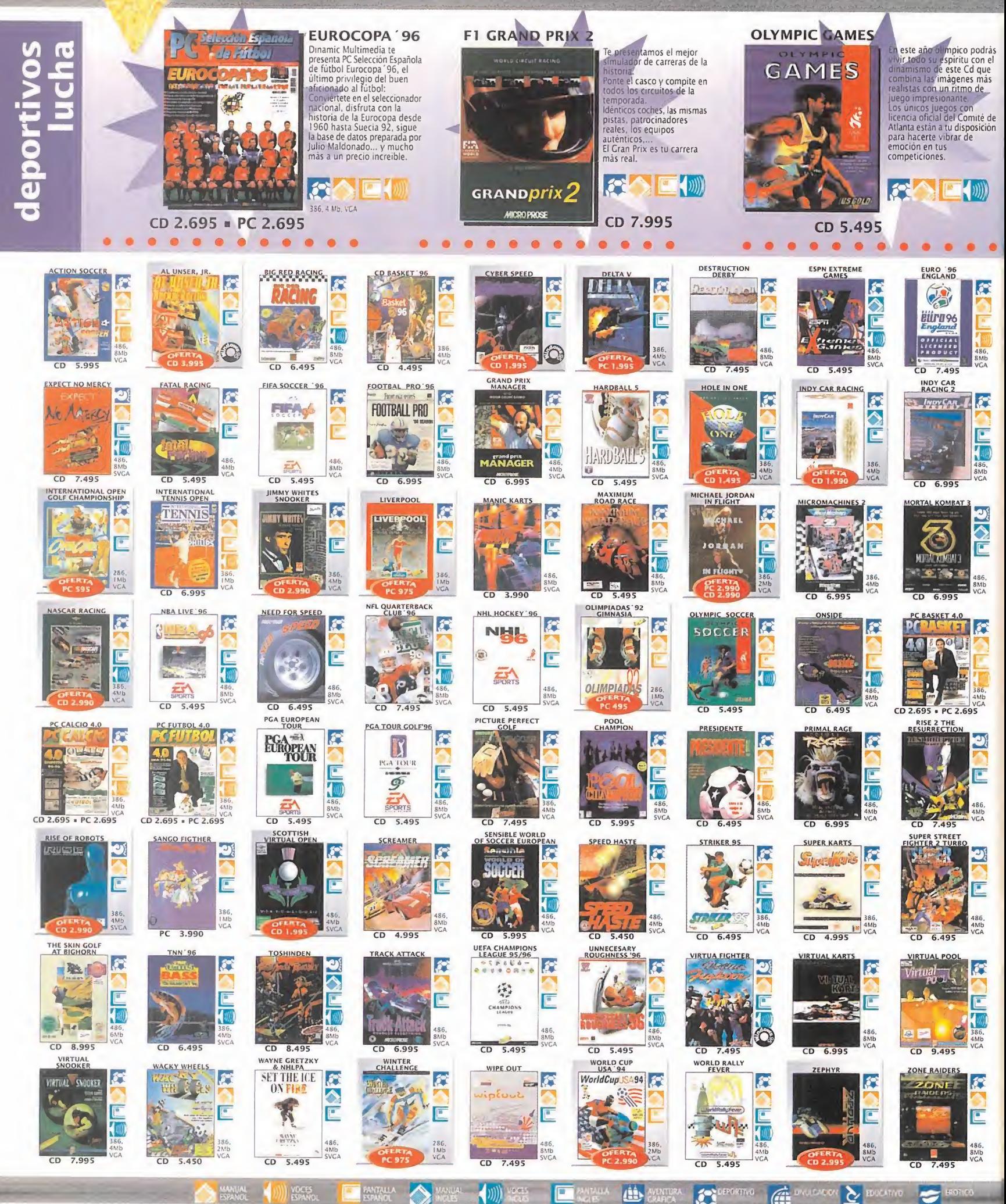

**CENTRO** 

#### 902071819 Para tus pedidos telefónicos

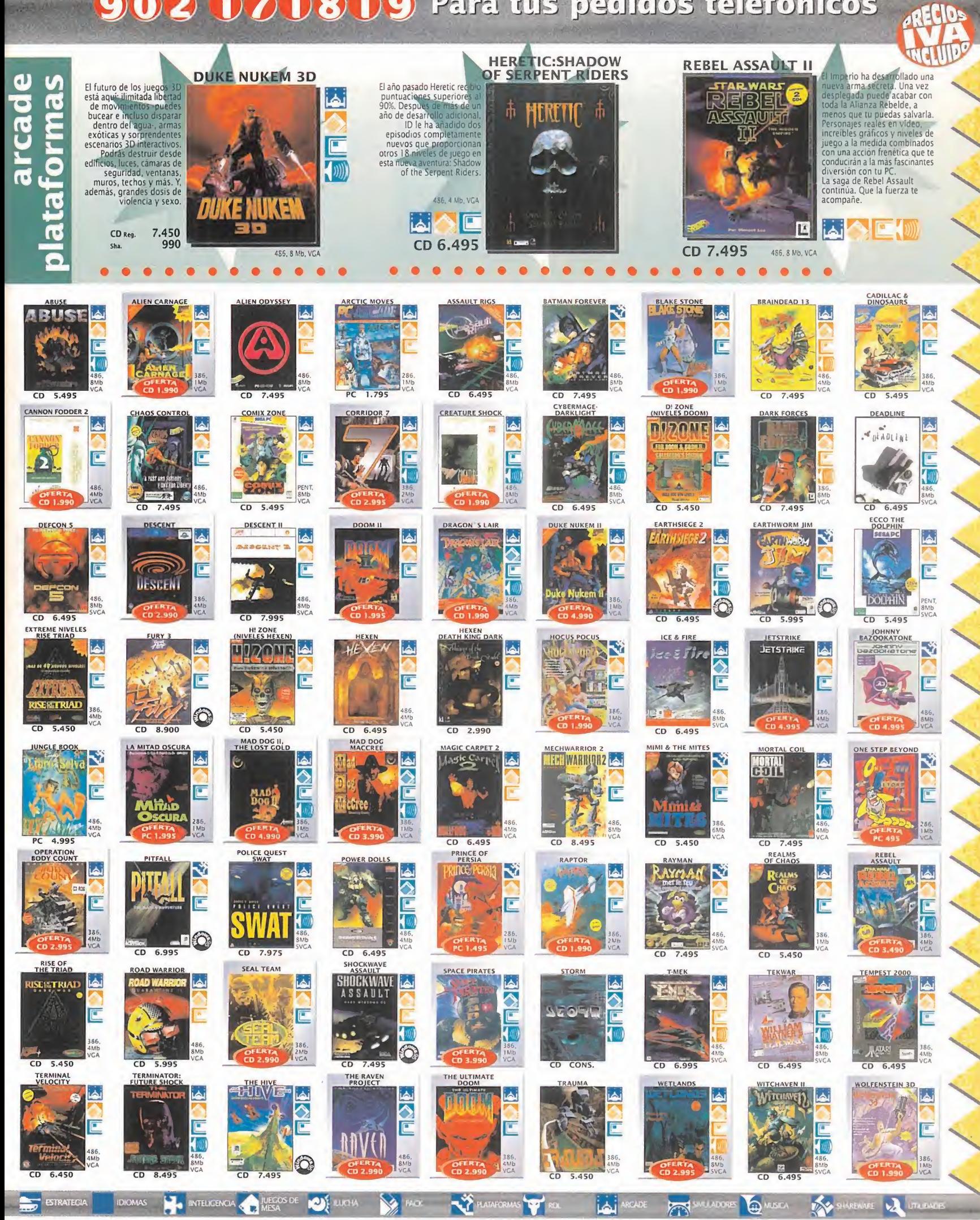

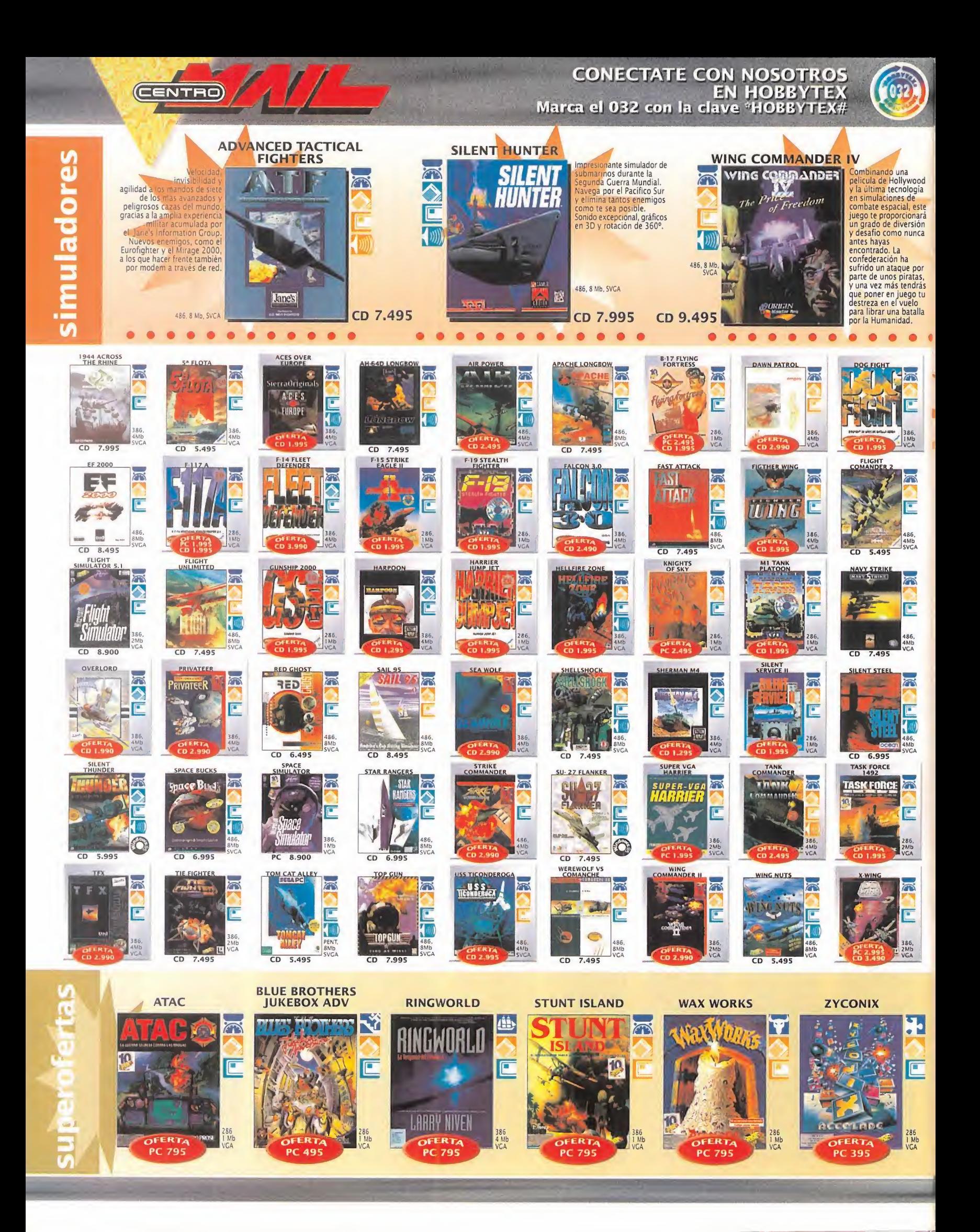

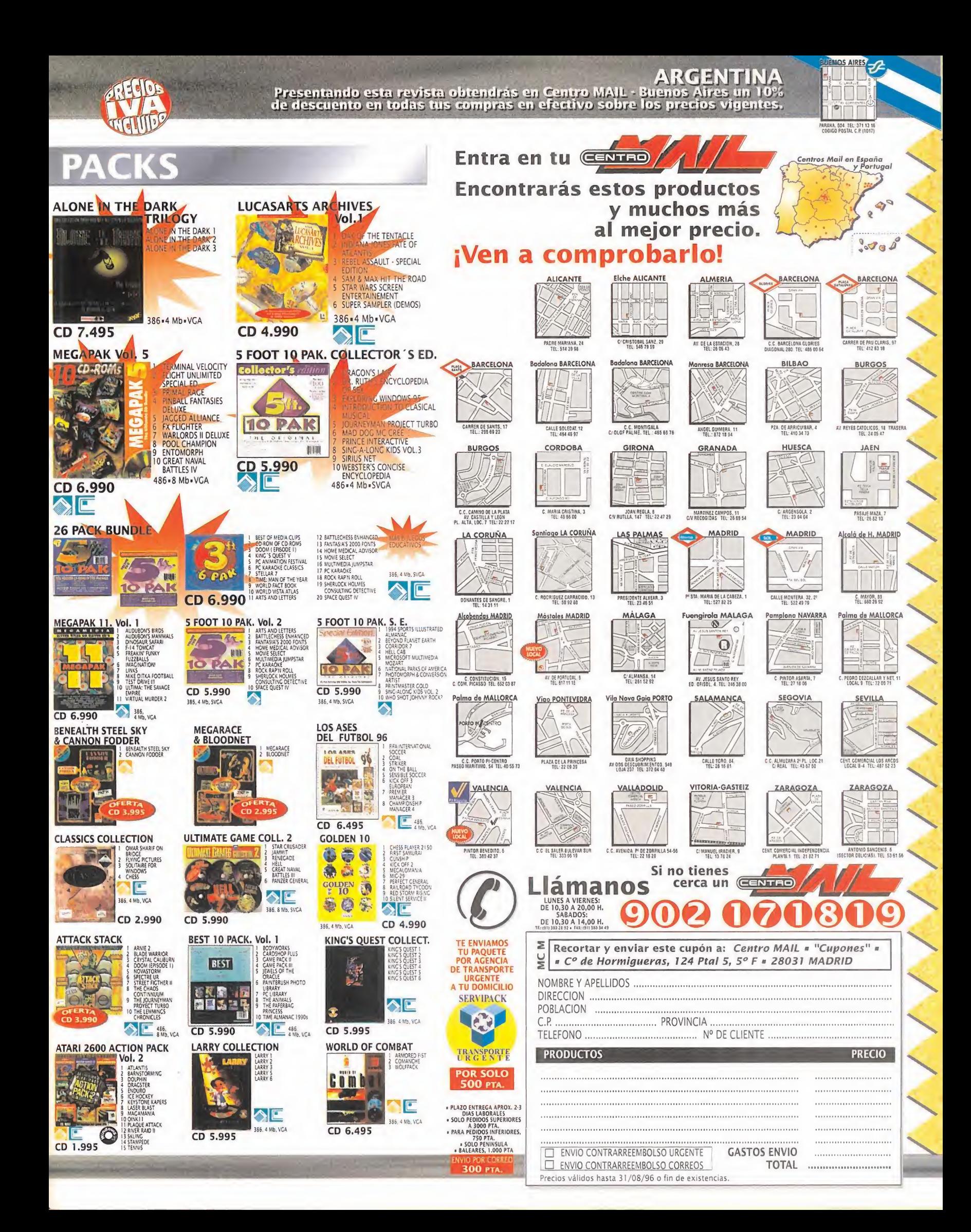

### **EL SECTOR**

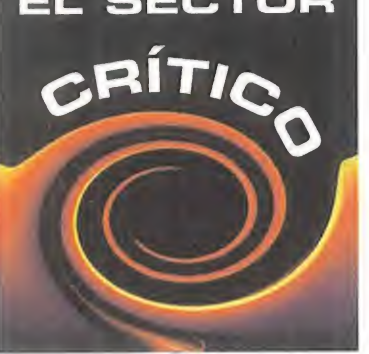

## **HACE 10 AÑOS...**

Par aquellas entonces. quien mandaba era el metodu Filmation para hacer juegos en perspectiva isometrics. Era el "engine 3D" de mode La prueba lateri6is en que casi todos los luegoB protagamstas del numero 15 lo usaban •Batman^, «Alien Highway\*, «Gunfright>, «Spindizzy» o «Night Shade\*. Ultimate, por entonces.

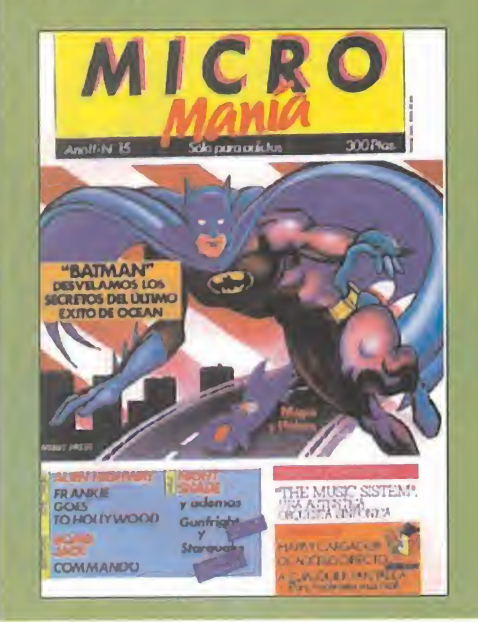

¿Cuánto... tiempo tardarán Nintendo o Sega en crear equipos PC ahora que Sony ya se ha puesto manos a la obra?

£Que... ha de pasar para que todos los juegos tengan funciones de autodeteccion de micro y tarjeta de vídeo y adecúen su velocidad a los mismos?

¿Por qué... compañías clásicas en la realizacion exclusiva de juegos para consolas, se estan planteando precisamente ahora realizar juegos para PC?

£CuandO... los montadores de PC incluiran en sus equipos, junto a la tarjeta de sonido o el CD-ROM, algo tan necesario como un puerto de joysticks dual?

## *EQUÉ HE HECHO YO* PARA MERECER ESTO ?

#### A MÍ ME GUSTA WINDOWS 95 (1<sup>ª</sup> PARTE)

Si alguna vez dijimos que no había gente que estuviese a favor de Windows 95, hemos de confe sar que estábamos equivocados. Hay muchos que lo usan, <sup>y</sup> hasta les gustal. Aqui va la primera parte de las opiniones favorables.

"... En un Pentium normalito (75 MHz) me funcio- de nan los programas que eran exclusivos de DOS más rápidos y con mejor calidad de sonido. Los que son bivalentes, ya no dudo ni a probarlos en ambos soportes, y sin embargo, los de Win95, hacen instalaciones que no son de mi gusto, pero todo se reduce a eliminar lo indeseado. Con un poco de CALMA, he aprendido a disfrutar de los trucos que tiene el boton derecho del ratdn; en mi trabajo uso el Windows 3.1 <sup>y</sup> me parece que ha sido claramente superado. . M

#### Fernando Muñoz Pérez (Santander)

. hay dos cosas claras: No obligan a nadie a comprar Windows 95. Así que si no lo quieren, que no lo compren, pero que no se dediquen a pro testar continuamente. Y tener Windows 95 insta lado no implica RENUNCIAR A NADA, ya que en mi ordenador conviven en perfecta armonía Windows

95, MSDOS 6.2 y, si lo quisiera, Windows  $3.XX...$ "

#### Lázaro Sanchís Aliaga (Valencia)

"... todos mis juegos funcionan a la perfección; y de los nuevos me funcionan el 99% bien, quizá no a la velocidad normal, pero ¿qué se puede esperar si tengo un humilde DX2/80 con 8 MB de RAM? Desde hace tiempo uso Windows, <sup>y</sup> siempre me ha gustado; ahora que ha salido Windows 95 me he pasado a él y aún me gusta más..."

#### Héctor Fernández Navarro (Barcelona)

Y aún hay más que seguiremos publicando en sucesivas entregas. Parece ser que hay mucha gente contenta con Windows 95, <sup>y</sup> no es posible que to dos esten a sueldo de Bill Gates. La direccion es:

#### **MICROMANÍA** C/ DE LOS CIRUELOS, 4 SAN SEBASTIAN BE LBS REYES 28700 MADRID No olvidéis indicar en el sobre la reseña

EL SECTOR CRÍTICO

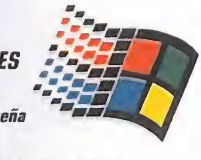

Tambien podeis mandar un e-mail al siguiente buzon: sectorcritico.micromania@hobbypress.es

## HUMOR por ventura y Nieto

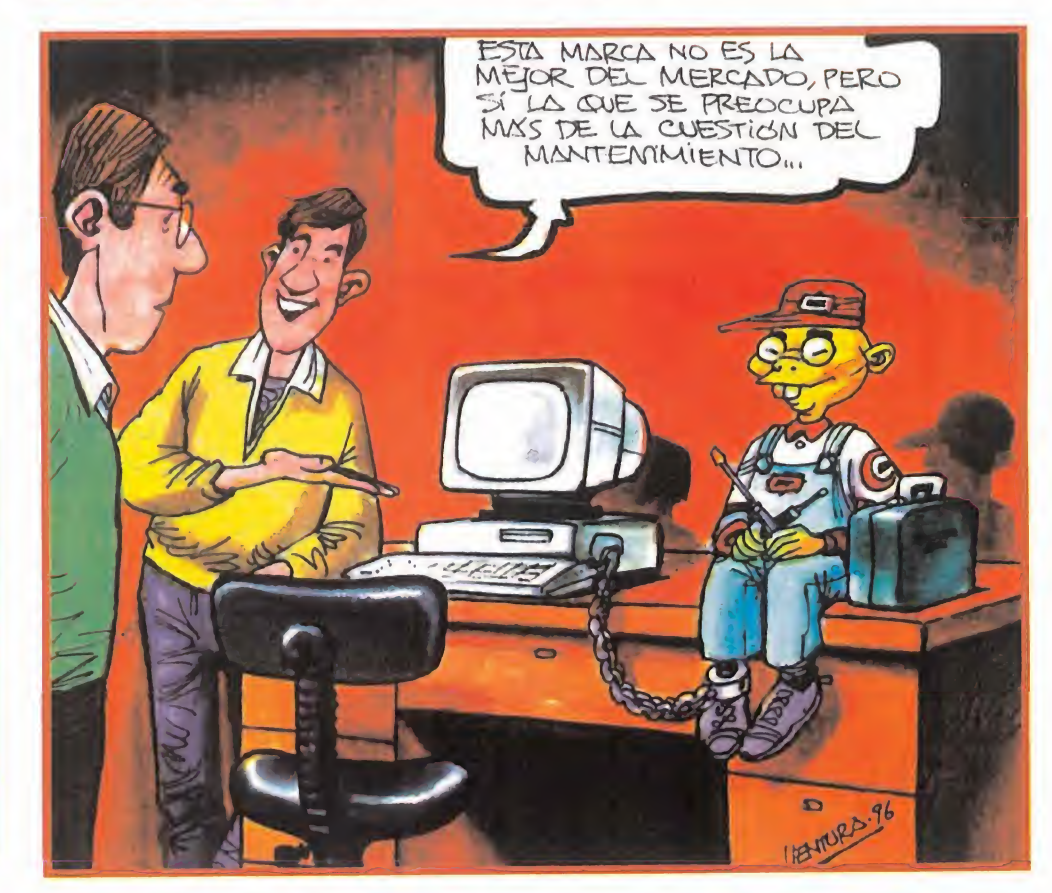

MICRO III MANÍA

#### LO MEJOR DEL MES

Por fin Microprose ha sacado al mercado «Grand Prix 2». Las primeras unidades se han vendido en un marco tan exclusivo co mo el circuito de Silverstone durante la ce lebración del Gran Premio de Inglaterra<br>los días 12, 13 y 14 de julio. los días 12, 13 y 14 de julio.

#### **FORMIDABLE...**

. . . que Microsoft quiera demostrarnos que además de sistemas operativos y programas de aplicación, también sabe hacer juegos. Usando las facilidades graficas -Di rect3D-, de video -DirectX-, <sup>y</sup> de comunicaciones -DirectPlay-, que ofrece Win 95, pretende ofrecernos juegos gráficamente

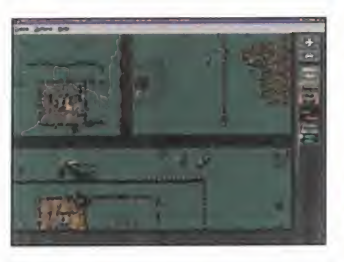

brillantes, de gran jugabilidad, <sup>y</sup> con las mejores posibilidades multijugador. En Microsoft estan desarrollando to-

dos los géneros: «Close Combat» -estrategia-, «Hellbender» -shoot'em up 3D-, «Monster Truck Madness» -arcade de carreras 3D-, «Deadly Tide» -simulación-, y «Microsoft Soccer» -estrategia deportiva-. Y es tan sólo el principio, pues Bill Gates se muestra fuertemente decidido a impulsar Windows 95 como la plataforma de juegos definitiva, y no está sólo, ya que la mayoría de desarrolladores de software le apoyan <sup>y</sup> ya han firmado acuerdos con Microsoft.

#### LAMENTABLE...

... que haya rumores que retra san el lanzamiento de Nintendo 64 en Europa -y en nuestro pais- hasta el año que viene. Hasta ahora, la fe cha de salida oficial en Espa-

na era el mes de Octubre, mientras que en Estados Unidos sale el 30 de Septiembre, y en Japón se lanzó el 23 de Junio, con 300.000 unidades vendidas el primer dia -de las cuales 200.000 estaban encar gadas-, según Nintendo Japón. Nintendo prevee vender hasta finales de Marzo 3.6 millones en el país nipón, y 1.4 millones en USA, con lo que cubririan el objetivo global de 5 millones, con lo que no quedaria nin guna para Europa, nipara nuestro pais. Por lo que la importación es la única forma, por ahora <sup>y</sup> para unos pocos, de disfrutar de ella y de sus tres primeros títulos: «Super Mario 64», «Pilot Wings 64» y «Shogi».

## HOUSE

## $\left\vert \left\langle \cdot\right\vert \right\vert$ Pecadores todos

icen, decimos todos, pensamos, tampoco es para tanto-, y uno ha pod<br>
cuando menos, que el gran pecado<br>
de este país, o mejor dicho, de sus igles difines de la envidia. Muchos<br>
podrían pensar que es mucho peor el racismo, E icen, decimos todos, pensamos, cuando menos, que el gran pecado de este pais, o mejor dicho, de sus habitantes, es la envidia. Muchos podrfan pensar que es mucho peor el racismo, que siempre ha estado latente, pero parece haber despertado con la aparición de extranjeros de lodas las razas, credos y colores en nuestra piel de toro.

Parece que envidiamos el trabajo de estos inmigrantes que llegan hasta nuestra tierra buscando una vida mejor. Trabajos que. en verdad. muy pocos estarian dispuestos a hacer por un sueldo como el que cobra esta sacrifi cada gente, y que suelen corresponderse con tareas manuales para las que, sorprendente mente, hemos dejado de estar preparados desde hace unas décadas, cuando antes éramos nosotros los que salfamos a ganamos algo mejor los garbanzos en lugares en los que hablaban la mar de raro.

Claro que, entonces, puede que lo en realidad le suceda al espahol es que la flaquea la memoria. Quizás un desgaste neuronal tan importante esté justificado por el agujero de la capa de ozono, que ya se sabe que, de cosas como ésta, la culpa la tienen siempre el agujero de la capa de ozono o elgobiemo. 0, de un tiempo a esta parte, las vacas locas, a las que a este paso les achacarán hasta la responsabilidad de la organizzacion del GAL -nunca se sabe, oye-

Pero la realidad es que ni el racismo, ni la mala memoria. ni el agujero de la capa de ozono, ni las vacas locas -del gobiemo no opinamos por que esas cosas de la política se sabe cómo empiezan, pero no cómo acaban- se pueden equiparar a la envidia que, como pecado capital, posee un status de "qualité" muy particular. Asumamos que somos envidiosos.  $X$  qué?

Hay ciertas cosas por las que se sienten envidia. y que no implican necesariamente algo malo. Por ejemplo, de aquel/la que disfruta de la compañía de un/a chico/a más macizo/a que nuestro/a novio/a. O una CPU más potente que la nuestra -en eso de la potencia siempre habrá envidias-

O quizá de sitios donde, no se sabe si por cuestiones racistas, de mala memoria. del agujero de ozono. de las vacas locas, o quién sabe si hasta del gobiemo, disfrutan como enanos con juegos y máquinas que nunca se tiene demasiado claro silas veremos por aqui, y en qué condiciones.

Y es que sentir una sana envidia es algo nor mal y humano. Porque, a ver, ¿cómo no sentir envidia de los chicos de ojos rasgados que desde el dia 23 de junio tienen la posibilidad de comprobar si Nintendo 64 es tan buena como sedice?

Seré un poco malo y confirmaré que, en gran parte, eso es cierto, ya que la suerte me ha sonreído -por una vez que ocurre algo así, tampoco es para tanto-, y uno ha podido probar ciertas cosas antes que el resto.

¿Sentís envidia? Pues aún no he mencionado lo mejor.

El dia <sup>1</sup> de Julio aparecia en un periodico bri tánico, editado para los profesionales del sector del software lúdico, un extenso artículo en el que se lanzaba al aire una cuestión sobre la discutible disponibilidad de la máquina en Europa, antes del año que viene.

Los argumentos eran muy simples, quizá no demasiado consistentes, pero bastante claros. Nintendo tiene una prevision de produccion de hardware, hasta final de ano, estimado en una cifra cercana a los cinco millones de unidades. Se sabe con seguridad que. al menos, cerca de tres millones y medio no saldrán del archipiélago japonés -el hardware Nintendo siempre se fabrica en Japón-. Otro millón y medio estard en oferta para Estados Unidos desde el 30 de septiembre, hasta final de ano. La suma es muy sencilla. <sup>y</sup> el resultado es cinco millones. Pero, entonces, ¿dónde están las unidades para el mercado del viejo continente?

¿Ha descubierto, acaso. Nintendo Japón una maquinaria maravillosa capaz de fabricar uni dades PAL que se almacenen en stock, pero que no se pueden contar en las previsiones de volúmen de negocios por ser invisibles? ¡Qué envidia! jEso si que es tecnologia punta! Las mdquinas que no ocupan sitio, no cuestan un duro y ademas, no se pueden ver, se acaban de convcrtir en la tecnologia del futuro.

Pero como todo esto. a lo mejor, sdlo es resul tado de la envidia -o de la xenofobia hacia los orientales, o del agujero de ozono, o quién sabe de qué, en realidad-, Nintendo España ha confirmado. oficialmente, para que no caiga mos en ese horrible pecado capital, que Nintendo 64 estara disponible, tal <sup>y</sup> como se anunció en su momento, el día 30 de Octubre en nuestro país, al igual que ocurrirá con el resto de Europa.

Aunque, si esas unidades -el número no importa- que se pondrán a la venta en el viejo continente, han salido de esos stocks que no se cuentan en las previsiones, que no cuestan un duro de fabricar ni almacenar, y que, además, no se pueden ver. es decir, las maquinas del futuro, puede que la ecuación se invierta y los envidiados seamos nosotros.

Vaya lío, ¿verdad? Por lo tanto, y si, de todos modos, vamos a ser unos pecadores. lo mire mos por done lo miremos, decidamonos <sup>y</sup> escojamos otros pecados más apetecibles. como la gula o la lujuria, porque, al final, ocurra lo que ocurra, nuestra conocida mala memoria borrará de un plumazo cualquier recuerdo desagradable.

Por tanto, disfrutemos ahora de lo que tene mos, y lo que tenga que llegar, llegara.

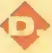

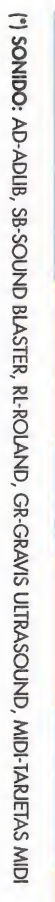

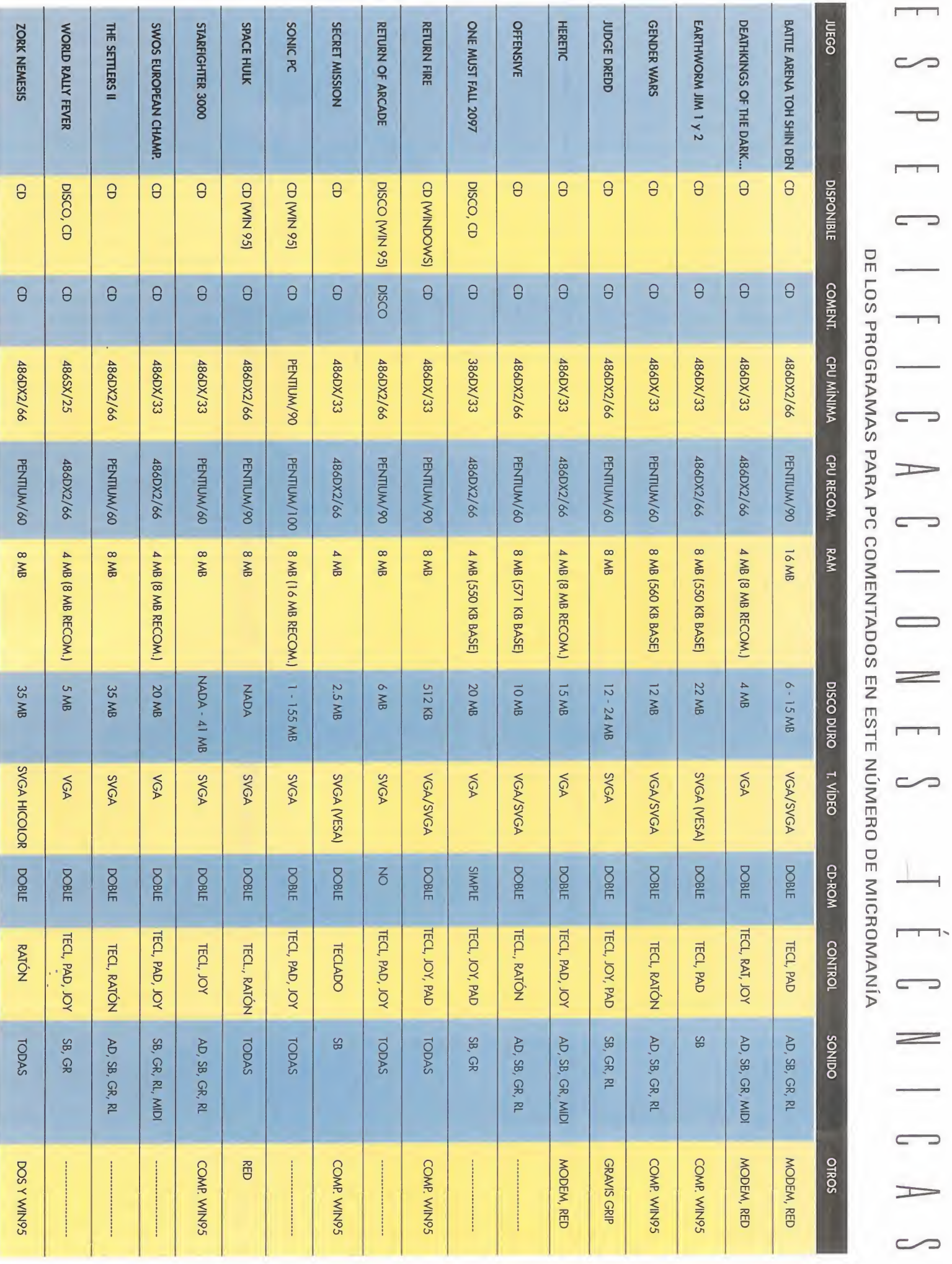

# Gratis al suscribir un año aMicromanía

2222222

 $C<sub>D</sub>$ 

**HALLANDS** 

14.12.14.15.18

El CD3 te permite guardary tener siempre ordenados hasta 40 CD-ROMs. Nada, ni siquiera el polvo, estará en contacto con la superficie de tus discos.

> ● Asa abatible para poder transportar tu porta Cd's. Su cierre de seguridad te asegura que no se abrirá cuando lo lleves de un sitio a otro.

· Podrás escribir todos los títulos de los CD-ROMs que archives y siempre saber el orden de colocación. Además incorpora unos pequeños adhesivos para que numeres el propio CD-ROM y así sepas dónde colocarlo sin necesidad de consultar la lista.

O Incorpora un revolucionario sistema de busca CD's. Colocas el botón roio en el número de CD que quieras extraer. Abres el porta CD y aparecerá separado del resto en la parte superior. Más cómodo imposible.

#### AL SUSCRIBIRTE **O RENOVAR TU SUSCRIPCIÓN** A MICROMANÍA POR UN ANO

● Te regalamos este estupendo archivador de CD-ROMs (CD3) que en las tiendas cuesta 3.950 pesetas.

· Recibirás cómodamente por correo los próximos 12 números de Micromanía.

Si subiera el precio de portada, o hubiera algún número extra más caro, a ti no te afectaría.

Aprovéchate de esta oferta - hay existencias limitadas. Envíanos tu solicitud de suscripción o renovación por correo (la tarjeta de la derecha no necesita sello) o llámanos de 9h a 14.30h o de 16h a 18,30h a los teleFonos (91) 634 84 19 <sup>6</sup> (91) 654 72 18. Si te es más cómodo, también puedes enviarnos el cupón por fax al número (91) 654 58 72 o contactarnos por módem a través de Ibertex en \*HOBBYTEX# por el 032.

PROMOCIÓN VÁLIDA HASTA PUBLICACIÓN DE OFERTA SUSTITUTIVA. HOBBY PRESS, S.A. SE RESERVA EL DERECHO DE MODIFICAR ESTA OFERTA SIN PREVIO AVISO

## Y TODO ELLO POR e ineguras que aunque el ejemplar se agote, tú tienes tu<br>Le contra reservada. Pesetas

(12 numeros X 595 Pesetas)

## La mejor selección

Un completo CD-ROM que os dará tanto juego que llegaréis a disfrutarlo como nunca.

**DEMOS JUGABLES PARA TODOS LOS GUSTOS:** 

**KOuakey CITOP Guny KGender Wars «The Gene Machine»** . «The Settlers II»  $\sqrt{\frac{1}{2}}$  Ke Euro 96»

## **LAS PREVIEWS MÁS ESPERADAS:**

No dejéis pasar más tiempo y comprobad ya cómo van a ser «AH 64-D Longbow» y «Megarace 2».

## **TRAILERS DE CINE**

· Las primeras imágenes de los futuros éxitos cinematográficos: «Eraser», «Sargento Bilko» «Twister».

## Y ADEMÁS...

· Versión 1.13 de Hobbylink y 2.1 de Infofútbol, junto a nuestro completo índice interactivo de los artículos y CD-ROMs de la revista, totalmente actualizados.

DE GUNE DE ARTICULOR COD

CD-ROM

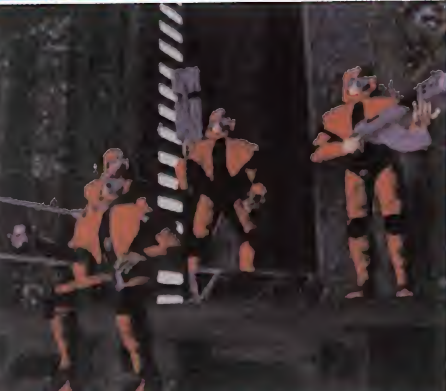

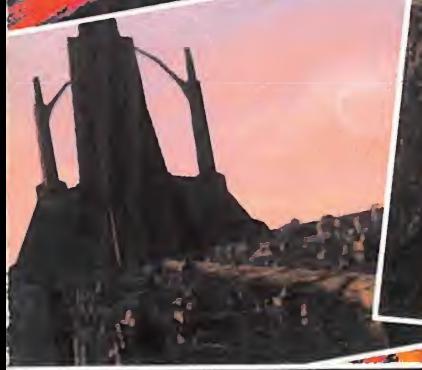

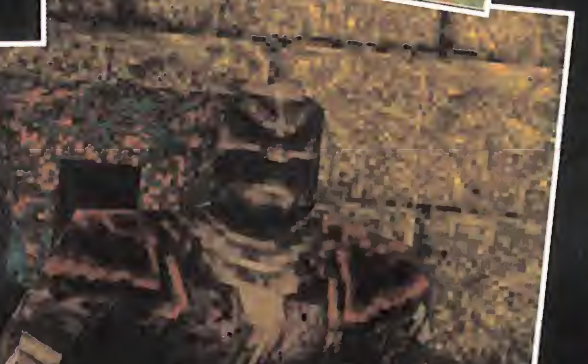

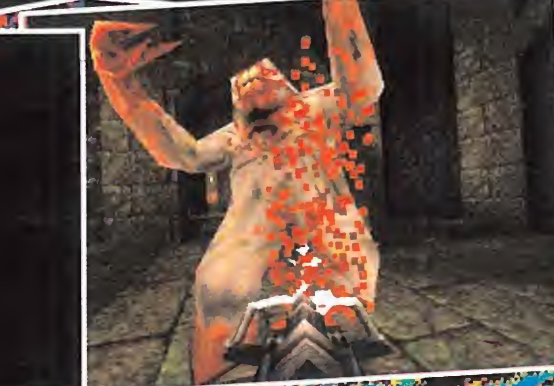